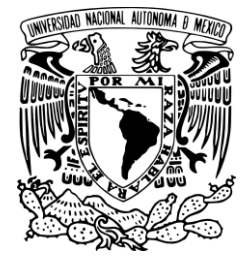

**UNIVERSIDAD NACIONALAUTÓNOMA DE MÉXICO**

FACULTAD DE QUÍMICA

#### **UNIDAD DIDÁCTICA PARA EL CURSO DE MÉTODOS NUMÉRICOS, USANDO LA HERRAMIENTA VISUAL BASIC DE EXCEL**

# **T E S I S**

# QUE PARA OBTENER EL TÍTULO DE  **INGENIERO QUÍMICO**

 PRESENTA  **JUAN EMMANUEL RAMÍREZ DELGADO** 

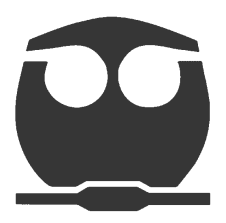

 **MÉXICO, D.F. 2014** 

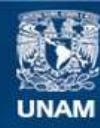

Universidad Nacional Autónoma de México

**UNAM – Dirección General de Bibliotecas Tesis Digitales Restricciones de uso**

#### **DERECHOS RESERVADOS © PROHIBIDA SU REPRODUCCIÓN TOTAL O PARCIAL**

Todo el material contenido en esta tesis esta protegido por la Ley Federal del Derecho de Autor (LFDA) de los Estados Unidos Mexicanos (México).

**Biblioteca Central** 

Dirección General de Bibliotecas de la UNAM

El uso de imágenes, fragmentos de videos, y demás material que sea objeto de protección de los derechos de autor, será exclusivamente para fines educativos e informativos y deberá citar la fuente donde la obtuvo mencionando el autor o autores. Cualquier uso distinto como el lucro, reproducción, edición o modificación, será perseguido y sancionado por el respectivo titular de los Derechos de Autor.

#### **JURADO ASIGNADO:**

- **PRESIDENTE: Profesor: GUADALUPE JOSEFINA TOLEDO MACÍAS**
- **VOCAL: Profesor: EUGENIO LEÓN FAUTSCH TAPIA**
- **SECRETARIO: Profesor: MANUEL VÁZQUEZ ISLAS**
- **1er. SUPLENTE: Profesor: RICARDO MARTÍNEZ GALICIA**
- **2° SUPLENTE: Profesor: ERNESTO JOSÉ CALDERÓN CASTILLO**

### **SITIO DONDE SE DESARROLLÓ EL TEMA: FACULTAD DE QUÍMICA, C.U.**

**ASESOR DEL TEMA: MANUEL VÁZQUEZ ISLAS**

**SUSTENTANTE (S): JUAN EMMANUEL RAMÍREZ DELGADO**

### **ÍNDICE**

# **1.-LOS MÉTODOS NUMÉRICOS, USOS Y DESARROLLO EN PARALELO CON LAS COMPUTADORAS**

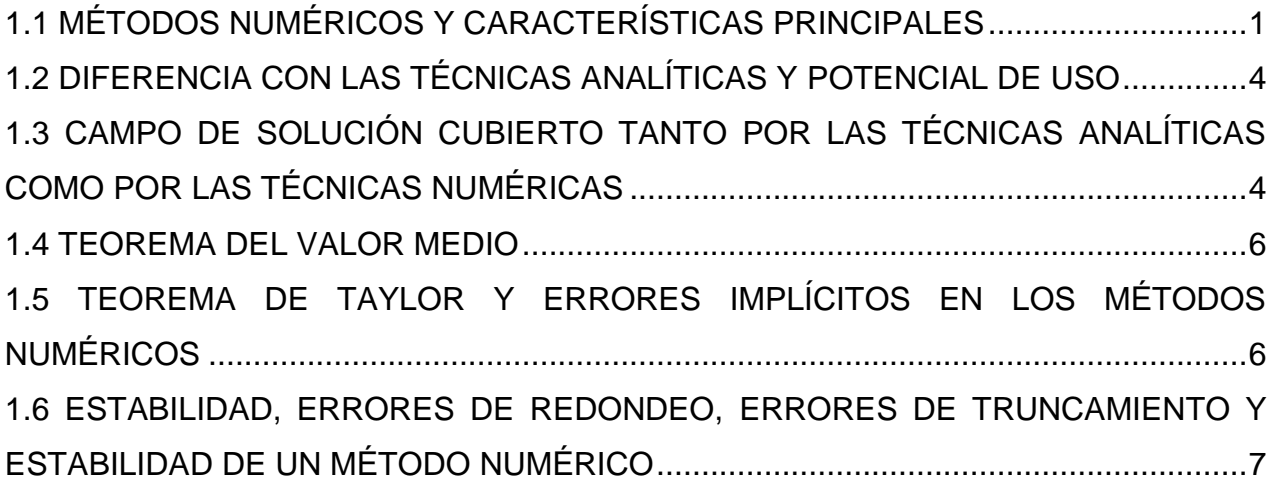

# **2. ESPACIO VECTORIAL DE LAS FUNCIONES CONTINUAS, INTERPOLACIÓN Y DIFERENCIAS FINITAS**

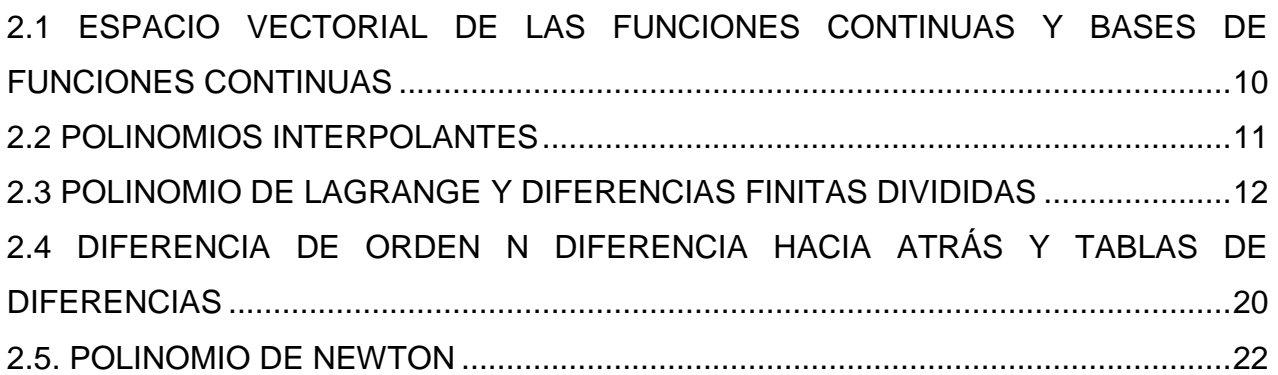

# **3. MÉTODOS DE RESOLUCIÓN DE UNA ECUACIÓN ALGEBRAICA NO LINEAL DE UNA VARIABLE**

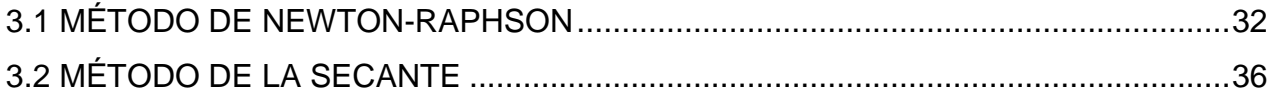

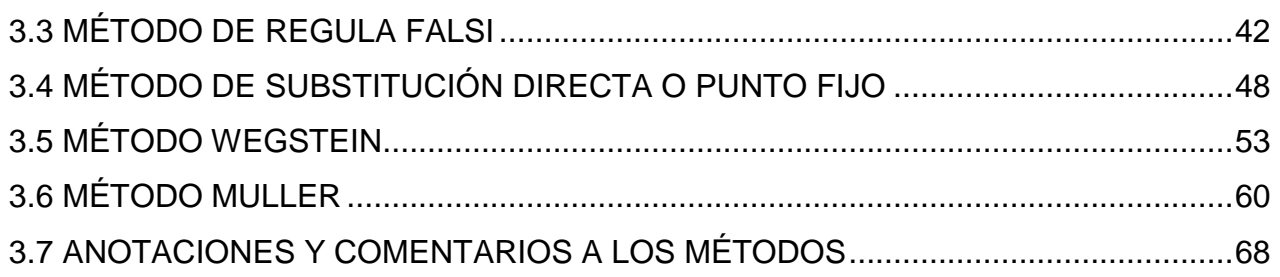

## **4. SISTEMAS DE ECUACIONES ALGEBRAICAS**

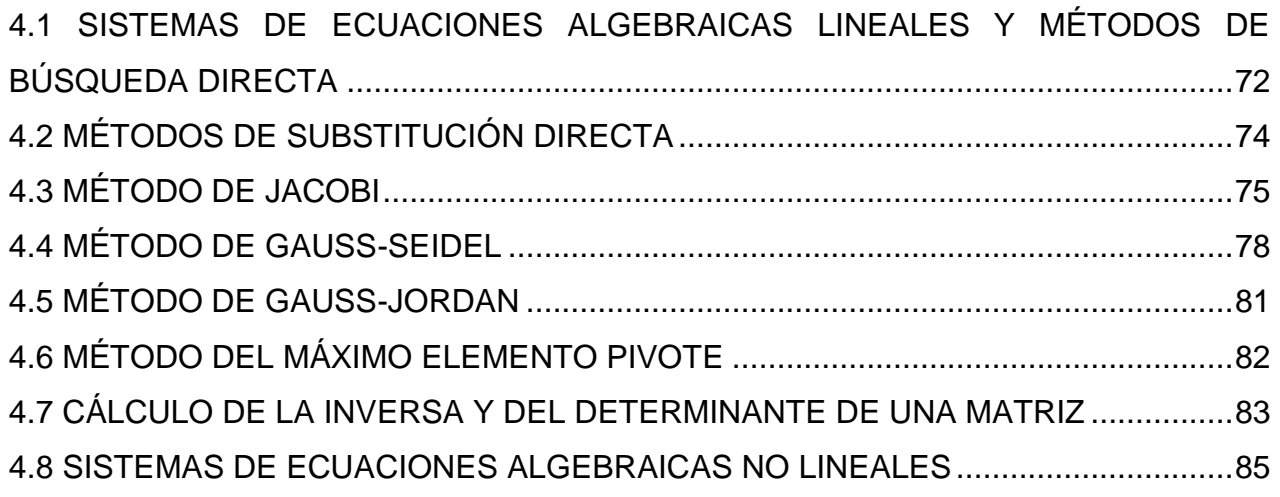

# **5. INTEGRACIÓN NUMÉRICA**

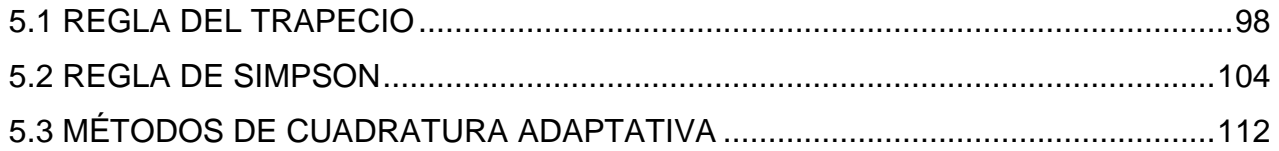

### **6. ECUACIONES DIFERENCIALES ORDINARIAS (EDO**)

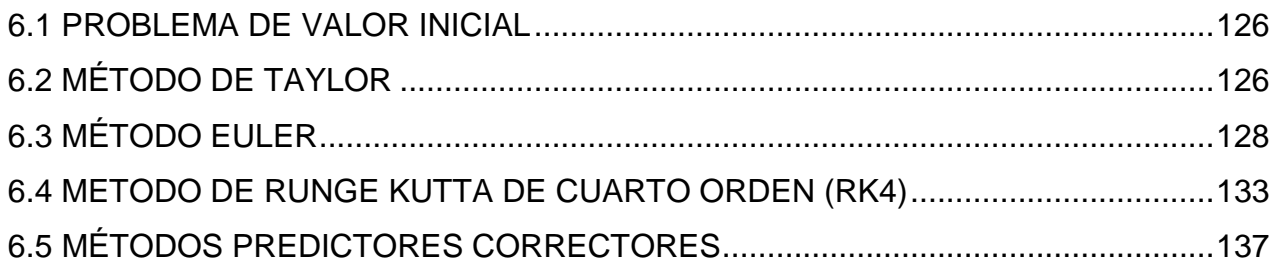

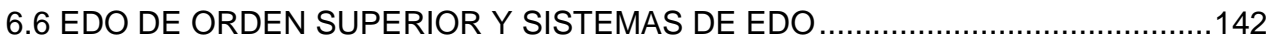

### **7. ECUACIONES DIFERENCIALES PARCIALES (EDP)**

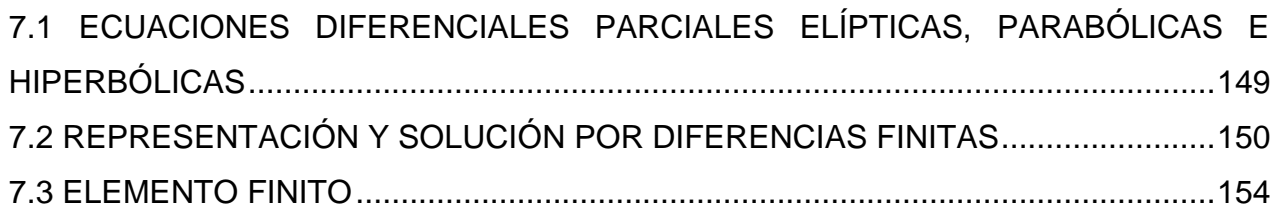

## **APLICACIONES A LA INGENIERÍA QUÍMICA**

### **ANEXO**

### **BIBLIOGRAFIA**

# **1. LOS MÉTODOS NUMÉRICOS, USOS Y DESARROLLO EN PARALELO CON LAS COMPUTADORAS**

### **1.1 MÉTODOS NUMÉRICOS Y CARACTERÍSTICAS PRINCIPALES**

Los métodos numéricos son procedimientos matemáticos que se usan para resolver problemas complejos, mediante la transformación de operaciones complicadas en operaciones aritméticas básicas.

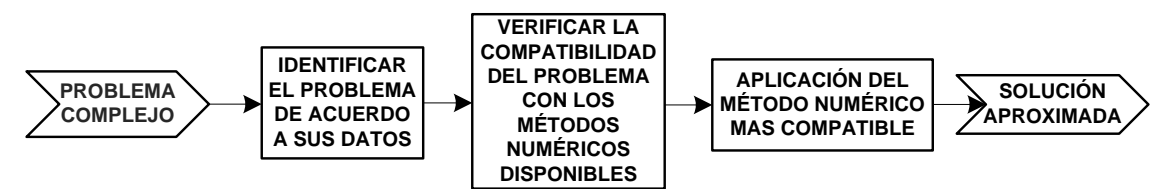

Figura 1. Diagrama secuencial de pasos para resolver un problema complejo con un método numérico.

Un ejemplo sencillo es la solución de la ecuación cuadrática  $ax^2 + bx + c = 0$ , donde independientemente de los valores que tengan las constantes  $a, b, y, c$  existe una solución analítica general para la ecuación cuadrática, en cambio, para los métodos numéricos no existen soluciones generales. Los métodos numéricos sólo son aplicables para obtener soluciones particulares.

Para el caso particular de la ecuación  $ax^2 + bx + c = 0$ , con  $a = 1$ ,  $b = 2$  y  $c = 1$ ; la solución que se obtiene, para la variable  $x$ , no es la exacta sino una aproximación a la misma, así pues, la ecuación  $x^2 + 2x + 1 = 0$  puede resolverse con una secuencia de cálculos sencillos.

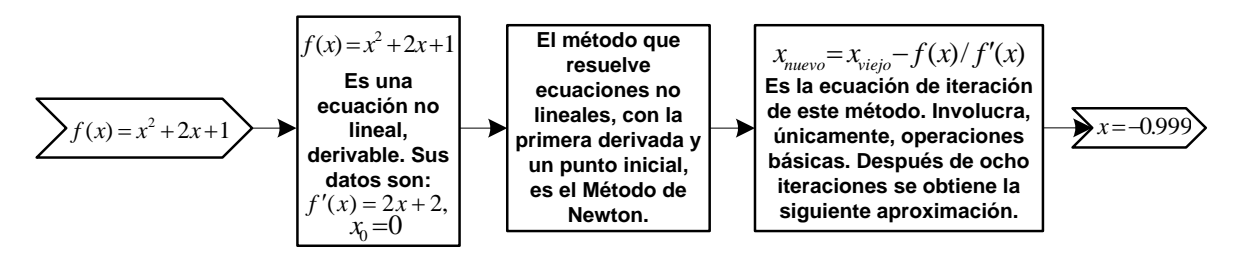

Figura 2. Secuencia de pasos para resolver una ecuación cuadrática con un método numérico.

La solución analítica exacta es  $x = -1$ , mientras que la aproximación por el método de Newton arrojó x = -0.999. Comparando la solución analítica con la numérica se pueden ver algunas de sus características principales y destacar algunas diferencias.

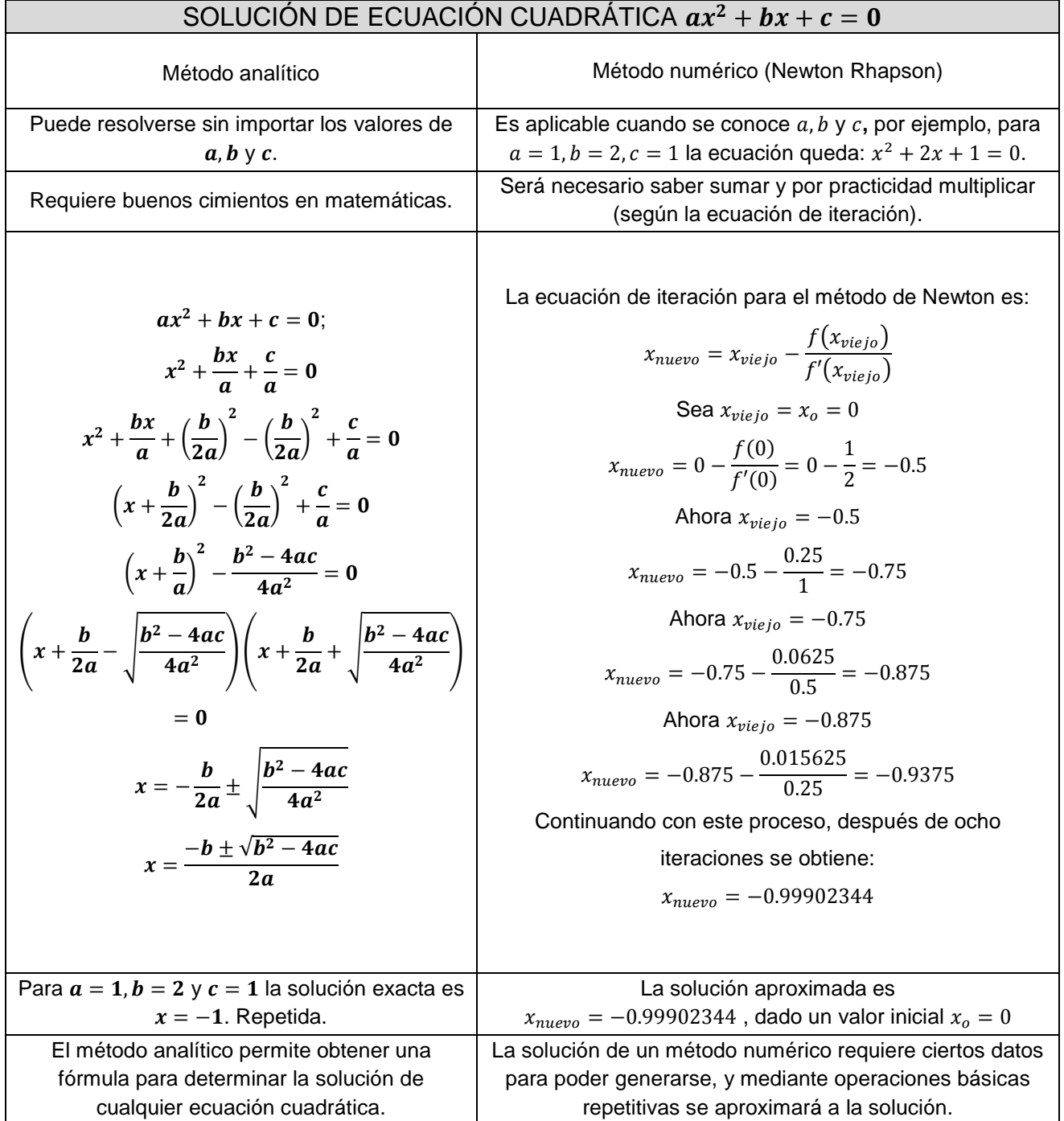

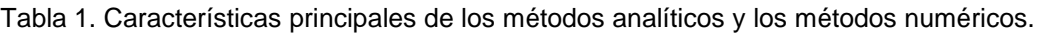

Dentro de los métodos numéricos existen diferentes alternativas para resolver un mismo tipo de problema; saber elegir alguno dependerá de la información que se tenga del problema.

Cada método numérico sigue un proceso bien definido que se llama algoritmo, el cual requiere ciertos datos previos como aproximaciones iniciales.

En la aplicación de las técnicas numéricas es ineludible realizar un gran número de tediosos cálculos aritméticos, sin embargo, es posible delegar esta tarea a la computadora.

En la actualidad el uso de los métodos numéricos, en paralelo con las computadoras, aumenta la capacidad de confrontar y resolver problemas, permitiendo darle más importancia a la formulación del problema y a la interpretación de su solución.

Antes de las computadoras los ingenieros contaban con tres métodos básicos, para la solución de problemas:

- 1.-Métodos exactos o analíticos. Útiles para comprender el comportamiento de algunos fenómenos físicos, pero limitados a modelos lineales y geometrías simples.
- 2.-Métodos gráficos. Arrojan resultados poco precisos; son tediosos, difíciles de implementar y restringidos a geometrías de máximo tres dimensiones.
- 3.-Calculadoras. Pueden resolver problemas complicados, pero con un alto costo de tiempo invertido en los cálculos manuales.

Los métodos anteriores demandan mucho esmero en la técnica, desviando la atención del problema central. La implementación de las computadoras a los métodos numéricos hace posible obtener soluciones directas, evitando el abuso de suposiciones y simplificaciones deficientes.

### **1.2 DIFERENCIA CON LAS TÉCNICAS ANALÍTICAS Y POTENCIAL DE USO**

La necesidad de obtener soluciones prácticas a problemas complejos es imprescindible en ingeniería, los métodos numéricos lo hacen posible, inclusive algunos problemas de las matemáticas, solo se pueden resolver con métodos numéricos, no obstante, se requiere tener noción de las técnicas analíticas para entender su fundamento. Las técnicas analíticas y las numéricas están estrechamente ligadas, pero guardan grandes diferencias; algunas de ellas se presentan a continuación.

| <b>MÉTODOS NUMÉRICOS</b>                                                                                                    | rabia 2. Direrenoido entre ido teorilodo driamiodo y ido hamenodo.<br><b>TÉCNICAS ANALÍTICAS</b>                                                                                                    |  |  |
|----------------------------------------------------------------------------------------------------|----------------------------------------------------------------------------------------------------|--|--|
| Generan soluciones aproximadas, salvo algunas<br>excepciones.                                                                                                    | Generan soluciones exactas                                                                                                    |  |  |
| Su proceso es de fácil resolución en computadoras<br>y otros dispositivos                                                                                                    | Pueden ser complicados de resolver                                                                                                    |  |  |
| En problemas del mismo tipo, el algoritmo solución<br>es el mismo. Por ejemplo, para encontrar la raíz de<br>una ecuación de segundo grado, tercer, cuarto, etc;<br>el mismo método numérico que resuelve<br>ecuaciones no lineales se puede aplicar en todos<br>estos casos. | Para problemas del mismo tipo, generalmente se<br>requiere un desarrollo diferente. Por ejemplo, una<br>raíz de la ecuación cuadrática se puede obtener<br>aplicando la fórmula general de segundo grado,<br>pero no funciona para ecuaciones de diferente<br>grado. |  |  |
| La solución siempre es un numero                                                                                                    | La solución puede generalizarse con una<br>ecuación.                                                                                                    |  |  |
| En la mayoría de los casos, la solución numérica,<br>de la que se obtiene una aproximación, es<br>subconjunto de una solución analítica                                                                                                    | Generalmente, la solución analítica contiene todas<br>las soluciones exactas a las que se aproximan las<br>soluciones numéricas, siempre y cuando ésta<br>exista                                                                                                    |  |  |
| Los cálculos manuales son monótonos y largos.                                                                                                    | Requieren conocimientos sólidos de matemáticas,<br>ingenio, etc.                                                                                                    |  |  |

Tabla 2. Diferencias entre las técnicas analíticas y las numéricas.

# **1.3 CAMPO DE SOLUCIÓN CUBIERTO TANTO POR LAS TÉCNICAS ANALÍTICAS COMO POR LAS TÉCNICAS NUMÉRICAS**

Las técnicas numéricas producen soluciones satisfactorias, cuando las funciones a las que se les aplica son predecibles, es decir, que no tienen saltos, son regulares o no eluden puntos de interés. Una función es predecible si es derivable y en consecuencia continua.

Es requisito de las técnicas numéricas la continuidad de las funciones; al menos deben serlo en el intervalo donde se busca la aproximación a la solución. Una función que es convergente es continua, lo cual garantiza obtener aproximaciones mediante las técnicas numéricas.

Teorema de convergencia y continuidad:

Si  $f$  es una función definida en un conjunto  $X$  de números reales y  $x_0$  es elemento de  $X$ , entonces los enunciados siguientes son equivalentes:

- a)  $f$  es continua en  $x_0$
- b) Si  $\{x_1, x_2,..., x_n\}$  es cualquier sucesión en x convergente a  $x_0$ , entonces

$$
lim_{n\to\infty}f(x_n)=f(x_o)
$$

Con respecto al conjunto de las soluciones obtenidas por las técnicas analíticas, hay que recalcar que las soluciones a las que aspiran las aproximaciones numéricas, forman parte de las soluciones analíticas, salvo casos especiales donde no existe la solución analítica. El siguiente diagrama de Venn muestra la relación entre las soluciones generadas por las técnicas analíticas y las desarrolladas a través de los métodos numéricos.

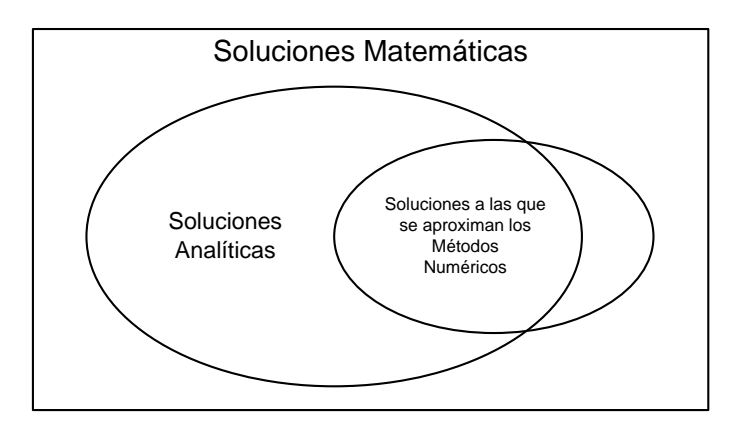

Figura 3. Diagrama de Venn. Conjunto de soluciones

#### **1.4 TEOREMA DEL VALOR MEDIO**

Si f es una función continua en el intervalo (a, b), entonces existe un número c en (a, b) tal que

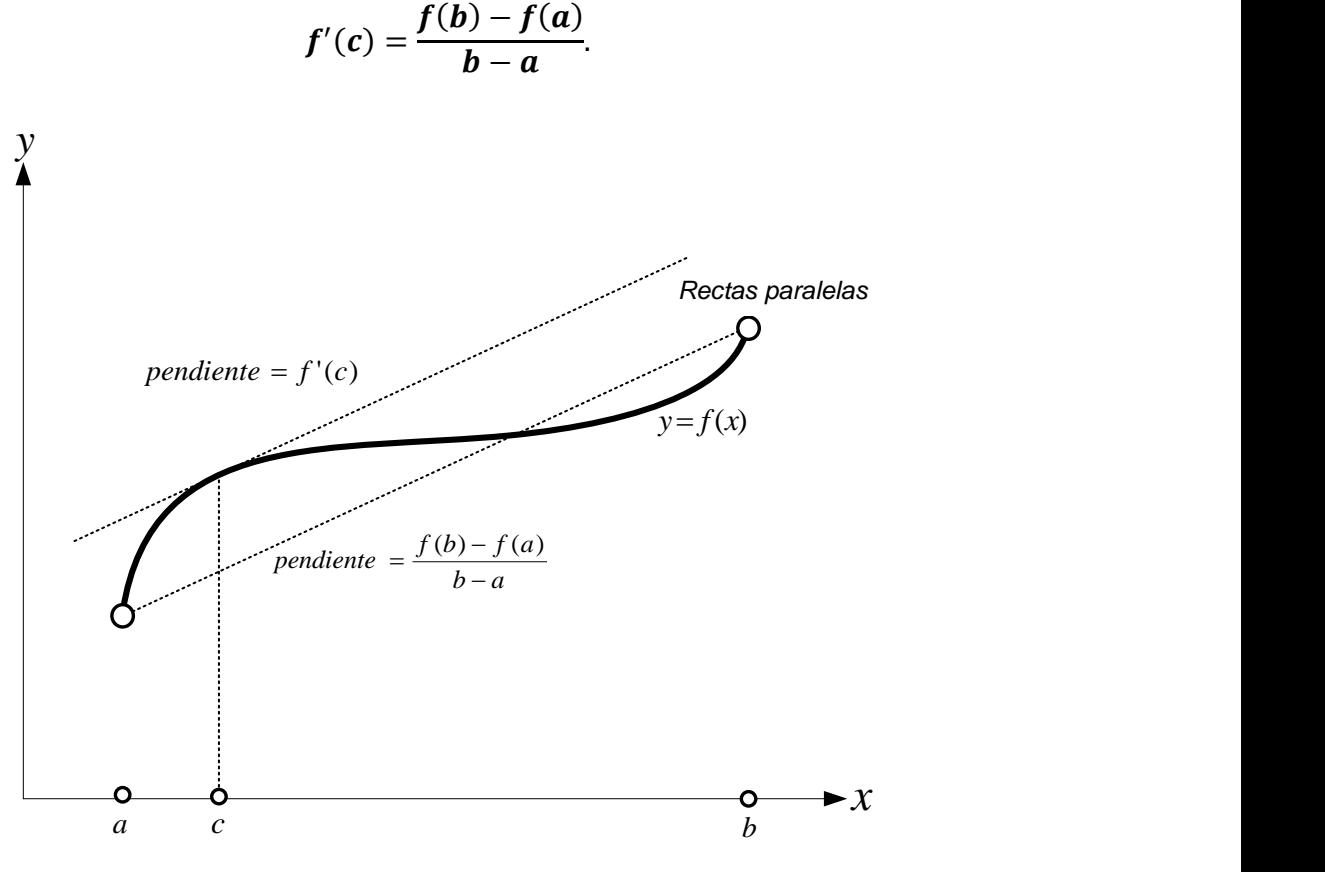

Figura 4 interpretación geométrica del teorema del valor medio.

## **1.5 TEOREMA DE TAYLOR Y ERRORES IMPLÍCITOS EN LOS MÉTODOS NUMÉRICOS**

La finalidad del Teorema de Taylor es aproximar numéricamente funciones  $f(x)$ , cerca de un punto o región deseada. El Teorema afirma que:

$$
f(x) \approx f(c) + f'(c)(x - c) + f''(c)\frac{(x - c)^2}{2 * 1} + \dots + \frac{f^{(n)}(c)}{n * n - 1 * ... * 2 * 1}(x - c)^n
$$

- 1.- Cualquier función suave puede ser aproximada alrededor de una región.
- 2.-  $f(x)$  debe ser derivable al menos hasta la n-ésima derivada.

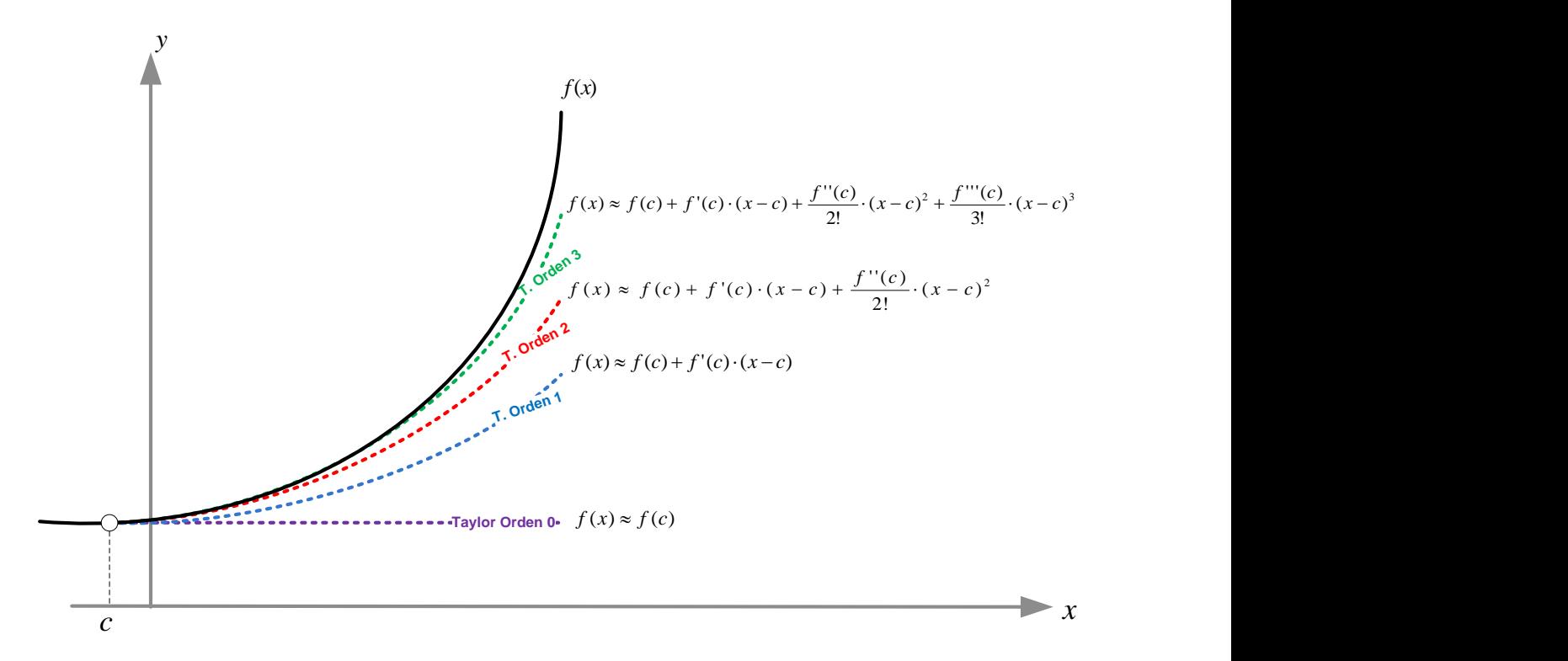

Figura 5. Aproximaciones de Taylor de órdenes 0,1,2 y 3; para la función  $f(x)$  alrededor de c.

Las líneas punteadas son aproximaciones a la línea continua (función analítica). Se puede observar que conforme aumenta el orden o número de términos, la aproximación por series de Taylor mejora. Nótese que en  $x = c$  las series de Taylor de todos los órdenes coinciden, pero conforme se alejan de este punto las aproximaciones a la función  $f(x)$  empeoran en todos los casos.

# **1.6 ESTABILIDAD, ERRORES DE REDONDEO, ERRORES DE TRUNCAMIENTO Y ESTABILIDAD DE UN MÉTODO NUMÉRICO**

En los métodos numéricos se trabaja con un número finito de dígitos y se realizan un número finito de pasos, por tanto, los métodos numéricos son procesos finitos y su resultado numérico es generalmente un valor aproximado del resultado exacto.

Error absoluto, *Ea*: Es la distancia entre el valor exacto y el valor aproximado.

$$
Ea = |valor\;exacto-valueor\;approximado|
$$

Error relativo, *Er:* Considera que el error absoluto es una porción del valor exacto.

$$
Er = \frac{|valor\;exacto - valor\;aproximado|}{valor\;exacto}
$$

Siempre y cuando el valor exacto sea diferente de cero. Puede notarse que al multiplicar por 100 el error relativo se convierte en un error porcentual.

Error de truncamiento*:* El error de truncamiento generalmente se refiere al error resultante de usar sumas finitas o truncadas para aproximar la suma de una serie finita. Por ejemplo, una función  $f(x)$  tiene su equivalente en series de Taylor.

$$
f(x) \approx
$$
 *Series de Taylor*

$$
f(x) \approx \sum_{n=0}^{n} \frac{(x-a)^n}{n!} f^n(a)
$$

El error de truncamiento, cuando se le considera, convierte la aproximación, a la función  $f(x)$ , en una igualdad, es decir,

$$
f(x) = [Series de Taylor] + [Error de Truncamiento]
$$

$$
f(x) = \left[ \sum_{n=0}^{n} \frac{(x-a)^n}{n!} f^n(a) \right] + \left[ \frac{(x-a)^{n+1}}{(n+1)!} f^{n+1}(\varepsilon(x)) \right]
$$

Error de redondeo*:* Surge al aproximar un valor exacto, es decir, se presenta por la omisión de cifras significativas.

Estabilidad: En general, cuando en un sistema se presentan variaciones tolerables a la salida, provocadas por variaciones en la entrada, se dice que el sistema es estable. En caso que las variaciones no sean tolerables el sistema se considerará inestable. En particular, sea  $E(n)$  la función del error, que representa el error absoluto en la salida de un proceso numérico, después de  $n$  iteraciones, si  $E(n)$  se incrementa con tendencia lineal, conforme *n* aumenta, se dice que el método es estable, de otra forma, si  $E(n)$  aumenta con tendencia exponencial, el método es inestable.

# **2. ESPACIO VECTORIAL DE LAS FUNCIONES CONTINUAS, INTERPOLACIÓN Y DIFERENCIAS FINITAS**

# **2.1 ESPACIO VECTORIAL DE LAS FUNCIONES CONTINUAS Y BASES DE FUNCIONES CONTINUAS**

Un espacio vectorial real  $V/\mathbb{R}$  es un conjunto de objetos, llamados vectores, junto con las operaciones suma y multiplicación por un escalar  $k \in \mathbb{R}$  que satisfacen los diez axiomas:

- *a*) Si  $u \vee v$  son objetos en V, entonces  $u + v$  está en V.
- *b*)  $u + v = v + u$
- *c*)  $u + (v + w) = (u + v) + w$
- $d$ ) Existe un objeto 0 en V, denominado vector cero de V, tal que  $0 + u = u + 0 = u$ , para todo u en V.
- $e$ ) Para todo  $u$  en  $V$  existe un objeto  $-u$  en  $V$ , denominado negativo de  $u$ , tal que  $u +$  $(-u) = (-u) + u = 0.$
- *f*) Si  $k$  es cualquier escalar y  $u$  es cualquier objeto en  $V$ , entonces  $ku$  está en  $V$ .
- *g*)  $k(u + v) = ku + kv$
- *h*)  $(k+l)u = ku + lu$
- *i*)  $k(lu) = (kl)(u)$
- *j)*  $1u = u$

El espacio vectorial de las funciones continuas es aquel espacio en el que sus elementos son funciones que cumplen los diez axiomas de un espacio vectorial, en un intervalo, y además cumplen los axiomas de una función continua, en un número real  $a$ , del intervalo.

1.- $f(a)$  exista 2.-  $\lim_{x\to a} f(x)$  exista 3.-  $\lim_{x \to a} f(x) = f(a)$ 

Sea  $P_n$  el espacio vectorial cuyos elementos son un conjunto de polinomios, con coeficientes reales, de grado menor o igual a n. Sean  $f_i$  y  $f_{i-1}$  el conjunto de funciones  $f_i(x) = A_0 +$  $A_1x + A_2x^2 + \dots + A_{i-1}x^{i-1} + A_ix^i$  y  $f_{i-1}(x) = a_0 + a_1x + ax^2 + \dots + a_{i-1}x^i$ −1 cuyos elementos pertenecen a  $P_n$ , entonces, la suma de  $f_i(x) + f_{i-1}(x)$  está definida de la manera usual como  $(x) + f_{i-1}(x) = A_0 + A_1x + A_2x^2 + \dots + A_{i-1}x^{i-1} + A_ix^i + a_0 + a_1x + ax^2 + \dots$ 

 $a_{i-1}x^{i-1}$ . Se observa que la suma es un polinomio  $p(x) = f_i(x) + f_{i-1}(x)$ , el cual puede agruparse como:

$$
p(x) = (a_0 + A_0) + (a_1 + A_1)x + (a_2 + A_2)x^2 + \dots + (a_{i-1} + A_{i-1})x^{i-1} + A_i x^i.
$$

La suma de dos polinomios es otro polinomio  $p(x)$  de grado igual que i, para  $0 \le i \le n$ , por lo que se cumple el axioma *a).* Los axiomas *b)* a *j),* también se cumplen.

Nótese que el conjunto de objetos 1, x,  $x^2$ , ...,  $x^{n-1}$ ,  $x^n$  puede generar un espacio vectorial de polinomios  $P_n$ , con coeficientes reales, ya que,  $P_n(x) = A_0 + A_1 x + A_2 x^2 + \dots + A_{n-1} x^{n-1} +$  $A_n x^n$  puede expresarse como una combinación lineal de  $\{1, x, x^2, ..., x^{n-1}, x^n\}$ , a este conjunto se le llama base estándar de los polinomios.

#### **2.2 POLINOMIOS INTERPOLANTES**

La interpolación es útil para encontrar valores intermedios entre un conjunto de datos discretos (puntos), o bien, se usa para remplazar funciones algebraicamente complejas con polinomios sencillos. Estos polinomios de interpolación son funciones que se ajustan a una serie de datos, es decir, pasan por todos los puntos que componen la serie de datos. Ejemplo, la interpolación de los siguientes datos discretos permite aproximar los valores  $f(x)$ para los cuales la variable independiente  $x$  no aparece en la tabla; para este caso el valor a interpolar debe estar entre 0 y 2 y entre 2 y 5. El aproximar un valor fuera de este intervalo es una extrapolación, y no se estudia aquí.

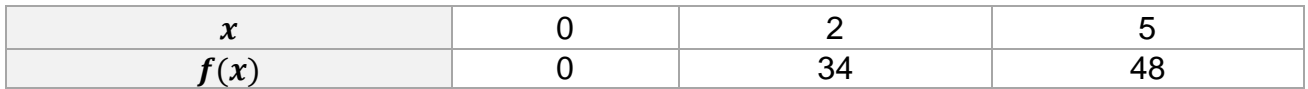

Los polinomios de interpolación aproximan uniformemente funciones continuas, donde *n* es un entero no negativo y  $A_0, A_1, ..., A_n$  son constantes reales. Dada cualquier función, definida y continua en un intervalo cerrado, existe un polinomio que se halla tan cerca de la función como se desee (ver figura 6).

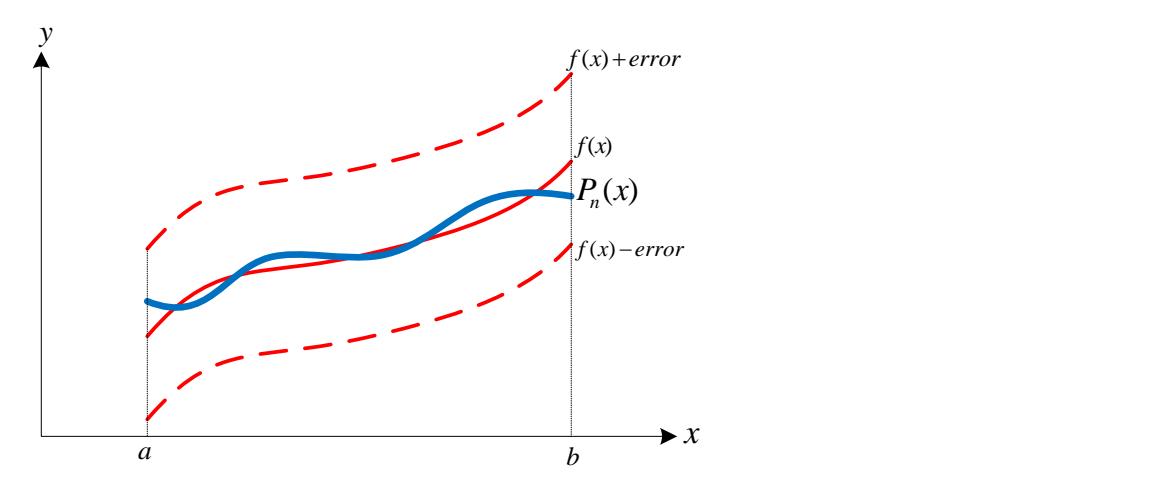

Figura 6. Interpretación geométrica de un polinomio típico de interpolación (Lagrange, Newton…).

La figura 6 muestra que si la función  $f(x)$  esta definida y es continua en [a, b], con un error > 0, entonces existe un polinomio  $P_n(x)$  definido en  $[a, b]$ , tal que  $|P_n(x) - f(x)| < error$ , para toda  $x \in [a, b]$ .

#### **2.3 POLINOMIO DE LAGRANGE Y DIFERENCIAS FINITAS DIVIDIDAS**

#### 2.3.1 IDEA CLAVE DEL POLINOMIO DE LAGRANGE

Dado un conjunto de datos discretos  $(x_i, f(x_i))$ , construir un polinomio  $P_i(x) = A_0 + A_1x +$  $A_2x^2+\cdots+A_{i-1}x^{i-i}$  que no requiera resolver sistemas de ecuaciones para determinar sus coeficientes  $A_0, A_1, \ldots, A_{i-1}$ . Es importante señalar que los datos discretos, en la variable independiente  $\overline{x}_i$ , pueden estar espaciados de forma arbitraria, o bien, estar equiespaciados.

### 2.3.2 ECUACIÓN DE INTERPOLACIÓN DEL POLINOMIO DE LAGRANGE

Figure 6. Interpretación geometrica de un polinomio típico de interpolación (Lagrange, Newton...).  
\ngura 6. Interpretación geometrica de un polinomio típico de interpolación (Lagrange, Newton...).  
\ngura 6 muestra que si la función 
$$
f(x)
$$
 esta definido en  $[a, b]$ , tal que  $|P_n(x) - f(x)| < error$ ,  
\ntoda  $x \in [a, b]$ .  
\n**20LINOMIO DE LAGRANGE Y DIFERENCIAS FINITAS DIVIDIDAS**  
\nIDEA CLAVE DEL POLINOMIO DE LAGRANGE  
\n $y$  un conjunto de datos discretos  $(x_i, f(x_i))$ , construir un polinomio  $P_t(x) = A_0 + A_1x + ... + A_{i-1}x^{i-i}$  que no requiera resolver sistemas de ecuaciones para determinar sus  
\ncientes  $A_0, A_1, ..., A_{i-1}$ . Es importante señalar que los datos discretos, en la variable  
\npendiente  $x_i$ , pueden estar espaciados de forma arbitraria, o bien, estar equiespaciados.  
\nECULACIÓN DE INTERPOLACIÓN DEL POLINOMIO DE LAGRANGE  
\n $P_n(x) = f(x_0) \frac{(x - x_1)(x - x_2) \cdots (x - x_n)}{(x_0 - x_1)(x_0 - x_2) \cdots (x_0 - x_n)} + f(x_1) \frac{(x - x_0)(x - x_2) \cdots (x - x_n)}{(x_1 - x_0)(x_1 - x_2) \cdots (x_1 - x_n)} + ... + f(x_i) \frac{(x - x_0)(x - x_1) \cdots (x - x_{n-1})}{(x_n - x_0)(x_n - x_1) \cdots (x_n - x_{n-1})}$ 

Esta notación para el Polinomio de Lagrange es la versión desarrollada, pero existe una forma compacta que se presenta en la deducción. Asúmase que los factores  $\left(x-x_i\right)$  en el numerador, y  $\left(x_{i}-x_{i}\right)$  en el denominador, de cada término, no aparecen en el lado derecho de la ecuación.

Para esclarecer la aplicación de este polinomio se presentan ejemplos de polinomios lineales y cuadráticos; para un polinomio lineal  $n = 1$  se requieren  $n + 1 = 1 + 1 = 2$  puntos, si esos puntos son  $(x_0, f(x_0))$ ,  $(x_1, f(x_1))$ . Entonces el polinomio interpolador de Lagrange es:

$$
P_1(x) = f(x_0) \frac{(x - x_1)}{(x_0 - x_1)} + f(x_1) \frac{(x - x_0)}{(x_1 - x_0)}
$$

Para el polinomio cuadrático con tres puntos  $(x_0, f(x_0))$ ,  $(x_1, f(x_1))$ ,  $(x_2, f(x_2))$  es:

$$
P_2(x) = f(x_0) \frac{(x - x_1)(x - x_2)}{(x_0 - x_1)(x_0 - x_2)} + f(x_1) \frac{(x - x_0)(x - x_2)}{(x_1 - x_0)(x_1 - x_2)} + f(x_2) \frac{(x - x_0)(x - x_1)}{(x_2 - x_0)(x_2 - x_1)}
$$

#### 2.3.3 DEDUCCIÓN DEL POLINOMIO DE LAGRANGE

El polinomio  $P_n(x) = A_0 + A_1 x + A_2 x^2 + \dots + A_{n-1} x^{n-1} + A_n x^n$  queda especificado cuando se conocen los coeficientes constantes  $A_0, A_1, \ldots, A_n$ . La determinación de sus constantes es tediosa para más de dos puntos, sin embargo, una forma fácil de encontrar los coeficientes constantes es reorganizando el polinomio de manera que un simple despeje permita determinar dichas constantes. Por ejemplo, el polinomio lineal  $P_1(x) = y = A_0 + A_1x$  puede reorganizarse como  $P_1(x) = y = a_0(x - x_1) + a_1(x - x_0)$ . La razón de reorganizar al polinomio de esta manera es porque si se evalúa  $P_1(x_0)$  en  $P_1(x_0) = a_0(x - x_1) + a_1(x_0 - x_1)$  $x_0$ ) se anulan los términos que contienen a  $x_0$ , posteriormente, un simple despeje determina el valor de la constante  $a_0$ . De la misma manera al evaluar  $P_1(x_1)$  se puede determinar  $a_1.$ Esto es:

$$
P_1(x_0) = y_0 = a_0(x_0 - x_1) + a_1(x_0 - x_0)
$$
 resolviendo para  $a_0 = y_0/(x_0 - x_1)$ 

$$
P_1(x_1) = y_1 = a_0(x_1 - x_1) + a_1(x_1 - x_0)
$$
 resolviendo para  $a_1 = y_1/(x_1 - x_2)$ 

Generalizando para un polinomio de grado *n,* con *n+1* pares ordenados de puntos

$$
y = a_0(1)(x - x_1)(x - x_2) \cdots (x - x_n) + a_1(x - x_0)(1)(x - x_2) \cdots (x - x_n) + \cdots + a_{n-1}(x - x_0) \cdots (x - x_{n-2})(1)(x - x_n) + a_n(x - x_0)(x - x_1) \cdots (x - x_{n-1})(1)
$$

Al evaluar el polinomio anterior en los n+1 puntos  $(x_0, y_0)$ ,  $(x_1, y_1)$ ,  $\dots$ ,  $(x_n, y_n)$ ; pueden obtenerse las *n+1* constantes.

Resolviendo  $P_n(x_0) = y_0 = a_0(x_0 - x_1)(x_0 - x_2) \cdots (x_0 - x_n) + 0$  para la constante:  $a_0 =$  $y_0/[(x_0 - x_1)(x_0 - x_2) \cdots (x_0 - x_n)]$ 

Resolviendo  $P_n(x_1) = y_1 = 0 + a_1(x_1 - x_0)(x_1 - x_2) \cdots (x_1 - x_n) + 0$  para la constante  $a_1 =$  $y_1/[(x_1-x_0)(x_1-x_2)\cdots(x_1-x_n)].$ 

Y así sucesivamente hasta  $P_n(x_n) = y_n = 0 + a_n(x_n - x_0)(x_n - x_1) \cdots (x_n - x_{n-1})$ , donde la constante es:  $a_n = y_n/[(x_n - x_0)(x_n - x_1) \cdots (x_n - x_{n-1})]$ .

Ahora, substituyendo el valor de las constantes  $a_0, a_1, ..., a_n$  en el polinomio y

$$
y = y_0 \frac{(x - x_1)(x - x_2) \cdots (x - x_n)}{(x_0 - x_1)(x_0 - x_2) \cdots (x_0 - x_n)} + y_1 \frac{(x - x_0)(x - x_2) \cdots (x - x_n)}{(x_1 - x_0)(x_1 - x_2) \cdots (x_1 - x_n)} + \cdots
$$

$$
+ y_n \frac{(x - x_1)(x - x_2) \cdots (x - x_{n-1})}{(x_n - x_0)(x_n - x_1) \cdots (x_n - x_{n-1})}
$$

Por facilidad en la escritura considérese

$$
\frac{(x-x_0)\cdots(x-x_{i-1})(x-x_{i+1})\cdots(x-x_n)}{(x_i-x_0)\cdots(x_i-x_{i-1})(x_i-x_{i+1})\cdots(x_i-x_n)} = L_i(x), \text{ entonces, } L_i(x) = \prod_{\substack{j=0 \ j \neq i}}^n \frac{x-x_j}{x_i-x_j}.
$$

El polinomio de Lagrange, puede expresarse como  $P_n(x) = L_0(x)f(x_0) + L_1(x)f(x_1) + \cdots$  $L_n(x)f(x_n)$ , donde  $f(x_i) = y_i$ . Finalmente:

$$
P_n(x) = \sum_{i=0}^n L_i(x) f(x_i)
$$

Es la ecuación del polinomio de interpolación de Lagrange en su versión compacta.

#### 2.3.4 DIAGRAMA DE INTERPOLACIÓN POLINOMIO DE LAGRANGE

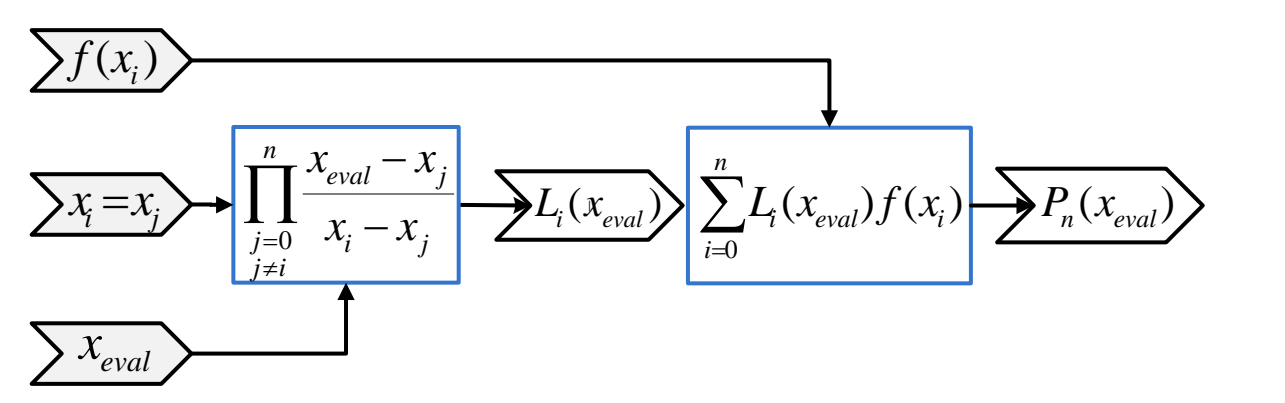

Figura 7. Diagrama del proceso de interpolación para el Polinomio de Lagrange

La figura 7 muestra que la interpolación de Lagrange requiere:

- Una serie de datos discretos, ó pares ordenados  $(x_i, f(x_i))$ .
- El valor  $x_{eval}$ , cuya pareja ordenada  $P_n(x_{eval})$  es el valor a encontrar por interpolación.

Obsérvese que la igualdad  $x_i = x_i$  no es de carácter algebraico; es un recurso que facilita la programación, y puede imaginarse como dos series de datos iguales de los cuales se tomaran diferentes valores de uno y de otro para un mismo calculo; de tal forma que el factor  $(x_i - x_j)$  no se haga cero. Esta propuesta, en la programación, equivale a que  $j \neq i$  en  $\prod_{i=0}^{n} \frac{x - x_i}{x - x_i}$  $x_i - x_j$  $\sum_{j=0}^n$ j≠i .

### 2.3.5 ALGORITMO Y DIAGRAMA DE FLUJO POLINOMIO DE LAGRANGE

### ENTRADA:

Número de datos  $n$ . Datos discretos  $(x_i, f(x_i))$  para  $i = 0, 1, ..., n - 1$ .

El valor para el que se desea interpolar  $x_{eval}$ .

PASO 1. PARA  $i = 0$  HASTA  $n - 1$ 

PASO 2. HACER  $L_i = 1$ 

PASO 3. PARA  $j = 0$  HASTA  $n - 1$ 

PASO 4. HACER  $x_i = x_i$ 

PASO 5. Si  $i \neq j$ 

PASO 6. HACER  $L_i = L_i \left( \frac{x_{eval} - x_j}{x_{i-1} + x_j} \right)$  $\frac{1}{x_i-x_j}$ 

PASO 7. HACER  $P_n(x_{eval}) = P_n(x_{eval}) + f(x_i) * L_i$ 

PASO 8. IMPRIMIR  $P_n(x_{eval})$  TERMINAR

SALIDA:

 $P_n(x_{eval})$  Valor interpolado.

2.3.6 PROGRAMACIÓN EN VBA POLINOMIO DE LAGRANGE

*Private Sub CommandButton1\_Click() Dim plg, Li As Range: Dim x(), fx(), L(),xeval As Double Dim n, i, j As Integer n = Cells(9, 4):xeval = Cells(9, 5) Set plg = Range(Cells(10, 6), Cells(n + 9, 7)) ReDim x(0 To n - 1): ReDim fx(0 To n - 1): ReDim L(0 To n - 1)*

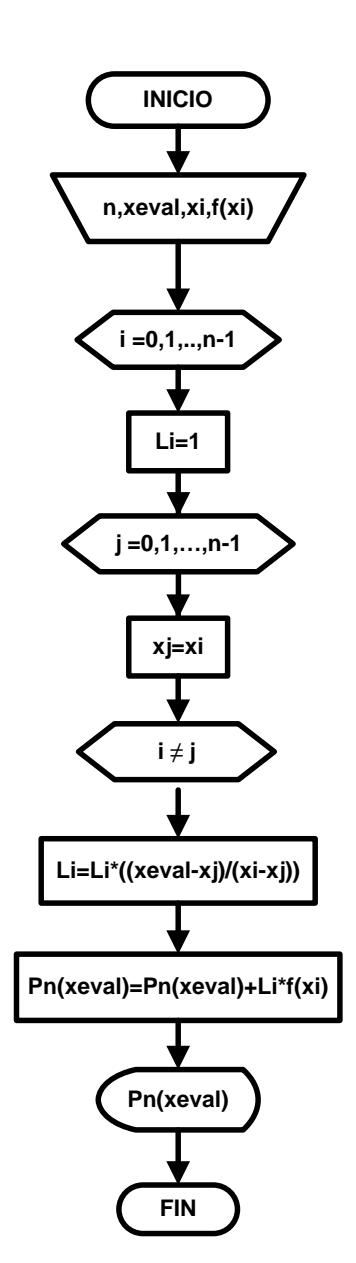

For 
$$
i = 0
$$
 To n - 1  
\n $x(i) = p!g(i, 1): tx(i) = p!g(i, 2): L(i) = 1#$   
\nFor  $j = 0$  To n - 1  
\n $x(j) = p!g(j, 1)$   
\nIf  $i \le j$  Then  
\n $L(i) = L(i) * (xeval - x(j)) / (x(i) - x(j))$   
\nEnd If  
\nNext j  
\n $Pr = Pr + L(i) * fx(i): Cells(i + 9, 8) = L(i)$   
\nNext i  
\nCells(9, 9) =  $Pr$   
\nEnd Sub

#### 2.3.7 DIFERENCIAS FINITAS DIVIDIDAS

Las fórmulas que utilizan valores de la variable independiente  $x$ , espaciadas  $h$  unidades a la derecha o a la izquierda de una  $x_i$ , se llaman fórmulas de diferencias hacia adelante ó hacia atrás, respectivamente.

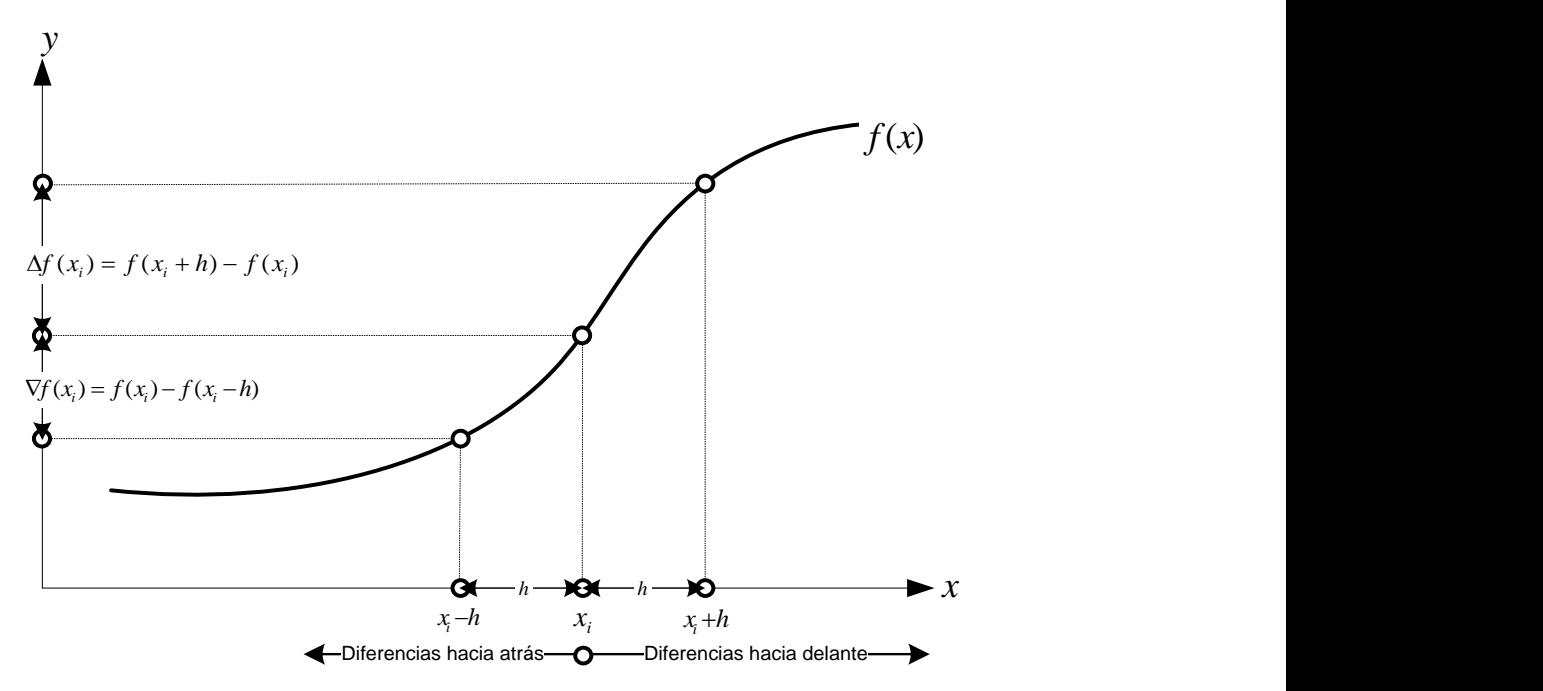

Figura 8. Esbozo geométrico para las diferencias hacia adelante y hacia atrás

La Figura 8 muestra las diferencias hacia adelante y hacia atrás, respecto a un valor  $x_i$ . Si una diferencia finita se divide por *h,* el resultado es una expresión similar al [cociente](http://es.wikipedia.org/wiki/Cociente)

[diferencial,](http://es.wikipedia.org/wiki/Derivaci%C3%B3n_num%C3%A9rica) con la discrepancia que se emplean cantidades finitas en lugar de [infinitesimales.](http://es.wikipedia.org/wiki/Infinitesimal) Las diferencias finitas son una herramienta en temas de ecuaciones diferenciales, donde se substituye la respectiva derivada por diferencias finitas divididas. Las aproximaciones a derivadas de orden más alto (orden N) se extienden al concepto de diferencias divididas de órdenes más altos.

Las fórmulas de diferencias finitas pueden deducirse derivando el polinomio de Lagrange, por ejemplo, para deducir la fórmula de diferencias hacia adelante  $f''(x_o) \approx (2f(x_o) 5f(x_1) + 4f(x_2) - f(x_3) / h^2$ ; para cuatro puntos  $(x_0, f(x_0))$ ,  $(x_1, f(x_1))$ ,  $(x_2, f(x_2))$  y  $(x_3, f(x_3))$ , en intervalos equiespaciados; se tiene el siguiente polinomio de Lagrange

$$
f(x) = P_3(x) \approx f(x_0) \frac{(x - x_1)(x - x_2)(x - x_3)}{(x_0 - x_1)(x_0 - x_2)(x_0 - x_3)} + f(x_1) \frac{(x - x_0)(x - x_2)(x - x_3)}{(x_1 - x_0)(x_1 - x_2)(x_1 - x_3)}
$$

$$
f(x_2) \frac{(x - x_0)(x - x_1)(x - x_3)}{(x_2 - x_0)(x_2 - x_1)(x_2 - x_3)} + f(x_3) \frac{(x - x_0)(x - x_1)(x - x_2)}{(x_3 - x_0)(x_3 - x_1)(x_3 - x_2)}
$$

Derivando el polinomio de tercer grado, dos veces con respecto a  $x$ , se obtiene:

$$
f''^{(x)} \approx f(x_0) \frac{2[(x - x_1) + (x - x_2) + (x - x_3)]}{(x_0 - x_1)(x_0 - x_2)(x_0 - x_3)} + f(x_1) \frac{2[(x - x_0) + (x - x_2) + (x - x_3)]}{(x_1 - x_0)(x_1 - x_2)(x_1 - x_3)} + f(x_2) \frac{2[(x - x_0) + (x - x_1) + (x - x_3)]}{(x_2 - x_0)(x_2 - x_1)(x_2 - x_3)} + f(x_3) \frac{2[(x - x_0) + (x - x_1) + (x - x_2)]}{(x_3 - x_0)(x_3 - x_1)(x_3 - x_2)}
$$

Substituyendo  $x = x_0$ , y considerando que  $x_i - x_j = (i - j)h$ , queda:

$$
f''^{(x)} \approx f(x_0) \frac{-12h}{-6h^3} + f(x_1) \frac{-10h}{2h^3} + f(x_2) \frac{-8h}{2h^3} + f(x_3) \frac{-6h}{6h^3}
$$

$$
f''^{(x)} \approx \frac{2f(x_0) - 5f(x_1) + 4f(x_2) - f(x_3)}{h^2}
$$

De la misma manera pueden obtenerse diferencias finitas de órdenes superiores, como se muestra en la siguiente tabla.

| Fórmulas de diferencias finitas hacia adelante orden O(h <sup>2</sup> )                         |  |  |  |  |
|-------------------------------------------------------------------------------------------------|--|--|--|--|
| $f'(x_0) \approx \frac{-3f(x_0) + 4f(x_1) - f(x_2)}{2h}$                                        |  |  |  |  |
| $f''(x_0) \approx \frac{2f(x_0) - 5f(x_1) + 4f(x_2) - f(x_3)}{h^2}$                             |  |  |  |  |
| $\overline{f'''(x_0)} \approx \frac{-5f(x_0) + 18f(x_1) - 24f(x_2) + 14f(x_3) - 3f(x_4)}{2h^3}$ |  |  |  |  |
| $f^{IV}(x_0) \approx \frac{3f(x_0) - 14f(x_1) + 26f(x_2) - 24f(x_3) + 11f(x_4) - 2f(x_5)}{h^4}$ |  |  |  |  |

Tabla 3. Aproximaciones a la derivada por diferencias finitas

Cuando se trabaja con datos experimentales la serie de datos discretos que resultan pueden no estar equiespaciados en la variable independiente. En estos casos también pueden aplicarse diferencias finitas divididas mediante la construcción de tablas. El siguiente esquema muestra como construir una tabla de diferencias divididas para 4 pares de datos.

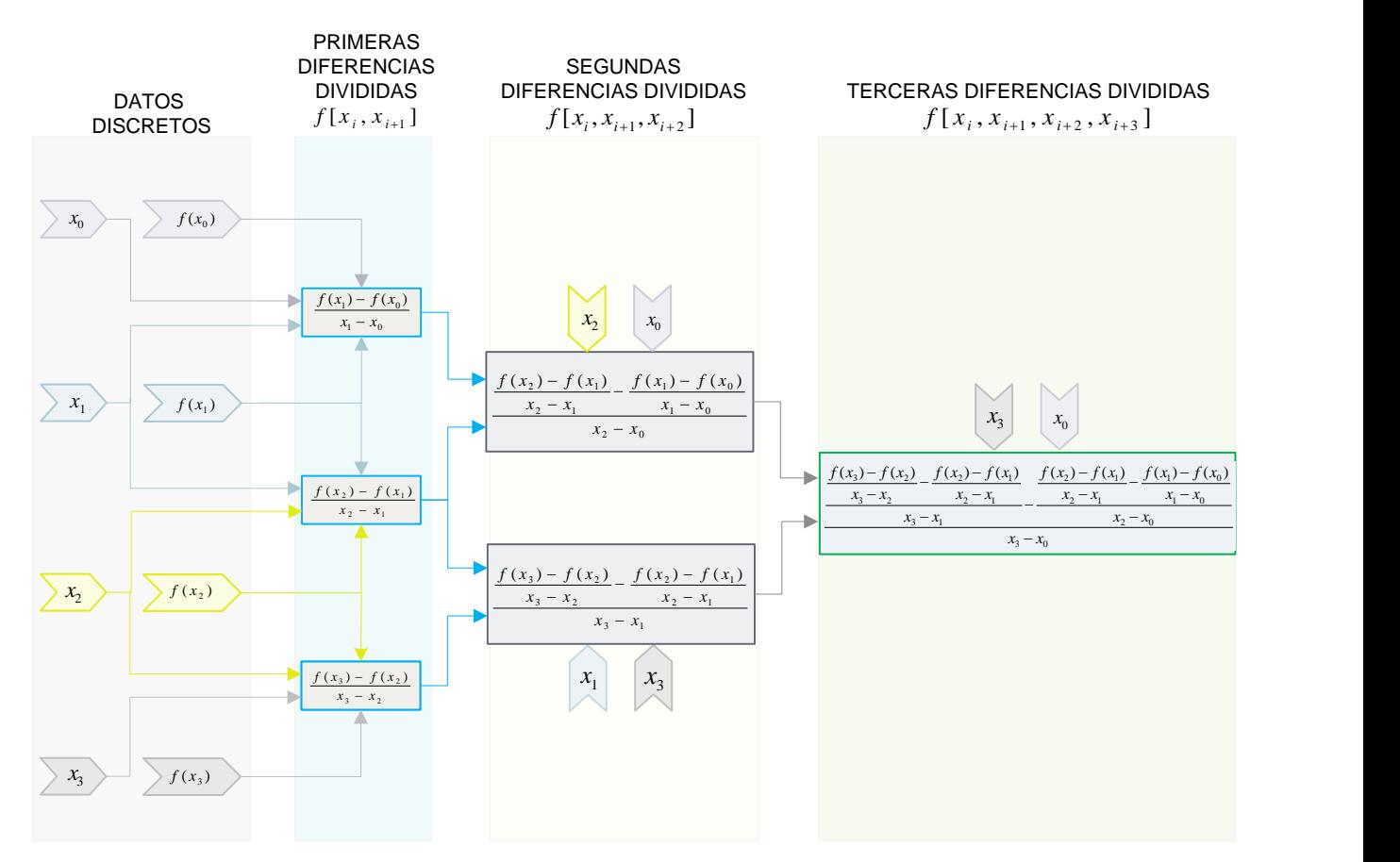

Figura 9. Construcción de tabla diferencias finitas divididas.

Aunque el esquema de la figura 9 parece complicado, a medida que aumenta el orden de las diferencias divididas, no es así, pues el numerador es la resta de dos diferencias de orden i -1 (previamente calculadas); y el denominador es la resta de las  $x$  no comunes de sus denominadores.

# **2.4 DIFERENCIA DE ORDEN N DIFERENCIA HACIA ATRÁS Y TABLAS DE DIFERENCIAS**

Supóngase que se dispone de una tabla de valores numéricos (datos discretos) con puntos igualmente espaciados  $x_0$ ,  $x_1 = x_0 + h$ ,  $x_2 = x_0 + 2h$ ,  $x_3 = x_0 + 3h$ ..., para  $(h > 0, fijo)$ . Donde  $f(x_i)$  puede resultar de una formula o de datos experimentales. En la tabla 4, se muestra como ejemplo la función  $f(x) = 1/x$ , con diferencias hasta un orden de N = 5.

| VALORES Y DIFERENCIAS DE f(X)=1/x |                |        |                |                     |                |                |                |  |
|-----------------------------------|----------------|--------|----------------|---------------------|----------------|----------------|----------------|--|
| Datos discretos                   |                |        |                | Diferencias Orden N |                |                |                |  |
|                                   | X              | f(x)   | 1 <sup>a</sup> | 2 <sup>a</sup>      | 3 <sup>a</sup> | 4 <sup>a</sup> | 5 <sup>a</sup> |  |
| $\Omega$                          | 1              | 1      |                |                     |                |                |                |  |
|                                   |                |        | $-0.1667$      |                     |                |                |                |  |
| 1                                 | 1.2            | 0.8333 |                | 0.0477              |                |                |                |  |
|                                   |                |        | $-0.119$       | -                   | $-0.018$       |                |                |  |
| 2                                 | 1.4            | 0.7143 |                | 0.0297              |                | 0.0082         |                |  |
|                                   |                |        | $-0.0893$      |                     | $-0.0098$      |                | $-0.0045$      |  |
| 3                                 | 1.6            | 0.625  | ۰              | 0.0199              |                | 0.0037         |                |  |
|                                   |                |        | $-0.0694$      | ۰                   | $-0.0061$      |                |                |  |
| 4                                 | 1.8            | 0.5556 | ۰              | 0.0138              |                |                |                |  |
|                                   |                |        | $-0.0556$      |                     |                |                |                |  |
| 5                                 | $\overline{2}$ | 0.5    |                |                     |                |                |                |  |

Tabla 4. Diferencias finitas para la función  $f(x) = 1/x$ , dada una serie de datos.

Existen tres notaciones distintas para expresar las diferencias finitas de una función. Cuando las diferencias con el mismo subíndice aparecen en líneas horizontales, las diferencias se denotan como diferencias centrales. La tabla 5 muestra este tipo de diferencias.

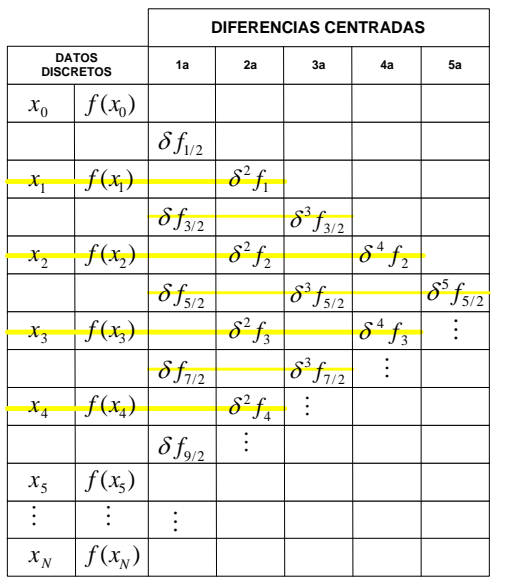

Tabla 5. Diferencias centradas o centrales  $( \delta )$ 

Cuando las diferencias con el mismo subíndice aparecen en líneas inclinadas ("pendiente negativa"), la notación que describen es la de diferencias hacia adelante ( ∆ )**,** Ver tabla 6.

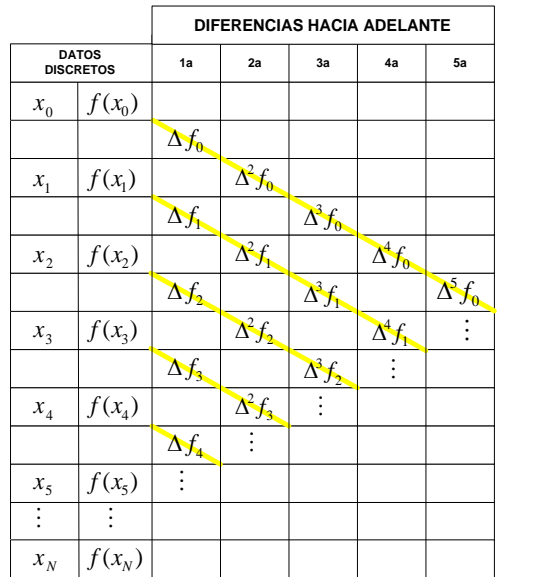

Tabla 6. Diferencias hacia adelante:  $\Delta^N(f_i) = \Delta^{N-1}(f_{i+1}) - \Delta^{N-1}(f_i)$ .

Por ejemplo, aplicando las diferencias hacia adelante de orden N= 4, evaluados con i=2, para los datos discretos de la Tabla 4.  $\Delta^4(f_2) = \Delta^{4-1}(f_{2+1}) - \Delta^{4-1}(f_2) = \Delta^3 f_3 - \Delta^3 f_2 =$  $-0.0061 - (-0.0098) = 0.0037.$ 

Cuando las diferencias con el mismo subíndice aparecen en líneas inclinadas, hacia arriba ("pendiente positiva"), la notación que describen es las diferencias hacia atrás ( $\nabla$ ) (Tabla 7).

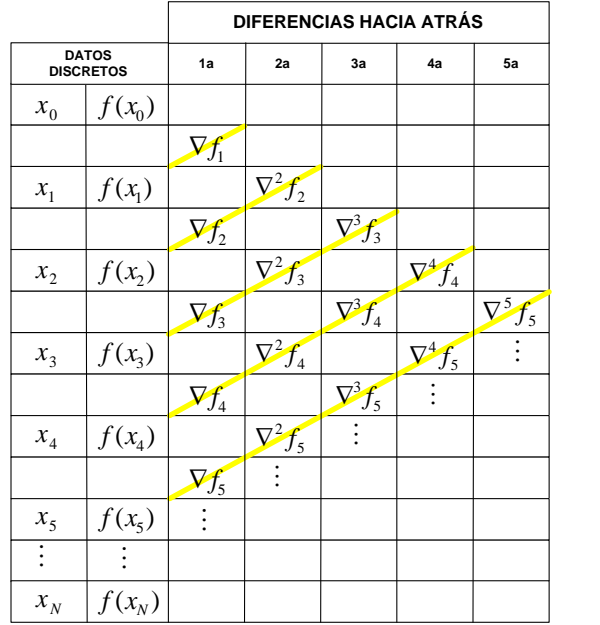

Tabla 7. Diferencias hacia atrás:  $\nabla^{N}(f_i) = \nabla^{N-1}(f_i) - \nabla^{N-1}(f_{i-1})$ 

Como ejemplo de diferencias hacia atrás; de orden N= 3, evaluado para i=3, con los datos discretos que se muestran en la Tabla 4, entonces  $\nabla^3(f_3) = \nabla^{3-1}(f_3) - \nabla^{3-1}(f_{3-1}) = \nabla^2(f_3) \nabla^2(f_2) = 0.0297 - 0.0477 = -0.018$ . Como se ha visto, es posible representar cualquier diferencia específica en una misma tabla, mediante tres símbolos diferentes. La ecuación que relaciona las tres notaciones de diferencias es  $\delta^N(f_i)=\nabla^N\big(f_{i+N/2}\big)=\Delta^N\big(f_{i-N/2}\big).$  Por ejemplo, para N = 5 e i = 0, con los datos de la Tabla 4, se tiene:  $\delta^5(f_{5/2}) = \nabla^5\big(f_{5/2+5/2}\big) =$  $\Delta^5(f_{5/2-5/2}) = \nabla^5 f_5 = \Delta^5 f_0 = -0.0045.$ 

#### 2.5. POLINOMIO DE NEWTON

Se basa en la idea de construir un polinomio interpolante  $P_n(x)$  que se genere con  $P_{n-1}(x)$ , previamente calculado. Esta idea permite construir, de manera recursiva, una gama de polinomios interpolantes, de los cuales se puede elegir el más conveniente.

Una notación típica de la i-ésima diferencia finita dividida se expresa de la siguiente manera, para una serie de  $n$  datos.

$$
f[x_i, x_{i+1}, \dots, x_n] = \frac{f[x_{i+1}, x_{i+2}, \dots, x_{i+n}] - f[x_i, x_{i+1}, \dots, x_{i+n-1}]}{x_{i+n} - x_i}
$$

2.5.1 ECUACIÓN DE INTERPOLACIÓN POLINOMIO DE NEWTON

$$
P_n(x) = f(x_0) + f[x_0, x_1] * (x - x_0) + f[x_0, x_1, x_2] * (x - x_0)(x - x_1) + \cdots
$$

$$
+ f[x_0, x_1, \cdots, x_{n-1}, x_n] * (x - x_0)(x - x_1) \cdots (x - x_{n-1})
$$

En esta ecuación de interpolación los coeficientes del polinomio son las diferencias divididas que se pueden obtener de una serie de datos discretos, como se vio en la sección de diferencias finitas. Los polinomios interpoladores de Newton pueden calcularse mediante la secuencia recursiva

$$
P_1(x) = f(x_0) + f[x_0, x_1] * (x - x_0)
$$
  
\n
$$
P_2(x) = f(x_0) + f[x_0, x_1] * (x - x_0) + f[x_0, x_1, x_2] * (x - x_0)(x - x_1)
$$
  
\n
$$
\vdots
$$
  
\n
$$
P_n(x) = f(x_0) + f[x_0, x_1] * (x - x_0) + f[x_0, x_1, x_2] * (x - x_0)(x - x_1) + \cdots
$$
  
\n
$$
+ f[x_0, x_1, \cdots, x_{n-1}, x_n] * (x - x_0)(x - x_1) \cdots (x - x_{n-1})
$$

El polinomio  $P_n(x)$  se obtiene a partir de  $P_{n-1}(x)$  con la ecuación de recurrencia:  $P_n(x)$  =  $P_{n-1}(x) + f[x_0, x_1, \cdots, x_{n-1}, x_n] * (x - x_0)(x - x_1) \cdots (x - x_{n-1}).$ 

Una notación típica de las diferencias fintas es la siguiente:

$$
a_0 = f(x_0) = f[x_0]
$$
  
\n
$$
a_1 = f[x_0, x_1]
$$
  
\n
$$
\vdots
$$
  
\n
$$
a_n = f[x_0, x_1, ..., x_n].
$$

Por lo tanto, la ecuación  $P_n(x) = f(x_0) + f[x_0, x_1](x - x_0) + \cdots + f[x_0, x_1, \cdots, x_n](x - x_0)(x - x_0)$  $(x_1)\cdots(x-x_{n-1})$  puede expresarse como

$$
P_n(x) = f(x_0) + \sum_{k=1}^n a_k \prod_{i=0}^{k-1} (x - x_i)
$$

#### 2.5.2 DIAGRAMA DE INTERPOLACIÓN POLINOMIO DE NEWTON

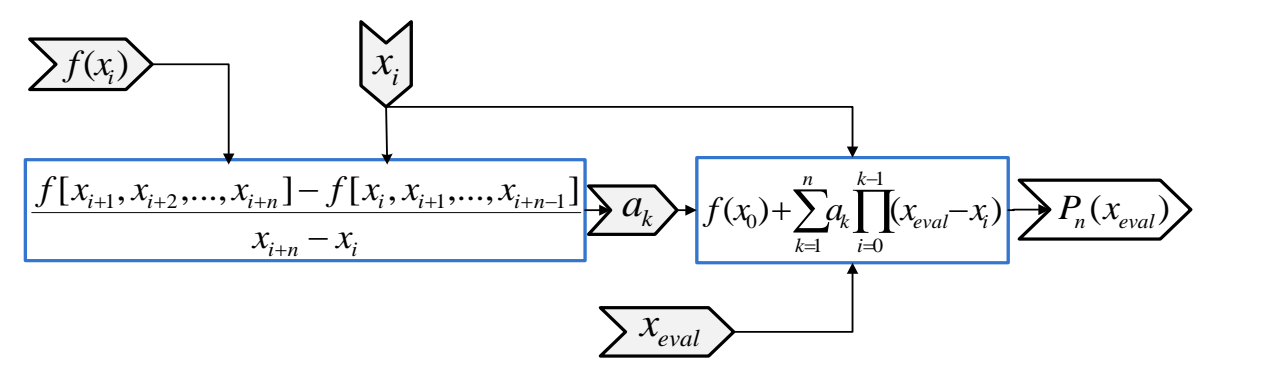

Figura 10. Diagrama secuencial del proceso de interpolación para el Polinomio de Newton

Igual que con el polinomio de Lagrange, la interpolación del polinomio de Newton requiere:

- Una serie de datos discretos  $(x_i, f(x_i))$ .
- El valor  $x_{eval}$ , cuya pareja ordenada  $P_n(x_{eval})$  es el valor desconocido a interpolar.

El diagrama de la figura 10 muestra la secuencia de cálculo. Primero se calculan las diferencias divididas  $a_k$ , posteriormente la diferencia  $x_{eval} - x_i$  es multiplicada con la diferencias divididas  $a_k$ . Finalmente se efectúa la sumatoria de  $a_0$  con los k productos  $a_k(x_{eval} - x_i)$ ; resultando así el valor interpolado  $P_n(x_{eval})$ .

La interpolación de Lagrange y la interpolación de Newton requieren que  $x_{eval}$  sea un valor desconocido, y que este dentro del intervalo que comprende a todas las variables independientes  $x$ , en la serie de datos discretos.

### 2.5.3 ALGORITMO Y DIAGRAMA DE FLUJO POLINOMIO DE NEWTON

### **ENTRADA:**

Número de datos *n* (grado del polinomio  $n - 1$ ). Datos discretos  $(x_i, f(x_i))$  para  $i = 0, 1, ..., n - 1$ . El valor para el que se desea interpolar  $x_{end}$ . **PASO 1.** PARA  $i = 0$  HASTA  $n - 2$ **PASO 2.** PARA  $j = 0$  HASTA  $n - 2$ **PASO 3.** HACER  $DiffDiv_{i,j} = 0$ **PASO 4.** PARA  $i = 0$  HASTA  $n - 2$ **PASO 5.** HACER  $DiffDiv_{i+1,0} = \frac{f(x_{i+1}) - f(x_i)}{x_i - x_i}$  $x_{j+1}-x_j$ **PASO 6.** PARA  $k = 1$  HASTA  $n - 2$ **PASO 7.** PARA  $i = k$  HASTA  $n - 2$ **PASO 8.** HACER  $DifDiv_{i+1,k} =$  $DiffDiv_{i+1,k-1} - DiffDiv_{i,k-1}$  $x_{i+1} - x_{i-k}$ **PASO 9.** PARA  $m = 0$  HASTA  $n - 2$ **PASO 10.** HACER  $PLNW = 1$ **PASO 11.** PARA  $i = 0$  HASTA  $m$ **PASO 12.** HACER  $PLNW = PLNW * (x_{eval} - x_i)$ **PASO 13.** HACER  $P_n(x_{eval}) = P_n(x_{eval}) + PLNW$  $* \text{DifDiv}_{m+1,m}$ **PASO 14.** IMPRIMIR $P_n(x_{eval})$  TERMINAR **SALIDA:**  $P_n(x_{eval})$  valor interpolado. **INICIO n,xeval,xi,f(xi) i =0,1,…,n-2 Pn(xeval) FIN DifDiv(i,j)=0 PLNW=PLNW\*(xeval-x(j)) Pn(xeval)=Pn(xeval)+PLNW\*DifDiv(m+1,m) <sup>m</sup> =0,1,…,n-2 PLNW=1 j =0,1,…,n-2 i =0,1,…,n-2 DifDiv(i+1,0)=(fx(i+1)-fx(i))/(x(i+1)-x(i)) k =0,1,…,n-2 i =0,1,…,n-2 DifDiv(i+1,k)=(DifDiv(i+1,k-1)-DifDiv(i,k-1))/(x(i+1)-x(i-k)) j =0,1,..,.m**

#### 2.5.4 PROGRAMACIÓN EN VBA POLINOMIO DE NEWTON

```
Private Sub CommandButton1_Click()
      Dim i, j, k, R, m,n As Integer
      Dim PLNWx, PLNWfx As Range
      Dim xeval, fxeval, PLNW As Double
      Dim x() As Double
      Dim fx() As Double
      Dim DifDiv() As Double
      n = Cells(9, 4) - 1
      Set PLNWx = Range(Cells(9, 6), Cells(n + 9, 6))
      Set PLNWfx = Range(Cells(9, 7), Cells(n + 9, 7))
      ReDim x(0 To n) As Double
      ReDim fx(0 To n) As Double
      ReDim DifDiv(0 To n, 0 To n) As Double
      For R = 0 To n
            x(R) = PLNWx(R + 1)
            fx(R) = PLNWfx(R + 1)
      Next R
      xeval = Cells(9, 5)
      For i = 0 To n – 1
            For j = 0 To n - 1
                   DifDiv(i, j) = 0#
            Next j
      Next i
      For j = 0 To n - 1
            DifDiv(j + 1, 0) = (fx(j + 1) - fx(j)) / (x(j + 1) - x(j))
      Next j
      For k = 1 To n - 1
            For i = k To n - 1
            DifDiv(i + 1, k) = (DifDiv(i + 1, k - 1) - DifDiv(i, k - 1)) / (x(i + 1) - x(i - k))
            Next i
      Next k
      For m = 0 To n - 1
            PLNW = 1
            For j = 0 To m
                   PLNW = PLNW * (xeval - x(j))
            Next j
      fxeval = fxeval + PLNW * DifDiv(m + 1, m)
      Next m
      Cells(9, 8) = fxeval
End Sub
```
#### **EJEMPLO ILUSTRATIVO POLINOMIO DE LAGRANGE**

Con el polinomio de LaGrange, hallar el valor aproximado de la función  $f(x)$  en  $x = 3.5$ , si  $f(x)$  es una función discreta representada por los siguientes valores.

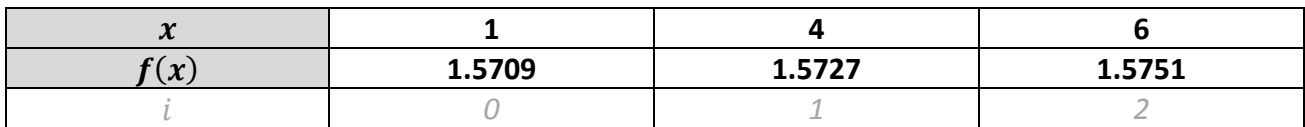

SOLUCIÓN:

El número de datos es tres, por lo tanto  $n = 2$ , ya que  $i = 0,1,2$ . El valor a interpolar es  $x =$  $3.5 = x_{eval}$ 

**PASO 1** Calcular  $L_i(x)$  en este caso se tienen tres  $L_0(x)$ ,  $L_1(x)$ ,  $L_2(x)$ 

$$
L_i(x) = \prod_{\substack{j=0 \ j \neq i}}^n \frac{x - x_j}{x_i - x_j}
$$
  
\n
$$
L_0(x) = \prod_{\substack{j=0 \ j \neq i}}^n \frac{x - x_j}{x_i - x_j} = \frac{(x - x_1)(x - x_2)}{(x_0 - x_1)(x_0 - x_2)} = \frac{(3.5 - 4)(3.5 - 6)}{(1 - 4)(1 - 6)} = 0.08333333
$$
  
\n
$$
L_1(x) = \prod_{\substack{j=0 \ j \neq i}}^n \frac{x - x_j}{x_i - x_j} = \frac{(x - x_0)(x - x_2)}{(x_1 - x_0)(x_1 - x_2)} = \frac{(3.5 - 1)(3.5 - 6)}{(4 - 1)(4 - 6)} = 1.0416667
$$
  
\n
$$
L_2(x) = \prod_{\substack{j=0 \ j \neq i}}^n \frac{x - x_j}{x_i - x_j} = \frac{(x - x_0)(x - x_1)}{(x_2 - x_0)(x_2 - x_1)} = \frac{(3.5 - 1)(3.5 - 4)}{(6 - 1)(6 - 4)} = -0.125
$$

**PASO 2**: Multiplicar cada  $f(x_i)$ , con cada  $L_i(x)$ 

 $f(x_0) * L_0(x) = 1.5709 * 0.0833333 = 0.1309083$  $f(x_1) * L_1(x) = 1.5727 * 1.0416667 = 1.6382292$  $f(x_2) * L_2(x) = 1.5751 * -0.125 = -0.1968875$ 

 $P_2(3.5) = 1.57225$ 

*PASO 3*: Efectuar la sumatoria de los productos del *PASO 2*

$$
P_2(x) = \sum_{i=0}^{2} L_i(x)f(x_i) = f(x_0) * L_0(x) + f(x_1) * L_1(x) + f(x_2) * L_2(x)
$$
  

$$
P_2(x) = \sum_{i=0}^{2} L_i(x)f(x_i) = 0.1309083 + 1.6382292 + (-0.1968875)
$$

28

### **EJEMPLO ILUSTRATIVO POLINOMIO DE NEWTON**

Por medio del polinomio interpolante de Newton  $P_n(x) = \sum_{k=0}^n a_k \prod_{i=0}^{k-1} (x - x_i)$ , hallar el valor aproximado de la función  $f(x)$  en el punto  $x = 2$ , si  $f(x)$  es una función discreta que toma los siguiente valores:

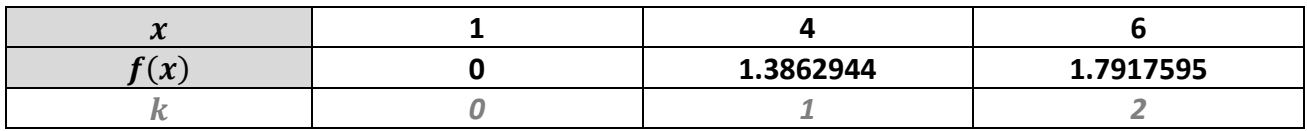

SOLUCIÓN:

El número de datos es tres, por lo tanto  $n = 2$ ,  $k = 0,1,2$ . Entonces  $i = 0,1$ .

El valor a interpolar es el que corresponde a una  $x = 2$ 

**PASO 1** Calcular las diferencias divididas  $(a_0, a_1, a_2)$ .

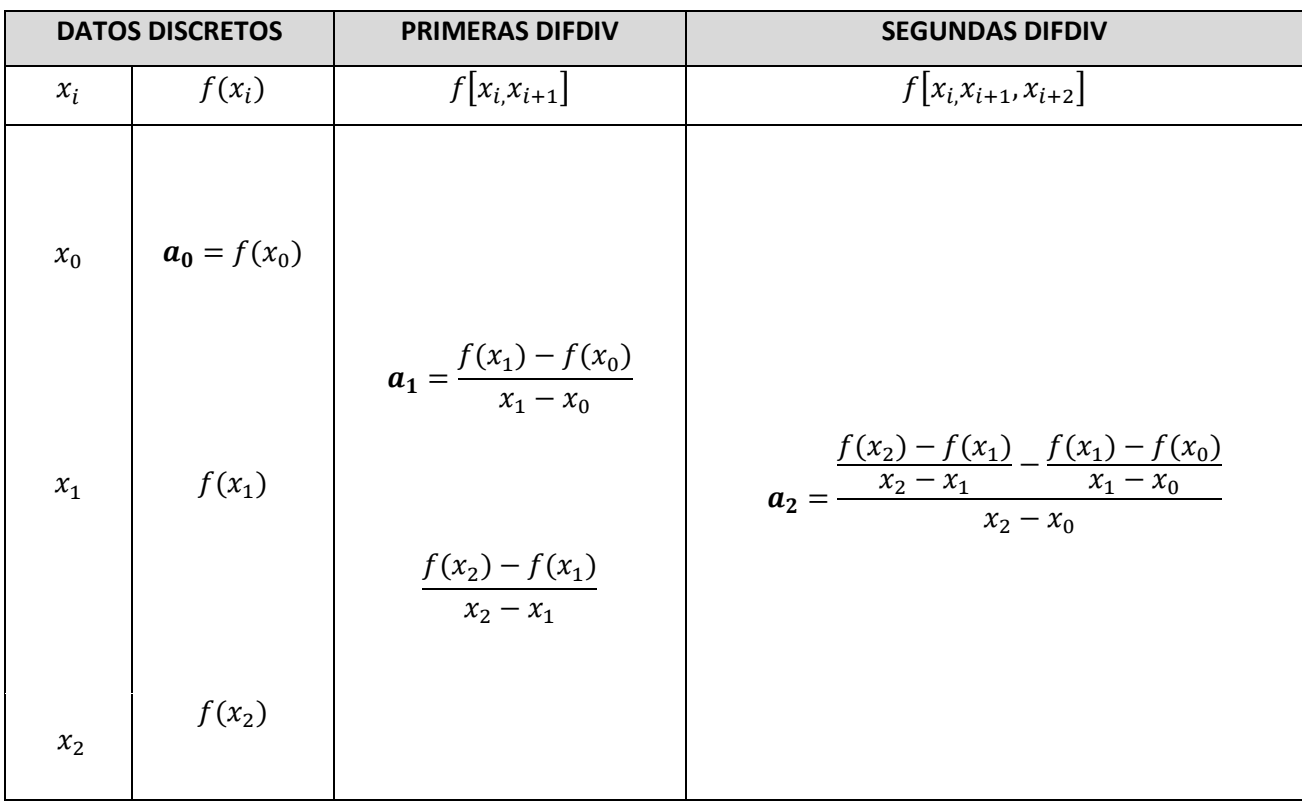

Introduciendo los datos

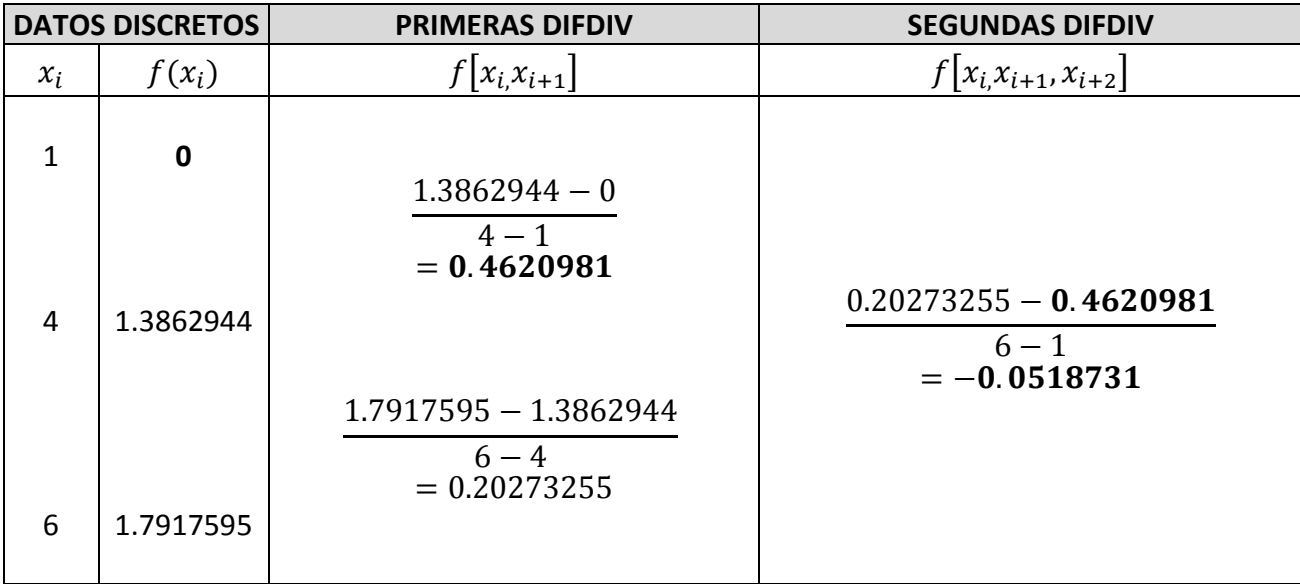

La tabla de diferencias finitas divididas es la siguiente

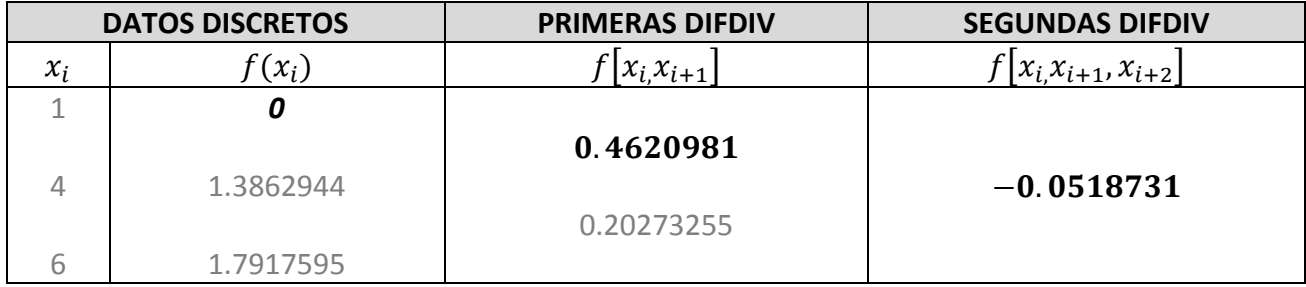

Finalmente, el polinomio de Newton requiere los valores marcados en "negrita", que corresponden a las diferencias finitas divididas hacia adelante.

> $a_0 = 0$  $a_1 = 0.4620981$  $a_2 = -0.0518731$

*PASO 2*: Multiplicar los factores  $a_k \prod_{i=0}^{k-1} (x - x_i)$ . Para  $k = 0,1,2$ 

Para  $k = 0$ :  $a_0 = 0$  porque, no aplica  $(x - x_i)$  para  $i = 0$  hasta  $i = 1$
Para  $k = 1$ :  $a_1(x - x_0) = 0.4620981(2 - 1) = 0.4620981$ Para  $k = 2$ :  $a_2(x - x_0)(x - x_1) = -0.0518731(2 - 1)(2 - 4) = 0.1037462$ 

*PASO 3*: Efectuar la sumatoria de los productos del *PASO 2*

$$
P_n(x) = \sum_{k=0}^n a_k \prod_{i=0}^{k-1} (x - x_i) = a_0 + \sum_{k=1}^n a_k \prod_{i=0}^{k-1} (x - x_i)
$$
  

$$
P_2(x) = \sum_{i=0}^2 a_i \prod_{j=0}^i (x - x_j) = a_0 + a_1(x - x_0) + a_2(x - x_0)(x - x_1)
$$
  

$$
P_2(x) = \sum_{i=0}^2 a_i \prod_{j=0}^i (x - x_j) = 0 + 0.4620981 + 0.1037462
$$

 $P_2(2) = 0.5658444$ 

# **3. MÉTODOS DE RESOLUCIÓN DE UNA ECUACIÓN ALGEBRAICA NO LINEAL DE UNA VARIABLE**

# **3.1 MÉTODO DE NEWTON-RAPHSON**

### 3.1.1 IDEA CLAVE NEWTON-RAPHSON

Aproximarse a una raíz de la función  $f(x)$  mediante tangentes sucesivas.

### 3.1.2 INTERPRETACIÓN GRAFICA NEWTON-RAPHSON

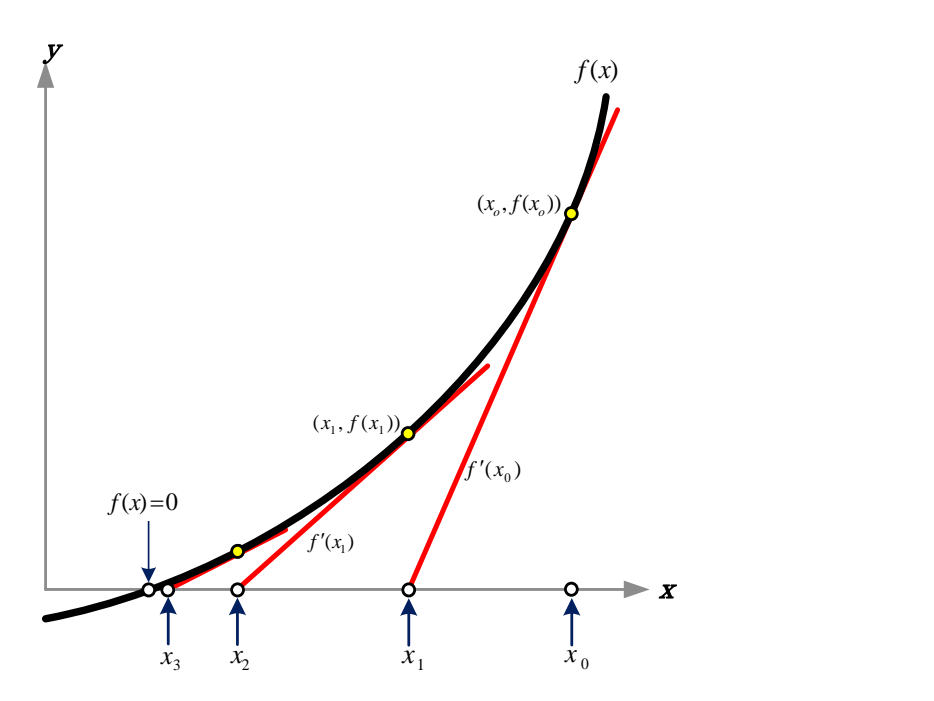

Figura 11. Aproximaciones sucesivas mediante rectas tangentes a la función.

Este método comienza con una aproximación inicial  $x_0$ , la siguiente aproximación  $x_1$ corresponde a la intersección, con el eje  $x$ , de la recta tangente que pasa por los puntos  $(x_0, f(x_0))$  y  $(x_1, 0)$ . La aproximación  $x_2$  corresponde a la intersección, con el eje  $x$ , de la recta tangente que pasa por los puntos  $(x_1, f(x_1))$ , y  $(x_2, 0)$ . Esta secuencia de cálculo, repetitiva, es la base para proponer un algoritmo de este método.

### 3.1.3 ECUACIÓN DE ITERACIÓN NEWTON-RAPHSON

$$
x_{n+1} = x_n - \frac{f(x_n)}{f'(x_n)}
$$

3.1.4 DEDUCCIÓN NEWTON-RAPHSON

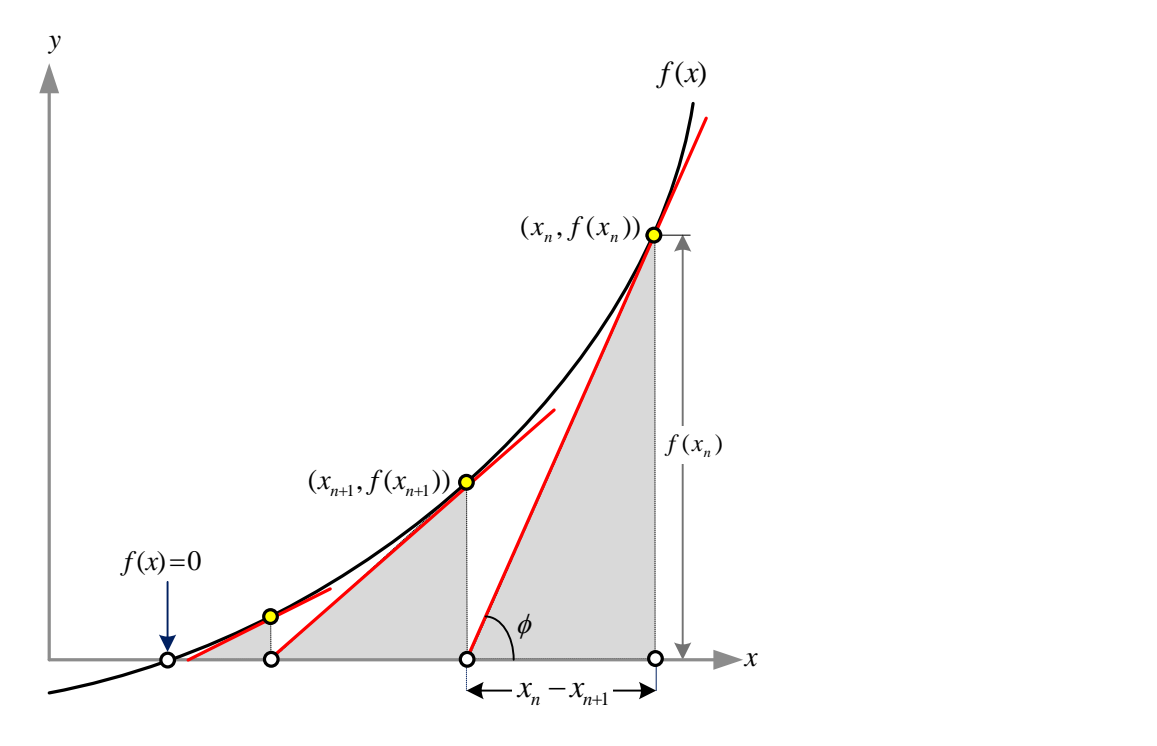

Figura 12. Determinación de tangentes sucesivas y generación de triángulos rectángulos.

Obsérvese que conforme se aproxima a la raíz de la función  $f(x)$  se forman triángulos rectángulos (figura 12)*.* Cuando se conoce la altura, la base y el ángulo del triángulo rectángulo se puede determinar el valor  $x_{n+1}$ , en función de  $x_n$ , mediante la función tangente, esto es, tan $\phi = f(x_n)/(x_n - x_{n+1}) = f(x_n)/\Delta x$ . Si se consideran intervalos  $\Delta x$ suficientemente pequeños  $f^{'}(x_n) = \lim\limits_{\Delta x \to 0}$ *′*  $f(x_n)$  $\frac{f(x_n)}{x_n-x_{n+1}}$  se puede suponer indistintamente, con fines de aproximación, que  $f(x_n) = f(x_n)/(x_n - x_{n+1})$ . Resolviendo para  $x_{n+1}$  se obtiene la *′* ecuación 3.1.3.

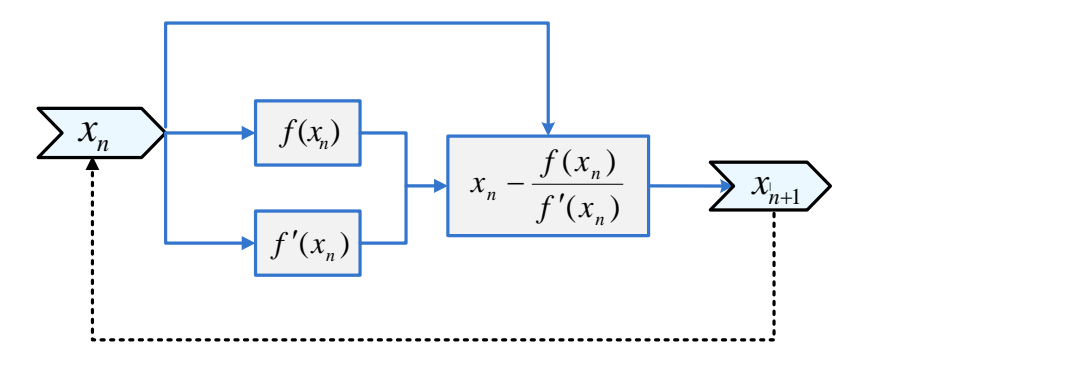

### 3.1.5 DIAGRAMA DE ITERACIÓN NEWTON RAPHSON

Figura 13. Diagrama secuencial del método de Newton-Raphson.

La figura 13 muestra la secuencia de cálculo para iterar de acuerdo con la ecuación 3.1.3; donde previamente se calcula  $f'(x_n)$ . El procedimiento de iteración parte de una aproximación  $x_n = x_0$ , para después evaluar la función en  $x_n$  generando  $f(x_n)$ , finalmente con los valores  $f'(x_n)$ ,  $x_n$  y  $f(x_n)$  se realizan las operaciones aritméticas de la ecuación de iteración, obteniéndose  $x_{n+1}$ , la cual es una mejor aproximación que la aproximación inicial. El proceso se repite hasta que  $f(x_{n+1}) \approx 0$  (según sea el criterio de convergencia). Generalmente se propone  $|x_{n+1} - x_n| \leq \text{tolerancia}$ , o bien, cuando el número máximo de iteraciones se cumpla. La iteración o repetición de cálculos se representa con la flecha punteada, ver figura 13; nótese que  $x_n$  se remplaza con  $x_{n+1}$ .

### 3.1.6 ALGORITMO NEWTON RAPHSON

**Datos:** Función f, Primera derivada df, Valor inicial  $x_n$ , Tolerancia, Número máximo de iteraciones N.

**PASO 1:** iteración = 0 **PASO 2:** hacer *PASO 3: Xn1 = Xn – f(Xn) / df(Xn) PASO 4: tol = Abs(Xn1 - Xn) PASO 5: Xn = Xn+1 PASO 6: iteracion = iteracion + 1*

**PASO 7:** bucle hasta que *tol < Tolerancia* ó iteración > N **PASO 8:** imprimir X ó mensaje "no hay convergencia"

3.1.7 DIAGRAMA DE FLUJO NEWTON RAPHSON

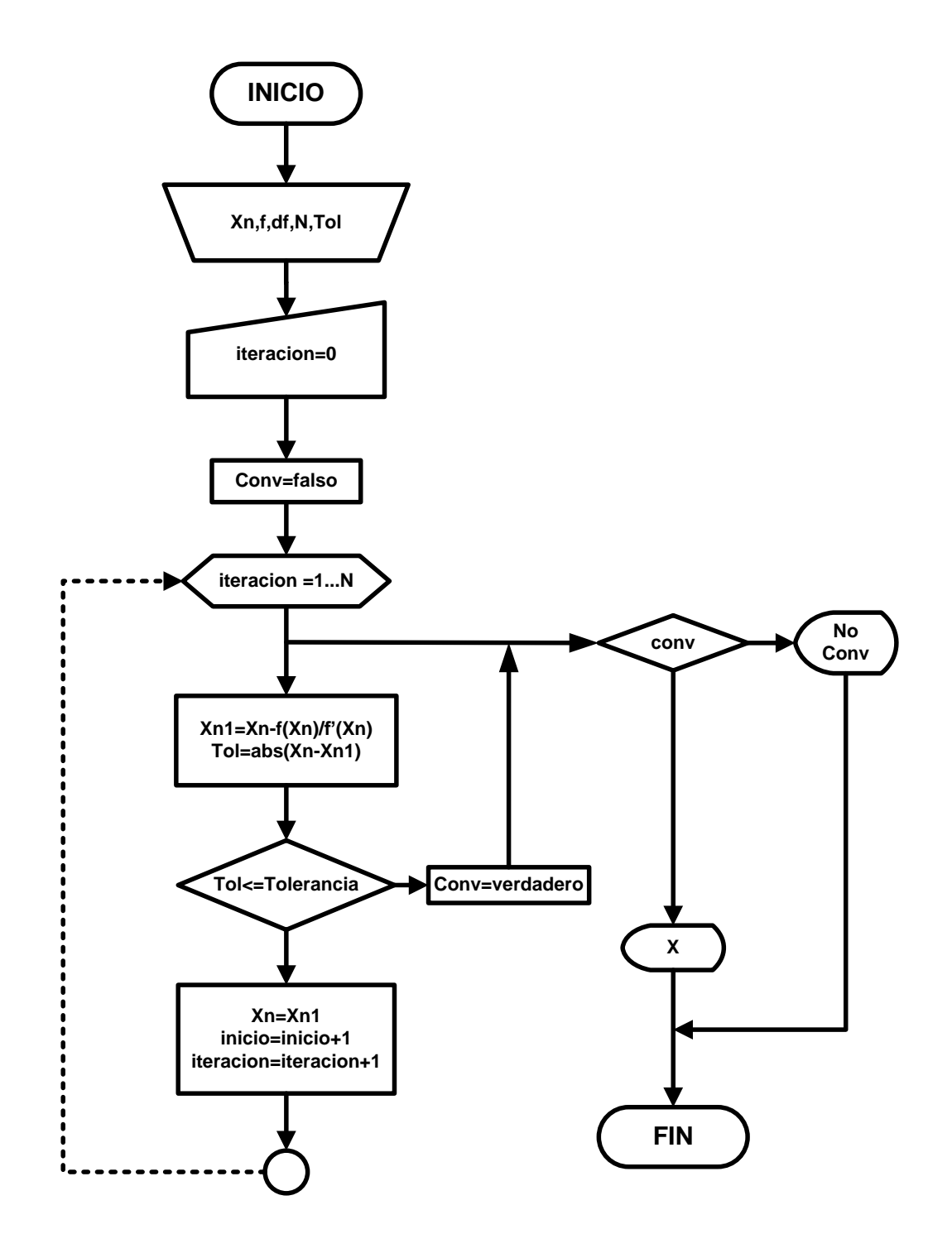

### 3.1.8 LENGUAJE DE PROGRAMACIÓN VBA NEWTON RAPHSON

```
Private Sub CommandButton1_Click()
   If (Cells(5, 8) = "" Or Cells(5, 8) = "" Or Cells(5, 9) = "") Then
      MsgBox ("Completa las celdas G5,H5 y J5") 
     Else 
        Dim Xn, Xn1, tol As Double
        Dim inicio, n As Integer
       Xn = Cells(5, 8)incio = 9n = 0 Do
          Xn1 = Xn - f(Xn) / df(Xn)tol = Abs(Xn1 - Xn)Range("d" + Trim(inicio)) = n Range("e" + Trim(inicio)) = Xn
          Range("f" + Trim(inicio)) = f(Xn)Range("g" + Trim(inicio)) = df(Xn)Range("h" + Trim(inicio)) = Xn1Range("i" + Trim(inicio)) = tolXn = Xn1 inicio = inicio + 1
          n = n + 1 Loop Until (tol <= Cells(5, 9) Or n > Cells(5, 7)) 
        If n > Cells(5, 7) Then
           MsgBox ("El verifique la coherencia de las celdas G5, H5 y J5")
        Else
          Cells(8, 10) = "LA RAIZ ES"Cells(8, 11) = Xn End If
   End If
End Sub
```
# **3.2 MÉTODO DE LA SECANTE**

### 3.2.1 IDEA CLAVE MÉTODO DE LA SECANTE

Aproximarse a una determinada raíz de la función  $f(x)$  mediante secantes sucesivas. Este método es similar al método de Newton Raphson; la diferencia radica en que el método de Newton utiliza la primera derivada de la función; mientras, que en el método de la secante

se suple la derivada por una aproximación a la misma,  $f^{'}(x_{n})\approx [f(x_{n})-f(x_{n-1})]/(x_{n}-$ *′*  $x_{n-1}$ ). Esta aproximación evade el cálculo de la derivada, sin embargo, ello implica que se tengan que proponer dos valores iniciales  $x_n$  y  $x_{n-1}$ .

3.2.2 INTERPRETACIÓN GRAFICA

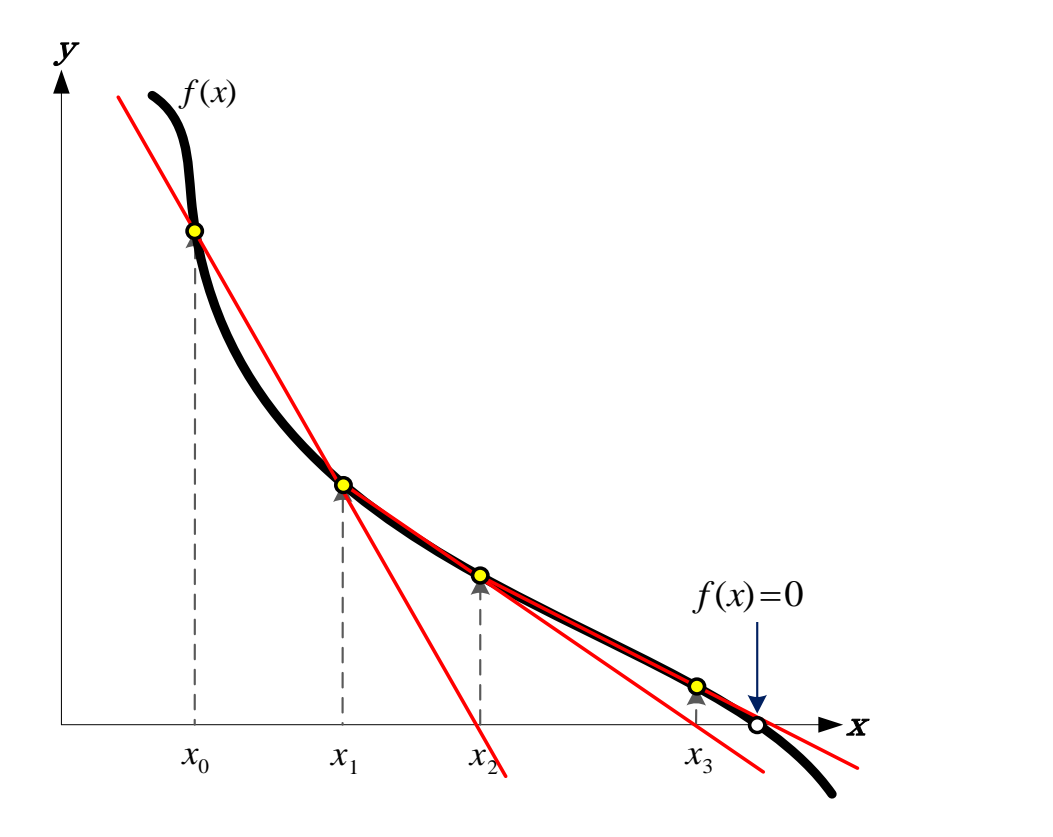

Figura 14. Aproximaciones sucesivas mediante rectas secantes a la función  $f(x)$ .

Este método comienza con dos valores iniciales  $x_0$  y  $x_1$ . La aproximación  $x_2$  corresponde a la intersección de la recta secante, de  $f(x)$ , con el eje x. En la figura 14 se observa que la primer secante pasa por los puntos  $(x_0, f(x_0))$  y  $(x_1, f(x_1))$ . Así pues, con la recta paralela al eje de las ordenadas, y que pasa por  $x_2$ , se intercepta a  $f(x)$  para obtener el nuevo punto  $(x_2, f(x_2))$ ; éste punto y el anterior  $(x_1, f(x_1))$ , generan una segunda recta secante que se aproxima un poco más a la raíz. El proceso se repite hasta cumplir la tolerancia o rebasar el número máximo de iteraciones.

3.2.3 ECUACIÓN DE ITERACIÓN MÉTODO DE LA SECANTE

$$
x_{n+1} = x_n - \frac{x_n - x_{n-1}}{f(x_n) - f(x_{n-1})} f(x_n)
$$

3.2.4 DEDUCCIÓN MÉTODO DE LA SECANTE

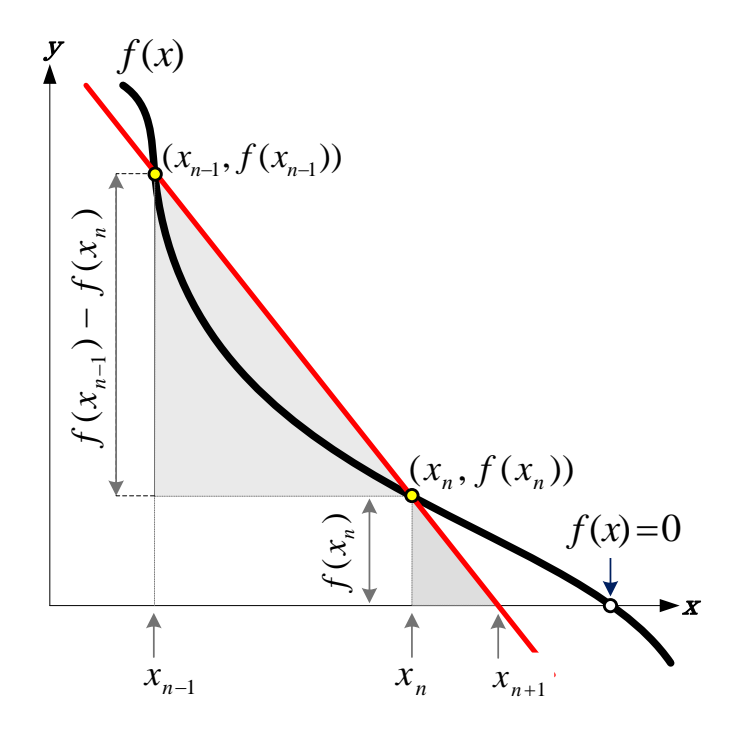

Figura 15. La secante de aproximación forma triángulos semejantes.

La secante a la función  $f(x)$ , de la figura 15, genera los triángulos semejantes cuyos vértices son  $(x_n, f(x_n))$ ,  $(x_n, 0)$  y  $(x_{n+1}, 0)$ , para el triángulo pequeño, y los vértices  $(x_{n-1}, f(x_{n-1}))$ ,  $(x_{n-1}, f(x_n))$  y  $(x_n, f(x_n))$ , para el triángulo superior.

Dado que los triángulos semejantes son aquellos que tienen sus ángulos respectivamente iguales y sus lados correspondientes son proporcionales, esto es,  $(x_{n+1} - x_n)/f(x_n) =$  $(x_{n-1} - x_n)/(f(x_{n-1}) - f(x_n))$ ; de donde al resolver para  $x_{n+1}$ ; se obtiene la ecuación de iteración 3.2.3.

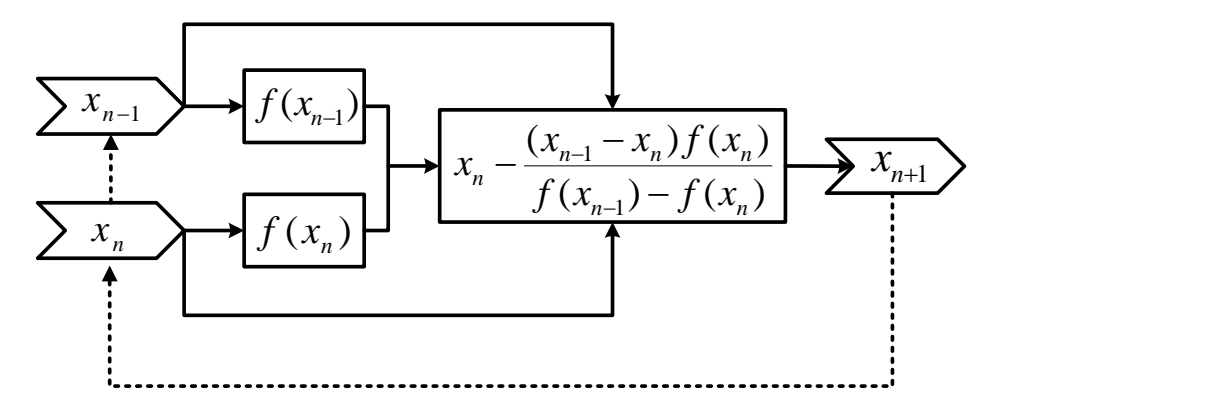

### 3.2.5 DIAGRAMA DE ITERACIÓN MÉTODO DE LA SECANTE

Figura 16. Diagrama secuencial para el método de la Secante.

De la figura 16, obsérvese que se requieren dos puntos iniciales,  $x_n$  y  $x_{n-1}$ , con éstos se evalúa la función  $f(x)$  generando  $f(x_n)$  y  $f(x_{n-1})$ . Los puntos iniciales y la función, evaluada en los mismos, ingresan al cálculo aritmético descrito por la ecuación 3.2.3; obteniendo así la aproximación  $x_{n+1}$ . La iteración se representa con la flecha punteada; donde  $x_{n-1}$ remplaza a  $x_n$ , a su vez  $x_n$  remplaza a  $x_{n-1}$ . El proceso se repite hasta que  $f(x_{n+1}) \approx 0$ (según sea el criterio de convergencia), ó bien, cuando el número máximo de iteraciones se haya cumplido.

### 3.2.6 ALGORITMO MÉTODO DE LA SECANTE.

**Datos:** Función f, Valor inicial  $x_n$ , Valor inicial  $x_{n-1}$ , Tolerancia, Número máximo de iteraciones N.

**PASO 1:** iteración = 0 **PASO 2:** hacer *PASO 3: Xn1 = Xn - ((Xn - X1n) / (f(Xn) - f(X1n))) \* f(Xn) PASO 4: tol = Abs(Xn1 - Xn) PASO 5: X1n = Xn PASO 6: Xn = Xn1*

*PASO 7: iteracion = iteracion + 1* **PASO 8:** bucle hasta que *tol <= Tolerancia* ó iteración > N **PASO 9:** imprimir X ó mensaje "no hay convergencia"

3.2.7 DIAGRAMA DE FLUJO MÉTODO DE LA SECANTE

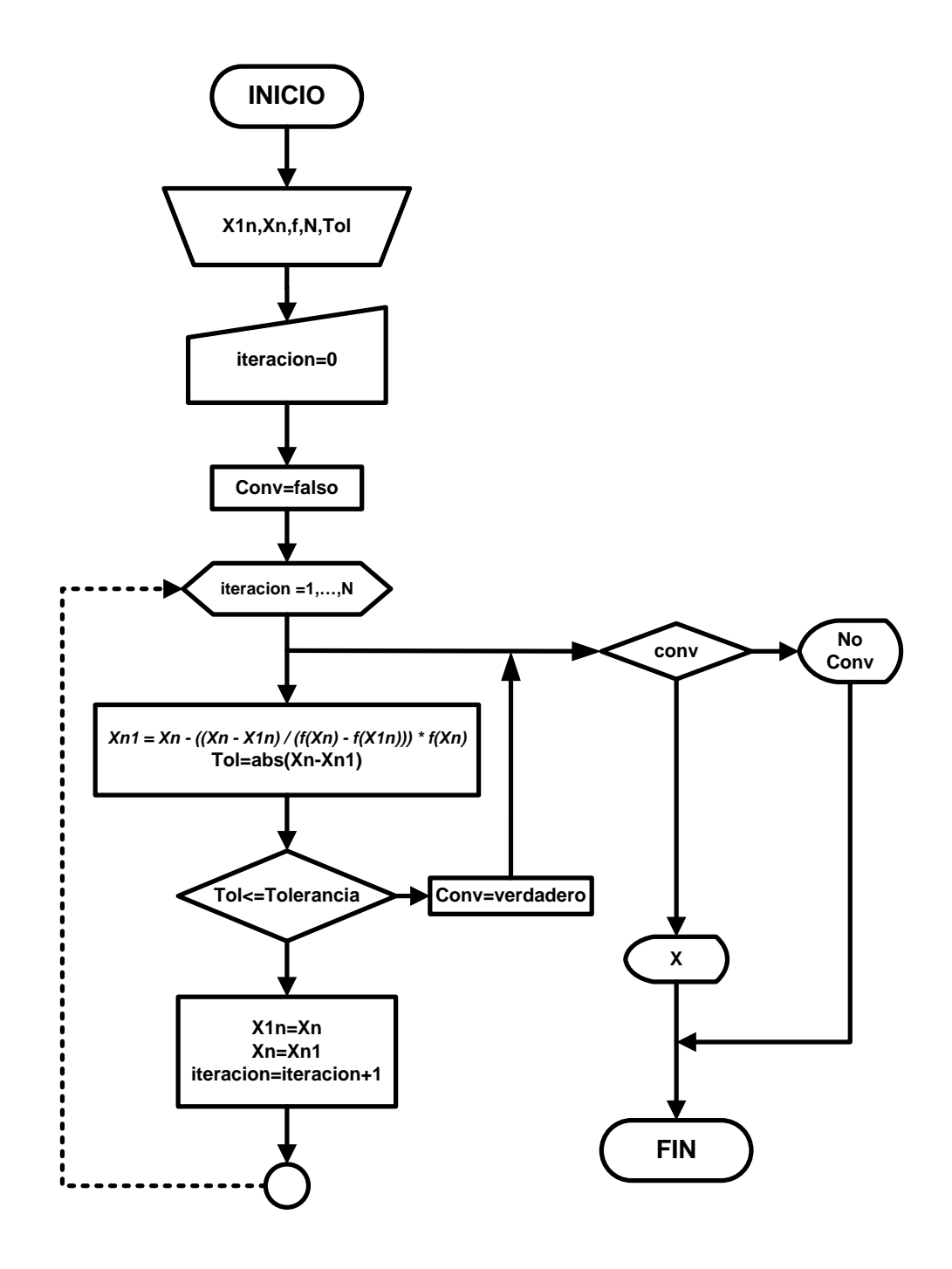

### 3.2.8 LENGUAJE DE PROGRAMACIÓN VBA MÉTODO DE LA SECANTE

**Private Sub CommandButton1\_Click()** 

```
 If (Cells(5, 7) = "" Or Cells(5, 8) = "" Or Cells(5, 9) = "" Or Cells(5, 10) = "") Then
   MsgBox ("Completa las celdas G5,H5,I5 Y J5")
   Else
      Dim Xn, X1n, Xn1, tol As Double
      Dim inicio, n As Integer
     X1n =Cells(5, 7)
     Xn = Cells(5, 8)tol = Cells(5, 9)incio = 9n = 1 If (f(Xn) - f(X1n) = 0) Then
    MsgBox ("Proponga un Xo ó un X1 diferente porque se genera división 
    entre cero")
        Else
        Do
       Xn1 = Xn - ((Xn - X1n) / (f(Xn) - f(X1n))) * f(Xn)tol = Abs(Xn1 - Xn)Range("d" + Trim(inicio)) = nRange("e" + Trim(inicio)) = X1nRange("f" + Trim(inicio)) = f(X1n)Range("q" + Trim(inicio)) = XnRange("h" + Trim(inicio)) = f(Xn) Range("i" + Trim(inicio)) = Xn1
       Range("j" + Trim(inicio)) = f(Xn1)Range("k" + Trim(inicio)) = tolX1n = XnXn = Xn1 inicio = inicio + 1
       n = n + 1 Loop Until (tol <= Cells(5, 9) Or n > Cells(5, 10))
       If n > Cells(5, 10) Then
       MsgBox ("SE HA REBAZADO EL NUMERO MAXIMO DE ITERACIÓN ")
           Else
          Cells(8, 12) = "LA RAIZ ES"Cells(8, 13) = Xn End If
      End If
 End If
```
*End Sub*

### **3.3 MÉTODO DE REGULA FALSI**

### 3.3.1 IDEA CLAVE MÉTODO REGULA FALSI

Aproximarse a una raíz de la función  $f(x)$  mediante secantes sucesivas. Este método es casi el mismo que el método de la secante, inclusive sus ecuaciones de iteración son iguales. La diferencia radica en que el método de la Falsa Posición o Regula Falsi es un método cerrado, esto significa que se requiere conocer el intervalo en el que se encuentra la raíz a determinar, esta condición se puede visualizar cuando se cumple que  $f(x_{n-1}) * f(x_n) < 0;$ si este producto es un numero negativo, la raíz está en el intervalo abierto  $(x_{n-1}, x_n)$ , y el método es aplicable.

3.3.2 INTERPRETACIÓN GRAFICA REGULA FALSI

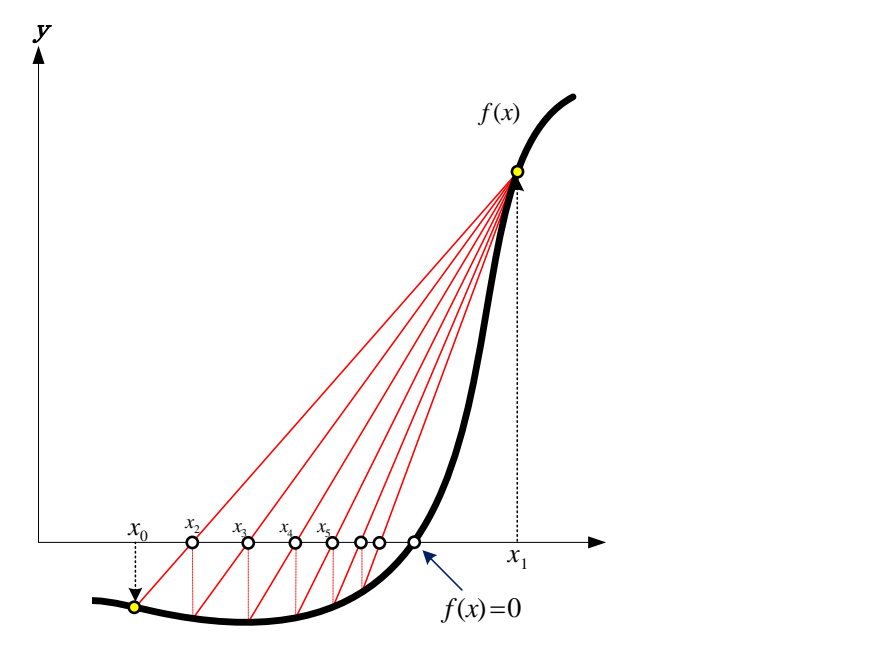

Figura 17. Las secantes sucesivas de este método cruzan el eje <sup>x</sup> en cada iteración.

La figura 17 muestra el intervalo  $[x_0, x_1]$ , donde se encuentra una raíz de la función. Trazando la recta secante que une los puntos  $(x_0, f(x_0))$  y  $(x_1, f(x_1))$  se obtiene  $x_2$ , pues ésta, es la intersección de la recta secante con el eje x. Posteriormente, con  $x_2$  se evalúa la función

para obtener un nuevo punto  $(x_2, f(x_2))$ ; con éste punto y con  $(x_1, f(x_1))$  se obtiene otra secante que genera a  $x_3$ . El proceso se repite hasta obtener una aproximación aceptable.

# 3.3.3 ECUACIÓN DE ITERACIÓN MÉTODO DE REGULA FALSI

$$
x_{n+1} = x_n - \frac{x_n - x_{n-1}}{f(x_n) - f(x_{n-1})} f(x_n)
$$

### 3.3.4 DEDUCCIÓN MÉTODO DE REGULA FALSI

La ecuación de la secante que pasa por los puntos  $(x_{n-1}, f(x_{n-1}))$  y  $(x_n, f(x_n))$  puede representarse matemáticamente con la ecuación de la recta para dos puntos  $(y - y_n)/(x (x_n) = (y_n - y_{n-1})/(x_n - x_{n-1})$ . Por facilidad sea  $m = (y_n - y_{n-1})/(x_n - x_{n-1})$  la aproximación a la primera derivada de la función; entonces,  $(y - y_n)/(x - x_n) = m$ . Resolviendo para y, se obtiene  $y = mx - mx_n + y_n$ . Ésta es la ecuación de la recta secante.

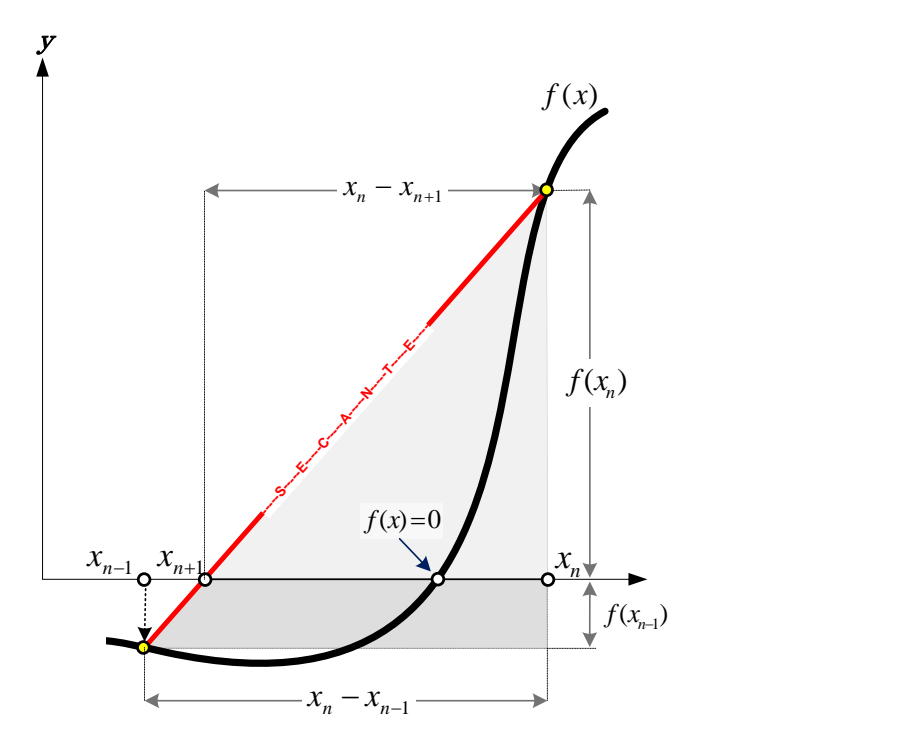

Figura 18. Representación de la recta secante  $y = mx - mx_n + y_n$ 

En la figura 18 se puede ver que la intersección de la recta secante con el eje  $x$  es el punto  $(x_{n+1}, 0)$ . Al evaluar la ecuación de la recta, en dicho punto, y resolviendo para  $x_{n+1}$  se obtiene la ecuación de iteración 3.3.3.

$$
y|_{y=0} = mx|_{x=x_{n+1}} - mx_n + y_n
$$
  

$$
0 = mx_{n+1} - mx_n + y_n
$$
  

$$
x_{n+1} = x_n - \frac{y_n}{m} = x_n - y_n(x_n - x_{n-1})/(y_n - y_{n-1})
$$

### 3.3.5 DIAGRAMA DE ITERACIÓN MÉTODO REGULA FALSI

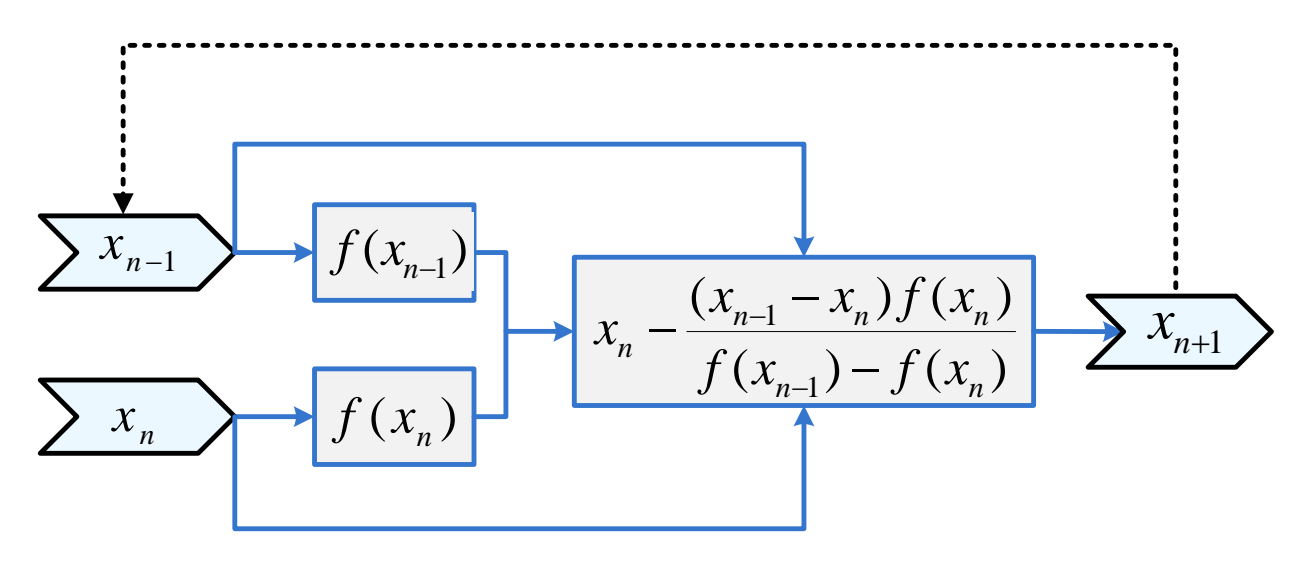

Figura 19. Diagrama secuencial para el método Regula Falsi, cuando  $f(x_{n-1}) * f(x_n) < 0$ .

El método requiere dos valores iniciales  $x_n$  y  $x_{n-1}$ , con ambos valores se evalúa la función  $f(x)$ , obteniendo  $f(x_n)$  y  $f(x_{n-1})$ . Los datos iniciales y la función, evaluada en los mismos, entran al proceso de iteración descrito por la ecuación 3.3.3. De esta manera se puede obtener el valor de  $x_{n+1}$ . La iteración se representa en la figura 19 con la flecha punteada; donde  $x_{n+1}$  remplaza a  $x_{n-1}$ , obteniéndose una nueva  $x_{n+1}$ ; siempre y cuando se cumpla la desigualdad  $f(x_{n-1}) * f(x_n) < 0$ . Cuando  $f(x_{n-1}) * f(x_n) > 0$  significa que se ha salido del intervalo donde se encuentra la raíz y el diagrama de iteración debe tomar la forma de la figura 20.

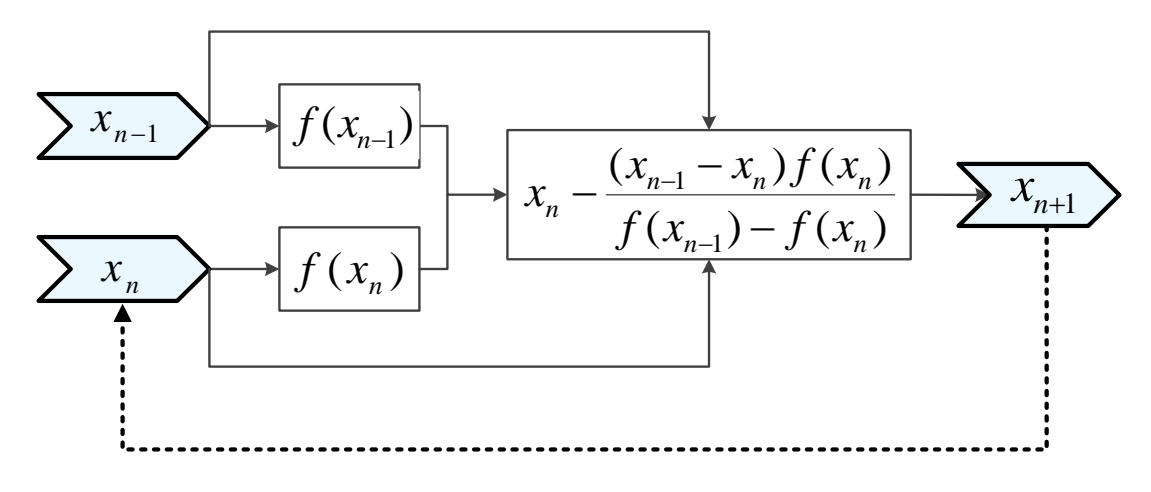

Figura 20. Diagrama secuencial para el método Regula Falsi, cuando  $f(x_{n-1}) * f(x_n) > 0$ 

El valor  $x_{n+1}$  debe remplazar a  $x_n$  para obtener la nueva  $x_{n+1}$ . Si  $f(x_{n-1}) * f(x_n) = 0$  se ha encontrado la raíz y terminan las iteraciones. Salvo éste último caso, el proceso se repite hasta que  $f(x_{n+1}) \approx 0$  (según sea el criterio de convergencia), o bien, cuando el número máximo de iteraciones se haya cumplido.

#### 3.3.6 ALGORITMO MÉTODO REGULA FALSI.

**Datos:** Función f, Valor inicial Xn  $(x_n)$ , Valor inicial X1n  $(x_{n-1})$ , Tolerancia.

```
PASO 1: iteración = 1
PASO 2: hacer
```

```
PASO 3: Xn1 = Xn - ((Xn - X1n) / (f(Xn) - f(X1n))) * f(Xn)
PASO 4: tol = Abs(Xn1 - Xn)
PASO 5: Si f(X1n) * f(Xn1) < 0 Entonces
      PASO 6: Xn = Xn1
                 Xn1 = Xn - ((Xn - X1n) / (f(Xn) - f(X1n))) * f(Xn)
                 tol = Abs(Xn1 - Xn)
PASO 7: De otro modo
                 X1n = Xn1
                 Xn1 = Xn - ((Xn - X1n) / (f(Xn) - f(X1n))) * f(Xn)
                 tol = Abs(Xn1 - X1n)
PASO 8: iteracion = iteracion + 1
```
**PASO 9:** bucle hasta que *tol <= Tolerancia* ó iteración > 500 **PASO 10:** imprimir X ó mensaje "no hay convergencia"

# 3.3.7 DIAGRAMA DE FLUJO REGULA FALSI

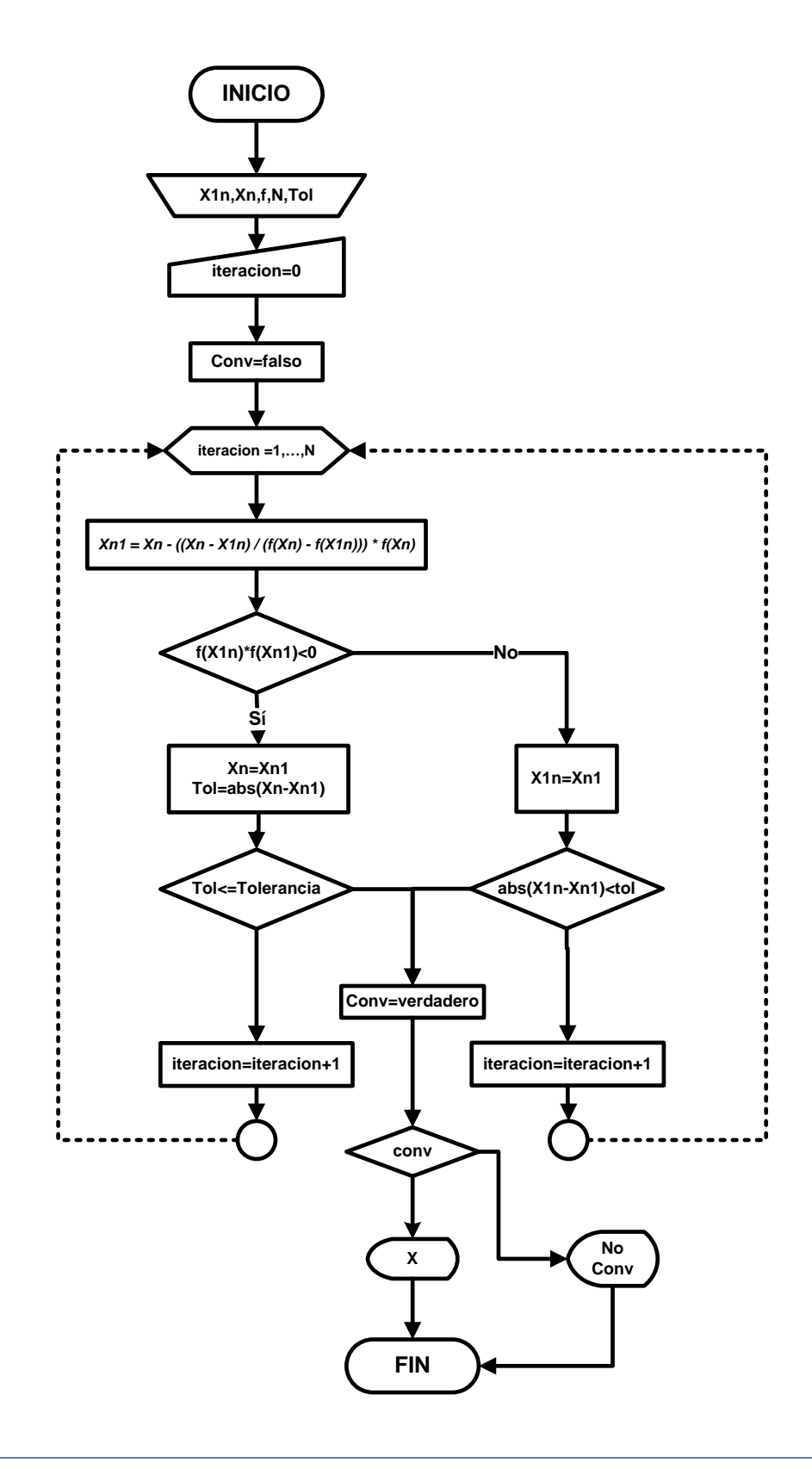

#### 3.3.8 LENGUAJE DE PROGRAMACIÓN VBA REGULA FALSI

```
Private Sub CommandButton1_Click()
   If (Cells(5, 8) = "" Or Cells(5, 9) = "" Or Cells(5, 7) = "") Then
      MsgBox ("Completa las celdas G5,H5 y I5")
      ElseIf (Cells(5, 9) < 0 Or Cells(5, 9) > 0.09) Then
      MsgBox ("Elige una tolerancia en el intervalo semiabierto [ 0, 0.09 )")
      Else
         Dim Xn, X1n, Xn1, tol As Double
         Dim inicio, n As Integer
        X1n = Cells(5, 7) : Xn = Cells(5, 8) : inicio = 9 : n = 1
        If (f(X1n) * f(Xn) > 0) Then
       MsgBox ("Este es un metodo cerrado. Xo y X1 deben cerrar a la raíz.")
         Else
         Do
           Xn1 = Xn - ((Xn - X1n) / (f(Xn) - f(X1n))) * f(Xn)
           tol = Abs(Xn1 - Xn)
           Range("d" + Trim(inicio)) = n
           Range("e" + Trim(inicio)) = X1n
           Range("f" + Trim(inicio)) = f(X1n)
           Range("g" + Trim(inicio)) = Xn
           Range("h" + Trim(inicio)) = f(Xn)
           Range("i" + Trim(inicio)) = Xn1
           Range("j" + Trim(inicio)) = f(Xn1)
           Range("k" + Trim(inicio)) = f(X1n) * f(Xn1)
           If (f(X1n) * f(Xn1) < 0) Then
              Xn = Xn1
              Xn1 = Xn - ((Xn - X1n) / (f(Xn) - f(X1n))) * f(Xn)
              tol = Abs(Xn1 - X1n) : Range("l" + Trim(inicio)) = tol
              Else
                X1n = Xn1
                Xn1 = Xn - ((Xn - X1n) / (f(Xn) - f(X1n))) * f(Xn)
                tol = Abs(Xn1 - X1n)
                Range("l" + Trim(inicio)) = tol
          End If
           inicio = inicio + 1
          n = n + 1 Loop Until (tol <= Cells(5, 9) Or n > Cells(5, 10))
        If n > Cells(5, 10) Then
      MsgBox ("Propongase un intervalo más pequeño ")
         Else
           Cells(8, 13) = "LA RAÍZ ES" : Cells(8, 14) = Xn1
         End If
         End If
   End If
End Sub
```
### **3.4 MÉTODO DE SUBSTITUCIÓN DIRECTA O PUNTO FIJO**

#### 3.4.1 IDEA CLAVE DEL MÉTODO DE SUBSTITUCIÓN DIRECTA

Aproximarse a un cero (raíz) de la función  $f(x)$  mediante el proceso de iteración; que consiste en substituir una aproximación inicial  $x_0$  en  $g(x)$ , tal que la siguiente aproximación está dada por  $x_1 = g(x_0)$ . El proceso se repite hasta tener una aproximación aceptable.

Donde

$$
f(x) = g(x) - x = 0
$$

$$
x = g(x)
$$

El valor x que cumple la igualdad  $x = g(x)$  se llama punto fijo de  $g(x)$ . La función  $g(x)$  puede ser de diferentes formas para un mismo caso, sin embargo, la diferencia entre uno y otro radica en la convergencia que pueden presentar.

Ejemplo, la ecuación  $f(x) = x^2 - 2x + 1 = 0$  puede resolverse iterando la ecuación  $x =$  $g(x)$ , no obstante, existen varias funciones para  $g(x)$  que cumplen con  $f(x) = g(x) - x = 0$ . Tales funciones pueden ser:

$$
g(x) = (x2 + 1)/2
$$

$$
g(x) = 1/(2 - x)
$$

$$
g(x) = (2x - 1)/x
$$

Cualquiera de estas formas para  $g(x)$  es válida, sin embargo, no todas convergen de igual forma, o bien, pueden no hacerlo. El parámetro que verifica si la función  $g(x)$  converge o diverge es su derivada.

En la siguiente escala se muestran las zonas y el tipo de convergencia o divergencia, según sea el valor de la derivada  $g'(x)$ .

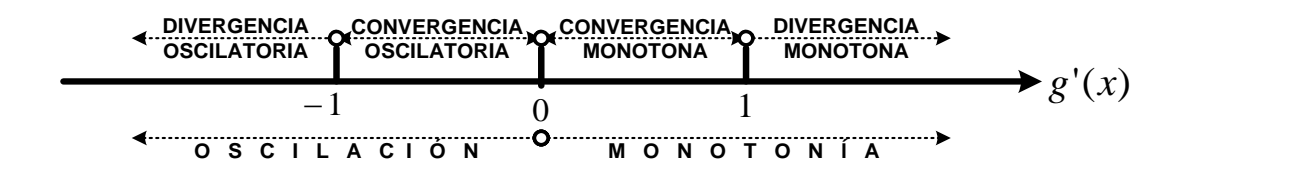

Tabla 8. Convergencia y divergencia para el método de substituciones directas

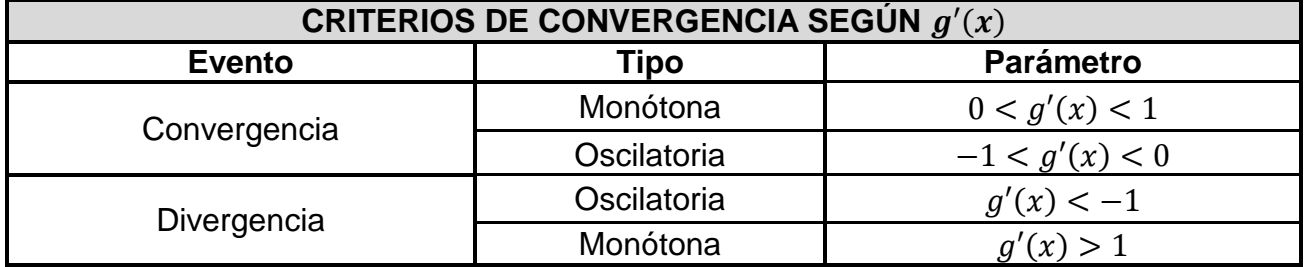

### 3.4.2 INTERPRETACIÓN GRAFICA DE SUBSTITUCIÓN DIRECTA

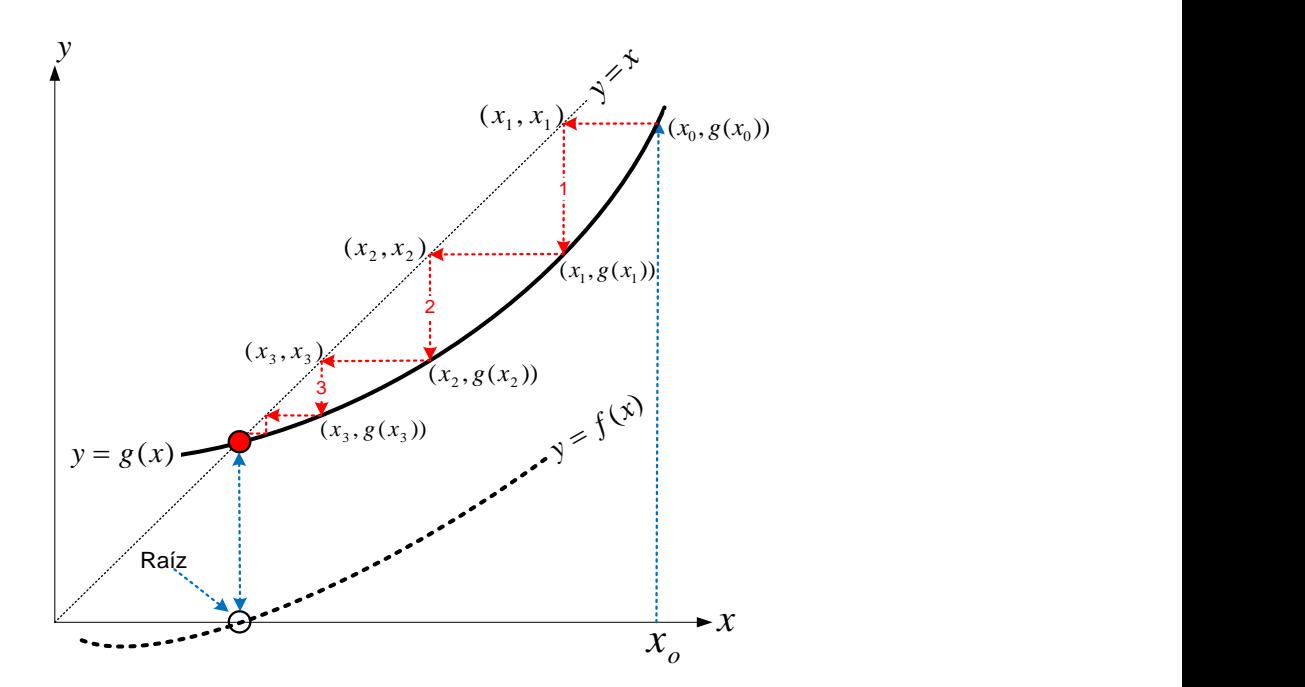

Figura 21. Aproximaciones a un punto fijo mediante substituciones directas sucesivas.

La coordenada x del punto de intersección de la recta  $y = x$ , con la función  $y = g(x)$ , es un cero de la función  $f(x)$ . El proceso para aproximarse a dicha intersección consiste en comenzar con un valor inicial  $x_0$ , para avanzar verticalmente hacia  $(x_0, g(x_0))$ , entonces a través de una línea horizontal, desde  $(x_0, g(x_0))$  se llega hasta  $(x_1, x_1)$ , sobre la recta  $y = x$ . Finalmente un movimiento vertical conduce al punto  $(x_1, g(x_1))$ , sobre  $y = g(x)$ . Con la

recursión  $x_{n+1} = g(x_n)$  es posible repetir el procedimiento hasta lograr una aproximación suficientemente tolerable. Al iterar de esta forma se pueden presentar alguno de los casos de la Figura 22.

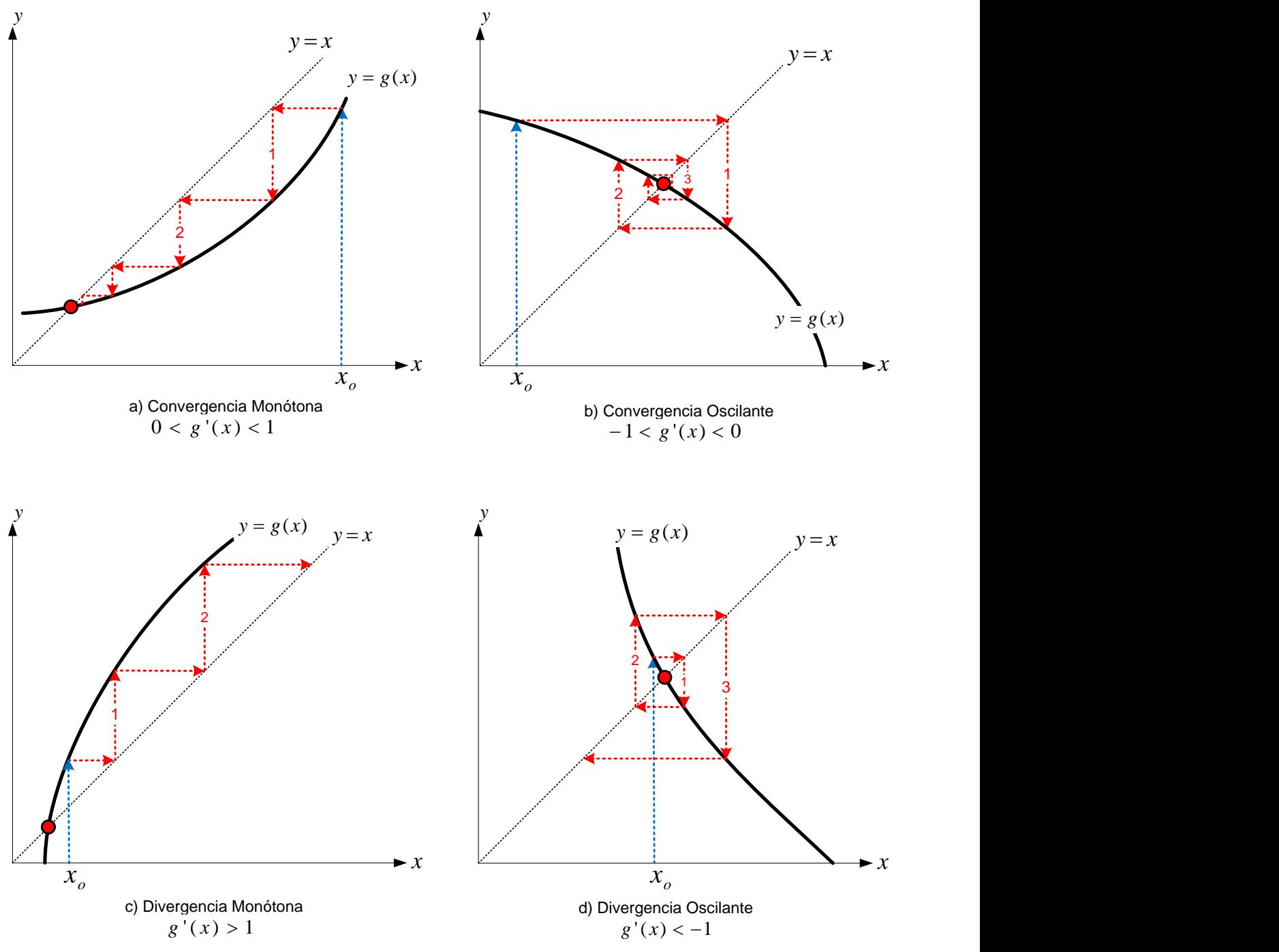

Figura 22. Interpretación geométrica de los diferentes tipos de convergencia y divergencia. a) convergencia monótona, b) convergencia oscilante, c) divergencia monótona y d) divergencia oscilante.

La figura 22a) muestra la convergencia que ocurre cuando  $g\prime(x_n)$  esta entre cero y uno. Los valores sucesivos de  $x$  se acercan por un solo lado de la raíz.

La figura 22*b)* muestra la convergencia que ocurre cuando  $g'(x_n)$  esta entre menos uno y cero. Los valores sucesivos de  $x$  se aproximan por los lados izquierdos y derechos a la raíz.

La figura 22*c)* muestra la divergencia que ocurre cuando  $g'(x_n)$  es mayor que uno. Los valores sucesivos de  $x$  se alejan por un solo lado.

La figura 22*d)* muestra la divergencia que ocurre cuando  $g'(x_n)$  es menor que menos uno. Los valores sucesivos de  $x$  se alejan por los lados izquierdos y derechos a la raíz.

3.4.3 ECUACIÓN DE ITERACIÓN

$$
x_{n+1}=g(x_n)
$$

3.4.4 DIAGRAMA DE ITERACIÓN MÉTODO DE SUBSTITUCIONES SUCESIVAS

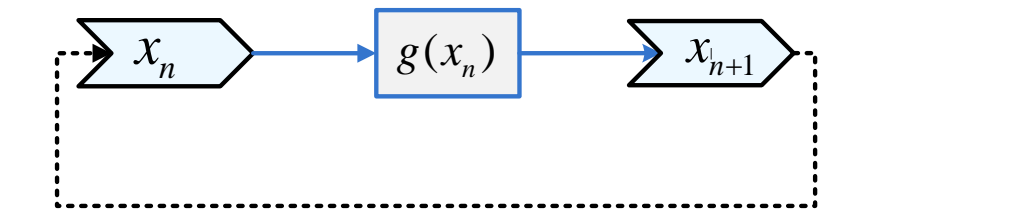

Figura 23. Diagrama secuencial para el método de substituciones directas.

El proceso de iteración comienza con un valor inicial  $x_n = x_0$ , consecuentemente se evalúa la función  $g(x)$  en dicho punto, obteniéndose  $g(x_n)$  que es igual al valor  $x_{n+1}$ . El proceso se repite reemplazando el valor anterior  $x_n$  por el calculado recientemente  $x_{n+1}$ , como se muestra con la línea punteada de la figura 20. El proceso iterativo termina cuando la aproximación es tolerable o se ha cubierto el límite máximo de iteraciones.

# 3.4.5 ALGORITMO SUBSTITUCIÓN DIRECTA

**Datos:** Función g, Valor inicial  $x_n$ , Tolerancia, Número máximo de iteraciones N.

**PASO 1:** iteración = 0 **PASO 2:** hacer *PASO 3: Xn1 = g(Xn) PASO 4:*  $tol = Abs(Xn - Xn1)$ *PASO 5: Xn = Xn1 PASO 6: iteracion = iteracion + 1* **PASO 7:** bucle hasta que *tol<=Tolerancia* ó iteración > N **PASO 8:** imprimir X ó mensaje "no hay convergencia"

3.4.6 DIAGRAMA DE FLUJO SUBSTITUCIÓN DIRECTA

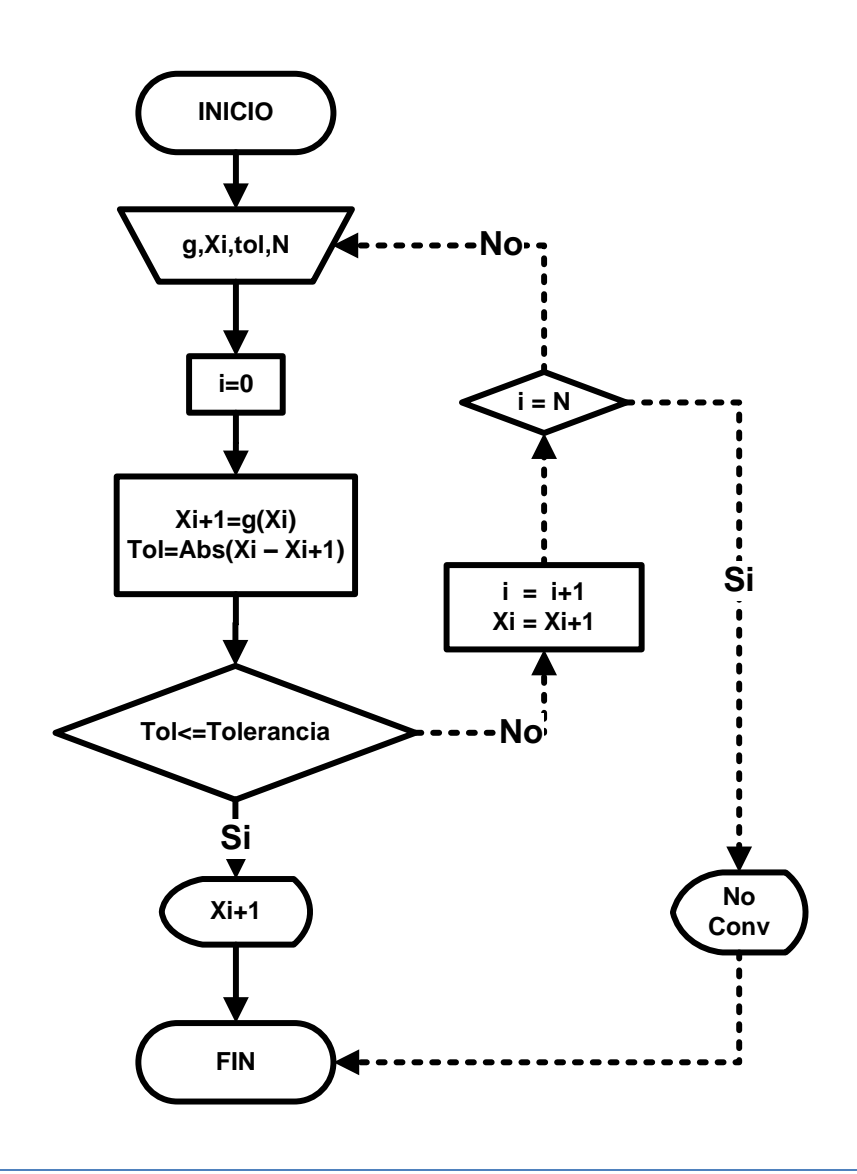

# **3.5 MÉTODO WEGSTEIN**

# 3.5.1 IDEA CLAVE DEL MÉTODO WEGSTEIN

Generar aproximaciones a una raíz de la función  $f(x) = 0$  mediante la intersección de dos rectas; una de ellas es la secante a la curva  $g(x)$  y la otra es la recta  $y = x$ .

Recuérdese que  $f(x) = 0$  es la ecuación original a la cual se le encontrará una raíz aproximada; y que  $g(x)$  esta dada por  $f(x) = g(x) - x$ , como se vio en el método de substituciones directas.

### 3.5.2 INTERPRETACIÓN GRAFICA DEL MÉTODO WEGSTEIN

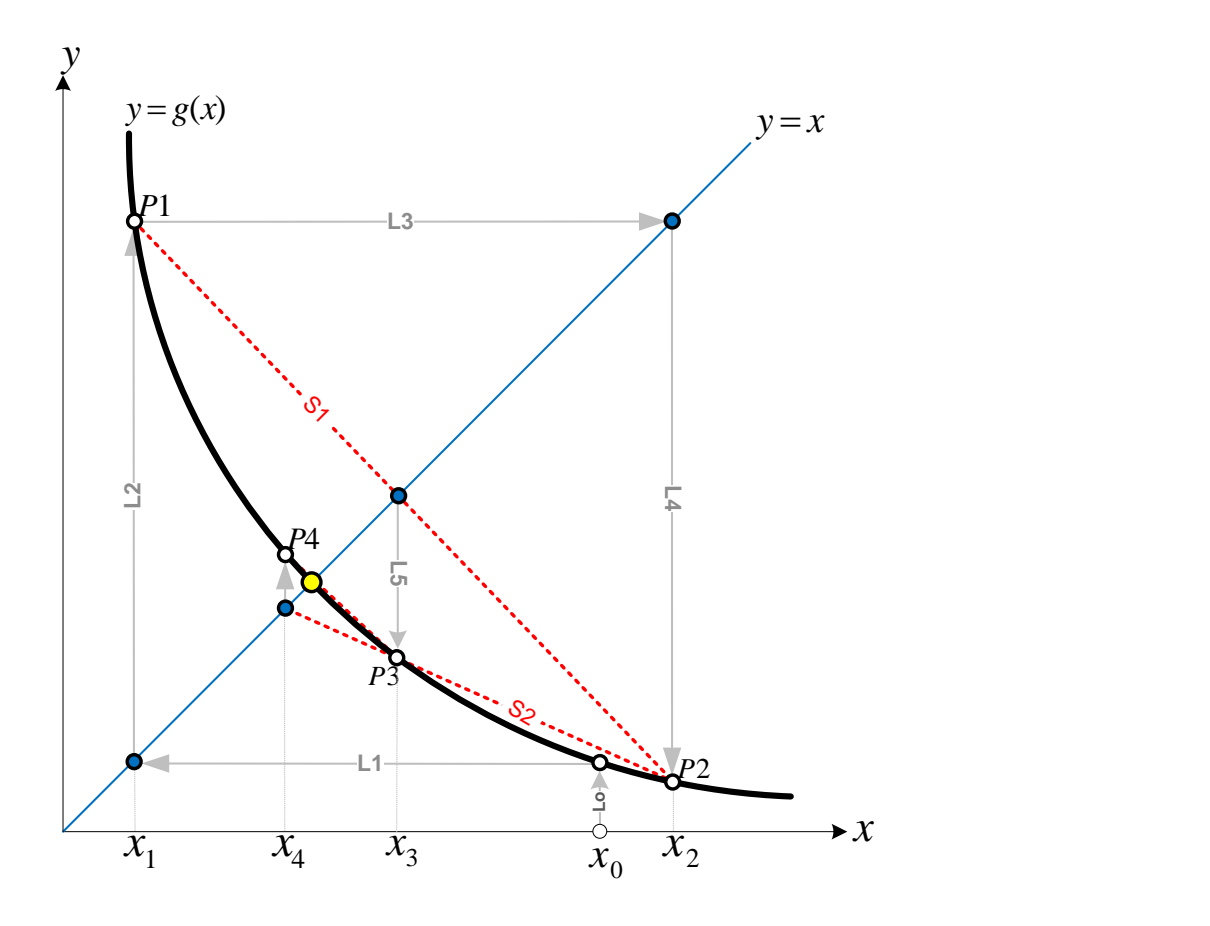

Figura 24. Interpretación grafica del método de Wegstein.

El método de Wegstein inicia, igual que el método de substituciones directas sucesivas, con una  $x_0$  para evaluar  $g(x_0)$  y situarse sobre la función  $g(x)$ . Posteriormente a través de la línea L1 se intercepta a la recta  $y = x$ , que arroja una nueva abscisa  $x_1$ . Siguiendo la trayectoria de L2 se llega al punto P1, sobre la función  $g(x)$ .

Hasta este punto el proceso es el mismo que el método de substitución directa. Posteriormente, a lo largo de L3 se intercepta nuevamente la recta  $y = x$ , que genera  $x_2$ sobre la recta  $y = x$ . Descendiendo por L4 se obtiene el nuevo punto P2, sobre  $g(x)$ . Una vez calculados los puntos  $P1$  y  $P2$  se traza una recta secante S1 que pase por tales puntos, la intercepción de S1 con  $y = x$  aproxima a la solución con  $x_3$ . El proceso se repite generando secantes con los puntos más recientes, como se muestra con la secante S2, hasta que alguna de sus intercepciones con  $y = x$  cumpla con la tolerancia establecida para la coordenada en el eje  $x$ .

### 3.5.3 ECUACIÓN DE ITERACIÓN PARA EL MÉTODO DE WEGSTEIN

$$
x_{i+1}=x_i * q + (1-q) * g(x_i)
$$

Donde

$$
q = W/(W - 1)
$$
  

$$
g(x_i) - g(x_{i-1})
$$

$$
W=\frac{S(t_i)}{x_i-x_{i-1}}
$$

#### 3.5.4 DEDUCCIÓN DEL MÉTODO DE WEGSTEIN

La línea punteada, de la figura 25, es la secante **S** que pasa por los puntos  $(x_{i+1}, x_{i+1})$ ,  $(x_{i-1}, g(x_{i-1}))$  y  $(x_i, g(x_i))$ . La intersección de la secante **S** con la recta  $y = x$  es  $(x_{i+1}, x_{i+1})$ . La pendiente de la recta **S** ( $W = \tan \theta$ ) puede expresarse de varias formas, pues se tienen tres puntos sobre S. Una de ellas se obtiene con los puntos  $(x_{i+1}, x_{i+1})$  y  $(x_i, g(x_i))$ , y otra forma se determina con los puntos  $(x_{i-1}, g(x_{i-1}))$  y  $(x_i, g(x_i))$ .

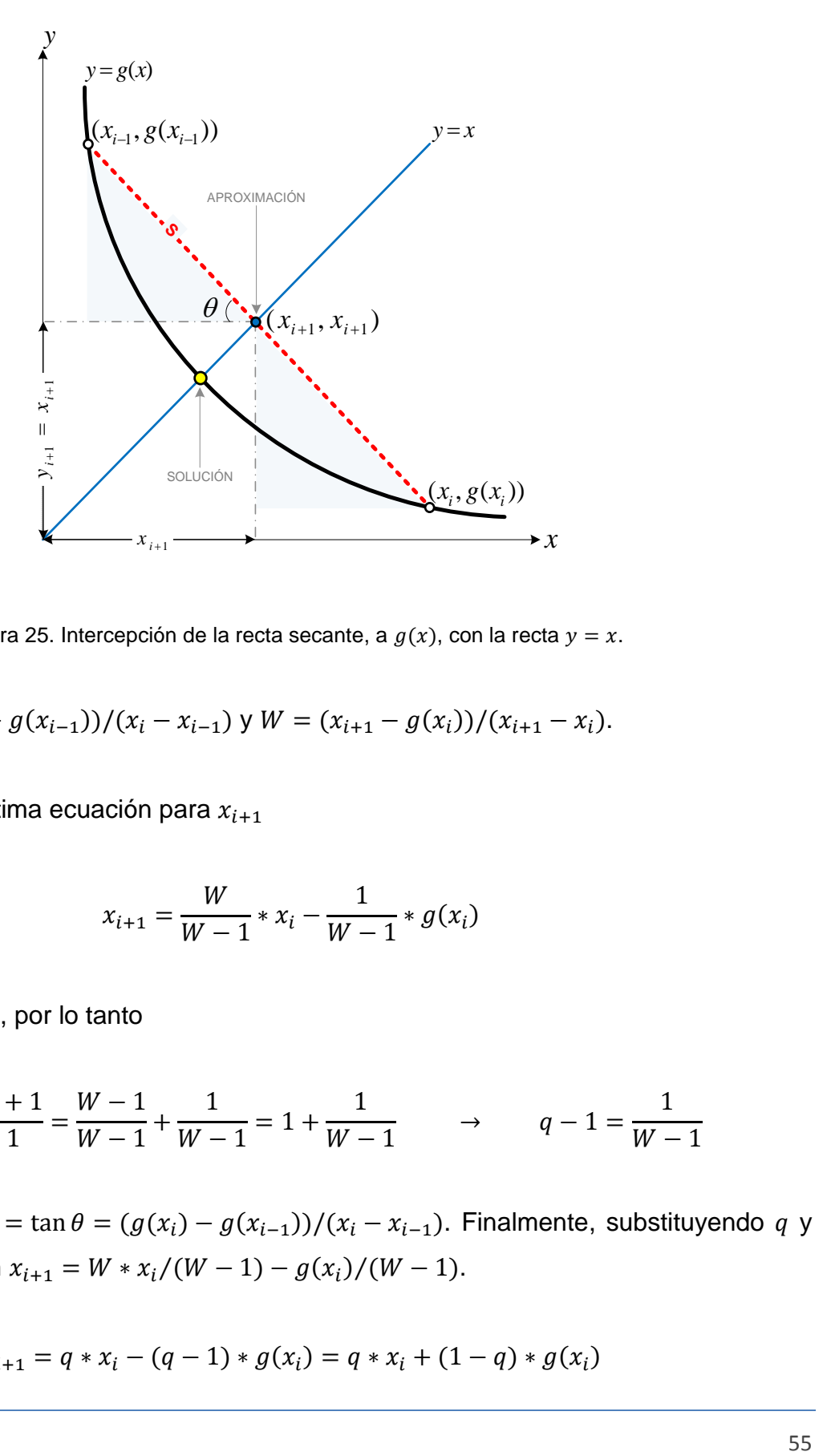

Figura 25. Intercepción de la recta secante, a  $g(x)$ , con la recta  $y = x$ .

Asi, 
$$
\tan \theta = (g(x_i) - g(x_{i-1}))/(x_i - x_{i-1})
$$
 y  $W = (x_{i+1} - g(x_i))/(x_{i+1} - x_i)$ .

Resolviendo ésta última ecuación para  $x_{i+1}$ 

$$
x_{i+1} = \frac{W}{W-1} * x_i - \frac{1}{W-1} * g(x_i)
$$

Sea  $q = W/(W - 1)$ , por lo tanto

$$
q = \frac{W - 1 + 1}{W - 1} = \frac{W - 1}{W - 1} + \frac{1}{W - 1} = 1 + \frac{1}{W - 1} \rightarrow q - 1 = \frac{1}{W - 1}
$$

Recuérdese que  $W = \tan \theta = (g(x_i) - g(x_{i-1}))/(x_i - x_{i-1})$ . Finalmente, substituyendo  $q$  y  $q-1$  en la ecuación  $x_{i+1} = W * x_i / (W - 1) - g(x_i) / (W - 1)$ .

$$
x_{i+1} = q * x_i - (q-1) * g(x_i) = q * x_i + (1-q) * g(x_i)
$$

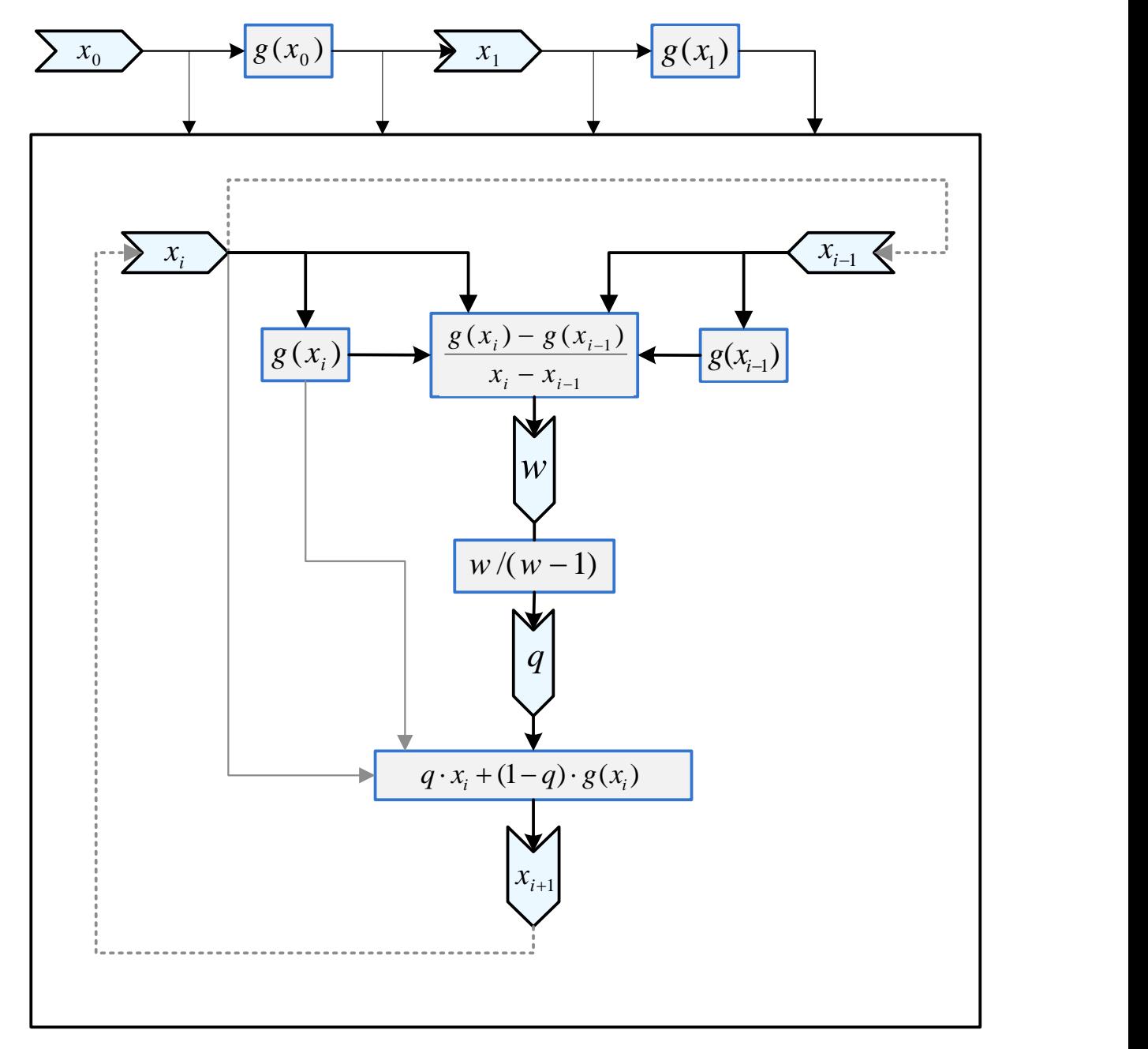

### 3.5.5 DIAGRAMA DE ITERACIÓN PARA EL MÉTODO DE WEGSTEIN

Figura 26. Esquema secuencial del método de Wegstein.

El método requiere un punto inicial  $x_0$  y la respectiva función  $g(x)$ , para comenzar. La figura 26 muestra, en la parte superior, el proceso de iniciación donde la variable  $x_0$  se utiliza para evaluar  $g(x_0)$ , que es precisamente igual al valor que se le asignará a  $x_1$ . En esta parte, el

proceso es igual al método de substituciones directas, de ser necesario, el proceso continua asignando  $x_0 = x_{i-1}$ ,  $x_1 = x_i$  y las respectivas  $g(x_0) = g(x_{i-1})$ ,  $g(x_1) = g(x_i)$ . Nótese que el método calcula primero W; posteriormente, se determina  $q$  el cual es un acelerador de la convergencia que mejora al método de substituciones directas sucesivas; a continuación, la aproximación  $x_{i+1}$  es determinada después de ejecutar las operaciones aritméticas de la ecuación de iteración 3.5.3; finalmente, si la aproximación no es la adecuada el proceso se repite reemplazando  $x_i$  por  $x_{i+1}$  y  $x_{i-1}$  por  $x_i$ , como se observa con las líneas punteadas de la figura 26.

### 3.5.6 ALGORITMO MÉTODO DE WEGSTEIN

**Datos:** Función g(X), Valor inicial Xo, Tolerancia, Número máximo de iteraciones N.

**PASO 1:** i = 1 *PASO 2: calcular g(Xo) PASO 3: X1 =g (Xo) PASO 4: calcular g (X1i)* **PASO** *5***:** Hacer

> *PASO 6: W = (g(Xi) - g(X1i)) / (Xi - X1i) PASO 7: q = W / (W - 1) PASO 8: Xi1 = q \* Xi + (1 - q) \* g(Xi) PASO 9: tol = Abs(Xi – Xi1) PASO 10: X1i = Xi Xi = Xi1 PASO 11: i = i + 1*

**PASO 12:** bucle hasta que *tol<=Tolerancia* ó i > N **PASO 13:** imprimir *Xi1* ó mensaje "no hay convergencia"

# 3.5.7 DIAGRAMA DE FLUJO WEGSTEIN

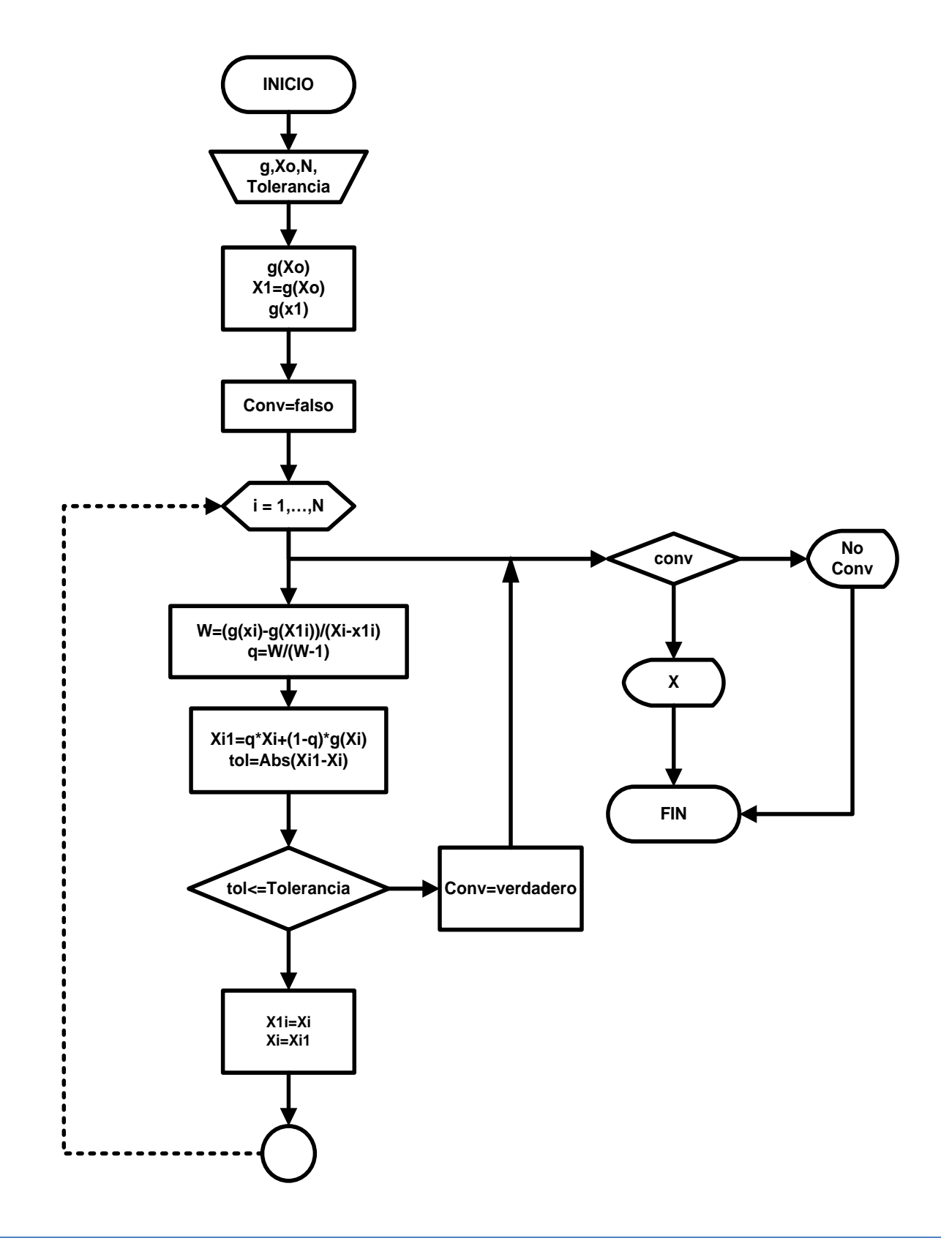

#### 3.5.8 LENGUAJE DE PROGRAMACIÓN VBA WEGSTEIN

```
Private Sub CommandButton1_Click()
```

```
 If (Cells(5, 8) = "" Or Cells(5, 8) = "" Or Cells(5, 9) = "") Then
      MsgBox ("Completa las celdas G5,H5 y J5")
      Else
         Dim X1i, Xi, Xi1, tol As Double
        Dim inicio, i As Integer
       X1i = Cells(5, 8) inicio = 10
       i = 1Xi = g(X1i)Cells(9, 5) = X1i: Cells(9, 6) = g(X1i): Cells(9, 9) = Xi:Cells(9, 4) = 0: Cells(9, 7) = "-":
      Cells(9, 10) = Abs(X1i - g(X1i)): Cells(9, 8) = "-"
        Do 
           W = (g(Xi) - g(X1i)) / (Xi - X1i)
          q = W / (W - 1)Xi = q * Xi + (1 - q) * g(Xi)tol = Abs(Xi - Xi1)Range("d" + Trim(inicio)) = i Range("e" + Trim(inicio)) = Xi
          Range("f" + Trim(inicio)) = g(Xi)Range("g" + Trim(inicio)) = WRange("h" + Trim(inicio)) = qRange("i" + Trim(inicio)) = Xi1Range("j" + Trim(inicio)) = tolX1i = XiXi = Xi1 inicio = inicio + 1
          i = i + 1 Loop Until (tol <= Cells(5, 9) Or i > Cells(5, 7))
        If i > Cells(5, 7) Then
           MsgBox ("El verifique la coherencia de las celdas G5, H5 y J5")
        Else
          Cells(8, 11) = "LA RAIZ ES"Cells(8, 12) = Xi1 End If
   End If
End Sub
```
# **3.6 MÉTODO MULLER**

# 3.6.1 IDEA CLAVE MÉTODO DE MULLER

Aproximar a una raíz de la función  $f(x)$  mediante parábolas sucesivas.

3.6.2 INTERPRETACIÓN GRAFICA DEL MÉTODO DE MULLER

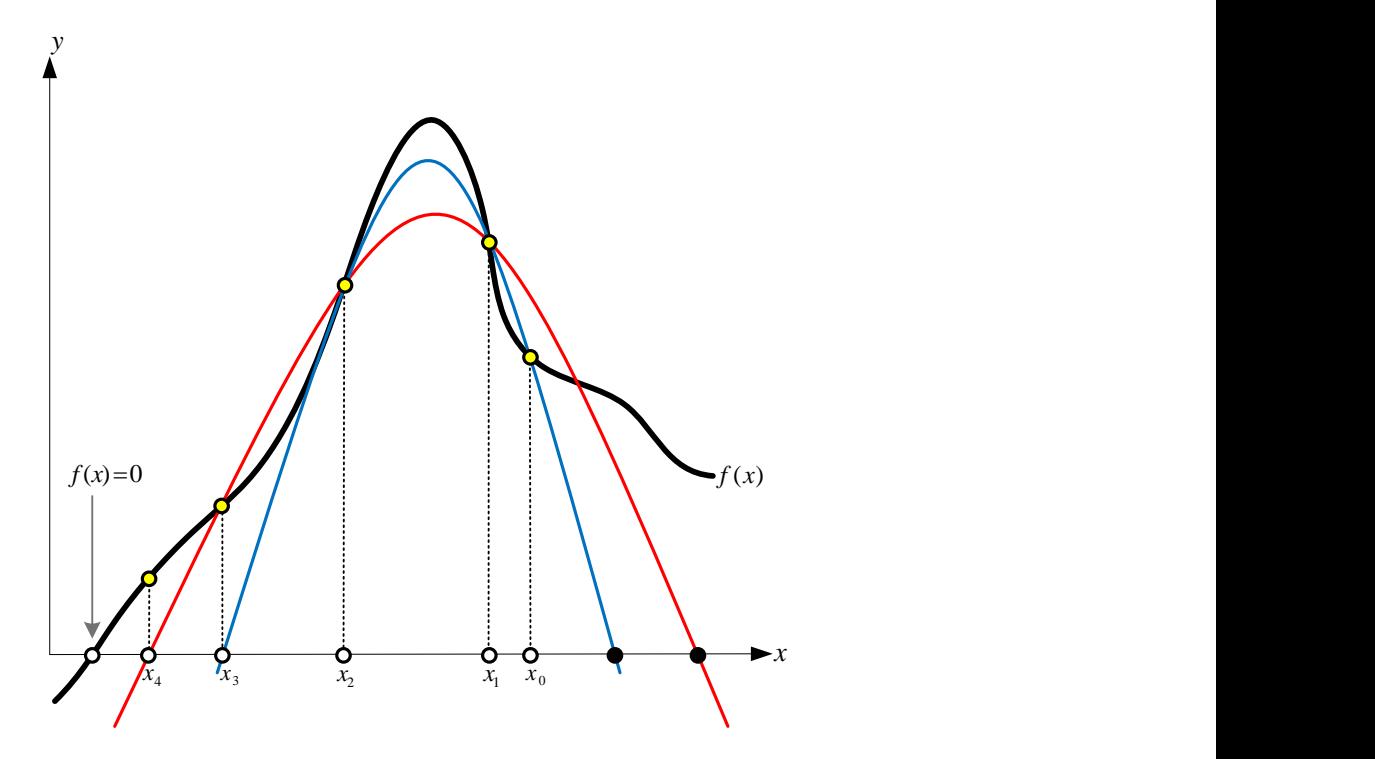

Figura 27. Aproximaciones sucesivas a una raíz de  $f(x)$  mediante parábolas.

Este método requiere tres valores iniciales  $x_0$ ,  $x_1$  y  $x_2$ ; la siguiente aproximación  $x_3$ corresponde a la intersección del eje  $x$  y la parábola que pasa por los puntos  $(x_0, f(x_0))$ ,  $(x_1, f(x_1))$ ,  $(x_2, f(x_2))$ ; que pertenecen tanto a la función  $f(x)$  como a la parábola  $P_0(x)$ . El método continua calculando una nueva parábola  $P_1(x)$ ; excluyendo el punto  $(x_0, f(x_0))$  que permita formar otra triada de puntos  $(x_1, f(x_1)),(x_2, f(x_2))$  y  $(x_3, f(x_3))$  suficientes y necesarios para determinar la parábola  $P_1(x)$ . La intersección con el eje x de ésta parábola arroja una  $x_4$  más cercana a la raíz.

Cabe señalar que el signo del radical, en la ecuación de iteración, tiene que ser el mismo que se obtiene de la constante  $b$ . De esta manera el denominador será más grande y se favorece la convergencia a la raíz. De no ser esto así, en lugar de avanzar hacia  $x_4$  se estaría alejando de la raíz, como se muestra en los puntos negros (ver figura 27); donde las respectivas parábolas cortan el eje x. En la deducción de la ecuación de iteración se retoma este hecho con más detalle.

3.6.3 ECUACIÓN DE ITERACIÓN MÉTODO DE MULLER

$$
x_{n+2} = x_{n+1} - \frac{2c}{b + \frac{b}{|b|} \sqrt{b^2 - 4ac}}
$$

Donde

$$
a = \frac{(x_n - x_{n+1})[f(x_{n-1}) - f(x_{n+1})] - (x_{n-1} - x_{n+1})[f(x_n) - f(x_{n+1})]}{(x_{n-1} - x_{n+1})(x_n - x_{n+1})(x_{n-1} - x_n)}
$$

$$
b = -\frac{(x_n - x_{n+1})^2 [f(x_{n-1}) - f(x_{n+1})] - (x_{n-1} - x_{n+1})^2 [f(x_n) - f(x_{n+1})]}{(x_{n-1} - x_{n+1})(x_n - x_{n+1}) (x_{n-1} - x_n)}
$$

$$
c = f(x_{n+1})
$$

#### 3.6.4 DEDUCCIÓN MÉTODO DE MULLER

El método aproxima mediante la parábola  $P(x) = a(x - x_{n+1})^2 + b(x - x_{n+1}) + c$ . La intersección de la parábola con el eje x está dada por  $(x_{n+2}, 0)$ , y es de especial interés porque la coordenada en las abscisas es la aproximación  $x_{n+2}$  a determinar. Al evaluar el polinomio cuadrático en  $(x_{n+2}, 0)$ , se obtiene  $a(x_{n+2} - x_{n+1})^2 + b(x_{n+2} - x_{n+1}) + c = 0$ . Resolviendo la cuadrática para el binomio  $(x_{n+2} - x_{n+1})$ 

$$
x_{n+2} - x_{n+1} = \frac{-b \pm \sqrt{b^2 - 4ac}}{2a} = -\frac{b \mp \sqrt{b^2 - 4ac}}{2a} \left(\frac{b \pm \sqrt{b^2 - 4ac}}{b \pm \sqrt{b^2 - 4ac}}\right)
$$

$$
x_{n+2} - x_{n+1} = -\frac{2c}{b \pm \sqrt{b^2 - 4ac}}
$$

Hasta este punto, es necesario comentar que las parábolas empleadas para aproximarse a la raíz cortan al eje  $x$  en dos puntos distintos, uno por cada rama de la parábola. Para garantizar obtener el punto más cercano a la raíz, debe cumplirse que la diferencia  $x_{n+2}$  –  $x_{n+1}$  tienda a cero, esto hace posible obtener aproximaciones convergentes, como se muestra en la figura 28. Nótese que una rama de la parábola que intercepta a las abscisas se ha borrado, mostrando únicamente la rama que contiene la intercepción más próxima a la raíz.

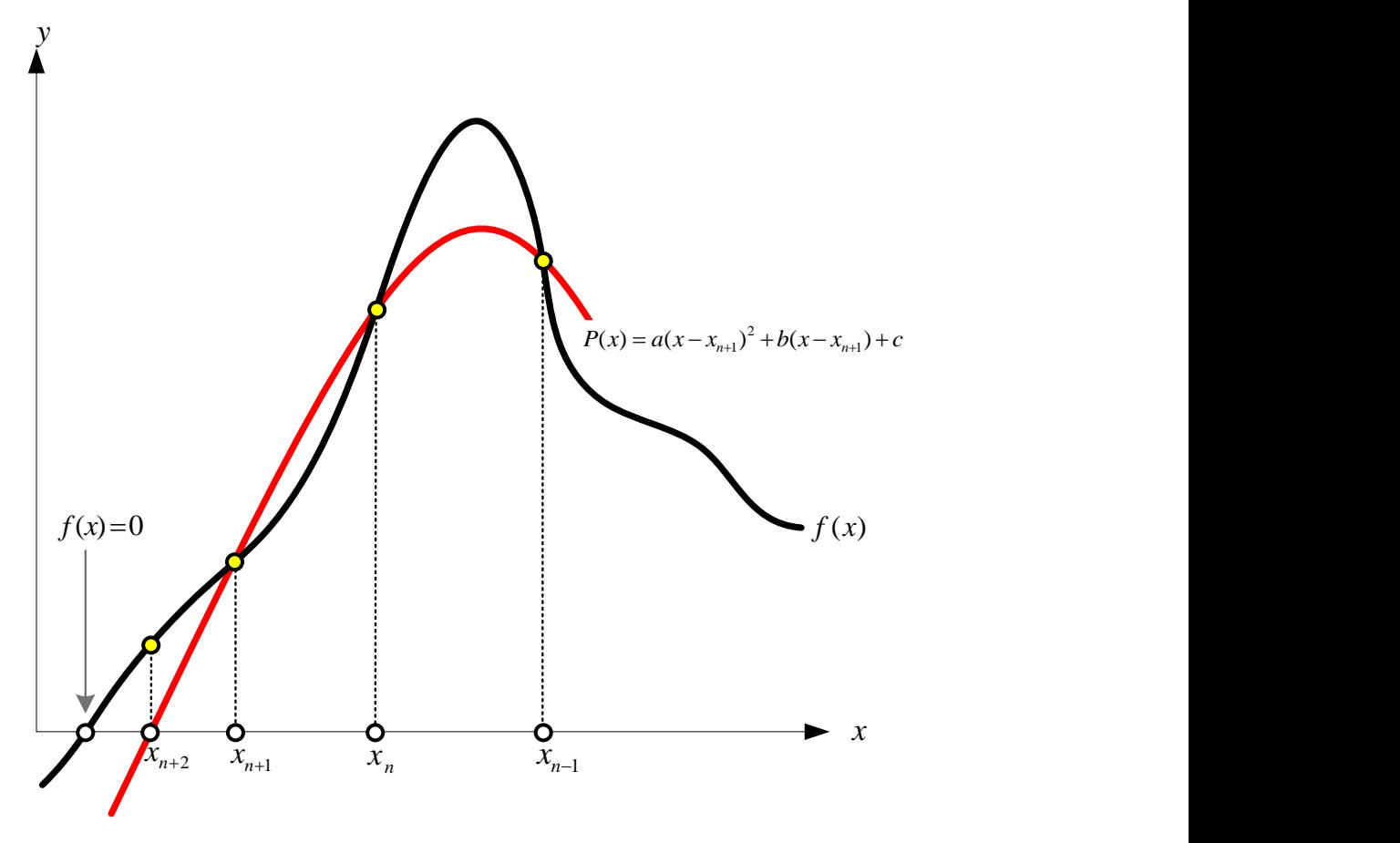

Figura 28. Aproximaciones sucesivas mediante parábolas.

El denominador en el lado derecho de la ecuación  $x_{n+2} - x_{n+1} = -2c/(b \pm \sqrt{b^2 - 4ac})$  debe ser lo más grande posible; esto se obtiene cuando el signo del radical y el signo de la constante  $b$  son iguales. Así que la aproximación  $x_{n+2}$  esta dada por

$$
x_{n+2} = x_{n+1} - \frac{2c}{b + \frac{b}{|b|} \sqrt{b^2 - 4ac}}
$$

Las constantes  $a, b, y, c$  se obtienen considerando que la ecuación cuadrática pasa por tres puntos comunes  $f(x)$ ; los puntos comunes son  $(x_{n-1}, f(x_{n-1}))$ ,  $(x_n, f(x_n))$  y  $(x_{n+1}, f(x_{n+1}))$ . Evaluando la ecuación cuadrática, en cada punto, se obtiene un sistema de tres ecuaciones con tres incógnitas.

$$
f(x_{n-1}) = a(x_{n-1} - x_{n+1})^2 + b(x_{n-1} - x_{n+1}) + c
$$
  

$$
f(x_n) = a(x_n - x_{n+1})^2 + b(x_n - x_{n+1}) + c
$$
  

$$
f(x_{n+1}) = a(x_{n+1} - x_{n+1})^2 + b(x_{n+1} - x_{n+1}) + c
$$

Resolviendo este sistema de ecuaciones:

$$
\Delta = \begin{vmatrix}\n(x_{n-1} - x_{n+1})^2 & x_{n-1} - x_{n+1} & 1 \\
(x_n - x_{n+1})^2 & x_n - x_{n+1} & 1 \\
0 & 0 & 1\n\end{vmatrix}
$$
\n
$$
\Delta = (x_{n-1} - x_{n+1})(x_n - x_{n+1})(x_{n-1} - x_n)
$$
\n
$$
a = \frac{1}{(x_{n-1} - x_{n+1})(x_n - x_{n+1})(x_{n-1} - x_n)} \begin{vmatrix}\nf(x_{n-1}) & x_{n-1} - x_{n+1} & 1 \\
f(x_n) & x_n - x_{n+1} & 1 \\
f(x_{n-1}) & 0 & 1\n\end{vmatrix}
$$
\n
$$
a = \frac{(x_n - x_{n+1})[f(x_{n-1}) - f(x_{n+1})] - (x_{n-1} - x_{n+1})[f(x_n) - f(x_{n+1})]}{(x_{n-1} - x_{n+1})(x_n - x_{n+1})(x_{n-1} - x_n)}
$$
\n
$$
b = \frac{1}{(x_{n-1} - x_{n+1})(x_n - x_{n+1})(x_{n-1} - x_n)} \begin{vmatrix}\n(x_{n-1} - x_{n+1})^2 & f(x_{n-1}) & 1 \\
(x_n - x_{n+1})^2 & f(x_n) & 1 \\
0 & f(x_{n+1}) & 1\n\end{vmatrix}
$$
\n
$$
b = -\frac{(x_n - x_{n+1})^2 [f(x_{n-1}) - f(x_{n+1})] - (x_{n-1} - x_{n+1})^2 [f(x_n) - f(x_{n+1})]}{(x_{n-1} - x_{n+1})(x_n - x_{n+1})(x_n - x_n)}
$$

$$
c = \frac{1}{\Delta} \begin{vmatrix} f(x_{n-1}) & (x_{n-1} - x_{n+1})^2 & x_{n-1} - x_{n+1} \\ f(x_n) & (x_n - x_{n+1})^2 & x_n - x_{n+1} \\ f(x_{n+1}) & 0 & 0 \end{vmatrix}
$$
\n
$$
c = \frac{f(x_{n+1})}{\Delta} \begin{vmatrix} (x_{n-1} - x_{n+1})^2 & x_{n-1} - x_{n+1} \\ (x_n - x_{n+1})^2 & x_n - x_{n+1} \end{vmatrix} = \frac{f(x_{n+1}) \times \Delta}{\Delta} = f(x_{n+1})
$$

De esta forma se obtienen los valores  $a, b, y, c$  que determinan a las parábolas, cuyas intercepciones con las abscisas son aproximaciones a la raíz.

### 3.6.5 DIAGRAMA DE ITERACIÓN MÉTODO DE MULLER

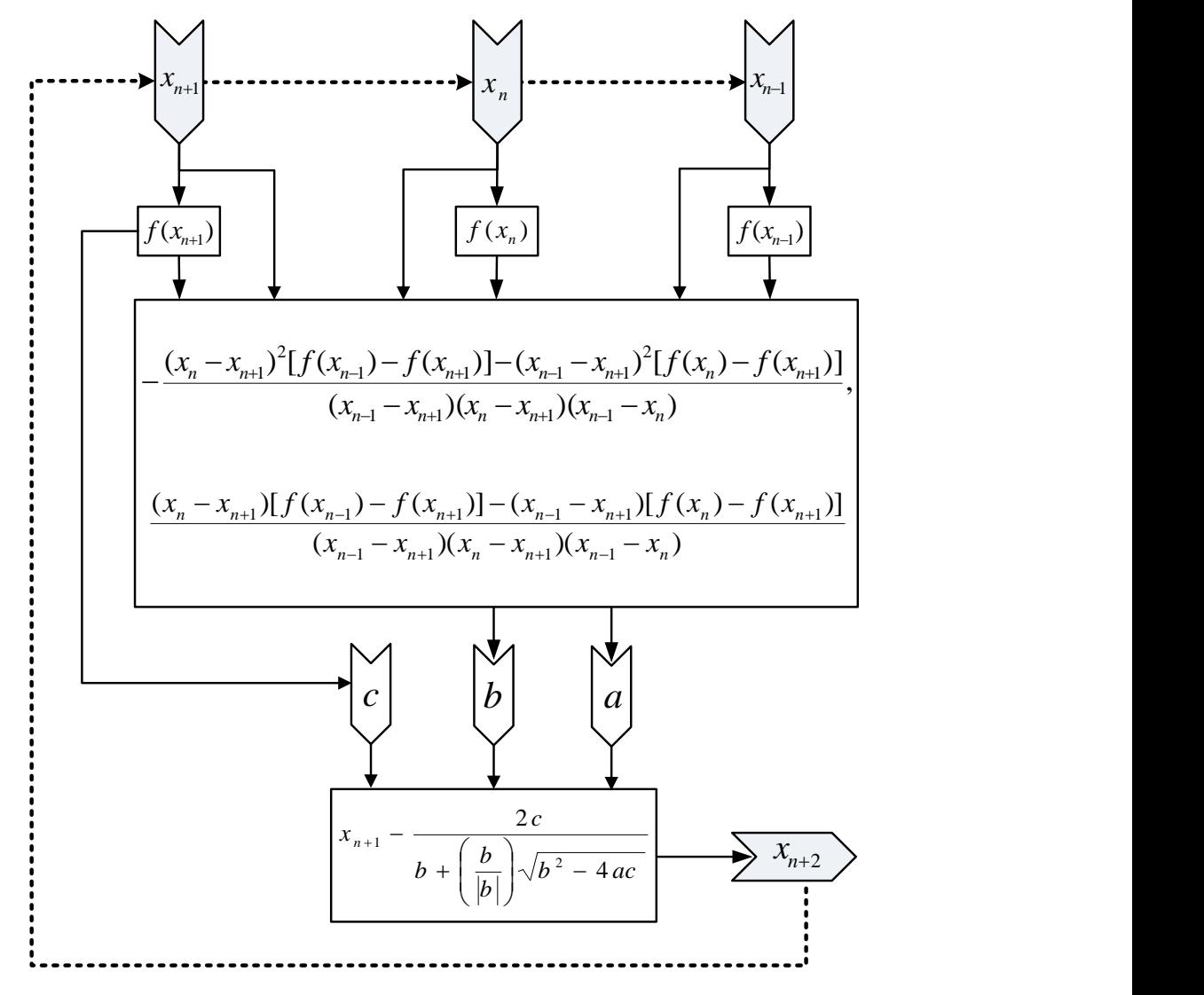

Figura 29. Diagrama de secuencial para el método de Muller.

El proceso para la iteración inicialmente requiere tres valores  $x_{n-1}$ ,  $x_n$  y  $x_{n+1}$ ; posteriormente con éstos valores se evalúa la función, obteniéndose  $f(x_{n-1}), f(x_n)$  y  $f(x_{n+1})$ . Los valores iniciales y la función, evaluada en los mismos, entran al proceso de iteración descrito por la ecuación 3.6.3, así se obtiene el valor  $x_{n+2}$ . La iteración se representa con las flechas punteadas, donde  $x_{n+2}$  remplaza a  $x_{n+1}$ , entonces  $x_{n+1}$  remplaza a  $x_n$ , y a su vez  $x_n$ remplaza a  $x_{n-1}$ . El proceso se repite hasta que  $f(x_{n+1}) \approx 0$  (según sea el criterio de convergencia) ó cuando el número máximo de iteraciones se haya cumplido.

# 3.6.6 ALGORITMO MÉTODO DE MÜLLER**.**

**Datos:** Función f, Valor inicial  $x_{n-1}$  (X1n), Valor inicial  $x_{n+1}$  (Xn1), Valor inicial  $x_n$  (Xn), Tolerancia, Número máximo de iteraciones N. **PASO 1:** iteración = 1 **PASO 2:** hacer *:*  $f1 = f(Xn) - f(Xn1)$  *f2 = f(X1n) - f(Xn1) h1 = Xn - Xn1 h2 = X1n - Xn1 h3 = X1n - Xn PASO 3: c = f(Xn1) b = (f1 \* h2 ^ 2 - f2 \* h1 ^ 2) / (h1 \* h2 \* h3) a = -(f1 \* h2 - f2 \* h1) / (h1 \* h2 \* h3) PASO 4: If (b ^ 2 - 4 \* a \* c) < 0 Then ("NUMEROS COMPLEJOS") Else PASO 5: Xn2 = Xn1 - 2 \* c / (b + (b / Abs(b)) \* Sqr((b ^ 2 - 4 \* a \* c))) PASO 6: tol = Abs(Xn1 - Xn) PASO 7: X1n = Xn Xn = Xn1 Xn1 = Xn2 PASO 8: iteracion = iteracion + 1* **PASO 9:** bucle hasta que *tol < =Tolerancia* ó iteración > N **PASO 10:** imprimir X ó mensaje "no hay convergencia"

# 3.6.7 DIAGRAMA DE FLUJO MÉTODO DE MÜLLER

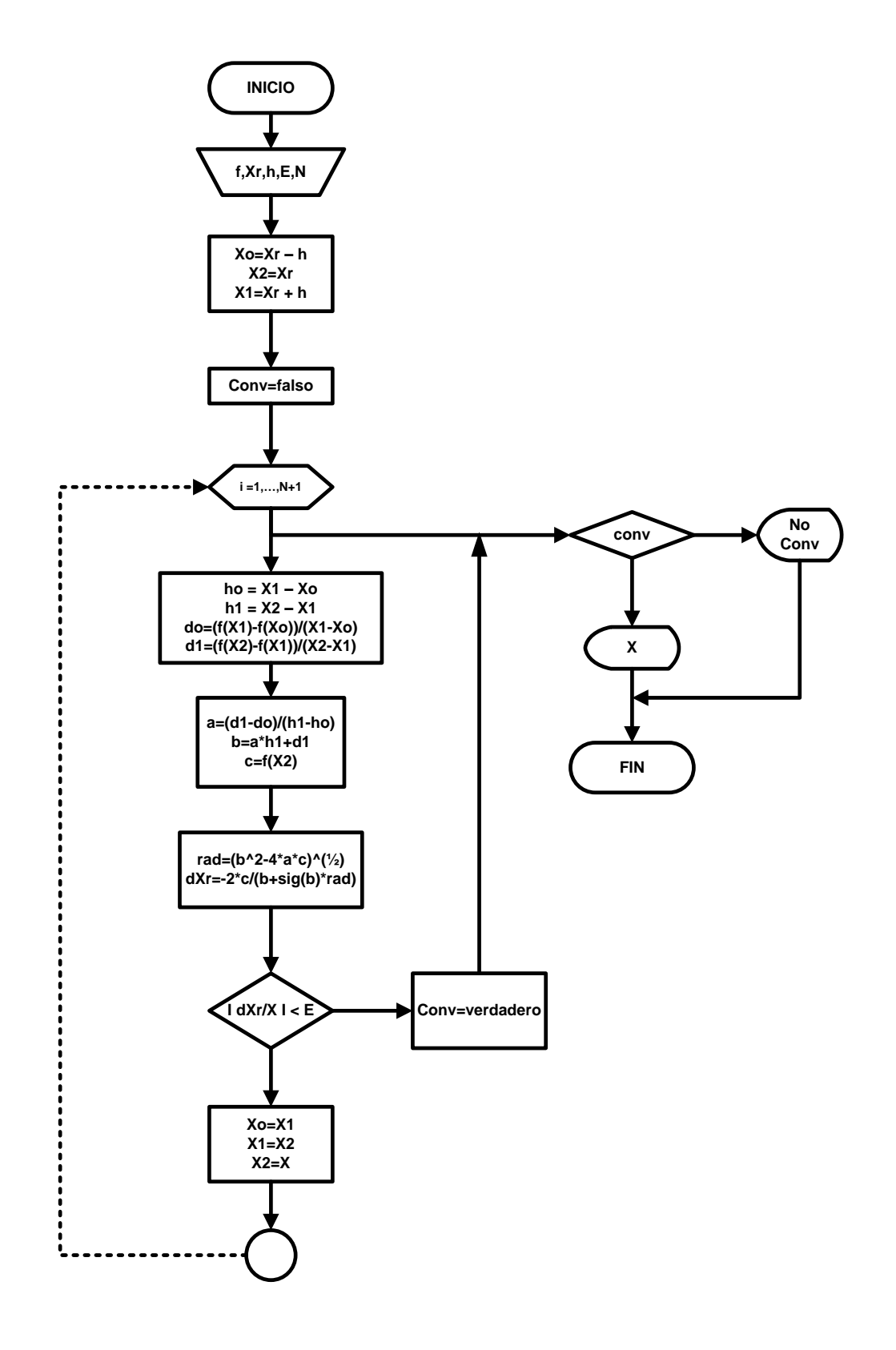
### 3.6.8 LENGUAJE DE PROGRAMACIÓN VBA MÉTODO DE MULLER

*Private Sub CommandButton1\_Click()*

```
If (Cells(5, 7) = "" Or Cells(5, 8) = "" Or Cells(5, 9) = "" Or Cells(5, 10) = "" Or Cells(5, 
11) = "") Then
 MsgBox ("Completa las celdas H5 y I5")
 ElseIf (Cells(5, 10) < 0 Or Cells(5, 10) > 1) Then
 MsgBox ("Eligue una tolerancia del intervalo semiabierto [ 0, 0.09 )")
 Else
   Dim X1n, Xn, Xn1, Xn2, tol As Double
   Dim f1, f2, h1, h2, h3 As Double
   Dim a, b, c As Double
   Dim inicio, n As Integer
   X1n = Cells(5, 7)
   Xn = Cells(5, 8)
   Xn1 = Cells(5, 9)
   inicio = 9
  n = 1 Do
      f1 = f(Xn) - f(Xn1)
      f2 = f(X1n) - f(Xn1)
      h1 = Xn - Xn1
      h2 = X1n - Xn1
      h3 = X1n - Xn
      c = f(Xn1)
      b = (f1 * h2 ^ 2 - f2 * h1 ^ 2) / (h1 * h2 * h3)
      a = -(f1 * h2 - f2 * h1) / (h1 * h2 * h3)
      If (b ^ 2 - 4 * a * c) < 0 Then
      MsgBox ("NUMEROS COMPLEJOS")
      Else
        Xn2 = Xn1 - 2 * c / (b + (b / Abs(b)) * Sqr((b ^ 2 - 4 * a * c)))
         tol = Abs(Xn1 - Xn2)
         Range("c" + Trim(inicio)) = n
         Range("d" + Trim(inicio)) = X1n
         Range("e" + Trim(inicio)) = f(X1n)
         Range("f" + Trim(inicio)) = Xn
         Range("g" + Trim(inicio)) = f(Xn)
         Range("h" + Trim(inicio)) = Xn1
         Range("i" + Trim(inicio)) = f(Xn1)
         Range("j" + Trim(inicio)) = c
         Range("k" + Trim(inicio)) = b
         Range("l" + Trim(inicio)) = a
         Range("m" + Trim(inicio)) = Xn2
```

```
 Range("n" + Trim(inicio)) = tol
             X1n = Xn
             Xn = Xn1
             Xn1 = Xn2
             inicio = inicio + 1
            n = n + 1 End If 
        Loop Until (tol <= Cells(5, 10) Or n > Cells(5, 11))
        If n > Cells(5, 11) Then
           MsgBox ("Intenta otros parametros para evitar desbordameiento")
        Else
           Cells(5, 14) = "LA RAÍZ ES"
           Cells(5, 15) = Xn2
        End If
   End If
End Sub
```
# **3.7 ANOTACIONES Y COMENTARIOS A LOS MÉTODOS**

Algunos comentarios útiles acerca de los métodos numéricos que resuelven ecuaciones de una variable lineales se presentan a continuación con el fin de orientar en la elección del método más adecuado.

### *Anotaciones del método Newton Raphson*

Presenta problemas en la convergencia cuando la raíz es un punto de inflexión; cuando el valor inicial no es adecuado, como el estar muy alejado de la raíz.

Son requisitos necesarios que la función sea continua y derivable, al menos, en la primera derivada.

El método de Newton Raphson es del tipo abierto, pues a diferencia de los métodos cerrados, no requieren conocer el intervalo donde se encuentra la raíz. Los métodos cerrados requieren proponer un valor inicial  $x<sub>0</sub>$ , que este dentro del intervalo que contiene a la raíz.

### *Anotaciones del método de la Secante*

El método de la secante es adecuado, sobre el método de Newton Raphson, cuando la raíz es un punto de inflexión o cuando se está cerca de uno de ellos.

Este método es abierto, es decir, puede proponerse los valores iniciales  $x_0$  y  $x_1$ , sin ser necesario que estén dentro de algún intervalo que contiene a la raíz.

### *Anotaciones del método Regula Falsi*

La rapidez de convergencia es muy lenta y se requieren valores cercanos a la raíz para evitar exceder el número máximo de iteraciones.

El método Regula Falsi es una buena alternativa cuando el método de la secante no garantiza la convergencia a una raíz.

### *Anotaciones del método de Substitución Directa*

Cuando el método presente oscilación, alrededor de un valor central, el proceso iterativo implicará un gran número de cálculos.

### *Anotaciones del método de Wegstein*

El método de Wegstein reduce el número de iteraciones, cuando se presentan oscilaciones alrededor de un valor central.

Éste método acelera la convergencia del método de las substituciones directas sucesivas, con el parámetro  $q = W/(W - 1)$ . Si q es cero el método se convierte en el de substituciones sucesivas. Si se presenta que  $0 < q < 1$  el método suele llamarse método de substituciones sucesivas modificado. El método de Wegstein puede acotarse en el tamaño de paso de la aceleración; con las siguientes instrucciones:

```
Cuando q > 0.5, remplaza q con q_{\text{maxima}} = 0.5Cuando q < -5, remplaza q con q_{minima} = -5
```

```
Si se presenta inestabilidad, aumentar q_{minima}, por ejemplo: q_{minima} = -4.
Si converge monótono y lento, disminuir q_{minima}, por ejemplo: q_{minima} = -6.
Para oscilaciones, aumentar q_{m\acute{a}xima}.
```
#### *Anotaciones del método de Muller*

Este método es muy usado cuando se sospecha que la raíz de la ecuación es un número complejo.

## **EJEMPLO ILUSTRATIVO MÉTODO NEWTON RAPHSON**

Utilizar método Newton para determinar la raíz real de la función  $f(x) = x^3 - 2x - 2$ , con cinco cifras decimales. Tómese un  $x_0 = 1.5$  como valor inicial.

SOLUCIÓN:

**PASO 1** Determinar la primera derivada:  $f'(x) = \frac{d}{dx}$  $\frac{a}{dx}(x^3-2x-2)=3x^2-2$ 

**PASO 2** Evaluar la función y su primera derivada en el valor inicial  $x_n = x_0 = 1.5$ 

$$
f(x_n) = x_n^3 - 2x_n - 2 = (1.5)^3 - 2(1.5) - 2 = -1.625
$$
  

$$
f'(x_n) = 3x_n^2 - 2 = 3(1.5)^2 - 2 = 4.75
$$

*PASO* 3 Con  $x_{n+1} = x_n - f(x_n) / f'(x_n)$  calcular la primera aproximación.

 $x_{n+1} = 1.5 - 1.625/4.75 = 1.84211$ 

**PASO 4** Reemplazar  $x_n$  con  $x_{n+1}$ :  $x_n = x_{n+1} = 1.84211$ 

*PASO* 5 Repetir el *PASO* 2 a *PASO 4* hasta que  $|x_n - x_{n+1}| ≤ 0.000001$ 

$$
x_n = 1.84211
$$
  

$$
f(x_n) = x_n^3 - 2x_n - 2 = (1.84211)^3 - 2(1.84211) - 2 = 0.566701
$$
  

$$
f'(x_n) = 3x_n^2 - 2 = 3(1.84211)^2 - 2 = 8.18006
$$
  

$$
x_{n+1} = x_n - f(x_n)/f'(x_n) = 1.84211 - 0.566701/8.18006 = 1.77283
$$
  

$$
x_n = 1.77283
$$

Después de cuatro iteraciones se cumple  $|x_n - x_{n+1}| \le 0.000001$ 

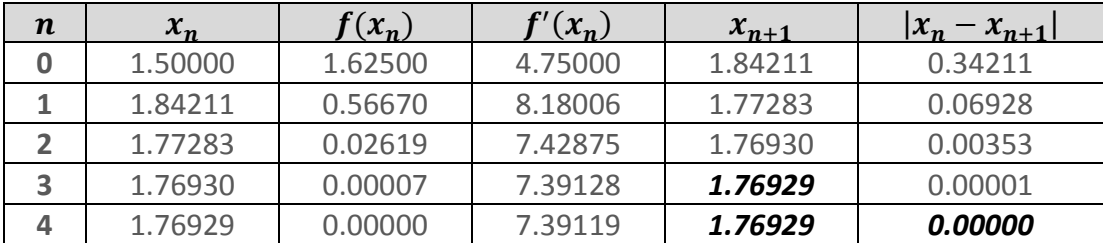

Por lo tanto, la raíz real de la ecuación  $x^3 - 2x = 2$  es:  $x = 1.76929$ 

#### **4. SISTEMAS DE ECUACIONES ALGEBRAICAS**

# **4.1 SISTEMAS DE ECUACIONES ALGEBRAICAS LINEALES Y MÉTODOS DE BÚSQUEDA DIRECTA**

Sea el siguiente sistema de *m* ecuaciones lineales con *n* incógnitas  $x_1, x_2, ..., x_n$ :

$$
a_{11}x_1 + a_{12}x_2 + \dots + a_{1n}x_n = b_1
$$
  
\n
$$
a_{21}x_1 + a_{22}x_2 + \dots + a_{2n}x_n = b_2
$$
  
\n
$$
\vdots \qquad \vdots
$$
  
\n
$$
a_{m1}x_1 + a_{m2}x_2 + \dots + a_{mn}x_n = b_m
$$

Donde  $a_{11}, a_{12}, ..., a_{mn}$  son constantes llamados coeficientes. Cuando el subíndice  $m > n$  el sistema de ecuaciones está sobre especificado, pues hay más ecuaciones que incógnitas; sí  $m < n$  sucede lo contrario. En ambos casos el número de ecuaciones y el de incógnitas es diferente; en ingeniería es de gran interés el caso en el que se tienen tantas incógnitas como ecuaciones ( $m = n$ ). La notación más práctica para representar un sistema de ecuaciones es la notación vectorial, que puede visualizarse a partir de notaciones matriciales.

$$
\bar{A} = \begin{bmatrix} a_{11} & a_{12} & \dots & a_{1n} \\ a_{21} & a_{22} & \dots & a_{2n} \\ \vdots & \vdots & \ddots & \vdots \\ a_{n1} & a_{n2} & \dots & a_{nn} \end{bmatrix}, \qquad \bar{x} = \begin{bmatrix} x_1 \\ x_2 \\ \vdots \\ x_n \end{bmatrix}, \qquad \bar{b} = \begin{bmatrix} b_1 \\ b_2 \\ \vdots \\ b_n \end{bmatrix}
$$

Donde a  $\bar{A}$  se le llama matriz de coeficientes,  $\vec{x}$  es el vector de incógnitas y  $\vec{b}$  es el vector de constantes, así pues, la representación vectorial es  $\overline{A}\vec{x} = \vec{b}$ . Por ejemplo, obsérvese el siguiente sistema de ecuaciones y sus notaciones matricial y vectorial.

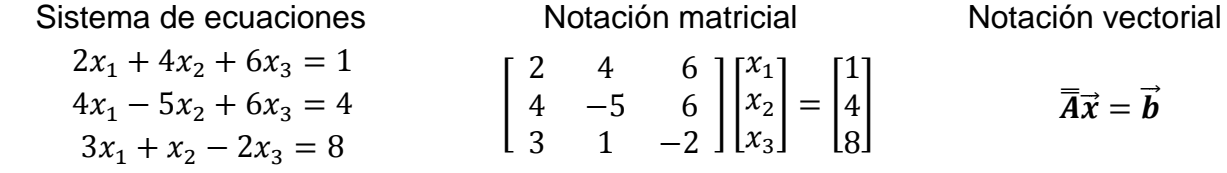

Nótese que la forma vectorial no cambia, sólo basta con identificar la matriz de coeficientes  $\bar{A}$ , el vector de incógnitas  $\vec{x}$  y el vector de constantes  $\vec{b}$ , Una vez identificado el sistema de ecuaciones, lineales de  $n \times n$ ; lo siguiente es resolverlo, no obstante, puede presentarse alguno de los siguientes casos:

- Caso 1- Solución única;
- Caso 2- Infinitas soluciones;
- Caso 3- Ninguna solución.

Para fines prácticos, es de interés el caso que proporciona la solución única, este caso se presenta cuando el determinante de la matriz de coeficientes es diferente de cero,  $|\overline{A}| \neq 0$ .

Para resolver estos sistemas de ecuaciones lineales existen técnicas llamadas métodos directos que proporcionan soluciones después de cierta cantidad de cálculos, quedando sujetas solamente a errores de redondeo.

El método de Gauss es un buen ejemplo de método directo; del algebra lineal se sabe que estos métodos están apoyados en tres operaciones básicas que simplifican los sistemas lineales, como se muestra a continuación:

$$
\begin{array}{ccccccc}\n & & & \complement & & & \complement \\
\uparrow & & & & & & \complement \\
\uparrow & & & & & & & \complement \\
\uparrow & & & & & & & & \\
\uparrow & & & & & & & & \\
\uparrow & & & & & & & & \\
\uparrow & & & & & & & & \\
\uparrow & & & & & & & & \\
\uparrow & & & & & & & & & \\
\uparrow & & & & & & & & & \\
\uparrow & & & & & & & & & \\
\uparrow & & & & & & & & & & \\
\uparrow & & & & & & & & & & \\
\uparrow & & & & & & & & & & \\
\uparrow & & & & & & & & & & \\
\uparrow & & & & & & & & & & & \\
\uparrow & & & & & & & & & & & \\
\uparrow & & & & & & & & & & & & \\
\uparrow & & & & & & & & & & & & \\
\uparrow & & & & & & & & & & & & \\
\uparrow & & & & & & & & & & & & \\
\uparrow & & & & & & & & & & & & \\
\uparrow & & & & & & & & &
$$

1.-El renglón i puede multiplicarse por cualquier constante  $\alpha$ , diferente de cero. El reglón resultante puede usarse en lugar del original sin afectar a la solución. Esto se simboliza de la siguiente manera:

$$
\alpha Ri \rightarrow Ri \qquad \begin{bmatrix} a_{11} & a_{12} & \cdots & a_{1n} \\ a_{21} & a_{22} & \cdots & a_{2n} \\ \vdots & \vdots & \vdots & \vdots \\ \alpha \cdot a_{i1} & \alpha \cdot a_{i2} & \ddots & \alpha \cdot a_{in} \\ \vdots & \vdots & \vdots & \vdots \\ a_{n1} & a_{n2} & \cdots & a_{nn} \end{bmatrix}
$$

2.-El renglón Ri puede multiplicarse por cualquier constante  $\alpha$  y sumarse a cualquier otro renglón, por ejemplo a  $Rn$ ; la ecuación resultante puede remplazar a  $Rn$  sin comprometer la solución.

$$
\alpha Ri + Rn \to Rn \qquad \begin{bmatrix} a_{11} & a_{12} & \cdots & a_{1n} \\ a_{21} & a_{22} & \cdots & a_{2n} \\ \vdots & \vdots & \vdots & \vdots \\ a_{i1} & a_{i2} & \ddots & a_{i2n} \\ \vdots & \vdots & \vdots & \vdots \\ \alpha \cdot a_{i1} + a_{n1} & \alpha \cdot a_{i2} + a_{n2} & \cdots & \alpha \cdot a_{in} + a_{nn} \end{bmatrix}
$$

3.-Los renglones diferentes pueden intercambiarse sin modificar la solución, por ejemplo,  $Ri$ por  $Rn$ .

$$
Ri \leftrightarrow Rn \qquad \begin{bmatrix} a_{11} & a_{12} & \cdots & a_{1n} \\ a_{21} & a_{22} & \cdots & a_{2n} \\ \vdots & \vdots & \vdots & \vdots \\ a_{n1} & a_{n2} & \ddots & a_{nn} \\ \vdots & \vdots & \vdots & \vdots \\ a_{i1} & a_{i2} & \cdots & a_{in} \end{bmatrix}
$$

Mediante una sucesión de estas tres operaciones un sistema lineal puede transformarse en un sistema más fácil de resolver.

### **4.2 MÉTODOS DE SUBSTITUCIÓN DIRECTA**

Estos métodos también son conocidos como métodos iterativos y se aplican en problemas en los cuales se sabe que la convergencia es rápida; la solución se obtiene más rápido que con un método de búsqueda directa. En el presente trabajo se muestran como métodos iterativos el método de Jacobi y el de Gauss-Siedel, para sistemas de ecuaciones lineales.

# **4.3 MÉTODO DE JACOBI**

El método de Jacobi tiene como objetivo resolver un sistema lineal de ecuaciones,  $\overline{A}\vec{x} = \vec{b}$ , mediante la generación de un vector de iteraciones  $\vec{x}^{\, (k+1)}$  que converge a la solución, a partir del vector inicial  $\vec{x}^0$ . Este método es la generalización del método de punto fijo, en el cual  $f(x) = g(x) - x$  y donde el parámetro  $g'(x)$  determinaba la convergencia, ver capítulo 3. El parámetro para determinar la convergencia en un sistema de ecuaciones lineales se llama matriz de diagonal dominante. Se dice que una matriz  $\bar{A}$  de *nxn* 

$$
\overline{A} = \begin{bmatrix} a_{11} & a_{12} & \cdots & a_{1n} \\ a_{21} & a_{22} & \cdots & a_{2n} \\ \vdots & \vdots & \ddots & \vdots \\ a_{i1} & a_{i2} & \ddots & a_{in} \\ \vdots & \vdots & \ddots & \vdots \\ a_{n1} & a_{n2} & \cdots & a_{nn} \end{bmatrix}
$$

es de diagonal dominante si en cada renglón de la matriz el valor absoluto del elemento, en la diagonal principal, es mayor que la suma de los demás valores absolutos de cada elemento en el renglón, es decir, debe cumplirse la desigualdad:

$$
|a_{jj}| > |a_{j1}| + |a_{j2}| + \cdots + |a_{jj-1}| + |a_{jj+1}| + \cdots + |a_{jn-1}| + |a_{jn}|
$$

Por ejemplo, para los siguientes casos:

| CASO 1                                                                           |                                                                                  |                                              |
|----------------------------------------------------------------------------------|----------------------------------------------------------------------------------|----------------------------------------------|
| \n $\begin{bmatrix}\n 0 & 9 & 7 \\  8 & -1 & 2 \\  0 & 0 & 7\n \end{bmatrix}$ \n | \n $\begin{bmatrix}\n 8 & -1 & 2 \\  0 & 9 & 7 \\  0 & 0 & 7\n \end{bmatrix}$ \n |                                              |
| \n $ a_{jj}  > \sum_{\substack{i=1 \\ i \neq i}}^{n}  a_{ji} $ \n                | \n $ 0  \neq  9  +  7 $ \n                                                       | \n $ 8  >  -1  +  2 $ \n                     |
| \n $ 9  >  0  +  7 $ \n                                                          | \n $ 7  >  0  +  0 $ \n                                                          |                                              |
| \n        Debe cumplirse\n                                                       | \n        No se cumple para R1\n                                                 | \n        Se cumple en todos los renglones\n |

En el *CASO 1* el primer renglón no cumple con la desigualdad, pero en el *CASO 2* todos los renglones cumplen la desigualdad, sin embargo, puede observarse que el arreglo matricial del *CASO 2* se obtiene intercambiando los renglones  $R1 \leftrightarrow R2$  del *CASO 1*, por lo tanto, antes de clasificar una matriz como de "no diagonal dominante" es necesario verificar si algún intercambio de renglones genera a la matriz de diagonal dominante.

Cuando la matriz de coeficientes de un sistema de ecuaciones lineales sea de diagonal dominante el método de Jacobi converge; de otro modo puede converger o no hacerlo.

### 4.3.1 ECUACIÓN DE ITERACIÓN DEL MÉTODO DE JACOBI

$$
x_j^{(k+1)} = \frac{1}{a_{ij}} \left[ b_i - \sum_{\substack{j=1 \ j \neq i}}^n a_{ij} x_j^{(k)} \right] = \frac{1}{a_{jj}} \left( b_j - a_{j1} x_1^{(k)} - \dots - a_{jj-1} x_{j-1}^{(k)} - \frac{a_{jj}}{x_j} + \dots - a_{jj+1} x_{j+1}^{(k)} - \dots - a_{jn} x_n^{(k)} \right)
$$

### 4.3.2 DIAGRAMA DE ITERACIÓN MÉTODO DE JACOBI

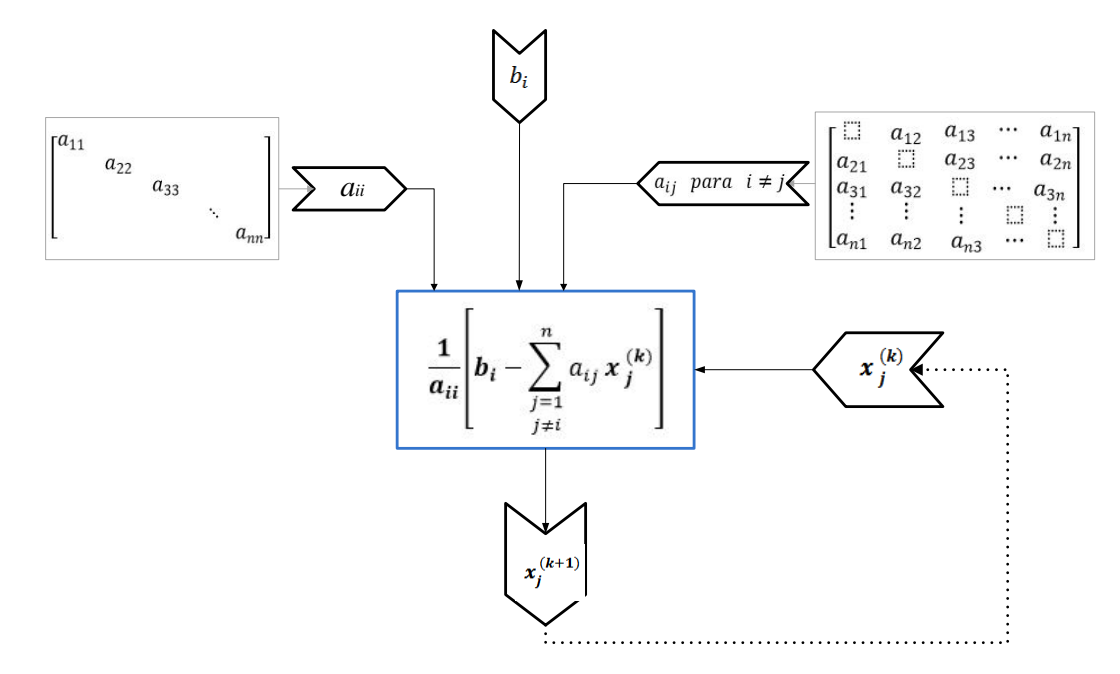

Figura 30. Los valores  $a_{ii}$  son los elementos de la diagonal principal, mientras que  $a_{ii}$ , son todos los elementos fuera de la diagonal principal, que junto con  $b_i$  y  $x_i$  determinan las iteraciones de 4.3.1.

# 4.3.3 ALGORITMO MÉTODO DE JACOBI

**Datos:** Matriz de coeficientes A, Vector de constantes b, Vector inicial xo, Tolerancia tol. Número de ecuaciones n. numero de iteraciones N

**PASO 1:** iteración = 0 **PASO 2: Mientras** *Abs(x(i) – xo(i)) > tol y iteraciones <= N*  **PASO 2:** Para j=1 hasta n *PASO 3:* Si i <> j Entonces Sumatoria(i) = Sumatoria(i) +  $a(i, i) * xo(i)$ *PASO 4: x(i) = (b(i) - Sumatoria(i)) / a(i, i) PASO 5: tol(i) = Abs(x(i) – xo(i))* **PASO 6:** imprimir X ó mensaje "no hay convergencia"

4.3.4 LENGUAJE DE PROGRAMACIÓN VBA MÉTODO DE JACOBI

```
Private Sub CommandButton1_Click()
Dim a, b, xo As Range
Dim x(), Sumatoria(), tol() As Double
Dim n, m, i, j As Integer
Dim reng As Integer
n = Cells(3, 2)
   Set a = Range(Cells(5, 2), Cells(n + 4, n + 1)) 
   Set b = Range(Cells(5, n + 4), Cells(n + 4, n + 4)) 
   Set xo = Range(Cells(5, n + 7), Cells(n + 4, n + 7)) 
   ReDim Sumatoria(n): ReDim x(n): ReDim tol(n)
   If Cells(3, 2) = "" Or Cells(5, 2) = "" Then MsgBox ("COMPLETA LOS DATOS ")
   Else
   iter = 0
   valor = 1000
While valor > Cells(3, 5) And iter <= Cells(3, 8)
    For i = 1 To n
        Sumatoria(i) = 0#
        For j = 1 To n
          If i <> j Then
```

```
 Sumatoria(i) = Sumatoria(i) + a(i, j) * xo(j)
           End If
         Next j
         x(i) = (b(i) - Sumatoria(i)) / a(i, i)
    Next i
    For i = 1 To n
      Cells(iter + n + 7, i + 1) = xo(i)
      tol(i) = Abs(x(i) - xo(i))
      tolerancia = tolerancia + tol(i)
      Cells(iter + n + 7, n + 4) = tolerancia
      valor = tolerancia
    Next i
    tolerancia = 0
    iter = iter + 1
   Cells(6, 16) = valor
   Cells(iter + n + 6, 1) = iter - 1
Wend
   reng = Fix(n / 2) + 5
   Cells(reng, n + 6) = "x ="
   End If
End Sub
```
### **4.4 MÉTODO DE GAUSS-SEIDEL**

Este método es muy similar al método de Jacobi, en el cual se usaban las coordenadas del punto anterior para la obtener las coordenadas del punto nuevo. Para el método de Gauss Seidel se emplean las coordenadas nuevas tan rápido como se van generando. El método de Gauss Siedel también converge cuando su matriz de coeficientes es de diagonal dominante. Normalmente, el método de Gauss Siedel converge más rápidamente que el método de Jacobi.

4.4.1 ECUACIÓN DE ITERACIÓN GAUSS SEIDEL

$$
x_j^{(k+1)} = \frac{1}{a_{jj}} \Big( b_j - a_{j1} \cdot x_1^{(k+1)} - \dots - a_{jj-1} \cdot x_{j-1}^{(k+1)} - a_{jj+1} \cdot x_{j+1}^{(k)} - \dots - a_{jn} \cdot x_n^{(k)} \Big)
$$

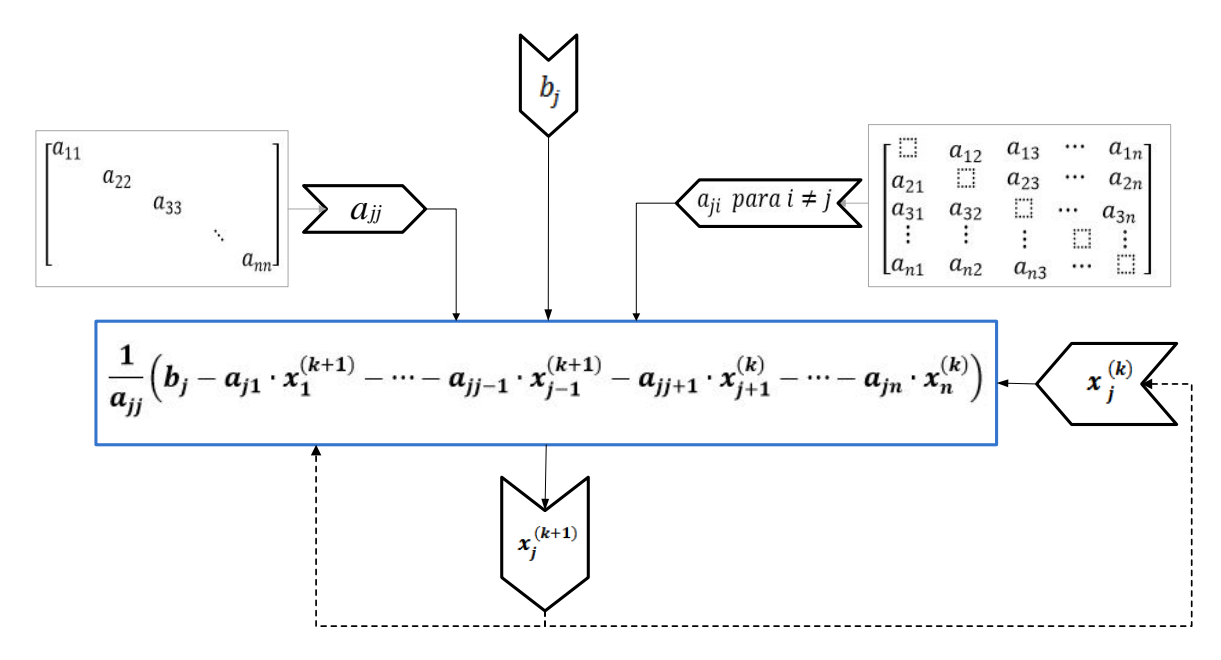

# 4.4.2 DIAGRAMA DE ITERACIÓN MÉTODO DE GAUSS SEIDEL

Figura 31. El proceso es similar al de Jacobi, la diferencia radica en que cuando son obtenidos los nuevos valores para  $x_j$ , éstos substituyen inmediatamente a los anteriores (líneas punteadas).

### 4.4.3 ALGORITMO GAUSS-SIEDEL

**Datos:** Matriz de coeficientes A, Vector de constantes b, Vector inicial Xo, Tolerancia tol. Número de ecuaciones n. numero de iteraciones N

**PASO 1:** iteración = 0

**PASO 2: Mientras** *Abs(x(i) – xo(i)) > tol y iteraciones <= N* 

**PASO 2:** Para j=1 hasta n

*PASO 3:* Si i <> j Entonces

Sumatoria(i) = Sumatoria(i) +  $a(i, i) * xo(i)$ 

*PASO 4: xo(i) = (b(i) - Sumatoria(i)) / a(i, i)*

*PASO 5: tol(i) = Abs(x(i) – xo(i))*

**PASO 6:** imprimir X ó mensaje "no hay convergencia"

4.4.4 LENGUAJE DE PROGRAMACIÓN VBA GAUSS SEIDEL

```
Private Sub CommandButton1_Click()
Dim a, b, xo As Range
Dim x(), Sumatoria(), tol() As Double
Dim n, m, i, j As Integer
Dim reng As Integer
n = Cells(3, 2)
   Set a = Range(Cells(5, 2), Cells(n + 4, n + 1)) 
   Set b = Range(Cells(5, n + 4), Cells(n + 4, n + 4)) 
   Set xo = Range(Cells(5, n + 7), Cells(n + 4, n + 7)) 
   ReDim Sumatoria(n): ReDim x(n): ReDim tol(n)
   If Cells(3, 2) = "" Or Cells(5, 2) = "" Then MsgBox ("COMPLETA LOS DATOS ")
   Else
   iter = 0
   valor = 1000
While valor > Cells(3, 5) And iter <= Cells(3, 8)
    For i = 1 To n
        x(i) = xo(i)
    Next i
    For i = 1 To n
        Sumatoria(i) = 0#
        For j = 1 To n
          If i <> j Then
                Sumatoria(i) = Sumatoria(i) + a(i, j) * xo(j)
           End If
        Next j
        xo(i) = (b(i) - Sumatoria(i)) / a(i, i)
    Next i
    For i = 1 To n
      Cells(iter + n + 7, i + 1) = xo(i)
      tol(i) = Abs(x(i) - xo(i))
      tolerancia = tolerancia + tol(i)
      Cells(iter + n + 7, n + 4) = tolerancia
      valor = tolerancia
    Next i
    tolerancia = 0
    iter = iter + 1
   Cells(6, 16) = valor
   Cells(iter + n + 6, 1) = iter - 1
Wend
   reng = Fix(n / 2) + 5
   Cells(reng, n + 6) = "x ="
   End If
End Sub
```
### **4.5 MÉTODO DE GAUSS-JORDAN**

Para el sistema de ecuaciones

$$
6y-5z = 0\n2x + 4y - 3z = 1
$$
\n
$$
3x + 3y + 6z = 27
$$
\n
$$
\begin{bmatrix}\n0 & 6 & -5 & 0 \\
2 & 4 & -3 & 1 \\
3 & 3 & 6 & 27\n\end{bmatrix}
$$

PASO 1: Localizar la columna de la izquierda que tenga al menos un elemento diferente de cero.

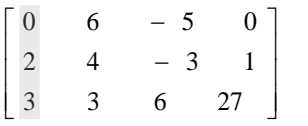

PASO 2: Si el elemento del primer renglón, en la columna del paso 1, es un cero, se debe intercambiar el renglón superior por otro.

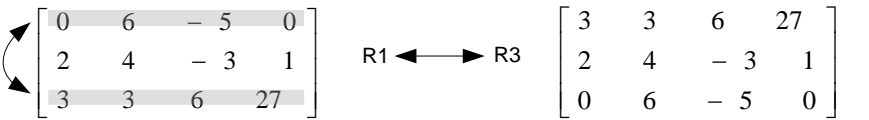

PASO 3: Si el elemento del primer renglón, en la columna del paso 1, no es un uno, dividir el renglón por este elemento; de esta manera se obtiene un "uno" principal (circulo).

> h. l. l.  $\perp$  $\mathbb{L}$  $\begin{array}{|c|c|} \hline 0 \end{array}$  $\vert$  2  $\begin{bmatrix} 1 & 1 \\ 1 & 1 \end{bmatrix}$  $\begin{bmatrix} 0 \end{bmatrix}$  $\lceil 3 \rceil$ — J — J  $0 \t 6 \t -5 \t 0$  $2 \t 4 \t -3 \t 1$ 3 3 6 27 (R1) / 3 I.  $\mathbf{I}$ l.  $\perp$  $\mathbb{L}$  $\overline{0}$  $\vert$  2  $\sum$  $\lfloor 0 \rfloor$  $\lceil 1 \rceil$ — J — J  $0 \t 6 \t -5 \t 01$ 2 4 3 1 1 1 2 9

PASO 4: Sumar múltiplos adecuados del renglón superior a los renglones inferiores, para que todos los elementos debajo del "uno principal", obtenido en el paso 3, se hagan ceros.

 $\mathbf{L}$  $\vert$  $\vert$ 

$$
\begin{bmatrix} 1 & 1 & 2 & 9 \ 2 & 4 & -3 & 1 \ 0 & 6 & -5 & 0 \end{bmatrix} \xrightarrow{2*R1+R2} \begin{bmatrix} 1 & 1 & 2 & 9 \ 0 & 2 & -7 & -17 \ 0 & 6 & -5 & 0 \end{bmatrix}
$$

PASO 5: Descartando el renglón superior, aplicar el paso 1 a la submatriz restante (contorno punteado). Continuar con los pasos consecutivos hasta obtener una matriz escalonada.

$$
\begin{bmatrix}\n1 & 1 & 2 & 9 \\
0 & 2 & -7 & -17 \\
0 & 6 & -5 & 0\n\end{bmatrix}\n\xrightarrow[\text{6}^*(R2)/2) + R3]{(R2)/2}\n\begin{bmatrix}\n1 & 1 & 2 & 9 \\
0 & 1 & -7/2 & -17/2 \\
0 & 0 & 1 & 51/16\n\end{bmatrix}
$$

PASO 6: Con el último renglón, diferente de cero, sumar hacia arriba los múltiplos adecuados de cada renglón para obtener ceros arriba de los "unos principales".

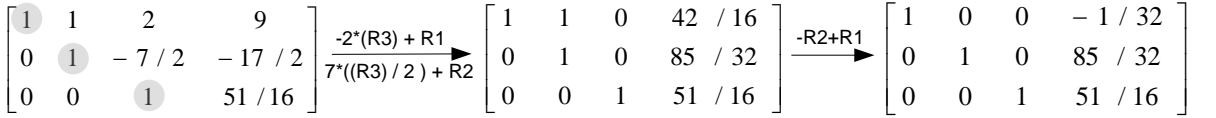

Por lo tanto, la solución es  $x = -1/32$ ,  $y = 85/32$ ,  $z = 51/16$ . Con este ejemplo se ha mostrado el método de Gauss Jordan, con el fin de recordar este tema de cursos de matemáticas previas a los métodos numéricos.

### **4.6 MÉTODO DEL MÁXIMO ELEMENTO PIVOTE**

Una matriz que se reduce a su forma escalonada por eliminación gaussiana presenta problemas de exactitud si sus elementos se han dividido entre un numero pequeño que se ha redondeado. Por ejemplo,  $1/0.00018 ≈ 5555.6$ , mientras que  $1/0.0002 = 5000$ . Una forma útil de disminuir estos errores es la eliminación gaussiana con pivoteo parcial ó método del máximo elemento pivote. El cual consiste en dividir entre el elemento de la columna, cuyo valor absoluto es el más grande. Esto evita algunas divisines entre números pequeños, que arrojan estos errores.

| |

### **4.7 CÁLCULO DE LA INVERSA Y DEL DETERMINANTE DE UNA MATRIZ**

El determinante de una matriz cuadrada  $A$  (n x n ) es un número que se denota por  $det(A)$ , o bien, por  $|A|$ .

$$
A = \begin{bmatrix} a_{11} & a_{12} & \cdots & a_{1n} \\ a_{21} & a_{22} & \cdots & a_{2n} \\ \vdots & \vdots & & \vdots \\ a_{i1} & a_{i2} & \cdots & a_{in} \\ \vdots & & \vdots & & \vdots \\ a_{n1} & a_{n2} & \cdots & a_{nn} \end{bmatrix} \rightarrow det(A) = \begin{bmatrix} a_{11} & a_{12} & \cdots & a_{1n} \\ a_{21} & a_{22} & \cdots & a_{2n} \\ \vdots & & \vdots & & \vdots \\ a_{i1} & a_{i2} & \cdots & a_{in} \\ \vdots & & \vdots & & \vdots \\ a_{n1} & a_{n2} & \cdots & a_{nn} \end{bmatrix}
$$

Aunque la notación para el determinante es muy similar a la notación de una matriz, sus propiedades son diferentes. El determinante, no es una matriz, es un número real. Antes de presentar una formula típica para calcularlo es necesario tener presente el concepto de la matriz de cofactores.

Sea  $\bm{C}$  una matriz de cofactores, entonces la ecuación  $\bm{c_{ij}} = (-1)^{i+j} * M_{ij}$  representa al elemento del i-ésimo renglón y la j-ésima columna, de la matriz de cofactores  $\boldsymbol{c}$ . Donde  $M_{ij}$ es el determinante de la submatriz de ( *n-1 x n-1* ), extraída de C, descartando el i-ésimo renglón y la columna j-ésima. Ejemplo, si  $C$  es la matriz de cofactores de 3 x 3, aplicando  $\boldsymbol{c}_{\boldsymbol{ij}} = (-1)^{i+j} * M_{ij}$  para cada renglón y cada columna se tiene

$$
C = \begin{bmatrix} c_{11} & c_{12} & c_{13} \ c_{21} & c_{22} & c_{23} \ c_{31} & c_{32} & c_{33} \end{bmatrix} \rightarrow c_{11} = (-1)^{1+1} * M_{11} = det \begin{bmatrix} c_{22} & c_{23} \ c_{32} & c_{33} \end{bmatrix} = c_{22} * c_{33} - c_{32} * c_{23}
$$
  
\n
$$
C = \begin{bmatrix} c_{11} & c_{12} & c_{13} \ c_{21} & c_{22} & c_{23} \ c_{31} & c_{32} & c_{33} \end{bmatrix} \rightarrow c_{12} = (-1)^{1+2} * M_{12} = det \begin{bmatrix} c_{21} & c_{23} \ c_{31} & c_{33} \end{bmatrix} = -(c_{21} * c_{33} - c_{31} * c_{23})
$$
  
\n
$$
\vdots
$$
  
\n
$$
C = \begin{bmatrix} c_{11} & c_{12} & c_{13} \ c_{21} & c_{22} & c_{23} \ c_{31} & c_{32} & c_{33} \end{bmatrix} \rightarrow c_{33} = (-1)^{3+3} * M_{33} = det \begin{bmatrix} c_{11} & c_{12} \ c_{21} & c_{22} \end{bmatrix} = c_{11} * c_{22} - c_{21} * c_{12}
$$

$$
C = \begin{bmatrix} c_{11} & c_{12} & c_{13} \ c_{21} & c_{22} & c_{23} \ c_{31} & c_{32} & c_{33} \end{bmatrix} = \begin{bmatrix} det \begin{bmatrix} c_{22} & c_{23} \ c_{32} & c_{33} \end{bmatrix} & -det \begin{bmatrix} c_{21} & c_{23} \ c_{31} & c_{33} \end{bmatrix} & det \begin{bmatrix} c_{21} & c_{22} \ c_{31} & c_{32} \end{bmatrix} \\ -det \begin{bmatrix} c_{12} & c_{13} \ c_{32} & c_{33} \end{bmatrix} & det \begin{bmatrix} c_{11} & c_{13} \ c_{31} & c_{33} \end{bmatrix} & -det \begin{bmatrix} c_{11} & c_{12} \ c_{31} & c_{32} \end{bmatrix} \\ det \begin{bmatrix} c_{12} & c_{13} \ c_{22} & c_{23} \end{bmatrix} & -det \begin{bmatrix} c_{11} & c_{13} \ c_{21} & c_{23} \end{bmatrix} & det \begin{bmatrix} c_{11} & c_{12} \ c_{21} & c_{23} \end{bmatrix}
$$

Para fines prácticos, en métodos numéricos, el determinante de una matriz de (*nxn*) viene dada por:

$$
det(A) = \sum_{j=1}^{n} a_{ij} * (-1)^{i+j} * M_{ij}
$$

Aunque este cálculo involucra más determinantes se puede aplicar recursivamente la formula, con ayuda de una computadora, hasta considerar que el determinante de una matriz  $A = [a_{11}],$  de ( 1 x 1 ), es  $det(A) = a_{11}.$ 

El uso de los determinantes es importante, pero aquí se considera a efecto de calcular la inversa de la matriz de coeficientes, ya que, el sistema de ecuaciones lineales  $\overline{A}\vec{x}=\vec{b}$  tiene como solución  $\vec{x} = \overline{A}^{-1} \vec{b}$ ; donde  $\overline{A}^{-1}$  es precisamente la matriz inversa de la matriz de coeficientes.

Así pues, si  $\bar{A}$  es una matriz invertible, entonces  $\bar{A}^{-1} = (adj(\bar{A}))/(det(\bar{A}))$ , donde  $adj(\bar{A})$  es la transpuesta de la matriz de cofactores de  $\bar{A}$ . Recuérdese que la transpuesta de  $\bar{A}$  es aquella matriz  $\bar{A}^T$  en la cual los renglones de  $\bar{A}$  son las columnas de  $\bar{A}^T$  y viceversa.

Una de las principales aplicaciones de la matriz inversa en la ingeniería se presenta en la solución de sistemas de ecuaciones lineales. En el presente trabajo, se muestra de manera burda algunos conceptos relacionados en su obtención, sin embargo en el lenguaje de programación (VBA) existen comandos que efectúan diversas operaciones matriciales. Prueba de ello son los comandos *MInverse(\_) y MMult(\_,\_)* que permiten crear programas como el siguiente*.*

## 4.7.1 LENGUAJE DE PROGRAMACIÓN VBA INVERSIÓN DE MATRICES

*Private Sub CommandButton1\_Click() Dim A, A1, b, R As Range : Dim n, m As Integer n = Cells(3, 2) + 4 m = Cells(3, 2) + 1 A = Range(Cells(5, 2), Cells(n, m)) b = Range(Cells(5, m + 3), Cells(n, m + 3)) If Cells(3, 2) = "" Or Cells(5, 2) = "" Then MsgBox ("COMPLETA LOS DATOS") Else*  $Range(Cells/5, \quad m + 6), \quad Cells(n, \quad 2 * m + 4). FormulaArray$ *Application.WorksheetFunction.MInverse(A) A1 = Range(Cells(5, m + 6), Cells(n, 2 \* m + 4)) Range(Cells(5, 2 \* m + 7), Cells(n, 2 \* m + 7)).FormulaArray = Application.WorksheetFunction.MMult(A1, b) renglon = Fix((Cells(3, 2) / 2)) + 5 Cells(renglon, m + 5) = "1/A =" Cells(renglon, 2 \* m + 6) = "x =" End If End Sub*

# **4.8 SISTEMAS DE ECUACIONES ALGEBRAICAS NO LINEALES**

# 4.8.1 MÉTODO DE LOS PUNTOS FIJOS

Este método es una generalización del método del punto fijo de una variable, donde  $\vec{F}(\vec{x})$  es el sistema de ecuaciones,  $\vec{x}$  es el vector de incógnitas y  $\vec{G}(\vec{x})$  es el vector de funciones que se obtiene al despejar, para una variable distinta, en cada función de  $\vec{F}(\vec{x})$ . Una versión más explícita de los elementos que describen este método es la siguiente:

*sistema de ecuaciones sistema de ecuaciones para el método de punto fijo*

$$
\vec{F}(\vec{x}) = \begin{bmatrix} f_1(x_1, x_2, ..., x_n) \\ f_2(x_1, x_2, ..., x_n) \\ \vdots \\ f_n(x_1, x_2, ..., x_n) \end{bmatrix} = \begin{bmatrix} 0 \\ 0 \\ \vdots \\ 0 \end{bmatrix} = \vec{0} \qquad \qquad \vec{G}(\vec{x}) = \begin{bmatrix} g_1(x_1, x_2, ..., x_n) \\ g_2(x_1, x_2, ..., x_n) \\ \vdots \\ g_n(x_1, x_2, ..., x_n) \end{bmatrix} = \begin{bmatrix} x_1 \\ x_2 \\ \vdots \\ x_n \end{bmatrix} = \vec{x}
$$

Al igual que el método del punto fijo univariable, también existe un criterio que asegura la convergencia, pero si no se cumple no asegura nada, es decir, puede o no converger. Por esta razón no se considera su aplicación, en este tema.

### 4.8.1.1 LENGUAJE DE PROGRAMACIÓN VBA PUNTOS FIJOS

```
Private Sub CommandButton1_Click()
    Dim G, xo As Range
   Dim x1(), tol() As Double
   Dim valor, tolerancia As Double
   Dim i, k, n, iter, reng As Integer
  n = Cells(3, 2) ReDim x1(n): ReDim tol(n)
   Set xo = Range(Cells(5, 2), Cells(n + 4, 2))
   Set G = Range(Cells(5, 5), Cells(n + 4, 5))
   If Cells(3, 2) = "" Or Cells(5, 2) = "" Then
   MsgBox ("COMPLETA LOS DATOS")
   Else
  iter = 0: valor = 1000
  While valor > Cells(3, 5) And iter \leq Cells(3, 8)
   For i = 1 To n
    G(i) = Cells(i + 4, 5). Formula
    x1(i) = G(i) Next i
   For i = 1 To n
     Cells(iter + n + 7, i + 1) = x1(i)tol(i) = Abs(x1(i) - xo(i)) tolerancia = tolerancia + tol(i)
    Cells(iter + n + 7, n + 4) = tolerancia
     valor = tolerancia
   Next i
    tolerancia = 0 For i = 1 To n
```

```
xo(i) = x1(i) Next i
     iter = iter +1Cells(iter + n + 6, 1) = iter - 1
Wend
  reng = Fix((Cells(3, 2) / 2)) + 5Cells(reng, 1) = "x ="
End If
End Sub
```
4.8.2 MÉTODO DE NEWTON MULTIVARIABLE

Así como se hizo una generalización para el método del punto fijo, en la resolución de sistemas de ecuaciones no lineales, es posible generalizar también el método de Newton Raphson, para tales sistemas de ecuaciones.

NEWTON UNA VARIABLE NEWTON MULTIVARIABLE  
\n
$$
x_{k+1} = x_k - [f'(x_k)]^{-1} * f(x_k)
$$
\n
$$
\vec{x}^{k+1} = \vec{x}^k - [\overline{f}(\vec{x}^k)]^{-1} * \vec{F}(\vec{x}^k)
$$

Otra analogía destacable es la que se hace de la matriz jacobiana  $\bar{J}(\vec{x})$  con la pendiente de la recta tangente. La matriz jacobiana  $\bar{I}(\vec{x})$  es una extensión de la noción que se tiene de la derivada en sistemas de funciones de varias variables, así pues, la matriz jacobiana está dada por:

$$
\bar{J}(\vec{x}) = \begin{bmatrix}\n\frac{\partial f_1(\vec{x})}{\partial x_1} & \frac{\partial f_1(\vec{x})}{\partial x_2} & \dots & \frac{\partial f_1(\vec{x})}{\partial x_n} \\
\frac{\partial f_2(\vec{x})}{\partial x_1} & \frac{\partial f_2(\vec{x})}{\partial x_2} & \dots & \frac{\partial f_2(\vec{x})}{\partial x_n} \\
\vdots & \vdots & \ddots & \vdots \\
\frac{\partial f_n(\vec{x})}{\partial x_1} & \frac{\partial f_n(\vec{x})}{\partial x_2} & \dots & \frac{\partial f_n(\vec{x})}{\partial x_n}\n\end{bmatrix}
$$

Con el fin de comprender mejor este método, es importante presentar una forma más desarrollada de la ecuación de iteración para el método de Newton en varias variables.

$$
\vec{x}^{k+1} \qquad \vec{x}^k \qquad [\bar{J}(\vec{x}^k)]^{-1} \qquad \vec{F}(\vec{x}^k)
$$
\n
$$
\begin{bmatrix}\nx_1^{k+1} \\
x_2^{k+1} \\
\vdots \\
x_n^{k+1}\n\end{bmatrix} = \begin{bmatrix}\nx_1^k \\
x_2^k \\
\vdots \\
x_n^k\n\end{bmatrix} - \begin{bmatrix}\n\frac{\partial f_1}{\partial x_1^k} & \frac{\partial f_1}{\partial x_2^k} & \dots & \frac{\partial f_1}{\partial x_n^k} \\
\frac{\partial f_2}{\partial x_1^k} & \frac{\partial f_2}{\partial x_2^k} & \dots & \frac{\partial f_2}{\partial x_n^k}\n\end{bmatrix}^{-1} * \begin{bmatrix}\nf_1 \\
f_2 \\
\vdots \\
f_n\n\end{bmatrix}
$$

4.8.2.1 ECUACIÓN DE ITERACIÓN MÉTODO DE NEWTON MULTIVARIABLE.

$$
\vec{\chi}^{k+1} = \vec{\chi}^k - \bar{\bar{J}}(\vec{\chi}^k)^{-1} * \vec{F}(\vec{\chi}^k)
$$

4.8.2.2 LENGUAJE DE PROGRANACIÓN VBA NEWTON MULTIVARIABLE

*Private Sub CommandButton1\_Click()*

 *Dim F, J, Dx, xo As Range Dim x1(), tol() As Double Dim valor, tolerancia As Double Dim i, k, n, iter, reng As Integer n = Cells(3, 2) ReDim x1(n): ReDim tol(n) Set xo = Range(Cells(5, 2), Cells(n + 4, 2)) Set F = Range(Cells(5, 5), Cells(n + 4, 5)) <u>Set</u>*  $J = Range(Cells(5, 8), Cells(n + 4, n + 7))$  *Set Dx = Range(Cells(5, n + 10), Cells(n + 4, n + 10)) If Cells(3, 2) = "" Or Cells(5, 2) = "" Then MsgBox ("COMPLETA LOS DATOS ") Else iter = 0: valor = 1000 While valor > Cells(3, 5) And iter <= Cells(3, 8) For i = 1 To n F(i) = Cells(i + 4, 5).Formula For k = 1 To n J(i, k) = Cells(i + 4, k + 7).Formula Next k Next i Range(Cells(5, n + 10), Cells(n + 4, n + 10)).FormulaArray = Application.WorksheetFunction.MMult(Application.WorksheetFunction.MInverse(J), F) For i = 1 To n x1(i) = xo(i) - Dx(i) Cells(4 + i, n + 13) = x1(i)*

```
 Next i
   For i = 1 To n
   Cells(iter + n + 7, i + 1) = xo(i)
      tol(i) = Abs(x1(i) - xo(i))
      tolerancia = tolerancia + tol(i)
      Cells(iter + n + 7, n + 4) = tolerancia
      valor = tolerancia
    Next i
      tolerancia = 0
    For i = 1 To n
         xo(i) = x1(i)
    Next i
      iter = iter + 1
      Cells(iter + n + 6, 1) = iter - 1
Wend
   reng = Fix((Cells(3, 2) / 2)) + 5
    Cells(reng, 1) = "x ="
End If
End Sub
```
### 4.8.3 MÉTODO DE BROYDEN

Este método es una generalización del método de la secante para sistemas de ecuaciones no lineales. El método consiste en reemplazar el jacobiano, del método de Newton multivariable, con una matriz equivalente. Por lo tanto:

$$
\vec{x}^{k+1} = \vec{x}^k - \left(\overline{\vec{A}}^{k+1}\right)^{-1} * \vec{F}(\vec{x}^k)
$$

Donde

$$
\left(\bar{\bar{A}}^{k+1}\right)^{-1} = \left(\bar{\bar{A}}^{k}\right)^{-1} + \frac{\left[\left(\vec{x}^{k+1} - \vec{x}^{k}\right) - \left(\bar{\bar{A}}^{k}\right)^{-1} * \left[\vec{F}\left(\vec{x}^{k+1}\right) - \vec{F}\left(\vec{x}^{k}\right)\right]\right] * \left(\vec{x}^{k+1} - \vec{x}^{k}\right)^{T} * \left(\bar{\bar{A}}^{k}\right)^{-1}}{\left(\vec{x}^{k+1} - \vec{x}^{k}\right)^{T} * \left(\bar{\bar{A}}^{k}\right)^{-1} * \left[\vec{F}\left(\vec{x}^{k+1}\right) - \vec{F}\left(\vec{x}^{k}\right)\right]}
$$

Cabe señalar que para el primer paso, para  $k = 0$ , la matriz de aproximación debe iniciarse con el jacobiano, es decir,  $\bigl( \bar{\bar{A}}^0 \bigr)^{-1} = \bigl( \bar{\bar{J}}^0 \bigr)^{-1}$  ; sólo para el primer paso.

### **EJEMPLO ILUSTRATIVO JACOBI**

Resolver el siguiente sistema lineal, a partir de un vector inicial  $\overline{\chi}^{(0)}_j = [1 \quad 1 \quad 1]^T$ .

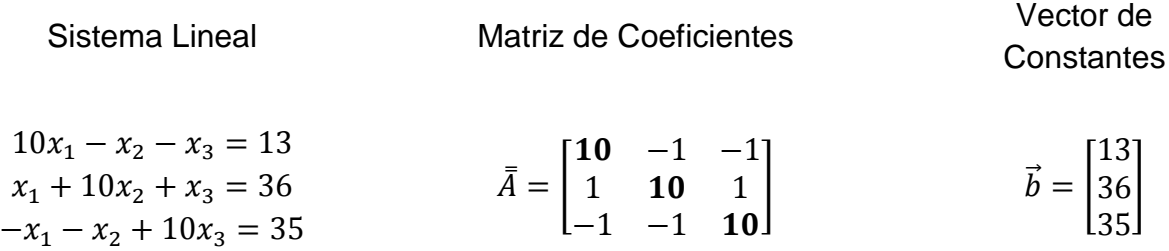

Iterar con el método de Jacobi. Considérese una tolerancia  $\sum_{i=0}^{n}|x_i^{(k+1)}-x_i^{(k)}|\leq 0.05.$ 

# SOLUCIÓN:

PASO 1: Del sistema de ecuaciones lineal resolver o despejar para  $x_1, x_2, y_1, x_3$ ; en las diferentes ecuaciones.

Existen diferentes formas de despejar las ecuaciones, pero no todas pueden converger.

Cuando no converge con un primer despeje se intenta otros despejes. Por ejemplo:

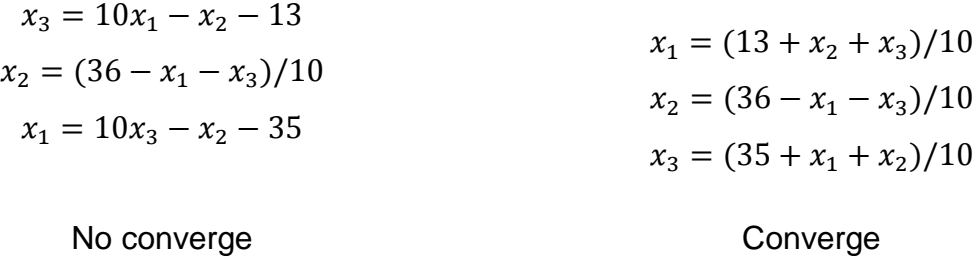

PASO 2: Hacer las iteraciones hasta cumplir la tolerancia fijada; partiendo del vector inicial  ${x_j}^{(0)}$ , y renovando todos los valores calculados para las aproximaciones posteriores.

| <b>ITERACIONES</b>                                                                                                    |                                                         |                                                                      |                                                                       |                                                                           |
|----------------------------------------------------------------------------------------------------|---------------------------------------------------------|----------------------------------------------------------------------|-----------------------------------------------------------------------|---------------------------------------------------------------------------|
| $x_j^{(k+1)} = b_j - \frac{1}{a_{ij}} \Big( a_{j1} \cdot x_1^{(k)} + \dots + a_{jj-1} \cdot x_{j-1}^{(k)} + a_{jj+1} \cdot x_{j+1}^{(k)} + \dots + a_{jn} \cdot x_n^{(k)} \Big)$ |                                                         |                                                                      |                                                                       |                                                                           |
|                                                                                                    | $k=0$                                                   | $k=1$                                                                | $k=2$                                                                 | $k=3$                                                                     |
| $x_1^{(k+1)}$                                                                                                    | $(13 + 1 + 1)/10$<br>$= 1.5$                            | $(13 + 3.4 + 3.7)/10$<br>$= 2.01$                                    | $(13 + 3.08)$<br>$+3.99)/10$<br>$= 2.007$                             | $(13 + 3.000 + 4.009)/10$<br>$= 2.001$                                    |
| $x_2^{(k+1)}$                                                                                                    | $(36 - 1 - 1)/10$<br>$= 3.4$                            | $(36 - 1.5 - 3.7)/10$<br>$= 3.08$                                    | $(36 - 2.01)$<br>$-3.99)/10$<br>$= 3.000$                             | $(36 - 2.007 - 4.009)/10$<br>$= 2.998$                                    |
| $x_3^{(k+1)}$                                                                                                    | $(35 + 1 + 1)/10$<br>$= 3.7$                            | $(35 + 1.5 + 3.4)/10$<br>$= 3.99$                                    | $(35 + 2.01)$<br>$+3.08)/10$<br>$= 4.009$                             | $(35 + 2.007 + 3.000)/10$<br>$= 4.001$                                    |
| <b>TOLERANCIAS</b>                                                                                                    |                                                         |                                                                      |                                                                       |                                                                           |
|                                                                                                    | $\sum  x_j^{(1)} - x_j^{(0)} $                          | $\sum  x_j^{(2)} - x_j^{(1)} $                                       | $\sum  x_j^{(3)} - x_j^{(2)} $                                        | $\sum  x_j^{(3)} - x_j^{(2)} $                                            |
|                                                                                                    | $ 1.5 - 1  +  3.4 - 1 $<br>$+13.7$<br>$-1$<br>$= 5.600$ | $ 2.01 - 1.5 $<br>$+  3.08 - 3.4 $<br>$+$  3.99 $-$ 3.7 <br>$= 1.12$ | $ 2.007 - 2.01 $<br>$+  3 - 3.08 $<br>$+$  4.009 - 3.99 <br>$= 0.102$ | $ 2.001 - 2.007  +  2.998$<br>$-3$<br>$+$  4.009<br>$-4.001$<br>$= 0.016$ |
|                                                                                                    | No cumple Tol $\leq 0.05$                               | No cumple $Tol \leq$<br>0.05                                         | No cumple $Tol \leq$<br>0.05                                          | Sí cumple $Tol \leq 0.05$                                                 |

Por lo tanto, el vector que se aproxima a la solución, con la tolerancia especificada, es  $\vec{x} =$ [2.001 2.998 4.001]<sup>T</sup>, es decir,  $x_1 = 2.001$ ,  $x_2 = 2.998$ ,  $x_3 = 4.001$ .

#### **EJEMPLO ILUSTRATIVO GAUSS SEIDEL**

Resolver el siguiente sistema lineal, a partir de un vector inicial  $\overline{x_j}'^{(0)} = [1 \quad 1 \quad 1]^T$ .

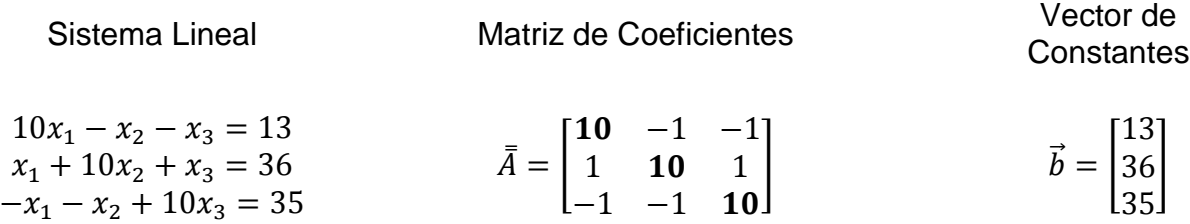

lterar con el método de Gauss-Siedel. Considérese una tolerancia  $\sum_{j=0}^n \bigl| x_j^{(k+1)} - x_j^{(k)} \bigr| \leq$ 0.05.

## SOLUCIÓN:

PASO 1: Del sistema de ecuaciones lineal resolver o despejar para  $x_1$ ,  $x_2$  y  $x_3$ ; en las diferentes ecuaciones. Hay diferentes formas de despejar las ecuaciones, pero no todas pueden converger. Cuando no converge con un primer despeje se prueba con otro diferente. Por ejemplo:

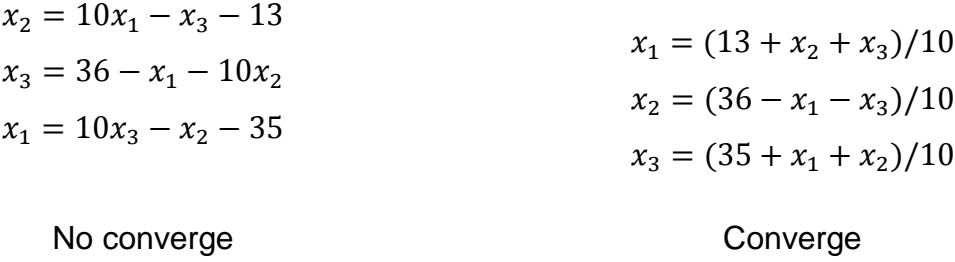

PASO 2: Hacer las iteraciones hasta cumplir la tolerancia fijada, partiendo del vector inicial  $\mathit{x_j}^{(0)}$  e inmediatamente renovar los valores calculados para las aproximaciones posteriores.

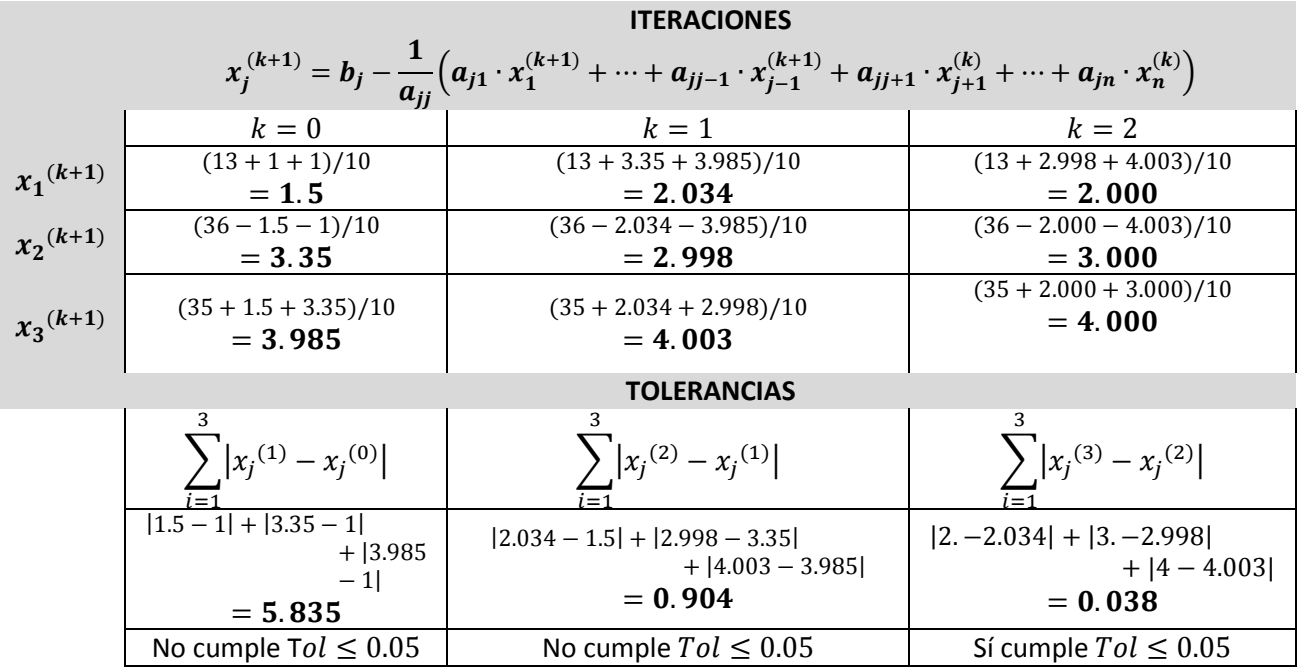

Por lo tanto, el vector que se aproxima a la solución con la tolerancia especificada es el vector  $\vec{x} = [2.000 \quad 3.000 \quad 4.000]^T$ , es decir,  $x_1 = 2.000$ ,  $x_2 = 3.000$ ,  $x_3 = 4.000$ .

#### **EJEMPLO ILUSTRATIVO PUNTOS FIJOS**

Por medio del método de los puntos fijos, resolver el sistema de dos ecuaciones no lineales:  $f_1(x_1, x_2) = x_1^2 + 4x_2^2 - 4 = 0$  y  $f_2(x_1, x_2) = x_1^2 - 2x_1 - x_2 + 0.5 = 0$ . Considérese un punto inicial  $\vec{x}^{(0)} = (x_1, x_2) = (0, 1)$ , con una tolerancia  $\sum_{i=1}^{2} |x_i^{(k+1)} - x_i^{(k)}| \le 0.0001$ .

### SOLUCIÓN:

**PASO 1** Despejar para  $x_2$  y para  $x_1$  las ecuaciones a resolver. Puede haber más de una forma de despejar las variables, no todas convergen.

$$
x_1 = (x_1^2 - x_2 + 0.5)/2 \qquad \rightarrow \qquad g_1(x_1, x_2) = (x_1^2 - x_2 + 0.5)/2
$$

$$
x_2 = (-4x_2^2 - x_1^2 + 8x_2 + 4)/8 \qquad \rightarrow \qquad g_2(x_1, x_2) = (-4x_2^2 - x_1^2 + 8x_2 + 4)/8
$$

**PASO 2 (opcional)** Verificar la convergencia para el punto inicial $(x_1, x_2) = (0,1)$ 

$$
\left| \frac{\partial g_1(x_1, x_2)}{\partial x_1} \Big|_{\vec{x}^{(0)}} \right| + \left| \frac{\partial g_1(x_1, x_2)}{\partial x_2} \Big|_{\vec{x}^{(0)}} \right| < 1 \quad \to \quad |x_1|_{(0,1)} + \left| \frac{1}{2} \Big|_{(0,1)} \right| = 0 + \frac{1}{2} = 1/2
$$
\n
$$
\left| \frac{\partial g_2(x_1, x_2)}{\partial x_1} \Big|_{\vec{x}^{(0)}} \right| + \left| \frac{\partial g_2(x_1, x_2)}{\partial x_2} \Big|_{\vec{x}^{(0)}} \right| < 1 \quad \to \quad |(-x_2 + 1)|_{(0,1)} + \left| -\frac{1}{4} \Big|_{(0,1)} \right| = 0 + \frac{1}{4}
$$
\n
$$
= \frac{1}{4}
$$

Cumple con el criterio de convergencia; por lo tanto, para el punto inicial dado, la convergencia existe.

**PASO 3**: Evaluar las ecuaciones con  $(x_1, x_2) = (0, 1)$ . Los valores que se obtengan serán el remplazo del punto anterior. El proceso se repite hasta cumplir una tolerancia de 0.0001.

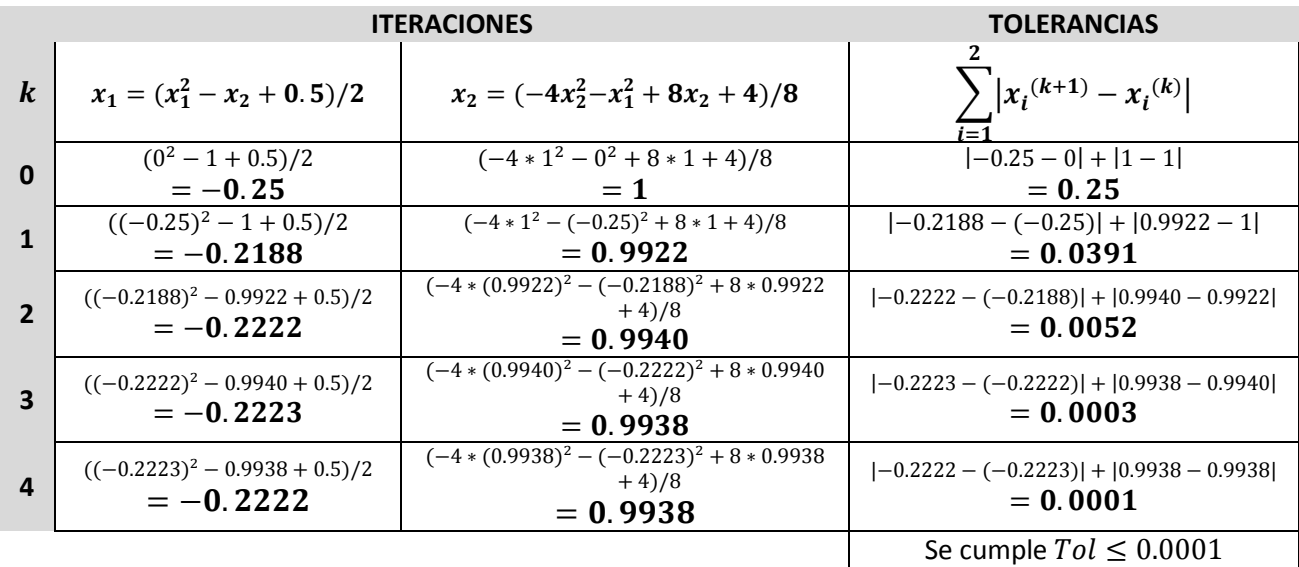

La solución al sistema de ecuaciones no lineales es  $x_1 = -0.2222$  y  $x_2 = -0.9938$ .

### **EJEMPLO ILUSTRATIVO NEWTON MULTIVARIABLE**

Por medio del método de Newton resolver el sistema de dos ecuaciones no lineales:

 $f_1(x_1, x_2) = x_1^2 + 4x_2^2 - 4 = 0$  $f_2(x_1, x_2) = x_1^2 - 2x_1 - x_2 + 0.5 = 0.$ 

Considérese un vector inicial  $\vec{x}^{(o)}=(x_1,x_2)=(0,1)$ , con una tolerancia  $\sum_{i=1}^2\bigl|x_i^{(k+1)}-x_i^{(k)}\bigr|\leq$ 0.0001.

SOLUCIÓN:

*PASO 1* Obtener la matriz jacobiana

$$
\bar{\bar{J}}(\vec{x}) = \begin{bmatrix} \partial f_1/\partial x_1 & \partial f_1/\partial x_2 \\ \partial f_2/\partial x_1 & \partial f_2/\partial x_2 \end{bmatrix} = \begin{bmatrix} 2x_1 & 8x_2 \\ 2x_1 - 2 & -1 \end{bmatrix}
$$

**PASO 2** Evaluar  $\vec{F}$  y  $\bar{J}(\vec{x})$  en el vector inicial  $\vec{x}^{(o)}$ 

$$
\vec{F} = \begin{bmatrix} f_1(0,1) \\ f_2(0,1) \end{bmatrix} = \begin{bmatrix} 0 \\ -0.5 \end{bmatrix} \qquad \qquad \bar{J}(\vec{x}) = \begin{bmatrix} 2 & 0 & 8 & 1 \\ 2 & 0 & -2 & -1 \end{bmatrix} = \begin{bmatrix} 0 & 8 \\ -2 & -1 \end{bmatrix}
$$

**PASO 3**: Obtener la matriz inversa del jacobiano  $\bar{J}(\vec{x}^k)^{-1}$ . Puede usarse cualquier método, o bien, algún software como Excel, que facilite el cálculo.

$$
\bar{J}(\vec{x}^k)^{-1} = \begin{bmatrix} 0 & 8 \\ -2 & -1 \end{bmatrix}^{-1} = \begin{bmatrix} -0.0625 & -0.5 \\ 0.125 & 0 \end{bmatrix}
$$

**PASO 4**: Aplicar la ecuación vectorial  $\vec{x}^{k+1} = \vec{x}^k - \bar{J}(\vec{x}^k)^{-1} * \vec{F}(\vec{x}^k)$ , donde el vector (k+1) que se obtenga será el remplazo del vector (k), anterior. El proceso se repite, a partir del *PASO 2 ,* hasta cumplir una tolerancia especificada.

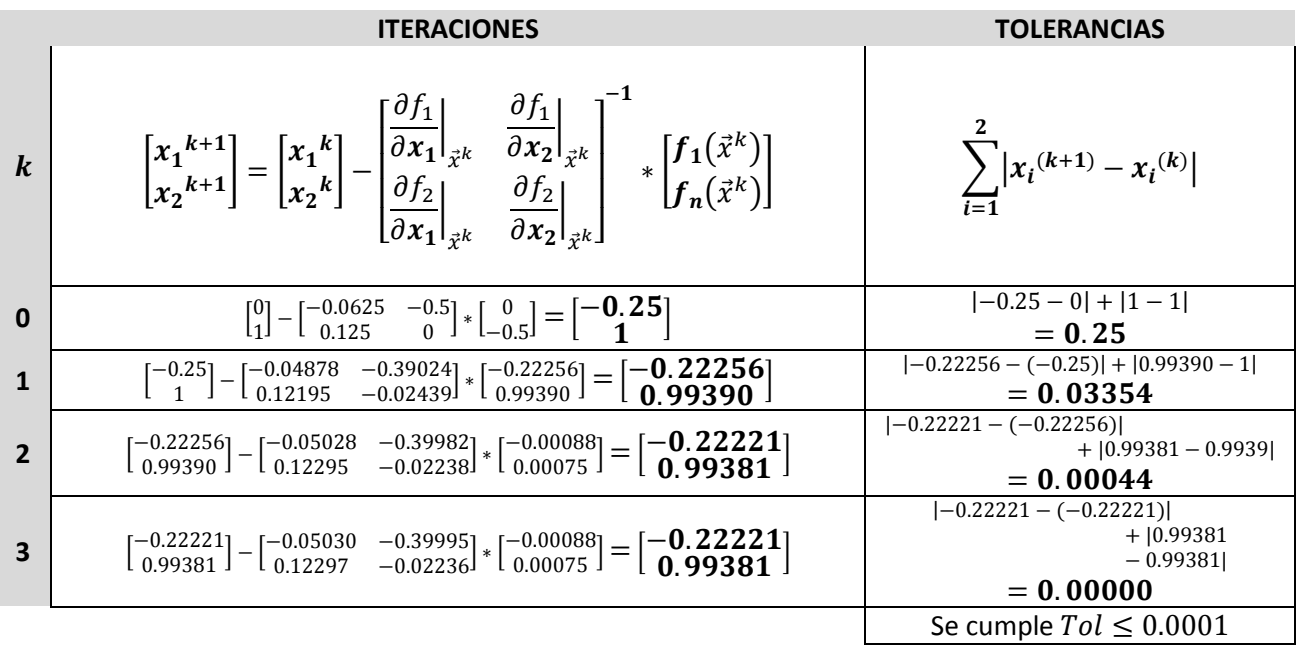

La aproximación a la solución del sistema de ecuaciones no lineales es  $x_1 = -0.22221$  y  $x_2 = -0.99381.$ 

# **5. INTEGRACIÓN NUMÉRICA**

En muchas ocasiones es difícil o imposible integrar analíticamente una función; para estos casos la función puede remplazarse por un polinomio que sea fácil de integrar. Dos aproximaciones típicas consisten en remplazar la función por segmentos de polinomios de primer grado (rectas) o por segmento de polinomios de segundo grado (parábolas). Ambas aproximaciones generan los métodos del Trapecio y de Simpson, respectivamente. Una interpretación ventajosa es la que se hace respecto a la geometría de la integral de una función en una variable; la cual enuncia que la integral es el área comprendida entre dicha función  $f(x)$ , con el eje x y el intervalo confinado por los límites de integración.

# **5.1 REGLA DEL TRAPECIO**

### 5.1.1 IDEA CLAVE REGLA DEL TRAPECIO

Aproximar la integral de una función  $f(x)$  reemplazando esta la función con segmentos rectilíneos  $L_i(x)$ , determinados por pares de puntos consecutivos.

### 5.1.2 INTERPRETACIÓN GRAFICA REGLA DEL TRAPECIO

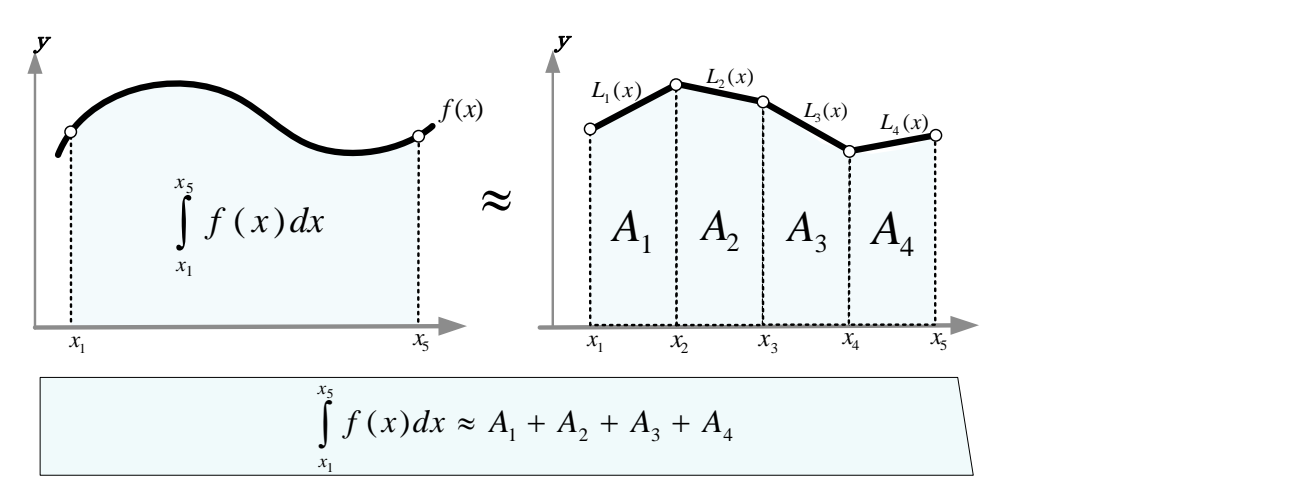

Figura 32. La superficie bajo la curva  $f(x)$  es aproximadamente igual que la suma de las áreas de los trapecios que forman a los segmentos rectilíneos.

La figura 32 muestra que la aproximación a la integral de  $f(x)$ , en el intervalo que va de  $x_1$ hasta  $x_5$ , es la suma de las áreas de los trapecios  $A_1$ ,  $A_2$ ,  $A_3$  y  $A_4$ . Puede notarse que  $A_1$  es la integral de la línea  $L_1(x)$ , que pasa por los puntos  $(x_1, f(x_1)) (x_2, f(x_2))$ . De manera análoga para  $A_2$ ,  $A_3$  y  $A_4$ , se tiene,  $A_1 = \int_{x_1}^{x_2} L_1(x) dx$ ,  $A_2 = \int_{x_2}^{x_3} L_2(x) dx$ ,  $A_3 = \int_{x_3}^{x_4} L_3(x) dx$  $y A_4 = \int_{x_4}^{x_5} L_4(x) dx$ .

5.1.3 ECUACIÓN APROXIMACIÓN A LA INTEGRAL, PARA DATOS DISCRETOS, POR LA REGLA DEL TRAPECIO.

$$
\int_{x_1}^{x_n} f(x) dx \approx \frac{1}{2} \sum_{i=1}^{n-1} (x_{i+1} - x_i) (f(x_{i+1}) + f(x_i))
$$

5.1.4 ECUACIÓN DE APROXIMACIÓN A LA INTEGRAL, PARA UNA FUNCIÓN, POR LA REGLA DEL TRAPECIOS.

$$
\int_{x_1}^{x_n} f(x)dx \approx \frac{x_n - x_1}{2(n-1)} \sum_{k=0}^{n-2} [f(x_1 + k*h) + f(x_1 + (k+1)h)]
$$

#### 5.1.5 DEDUCCIÓN DE LA REGLA DEL TRAPECIO

Si  $L_1(x)$ ,  $L_2(x)$ , ...,  $L_i(x)$ , ...,  $L_{n-1}(x)$  son los segmentos de rectas asociadas a las áreas de los trapecios  $A_1, A_2, \ldots, A_i, \ldots, A_{n-1}$ ; respectivamente, entonces, la integral del segmento  $L_i(x) = ax + b$  es la siguiente:

$$
\int_{x_i}^{x_{i+1}} L_i(x) dx = \int_{x_i}^{x_{i+1}} (ax + b) dx = a \frac{(x_{i+1} - x_i)(x_{i+1} + x_i)}{2} + b(x_{i+1} - x_i)
$$

Donde el valor de las constantes a y b, para los puntos  $(x_i, f(x_i))$  y  $(x_{i+1}, f(x_{i+1}))$ , se determina resolviendo el siguiente sistema de ecuaciones.

$$
axi + b = f(xi)
$$

$$
axi+1 + b = f(xi+1)
$$

Así  $a = (f(x_{i+1}) - f(x_i))/(x_{i+1} - x_i)$  y  $b = f(x_i) - ax_i$ . Posteriormente b se substituye en la integral para simplificar.

$$
\int_{x_i}^{x_{i+1}} L_i(x) dx = (x_{i+1} - x_i) \left( \frac{a}{2} (x_{i+1} - x_i) + f(x_i) \right)
$$

Substituyendo  $a$  y simplificando

$$
\int_{x_i}^{x_{i+1}} L_i(x) dx = \frac{1}{2} (f(x_{i+1}) + f(x_i))(x_{i+1} - x_i)
$$

Ésta es el área del i-ésimo trapecio que aproxima a la integral de  $f(x)$ , en el intervalo  $[x_i, x_{i+1}]$ . Finalmente, deben sumarse todas las áreas de los trapecios para obtener la aproximación a la integral de la función.

$$
\int_{x_1}^{x_n} f(x) dx \approx \frac{1}{2} \sum_{i=1}^{n-1} (x_{i+1} - x_i) (f(x_{i+1}) + f(x_i))
$$

Si la altura de los trapecios no cambia, es decir, si los subintervalos son del mismo tamaño, entonces, se puede simplificar la ecuación de aproximación.

$$
\int_{x_1}^{x_n} f(x)dx \approx \frac{x_n - x_1}{2(n-1)} \sum_{i=1}^{n-1} (f(x_{i+1}) + f(x_i))
$$

Sea  $h = (x_n - x_1)/(n - 1)$ , sean  $x_i = x_1 + kh$ ,  $x_{i+1} = x_i + h = x_1 + (k+1)h$ ; entonces puede afirmarse que

$$
\frac{h}{2} \sum_{i=1}^{n-1} \left( f(x_i) + f(x_{i+1}) \right) = \frac{h}{2} \sum_{k=0}^{n-2} \left[ f(x_1 + k \cdot h) + f(x_1 + (k+1)h) \right]
$$

5.1.6 DIAGRAMA DE APROXIMACIÓN A LA INTEGRAL PARA DATOS DISCRETOS, POR LA REGLA DEL TRAPECIO.

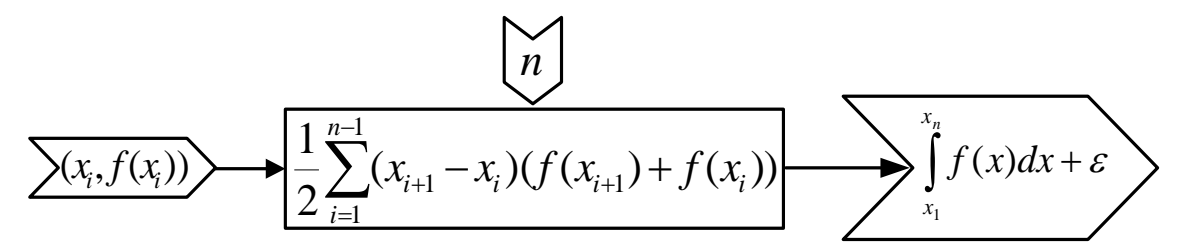

Figura 33. Secuencia de cálculo para aproximar la integral de una serie de datos, por trapecios.

# 5.1.7 DIAGRAMA DE APROXIMACIÓN A LA INTEGRAL DE UNA FUNCIÓN, POR LA REGLA DEL TRAPECIO.

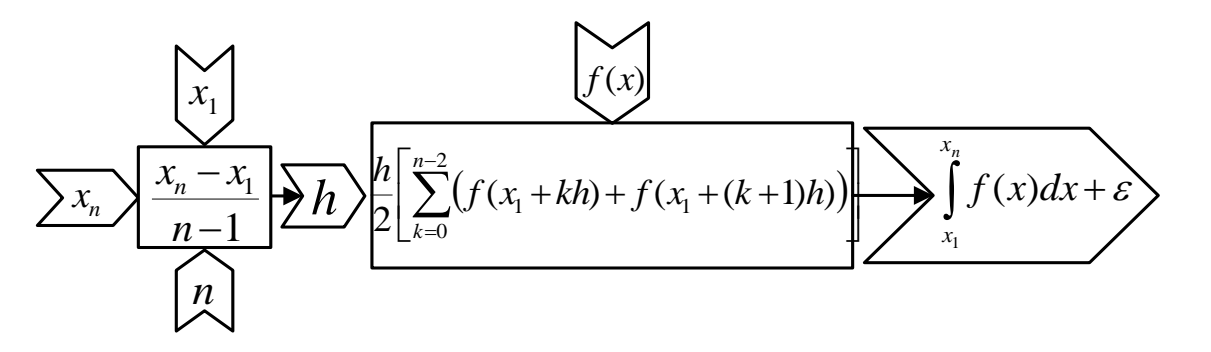

Figura 34. Secuencia de cálculo para aproximar la integral de una función, mediante trapecios.

Cuando se dispone de datos discretos sólo se requiere especificar el número de  $n$  pares de datos para aplicar la ecuación de aproximación 5.1.3.1. Cuando se tiene la función  $f(x)$ , a demás de especificar el número  $n$  de puntos, se requiere introducir los límites de integración  $x_1$  y  $x_n$  para poder aplicar la ecuación 5.1.3.2. De esta manera se aproxima a la integral numérica, según sea la información disponible.

# 5.1.8 ALGORITMOS DE LA REGLA DEL TRAPECIO

5.1.8.1 ALGORITMO (DATOS DISCRETOS)

**Datos:** Serie de datos (Xi, f(Xi)), Número de datos n.

**PASO 1:** Para i <sup>=</sup> 1 hasta n-1

*PASO 2: INTrapecio=INTrapecio+(Xi+1- Xi)\*(f(Xi+1)-f(Xi))/2*

**PASO 3:** imprimir *INTrapecio*

5.1.8.2 ALGORITMO (FUNCIÓN)

**Datos:** Función f, Número de datos n, Límite superior Xn, Límite Inferior X1.

**PASO 1:** h=(Xn-X1)/(n-1) **PASO 2:** Para k <sup>=</sup> 0 hasta n-2 *PASO 3: Xi <sup>=</sup> X1 <sup>+</sup> k\* h PASO 4: Xi1 <sup>=</sup> Xi <sup>+</sup> h PASO* 5:  $s = s + (f(xi) + f(xi+1))$ *PASO 6: INTrapecio <sup>=</sup> (h/2)\*s* **PASO 7:** imprimir *INTrapecio*

### 5.1.9 DIAGARMA DE FLUJO REGLA DEL TRAPECIO

#### 5.1.9.1 DATOS DISCRETOS

5.1.9.2 FUNCIÓN

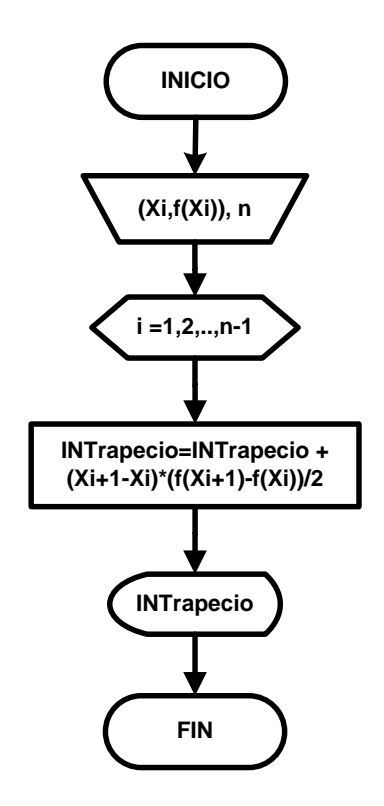

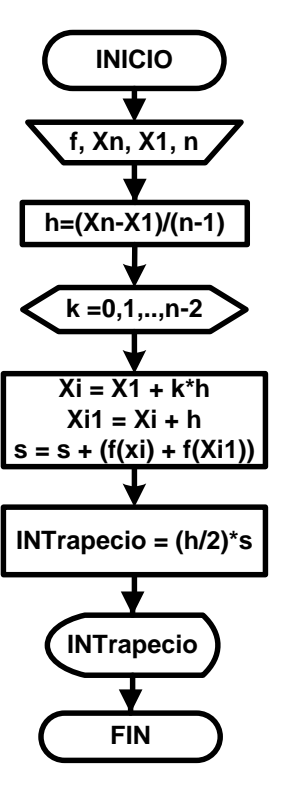
5.1.10 PROGRAMACIÓN EN VBA REGLA DEL TRAPECIO.

```
5.1.10.2 FUNCIÓN Private Sub CommandButton1_Click() Dim X1, Xn, n, s, INTrapecio As Double Dim k As Integer X1 = Cells(5, 5) Xn = Cells(5, 6) n = Cells(5, 7) h = (Xn - X1) / (n-1) For k = 0 To n - 2Xi = X1 + k * h Xi1 = Xi + h s = s + (f(Xi) + f(Xi1)) INTrapecio = (h / 2) * s Next k
                                             Cells(5, 8) = INTrapecio End Sub
5.1.10.1 DATOS DISCRETOS Private Sub CommandButton1_Click() Dim R As Range Dim x(), fx() As Double Dim n, k As Integer Dim INTrapecio As Double n = Cells(5, 5) Set R = Range(Cells(7, 7), Cells(n + 6, 8)) ReDim x(n) ReDim fx(n) For k = 1 To n x(k) = R(k, 1) fx(k) = R(k, 2) Next k
 For i = 1 To n - 1 INTrapecio = INTrapecio + (x(i + 1) - x(i)) * (fx(i + 1) + fx(i)) / 2 Next i Cells(5, 12) = INTrapecio End Sub
```
#### **5.2 REGLA DE SIMPSON**

#### 5.2.1 IDEA CLAVE REGLA DE SIMPSON

Aproximar la integral de la función  $f(x)$  remplazándola por segmentos parabólicos  $P_1(x)$ ,  $P_2(x)$ , ...,  $P_j(x)$ , determinados por series de tres puntos sucesivos.

### 5.2.2 INTERPRETACIÓN GRAFICA REGLA DE SIMPSON

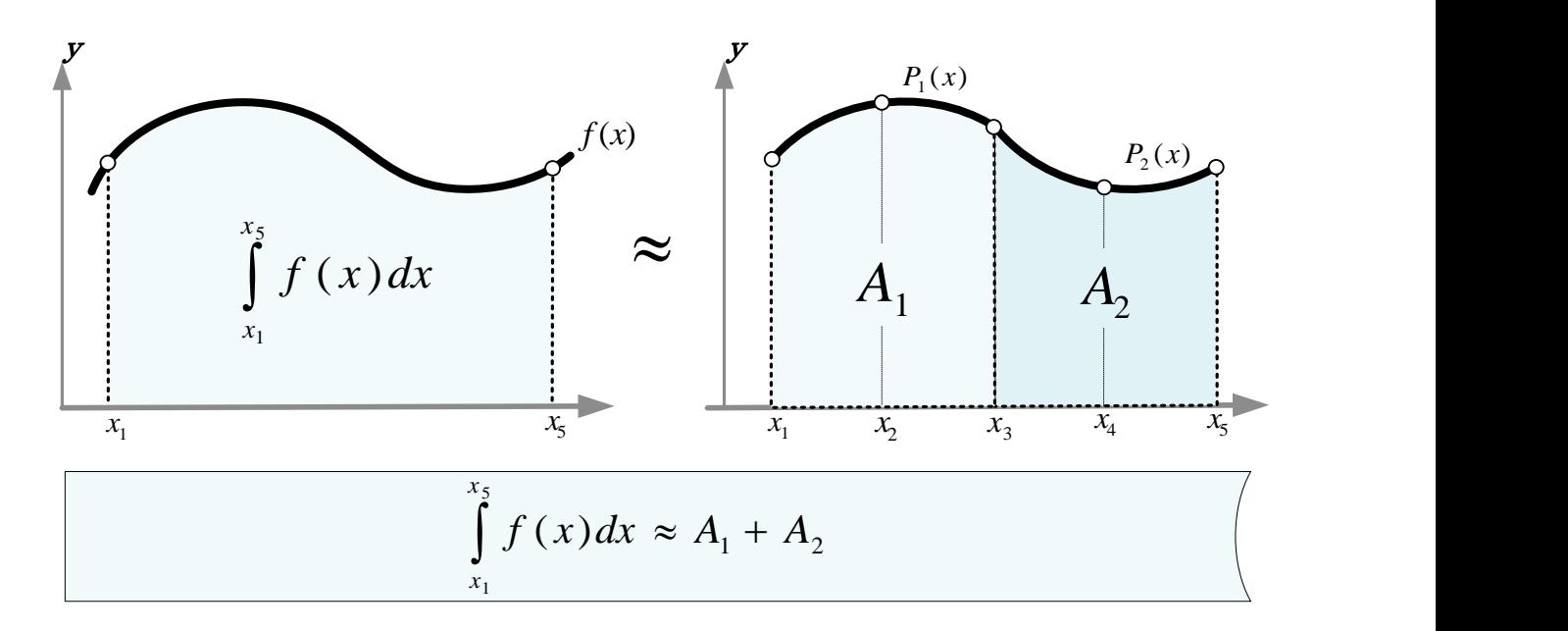

Figura 35. La superficie bajo la curva  $f(x)$  es aproximadamente igual que la suma de las áreas de los segmentos parabólicos que remplazan a  $f(x)$ .

La figura 35 muestra muy poca diferencia visual entre las áreas A1 y A2, del lado derecho, y el área exacta del lado izquierdo. Así como en el trazo de la función  $f(x)$ , en la izquierda, y sus remplazo con las parábolas  $P_1(x)$  y  $P_2(x)$ , del lado derecho. Obsérvese que para cinco puntos el método del trapecio requiere 4 segmentos rectilíneos (figura 32), mientras que el método de Simpson solo necesita 2 segmentos de parábola (figura 35). Esto reduce en buena medida el número de cálculos, y además el error disminuye; no obstante los cálculos son un poco más complejos cuando se hacen manualmente.

5.2.3 ECUACIÓN DE APROXIMACIÓN A LA INTEGRAL POR EL METODO DE SIMPSON, PARA UNA FUNCIÓN DADA.

$$
\int_{x_1}^{x_n} f(x) \approx \frac{h}{3} \sum_{j=1}^{(n-1)/2} \left( f(x_{2j-1}) + 4f(x_{2j}) + f(x_{2j+1}) \right)
$$

5.2.4 ECUACIÓN DE APROXIMACIÓN A LA INTEGRAL, POR EL METODO DE SIMPSON, PARA DATOS DISCRETOS.

$$
\int_{x_1}^{x_n} f(x) \approx \sum_{j=1}^{(n-1)/2} \left[ \frac{a_j}{3} \sum_{i=1}^{(n-1)/2} (x^3_{2i+1} - x^3_{2i-1}) + \frac{b_j}{2} \sum_{i=1}^{(n-1)/2} (x^2_{2i+1} - x^2_{2i-1}) + c_j \sum_{i=1}^{(n-1)/2} (x_{2i+1} - x_{2i-1}) \right]
$$

Donde

$$
a_j = (M2_j - M1_j)/(x_{i+1} - x_{i-1})
$$
  
\n
$$
b_j = M1_j - a_j(x_i + x_{i-1})
$$
  
\n
$$
c_j(x) = f(x_i) - a_jx_i^2 - b_jx_i
$$
  
\n
$$
M1_j = (f(x_i) - f(x_{i-1}))/(x_i - x_{i-1})
$$
  
\n
$$
M2_j = (f(x_{i+1}) - f(x_i))/(x_{i+1} - x_i)
$$

## 5.2.5 DEDUCCIÓN MÉTODO DE SIMPSON

Las secciones parabólicas  $P_j(x) = a_j x^2 + b_j x + c_j$  requieren tres puntos sucesivos para determinar sus constantes  $a_j$ ,  $b_j$  y  $c_j$ , con estas constantes se resuelven  $(n-1)/2$ integrales y finalmente se suman todas ellas; siendo ésta suma la aproximación a la integral de  $f(x)$ . Cabe recalcar que la función  $f(x)$  se aproxima a trozos de tres puntos sucesivos mediante secciones de polinomios cuadráticos, es decir,

$$
f(x) \approx \begin{cases} P_1(x), & para & x_1 < x < x_3 \\ P_2(x), & para & x_3 < x < x_5 \\ \vdots & \vdots & \vdots \\ P_{(n-1)/2}(x), & para & x_{n-2} < x < x_n \end{cases}
$$

El polinomio cuadrático  $P(x)$  requiere los puntos  $(x_{i-1}, f(x_{i-1})), (x_i, f(x_i))$  y  $(x_{i+1}, f(x_{i+1}))$ sobre  $f(x)$ , para quedar determinado.

Empleando la forma general de polinomio de segundo grado, ó bien, con el polinomio de interpolación correspondiente se puede aproximar a la integral.

$$
P(x) = ax^2 + bx + c
$$

ó

$$
P(x) = \frac{(x - x_i)(x - x_{i+1})f(x_{i-1})}{(x_{i-1} - x_i)(x_{i-1} - x_{i+1})} + \frac{(x - x_{i-1})(x - x_{i+1})f(x_i)}{(x_i - x_{i-1})(x_i - x_{i+1})} + \frac{(x - x_{i-1})(x - x_i)f(x_{i+1})}{(x_{i+1} - x_{i-1})(x_{i+1} - x_i)}
$$

Con el polinomio de interpolación se obtiene, de forma simple, una ecuación de aproximación a la integral, para una función dada. Con la forma general del polinomio de segundo grado, se facilita la obtención para la aproximación, de una serie de *n* datos discretos.

Si se considera el polinomio de interpolación de Lagrange, con subintervalos equiespaciados ( $x_i - x_{i-1} = x_{i+1} - x_i = h$ ), se obtiene:

$$
P(x) = \frac{(x - x_i)(x - x_{i+1})f(x_{i-1})}{2h^2} + \frac{(x - x_{i-1})(x - x_{i+1})f(x_i)}{h^2} + \frac{(x - x_{i-1})(x - x_i)f(x_{i+1})}{2h^2}
$$

Integrando y simplificando

$$
\int_{x_{i-1}}^{x_{i+1}} P(x) dx = \frac{f(x_{i-1})}{2h^2} \left(\frac{2h^3}{3}\right) + \frac{f(x_i)}{h^2} \left(\frac{4h^3}{3}\right) + \frac{f(x_{i+1})}{2h^2} \left(\frac{2h^3}{3}\right)
$$

$$
\int_{x_{i-1}}^{x_{i+1}} P(x) dx = \frac{h}{3} \left(f(x_{i-1}) + 4f(x_i) + f(x_{i+1})\right)
$$

Esta última ecuación dice que la integral de  $P(x)$  es la aproximación a la integral de  $f(x)$ , en el intervalo  $[x_{i-1}, x_{i+1}]$ , por lo tanto, la suma de las  $(n - 1)/2$  integrales, a las parábolas, es la aproximación a la integral de  $f(x)$  en  $[x_1, x_n]$ . Lo cual en lenguaje matemático es:

$$
\sum_{i=1}^{\frac{n-1}{2}} \left[ \int_{x_1}^{x_n} P_i(x) dx \right] \approx \int_{x_1}^{x_n} f(x) dx
$$

$$
\sum_{j=1}^{(n-1)/2} \frac{h}{3} \Big( f(x_{2j-1}) + 4f(x_{2j}) + f(x_{2j+1}) \Big) \approx \int_{x_1}^{x_n} f(x)
$$

Esta es la aproximación a la integral de la función  $f(x)$ , dividida en subintervalos equiespaciados *h* unidades. Nótese que *n* debe ser impar y mayor o igual que uno.

Para la aproximación de la integral de datos discretos de una función (de la cual no se conoce su ecuación, pero si su comportamiento a través de una serie de puntos) se emplea la ecuación  $P(x) = ax^2 + bx + c$ , con la que se determinarán las constantes *a*, *b* y *c* por medio de un sistema de ecuaciones, generado con los puntos  $(x_{i-1}, f(x_{i-1})), (x_i, f(x_i))$  y  $(x_{i+1}, f(x_{i+1})).$ 

$$
f(x_{i-1}) = ax_{i-1}^2 + bx_{i-1} + c
$$

$$
f(x_i) = ax_i^2 + bx_i + c
$$

$$
f(x_{i+1}) = ax_{i+1}^2 + bx_{i+1} + c
$$

Por lo tanto, la resolución para sus constantes es:

$$
a_j = (M2_j - M1_j)/(x_{i+1} - x_{i-1}),
$$
  
\n
$$
b_j = M1_j - a_j(x_i + x_{i-1}), c_j(x) = f(x_i) - a_jx_i^2 - b_jx_i.
$$

Por comodidad 
$$
M_1 = [f(x_i) - f(x_{i-1})]/(x_i - x_{i-1})
$$
 y  $M_2 = [f(x_{i+1}) - f(x_i)]/(x_{i+1} - x_i)$ .

Una vez determinada la ecuación de la parábola puede integrarse en el intervalo que involucra a los tres puntos:

$$
\int_{x_{i-1}}^{x_{i+1}} (ax^2 + bx + c) dx \approx \int_{x_{i-1}}^{x_{i+1}} f(x) dx
$$

$$
\frac{a(x_{i+1}^3 - x_{i-1}^3)}{3} + \frac{b(x_{i+1}^2 - x_{i-1}^2)}{2} + c(x_{i+1} - x_{i-1}) \approx \int_{x_{i-1}}^{x_{i+1}} f(x) dx
$$

Es la aproximación a la integral de la función en el subintervalo  $[x_{i+1} - x_{i-1}]$ . Como se ha mencionado antes, para un número impar de  $n$  datos discretos se generaran  $(n - 1)/2$ parábolas, la suma de sus integrales en el intervalo  $[x_1, x_n]$  es la aproximación buscada.

$$
\sum_{j=1}^{(n-1)/2} \left[ \frac{a_j}{3} \sum_{i=1}^{(n-1)/2} (x^3_{2i+1} - x^3_{2i-1}) + \frac{b_j}{2} \sum_{i=1}^{(n-1)/2} (x^2_{2i+1} - x^2_{2i-1}) + c_j \sum_{i=1}^{(n-1)/2} (x_{2i+1} - x_{2i-1}) \right] \approx \int_{x_1}^{x_n} f(x)
$$

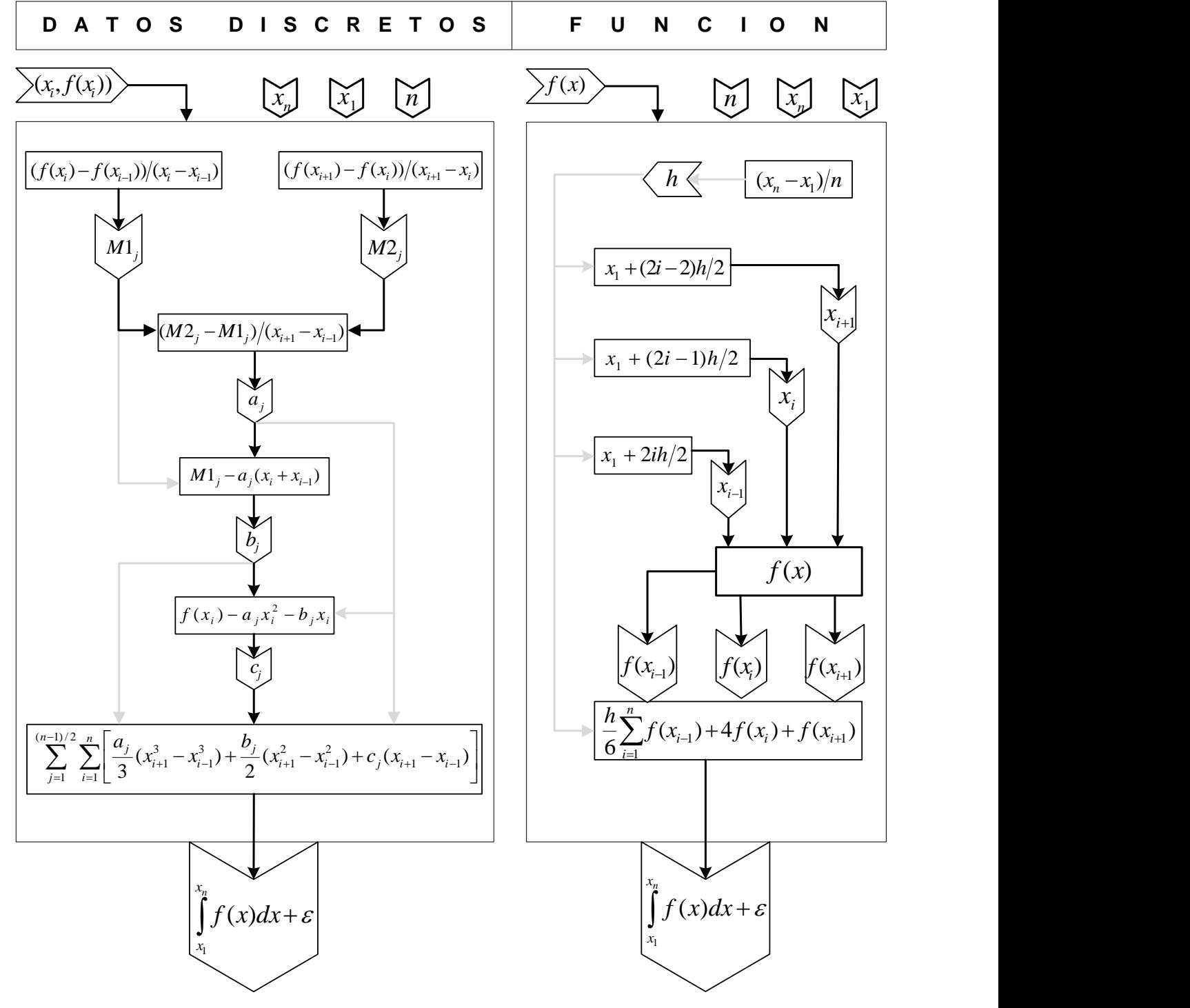

## 5.2.6 DIAGRAMA DE APROXIMACIÓN PARA DATOS DISCRETOS Y FUNCION

Figura 36. Diagrama secuencial de cálculo para datos discretos (izquierda) y para una función dada (derecha).

#### 5.2.7 ALGORITMO Y DIAGRAMA DE FLUJO METODO DE SIMPSON

#### 5.1.7.2 FUNCIÓN **Datos:** Función f, Número de datos n, Límite superior Xn, Límite Inferior X1. **PASO 1:** h=(Xn-X1)/n *PASO 3***:** M1(j) <sup>=</sup> (fx(i) - fx(i - 1)) / (x(i) - x(i - 1)) *PASO 4***:** M2(j) = (fx(i + 1) - fx(i)) / (x(i + 1) - x(i)) **PASO 2:** Para i = 0 hasta n *PASO* 3:  $X1i = X1 + 2^{*}i^{*}h/2$ *PASO* 4:  $Xi = X1 + (2 \times 1) \times h/2$ *PASO 5***:** Xi1 <sup>=</sup> X1+ (2\*i-2)\*h/2 *PASO 8***:** INTsimpson(j) <sup>=</sup> INTsimpson(j) <sup>+</sup> (a(j) / 3)\* ((x(i + 1)) ^ 3 - (x(i - 1)) ^ 3) +(b(j) / \_2) \_\* **\_PASO 6**: s = s + f(X1i)+4f(Xi)+f(Xi1) ((x(i + 1)) ^ 2 - (x(i - 1)) ^ 2) + c(j) \* (x(i + \_1) - *PASO 7***:** INTsimpson = s\*(h/6) 5.2.7.1 DATOS DISCRETOS **Datos:** Datos (Xi, f(Xi)), Número de datos n. **PASO 1:** Para i = 1 hasta n-1 **PASO 2:** Para i = 1 hasta n-1 *PASO* 5:  $a(i) = (M2(i) - M1(i)) / (x(i + 1) - x(i - 1))$ *PASO* 6: b(j) = M1(j) - a(j) \* (x(i - 1) + x(i)) *PASO* **7:**c(j) = fx(i) - a(j) \* (x(i)) ^ 2 - b(j) \* x(i)  $x(i - 1)$

*PASO 9***:** imprimir INTsimpson

**PASO 8:** imprimir INTsimpson

#### 5.2.8 DIAGRAMA DE FLUJO METODO DE SIMPSON

5.2.8.1 DATOS DISCRETOS

5.1.8.2 FUNCIÓN

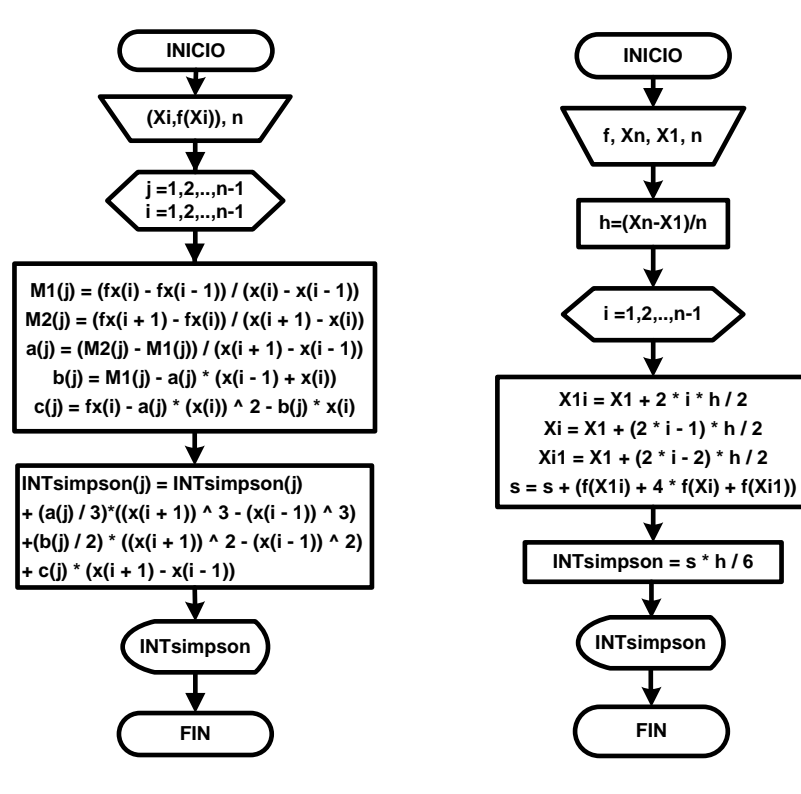

# 5.2.9 LENGUAJE DE PROGRAMACIÓN VBA METODO DE SIMPSON

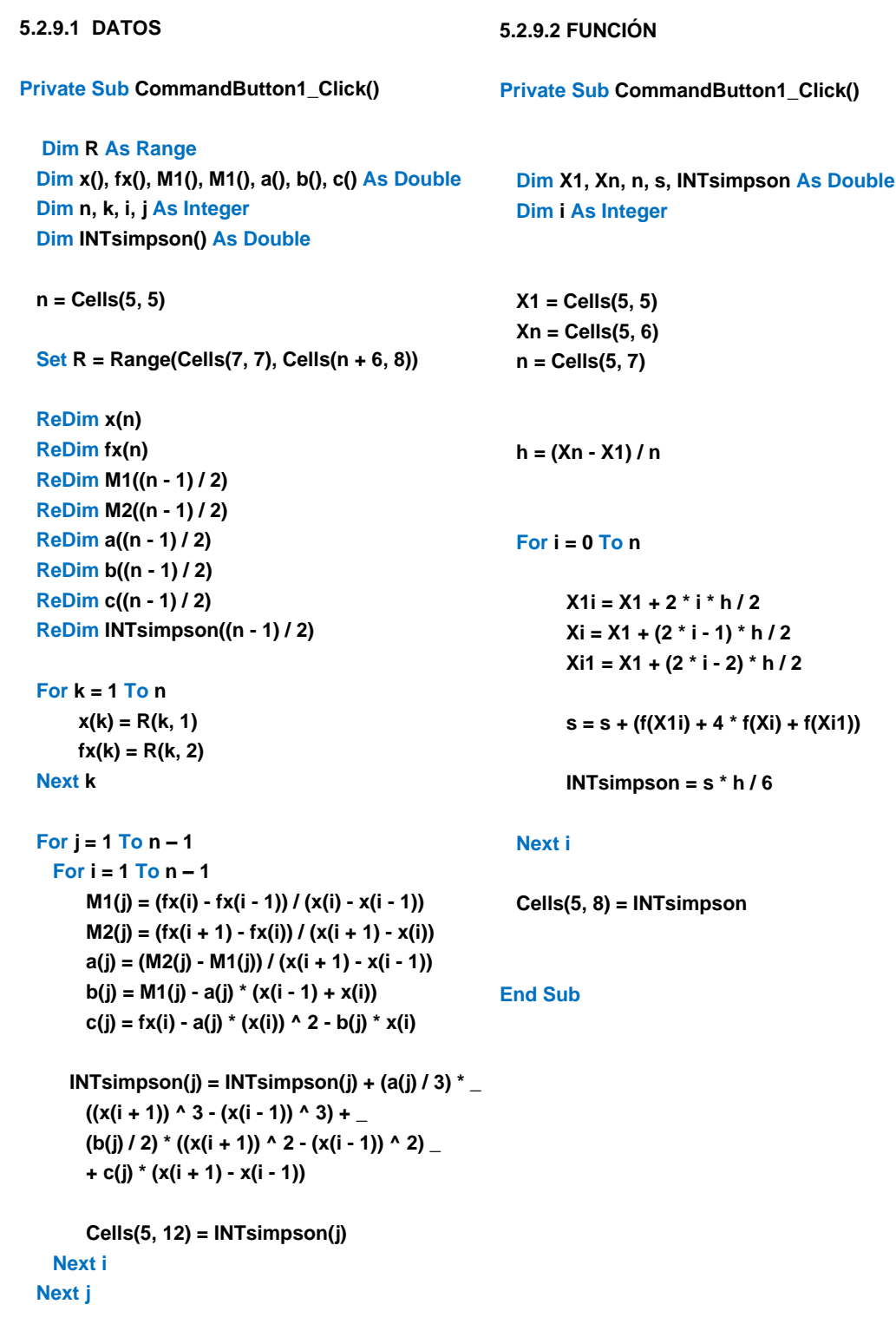

**End Sub**

## **5.3 MÉTODOS DE CUADRATURA ADAPTATIVA**

Los métodos de cuadratura adaptativa son útiles cuando las funciones presentan muchas variaciones en una región, pero además, existen otras regiones con pocas variaciones dentro del intervalo de integración. En esta sección se mencionan, a groso modo, los métodos de cuadratura adaptativa y se presenta una introducción a la cuadratura de Gauss; dejando como ejercicio su deducción y programación en VBA.

### 5.3.1 IDEA CLAVE CUADRATURA ADAPTATIVA

En la integración de una función  $f(x)$ , ajustar las ecuaciones de aproximación a las integrales, de tal forma que la aproximación por el método del Trapecio o de Simpson disminuyan el error producido cuando no se ajustan los subintervalos *h* ó los segmentos rectilíneos  $L_i(x)$ .

### 5.3.2 INTERPRETACIÓN GRAFICA CUADARTURA ADAPTATIVA

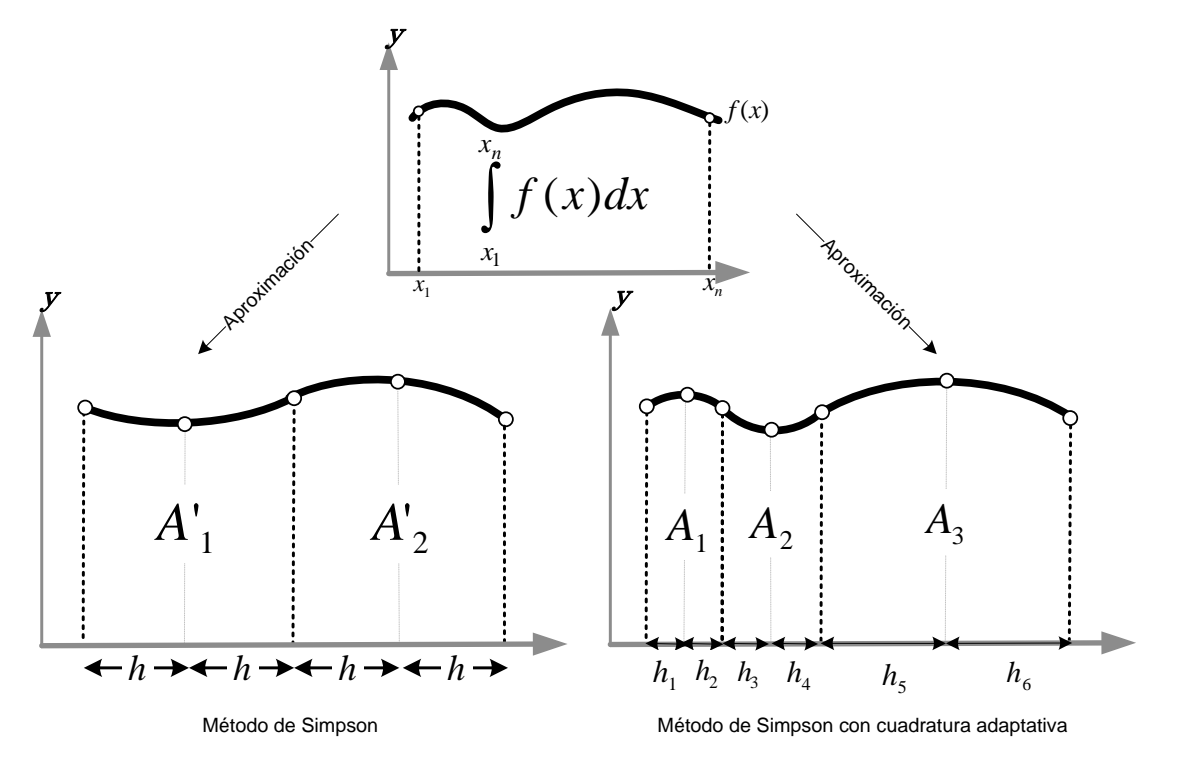

Figura 37. Método de cuadratura ajustando *h* para mejorar la aproximación.

Puede observarse que el método de Simpson con cuadratura adaptativa se parece más a la función original que cuando no se usa la cuadratura. Esto se debe a que el tamaño de *h,* en la cuadratura adaptativa, se ajusta en zonas de mucha variación. En la figura 37, se observa que  $h_1$ ,  $h_2$ ,  $h_3$  y  $h_4$  son pequeñas porque en su zona hay mucha variación de  $f(x)$ , por lo tanto, el método de Simpson con una *h* muy grande y constante arroja un error mayor cuando hay muchas variaciones de  $f(x)$ . Cabe señalar que la idea de ajustar o adaptar *h*, para minimizar el error, no es la única manera de reducirlo. Una alternativa muy popular de la integración adaptativa es la cuadratura de Gauss. La cuadratura de Gauss, aplicada al método del trapecio toma dos puntos dentro del intervalo (altura del trapecio) y prolonga la línea recta que los une hasta los extremos del intervalo, de tal manera que las áreas faltantes, que conforman la integral, sean prácticamente igual a las áreas sobrantes. En la figura 38 se muestra el caso en que la ecuación  $\varepsilon_1 + \varepsilon_3 \approx \varepsilon_2$  mejora considerablemente la aproximación a la integral.

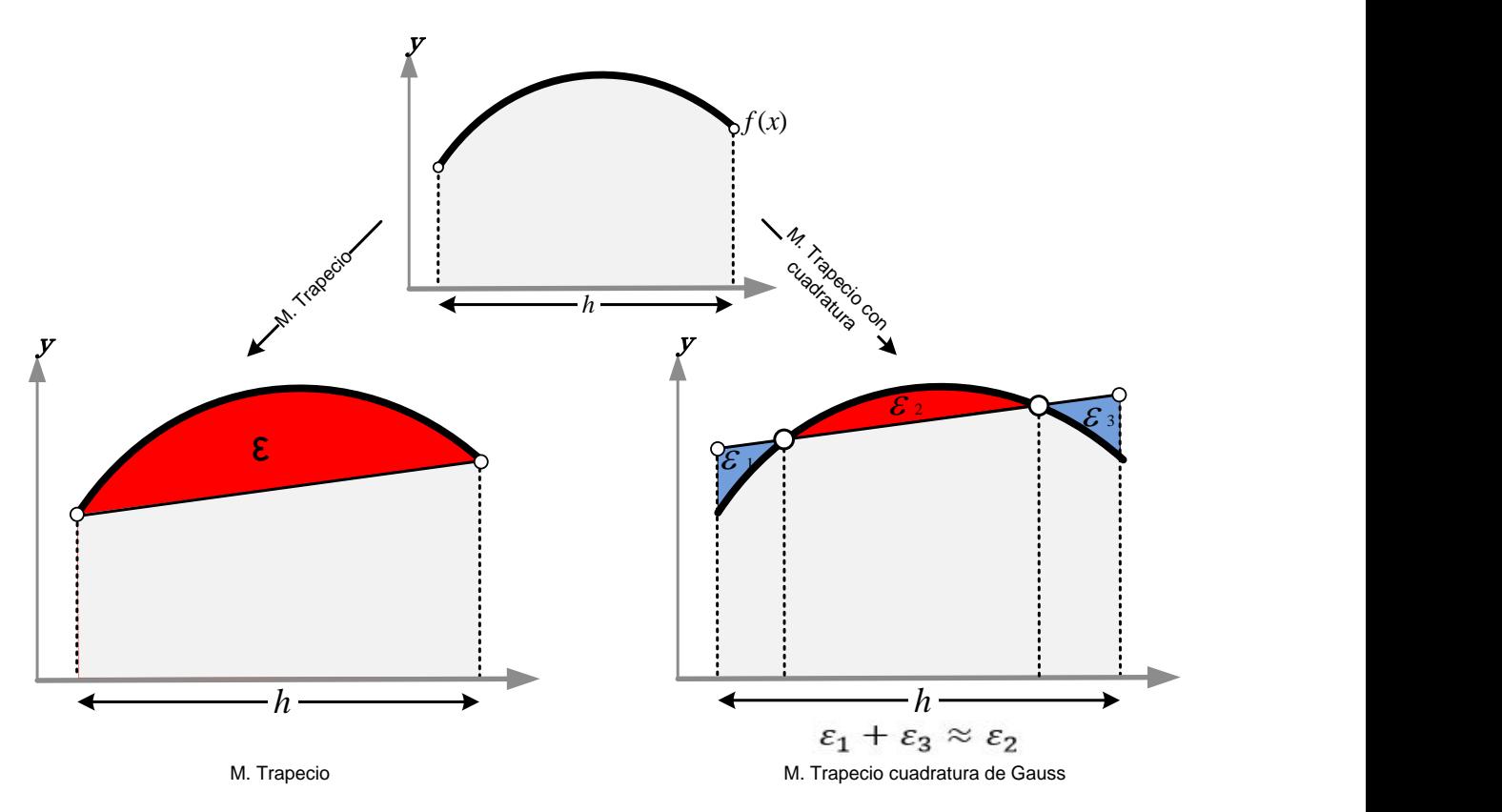

Figura 38. Compensación de errores en el método del trapecio por cuadratura de Gauss.

En la figura 38, el trapecio que se forma del lado derecho presenta tres errores; dos de ellos,  $\varepsilon_1$  y  $\varepsilon_3$ , son áreas que sobrestiman el valor real de la integral, pero el error  $\varepsilon_2$  es una área faltante que subestima el valor de la integral. El método de Gauss genera la compensación  $\varepsilon_1 + \varepsilon_3 \approx \varepsilon_2$ , para que la aproximación por éste método sea más cercana al valor exacto.

La ecuación de aproximación de Gauss para integrales es:

$$
\int_{x_1}^{x_n} f(x) dx \approx \left(\frac{x_n - x_0}{2}\right) \left(w_1 * G(z_1) + w_2 * G(z_2) + w_3 * G(z_3) + \dots + w_n * G(z_n)\right)
$$

$$
\int_{x_0}^{x_n} f(x) dx \approx \left(\frac{x_n - x_1}{2}\right) \left(\sum_{i=1}^n w_i * G(z_i)\right)
$$

Donde  $w_i$  son los coeficientes y  $z_i$  son abscisas del método de Gauss. La tabla 9 presenta valores ya calculados para  $w_i$  y  $\overline{z}_i$ , para cuatro puntos

| <b>Número</b><br>de puntos | Abscisas $z_i$              | Coeficientes $w_i$         |
|----------------------------|-----------------------------|----------------------------|
| $\mathbf{2}$               | $z_1 = -0.5773502692$       | $W_1 = 1$                  |
|                            | $z_2 = -z_1 = 0.5773502692$ | $w_2 = w_1 = 1$            |
| $\mathbf{3}$               | $z_1 = -0.7745966692$       | $W_1 = 0.55555555$         |
|                            | $z_2 = 0$                   | $W_2 = 0.888888$           |
|                            | $z_3 = -z_1 = 0.7745966692$ | $w_3 = w_1 = 0.5555555$    |
| $\overline{\mathbf{4}}$    | $z_1 = -0.8611363116$       | $W_1 = 0.3478548451$       |
|                            | $z_2 = -0.3399810436$       | $w_2 = 0.6521451549$       |
|                            | $z_3 = -z_2 = 0.3399810436$ | $w_3 = w_2 = 0.6521451549$ |
|                            | $z_4 = -z_1 = 0.8611363116$ | $w_4 = w_1 = 0.3478548451$ |

Tabla 9 Coeficientes y abscisas para el método de Gauss

Aplicando los valores de las abscisas y de los coeficientes, con dos y tres puntos, en la ecuación general de aproximación de Gauss; pueden obtenerse las aproximaciones que se muestran en la tabla 10.

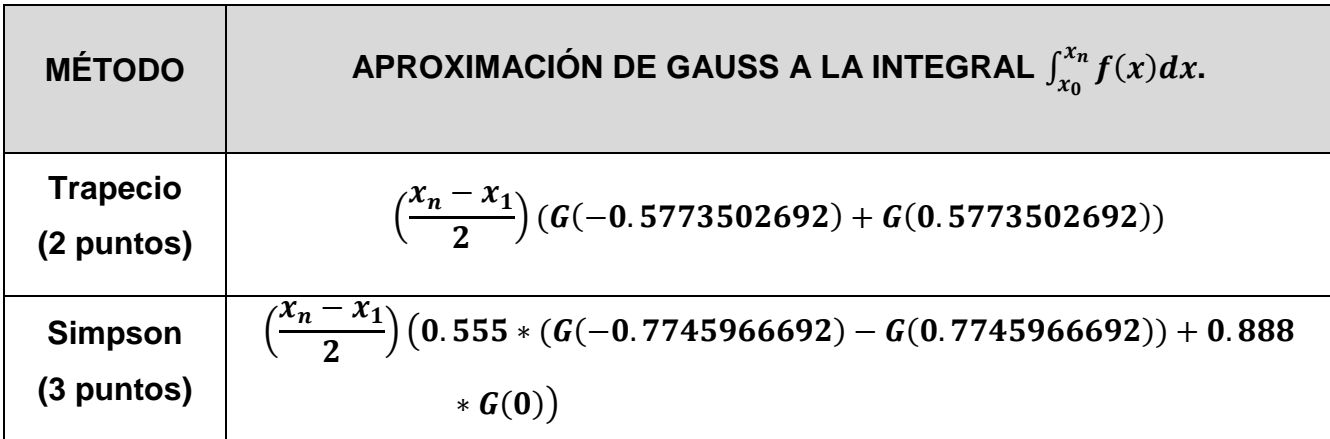

Tabla 10. Formulas de aproximación de Gauss para 3 y 2 puntos.

Por ejemplo, para aproximar la integral

$$
\int_0^1 e^{-x^2} dx
$$

por el método de Gauss, con dos puntos; el primer paso es identificar los límites de integración  $x_1 = 0$  y  $x_n = 1$ ; después se identifica la función  $f(x)$  a integrar; en seguida, se determina otra función  $G(z)$  mediante el cambio de variable  $x = (z(x_1 + x_n) + x_1 + x_n)/2$ , por lo tanto:

$$
(x) = e^{-x^2} \qquad \to \qquad G(z) = e^{-(z(x_1 + x_n) + x_1 + x_n)^2/4} = e^{-(z(0+1) + 0 + 1)^2/4} = e^{-(z+1)^2/4}
$$

Posteriormente para poder aplicar la aproximación de Gauss al método del Trapecio es necesario evaluar la función  $G(z)$  dos veces, una para  $z_1 = -0.5773502692$  y otra para  $z_2 = 0.5773502692$ :

$$
G(-0.5773502692) = e^{-(-0.5773502692+1)^2/4} = 0.53686508
$$

$$
G(0.5773502692) = e^{-(0.5773502692+1)^2/4} = 0.9563243
$$

Aplicando la aproximación de Gauss, de la tabla 10.

$$
\int_0^1 e^{-x^2} dx \approx \left(\frac{1-0}{2}\right) \left( G(-0.5773502692) + G(0.5773502692) \right)
$$

$$
\int_0^1 e^{-x^2} dx \approx \left(\frac{1}{2}\right) \left(0.53686508 + 0.9563243\right)
$$

$$
\int_0^1 e^{-x^2} dx \approx 0.74659469
$$

Es la aproximación del Método de Gauss, para dos puntos.

Para aplicar este método, con más de dos puntos, solo hay que elegir la formula de Gauss adecuada, como las que se presentan en la tabla 10. El procedimiento para su cálculo es invariable.

## **EJEMPLO ILUSTRATIVO INTEGRAL DEL TRAPECIO**

Para la siguiente serie de datos discretos:

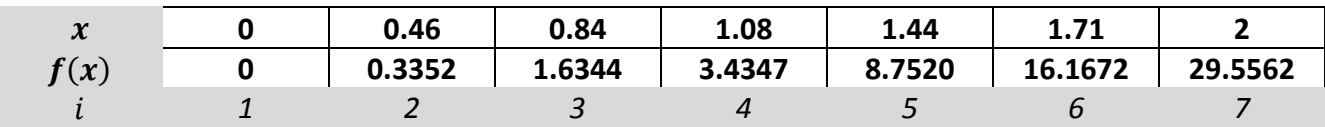

Efectuar los cálculos de la integral por la fórmula del Trapecio.

## SOLUCIÓN:

El número de datos es  $n = 7$  y el número de áreas de trapecios es  $n - 1 = 6$ . Los limites de integración son  $x_1 = 0$  y  $x_n = 2$ .

*PASO 1* Calcular la anchura de los subintervalos (altura de los trapecios).

*PASO 2* Calcular la suma de las bases de los trapecios.

**PASO 3** Multiplicar las alturas de los trapecios por la semisuma de sus bases (áreas de los trapecios).

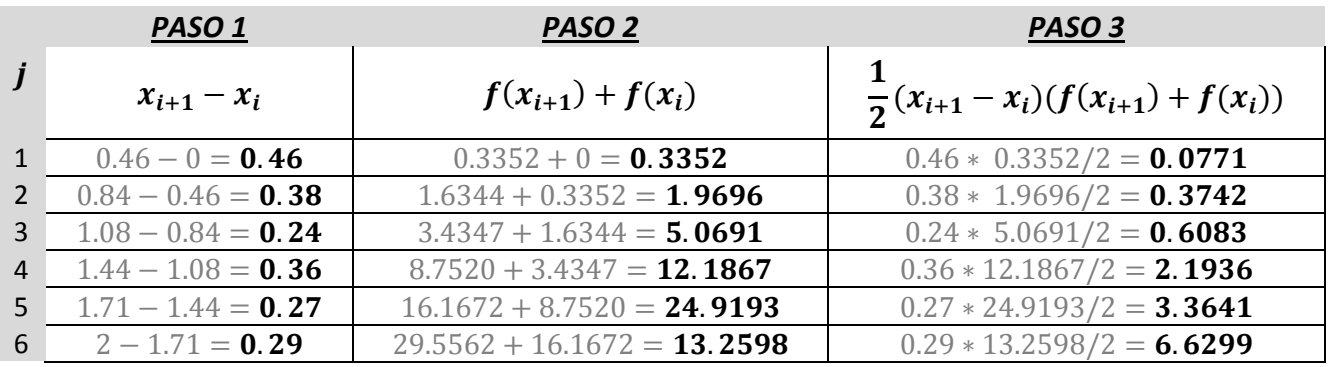

**PASO 4** Aproximar la integral de la función cuya ecuación se desconoce, sumando los resultados (áreas) del paso *PASO 3.*

$$
\sum_{i=1}^{6} \frac{1}{2} (x_{i+1} - x_i) (f(x_{i+1}) + f(x_i)) = 0.0771 + 0.3742 + 0.6083 + 2.1936 + 3.3641 + 6.6299
$$
  
= **13.2472**

$$
\int\limits_{0}^{2} f(x)dx \approx 13.2472
$$

Es la aproximación, por el método del trapecio, a la integral de  $f(x)$ ; en el intervalo de integración que va de cero a dos.

## **EJEMPLO ILUSTRATIVO INTEGRAL DE SIMPSON**

Para la siguiente serie de datos discretos:

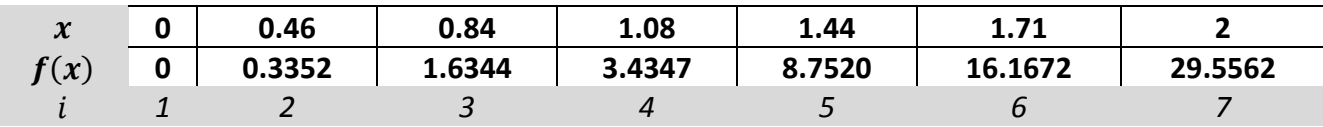

Aplicar la fórmula de Simpson y comparar con el método del trapecio.

SOLUCIÓN:

Los limites de integración son  $x_1 = 0$  y  $x_n = 2$ .

El número de datos es  $n = 7$ , para  $i = 1,2,...,7$ ; y un numero  $(n - 1)/2 = 3$  de áreas parabólicas a calcular , para  $j = 1,2,3$ .

**PASO 1** Calcular las constante  $M1_i$ 

**PASO 2** Calcular las constante  $M2_i$ **PASO 3** Calcular las constante  $a_i$ **PASO 4** Calcular las constante  $b_i$ **PASO 5** Calcular las constante  $c_i$ 

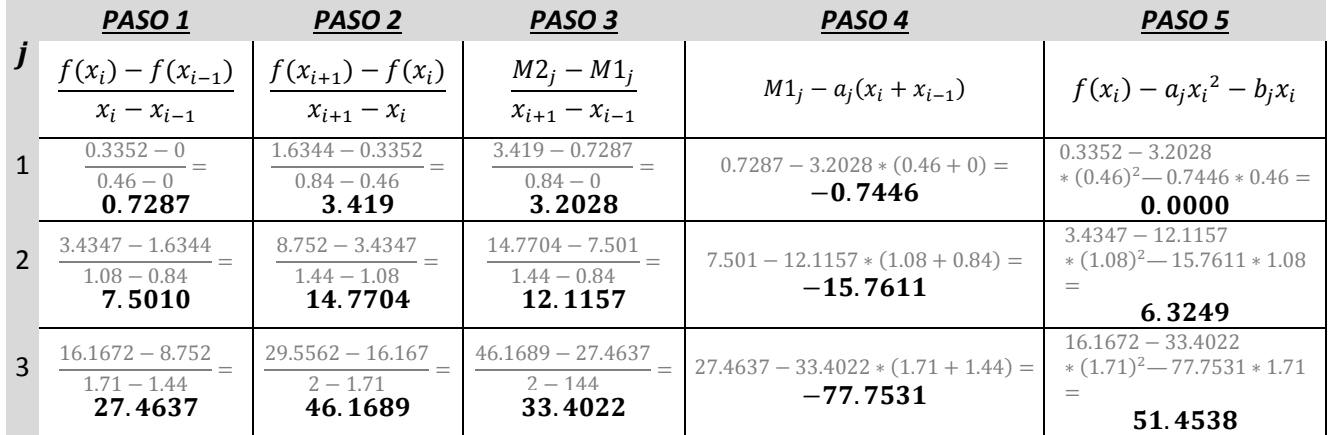

*PASO 6* Calcular las áreas de las secciones parabólicas

$$
\frac{a_j}{3}(x^3{}_{2i+1}-x^3{}_{2i-1})+\frac{b_j}{2}(x^2{}_{2i+1}-x^2{}_{2i-1})+c_j(x_{2i+1}-x_{2i-1})
$$
\n
$$
\frac{3.2028}{3}*(0.84^3-0^3)+\frac{12.1157}{2}*(0.84^2-0^2)+0*(0.84-0)=\textbf{0.3701}
$$
\n
$$
\frac{12.1157}{3}*(1.44^3-0.84^3)+\frac{-15.7611}{2}*(1.44^2-0.84^2)+6.3249*(1.44-0.84)=\textbf{2.6798}
$$
\n
$$
\frac{33.4022}{3}*(2^3-1.44^3)+\frac{-77.7531}{2}*(2^2-1.44^2)+6.3249*(2-1.44)=\textbf{9.7487}
$$

**PASO 7** Aproximar la integral de la función, cuya ecuación se desconoce, sumando los resultados (áreas) del paso *PASO 6*

$$
\sum_{i=j=1}^{3} \left[ \frac{a_j}{3} (x^3{}_{2i+1} - x^3{}_{2i-1}) + \frac{b_j}{2} (x^2{}_{2i+1} - x^2{}_{2i-1}) + c_j (x_{2i+1} - x_{2i-1}) \right]
$$
  
= 0.3701 + 2.6798 + 9.7487 = 12.7985  

$$
\int_{0}^{2} f(x) dx \approx
$$
**12.7985**

Es la aproximación, por el método de Simpson, a la integral  $f(x)$  en el intervalo de integración de cero a dos. La comparativa entre el método de Simpson y el método de los trapecios se muestra en la figura 39.

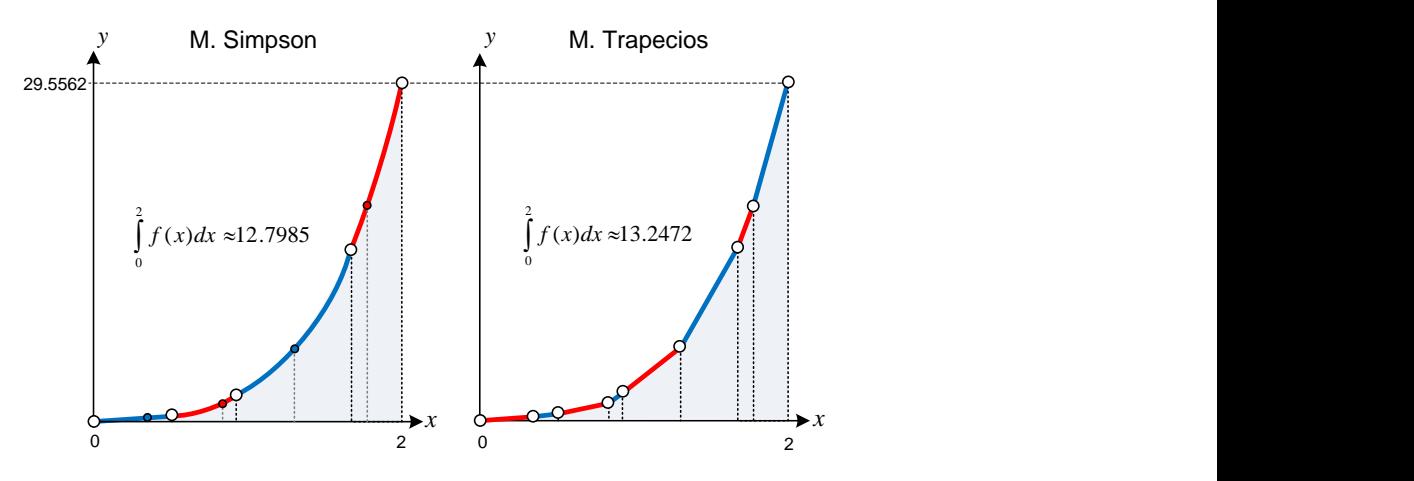

Figura 39. Método de Simpson (izquierda) Vs M. Trapecio (derecha).

La integral exacta, con hasta cuatro cifras significativas, en el intervalo [0,2] es:

$$
\int_{0}^{2} f(x)dx = \int_{0}^{2} x^{2}e^{x}dx = 2(e^{2} - 1) = 12.7781
$$

Error para el método de Simpson:  $\varepsilon_s = |12.7781 - 12.7985| = 0.0240$ Error para el método del Trapecio:  $\varepsilon_T = |12.7781 - 13.2472| = 0.4691$ 

El error del Método de Simpson es menor,  $\varepsilon_s < \varepsilon_T$ . También el número de cálculos es menor, tres para el Método de Simpson y 7 para el de los Trapecios. Sin embargo puede observarse que los cálculos del método de Simpson son más complicados y tediosos, cuando se hacen a manualmente.

## **EJEMPLO ILUSTRATIVO INTEGRAL DEL TRAPECIO DADA UNA FUNCIÓN**

Efectuar los cálculos para aproximar la integral de la función  $f(x) = x^2 e^x$ , por la fórmula del Trapecio, con siete puntos igualmente espaciados; entre los límites de integración  $x_1 =$ 0 y  $x_n = 2$ .

SOLUCIÓN:

El número de puntos es  $n = 7$ ; desde  $x_1, x_2, ..., x_7$ .

*PASO 1* Calcular la anchura de los subintervalos (altura de los trapecios).

$$
h = \frac{x_n - x_1}{n - 1} = \frac{2 - 0}{6} = 0.3333
$$

**PASO 2** Calcular las  $x_i$ 

**PASO 3** Calcular las  $x_{i+1}$ 

**PASO 4** Calcular las  $f(x_i)$ 

**PASO 5** Determinar las  $f(x_{i+1})$ 

*PASO 6* Multiplicar la altura de los trapecios por la semisuma de sus bases.

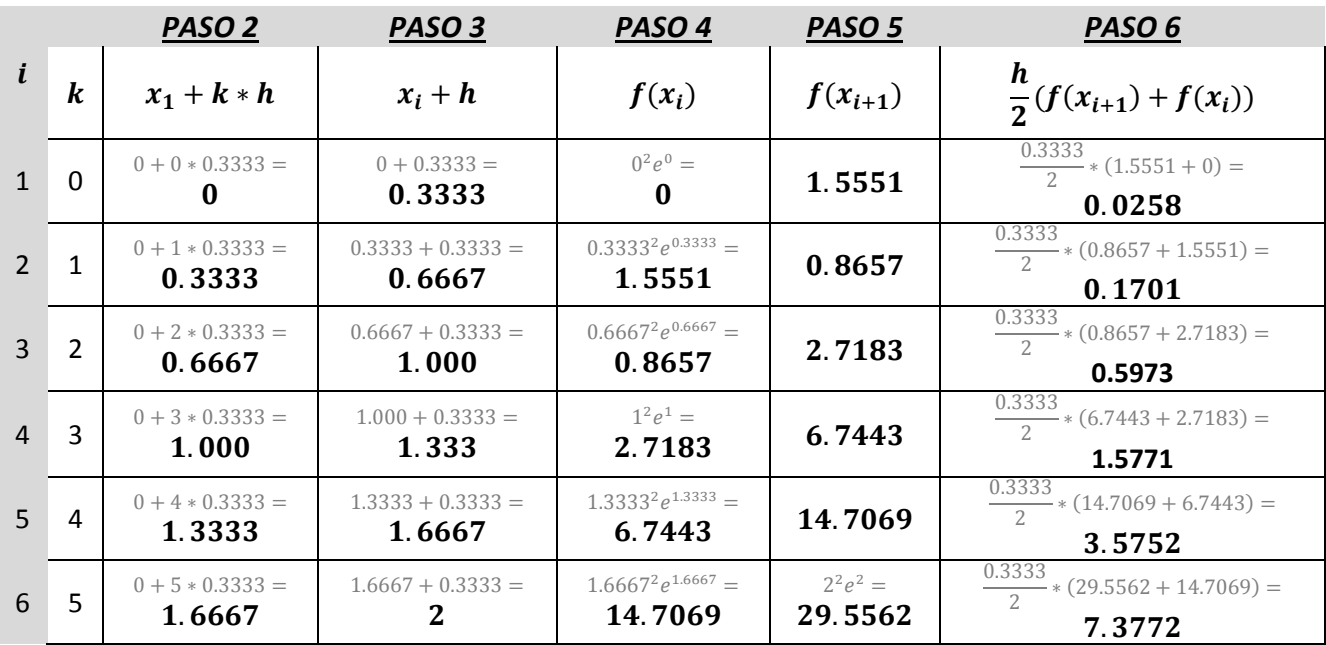

**PASO 7** Aproximar a la integral de la función  $f(x) = x^2 e^x$ , sumando los resultados (áreas) del paso *PASO 6*

$$
\frac{h}{2} \sum_{k=0}^{5} [f(x_1 + k * h) + f(x_1 + (k+1)h)]
$$
  
= 0.0258 + 0.1701 + 0.5973 + 1.5771 + 3.5752 + 7.3772 = **13.3228**

$$
\int\limits_{0}^{2} x^2 e^x dx \approx 13.3228
$$

## **EJEMPLO ILUSTRATIVO INTEGRAL DE SIMPSON DADA UNA FUNCIÓN**

Aproximar la integral de  $f(x) = x^2 e^x$  por Simpson, con  $n = 6$ , entre  $x_1 = 0$ ,  $x_n = 2$ .

SOLUCIÓN:

**PASO 1** Calcular la anchura de los subintervalos.  $h = \frac{x_n - x_1}{x_1}$  $\frac{-x_1}{n} = \frac{2-0}{6}$  $\frac{10}{6}$  = 0.333.

**PASO 2** Calcular las  $x_{i-1}$ 

**PASO 3** Calcular las  $x_i$ 

**PASO 4** Calcular las  $x_{i+1}$ 

**PASO 5** Determinar las  $f(x_{i-1})$ 

**PASO 6** Calcular las  $f(x_i)$ 

**PASO 7** Determinar las  $f(x_{i+1})$ 

*PASO 8* Efectuar  $(h/6)(f(x_{i-1}) + 4f(x_i) + f(x_{i+1}))$ 

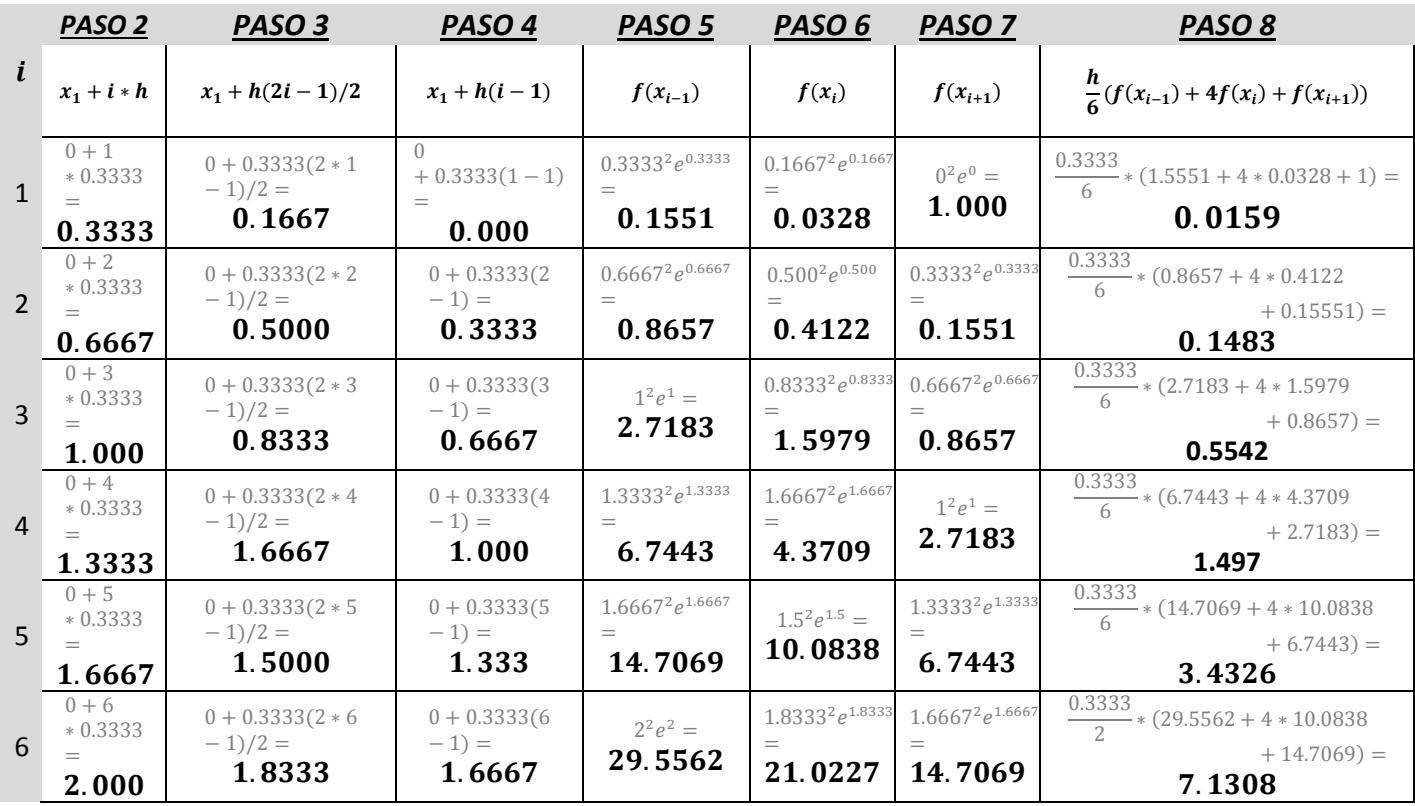

**PASO 9** Aproximar a la integral de la función  $f(x) = x^2 e^x$ , sumando los resultados (áreas) del paso *PASO 8*

$$
\sum_{i=1}^{6} \frac{h}{2} \left( f(x_{i+1}) + f(x_i) \right) = 0.0159 + 0.1483 + 0.5542 + 1.497 + 3.4326 + 7.1308 = \mathbf{12.7788}
$$

$$
\int_{0}^{2} x^2 e^x dx \approx \mathbf{12.7788}
$$

### **6. ECUACIONES DIFERENCIALES ORDINARIAS (EDO)**

Una ecuación diferencial ordinaria es una ecuación que involucra derivadas de una o más variables dependiente con respecto a una variable independiente.

#### **6.1 PROBLEMA DE VALOR INICIAL**

Un problema con valor inicial es una ecuación diferencial sujeta a condiciones prescritas, que son las condiciones que se imponen a  $y(x_0)$  o a sus derivadas; en algún intervalo que contenga a  $x_0$ .

$$
\frac{d^n y}{dx^n} = f(x, y, y', y'', \dots, y^{(n-1)})
$$
  

$$
y(x_0) = y_0, \quad y'(x_0) = y'_0, \quad y''(x_0) = y''_0, \dots, y^{(n-1)}(x_0) = y_0^{(n-1)}
$$

Este problema, donde  $y_o, y'_o, y''_o, ..., y^{(n-1)}_o$  son constantes reales especificadas arbitrariamente, se llama problema de valor inicial. Los valores dados de la función desconocida  $y(x)$ , y de sus primeras *n-1* derivadas en un solo punto  $x_0$ :  $y(x_o)$  =  $y_o$ ,  $y'(x_o) = y'_o$ , ...,  $y^{(n-1)}(x_o) = y_o^{(n-1)}$  se llaman condiciones iniciales.

#### **6.2 MÉTODO DE TAYLOR**

La ecuación diferencial  $f(x, y) = dy/dx = y'$ , junto con la condición inicial  $y(x_0) = y_0$ , tiene una solución descrita por la serie de Taylor:

$$
y(x) = y(x_0) + (x - x_0) \frac{dy}{dx} + \frac{(x - x_0)^2 d^2 y}{2!} + \frac{(x - x_0)^3 d^3 y}{3!} + \frac{(x - x_0)^3 d^4 y}{3!} + \cdots
$$

Donde  $d^2y/dx^2$ ,  $d^3y/dx^3$  y  $d^4y/dx^4$  pueden determinarse derivando la ecuación diferencial respecto a x, o bien, aplicando consecutivamente el operador de derivación  $(\partial/\partial x + f \cdot \partial/\partial y)$ .

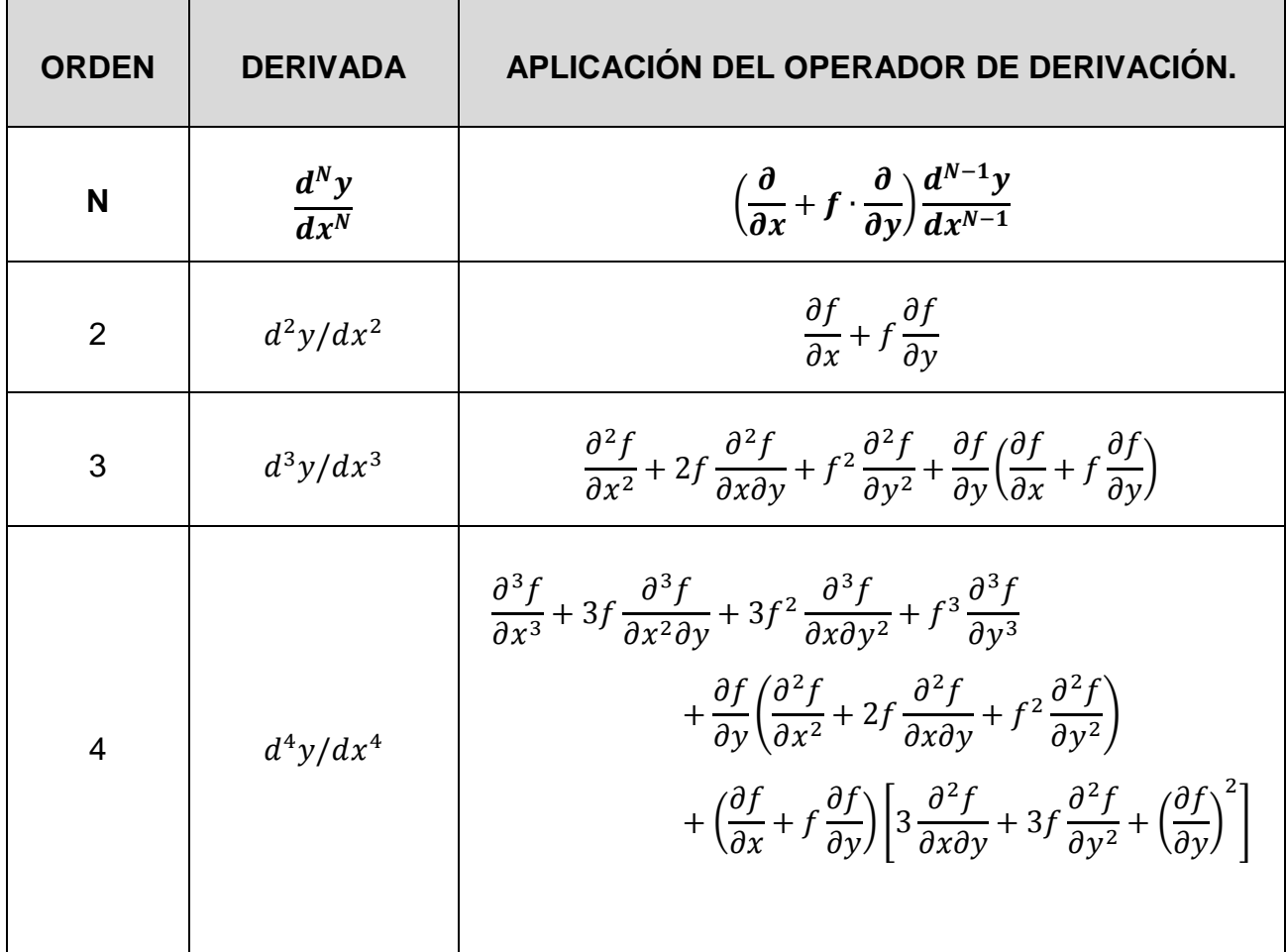

Tabla 11. Equivalencia de las derivadas respecto de x, aplicando un operador de derivación.

Puede observarse que este método es muy tedioso cuando se requieren calcular muchas derivadas. Sin embargo se suele aplicar truncando la serie de Taylor hasta el término que contiene la derivada de cuarto orden. Por ejemplo, el procedimiento para resolver una ecuación diferencial  $dy/dx = f(x, y)$  por este método, con la condición inicial  $y(x_0) = y_0$ , es el siguiente:

- Paso 1. Derivar la ecuación diferencial  $f(x, y)$ , respecto a x; o pueden emplearse los datos de la tabla 11.
- Paso 2. Evaluar todos los términos de la aproximación de Taylor, en el valor inicial  $y(x_0) = y_0.$
- Paso 3. Simplificar.

## **6.3 MÉTODO EULER**

## 6.3.1 IDEA CLAVE MÉTODO EULER

Aproximarse a la curva solución  $y = y(x)$ , de la ecuación diferencial  $y' = f(x, y)$ , por medio de segmentos rectilíneos, a partir de un valor inicial  $(x_0, y_0)$ . El método de aproximación consiste en dividir el intervalo  $[x_0, x_n]$ , en subintervalos de longitud constante  $h$ , con el fin de obtener una serie de datos discretos,  $x_i$  e  $y_i$ , que generan una serie de segmentos rectilíneos semejantes a la curva solución. Cabe señalar que  $x_n$  es la pareja ordenada de  $y_n$ , por lo tanto, encontrar  $y_n$  es el objetivo final y representa la aproximación a la solución.

### 6.3.2 INTERPRETACIÓN GRAFICA MÉTODO EULER

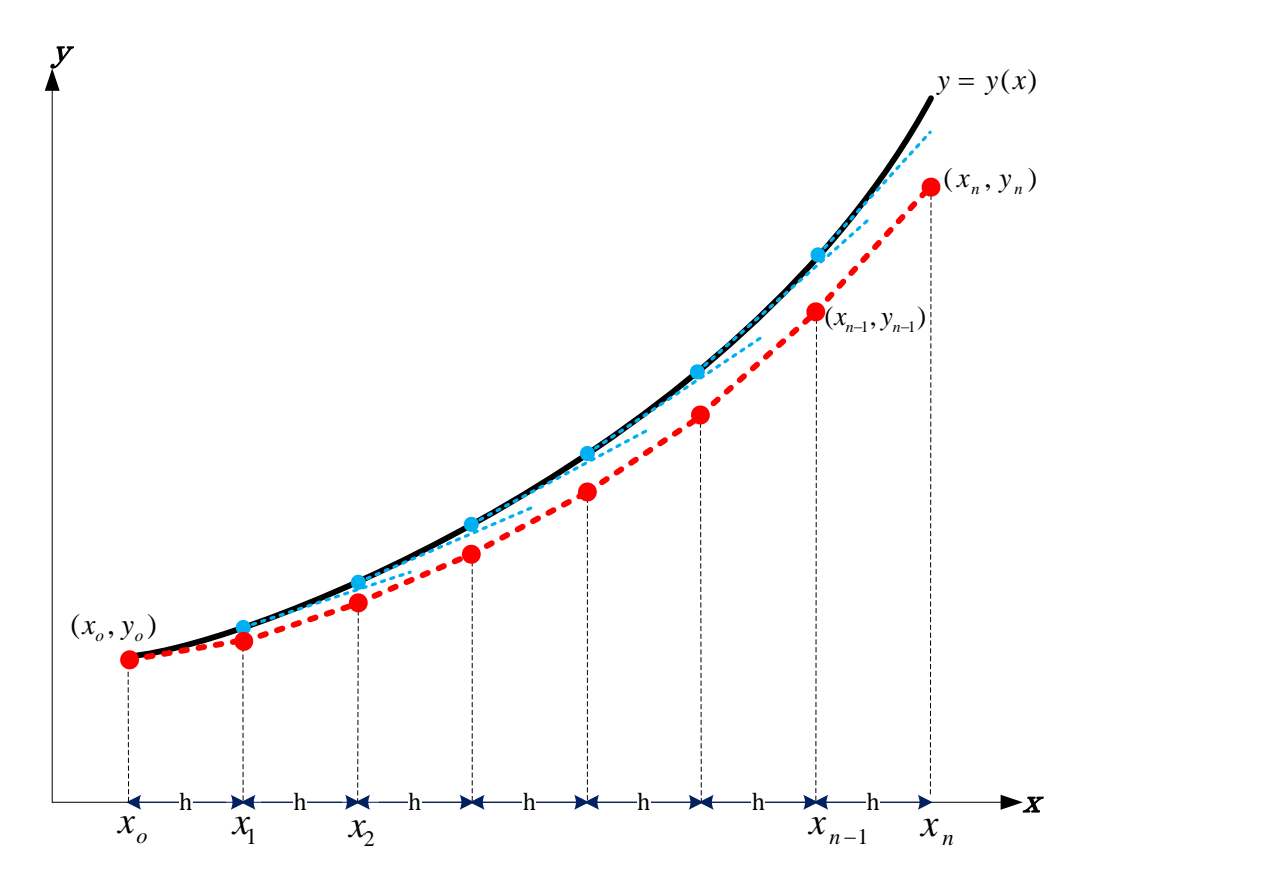

Figura 40. Grafica de la solución real y de la solución aproximada, obsérvese que al acercarse a *Xn*, la aproximación a la solución es más deficiente.

La línea continua es la solución exacta  $y = y(x)$  de la ecuación diferencial  $f(x, y)$ , por su parte, la línea punteada representa la aproximación a la solución exacta, mediante segmentos rectilíneos. Nótese que las pendientes de la solución exacta, en cada punto, se usan para obtener las pendientes de los segmentos rectilíneos de la aproximación (línea punteada).

## 6.3.3 ECUACIÓN DE ITERACIÓN MÉTODO EULER

$$
y_n = y_{n-1} + h * (dy/dx |_{(x_{n-1},y_{n-1})})
$$

Donde  $h = (x_n - x_0)/n$  es la anchura se los subintervalos y n es el numero de segmentos rectilíneos que se aproximan a la solución.

### 6.3.4 DEDUCCIÓN MÉTODO EULER

El método de Euler puede deducirse recordando que la pendiente de la solución exacta, en un punto  $(x_{n-1}, y_{n-1})$ , debe ser igual a la pendiente del segmento que la aproxima; en el intervalo  $[x_{n-1}, x_n]$ . Es decir,  $m_{solution} = m_{approximation}$ . La pendiente de la curva solución está dada por la ecuación diferencial y la pendiente de la aproximación se determina con el concepto de la tangente.

$$
m_{solution} = m_{approximation}
$$

$$
\frac{dy}{dx}\Big|_{\substack{x=x_{n-1}\\y=y_{n-1}}} = \frac{y_n - y_{n-1}}{x_n - x_{n-1}}
$$

Resolviendo para  $y_n$ 

$$
y_n = y_{n-1} + \left(\frac{dy}{dx}\Big|_{\substack{x=x_{n-1} \\ y = y_{n-1}}} \right) (x_n - x_{n-1})
$$

Siendo *h* constante. Entonces de las siguientes ecuaciones:  $h = (x_n - x_0)/n$  y  $h = (x_{n-1} - x_0)/n$  $(x_0)/(n-1)$ , se obtiene  $x_n = h * n + x_0$  y  $x_{n-1} = h * (n-1) + x_0$ . Ahora restándolas queda  $x_n - x_{n-1} = h$ . Finalmente substituyendo

$$
y_n = y_{n-1} + \left(\frac{dy}{dx}\Big|_{\substack{x=x_{n-1} \\ y=y_{n-1}}} \right) (x_n - x_{n-1}) = y_{n-1} + dy/dx \big|_{(x_{n-1}, y_{n-1})} * h
$$

### 6.3.5 DIAGRAMA DE ITERACIÓN MÉTODO DE EULER

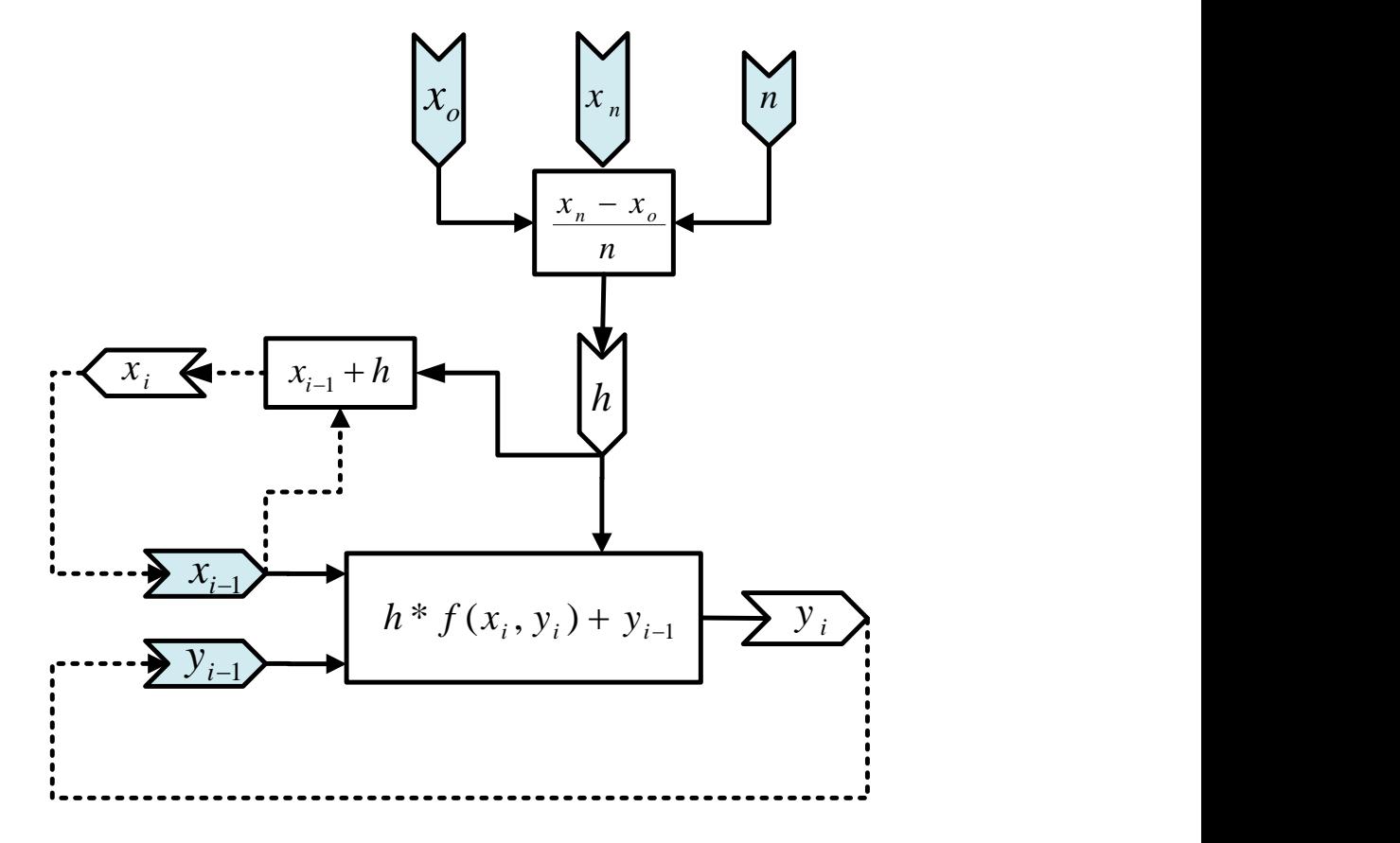

Figura 41. Secuencia de cálculo para el método de Euler

Cuando se ha establecido una anchura *h* para los subintervalos, a partir de los valores iniciales junto con  $f(x, y)$ , es posible evaluar la ecuación diferencial en el valor inicial para entrar al proceso descrito por la ecuación de iteración que conduce a una aproximación de  $y_i$ , la cual remplazara  $y_{i-1}$  anterior. Éste ciclo termina cuando  $x_i = x_n.$ 

6.3.6 DIAGRAMA DE FLUJO MÉTODO DE EULER

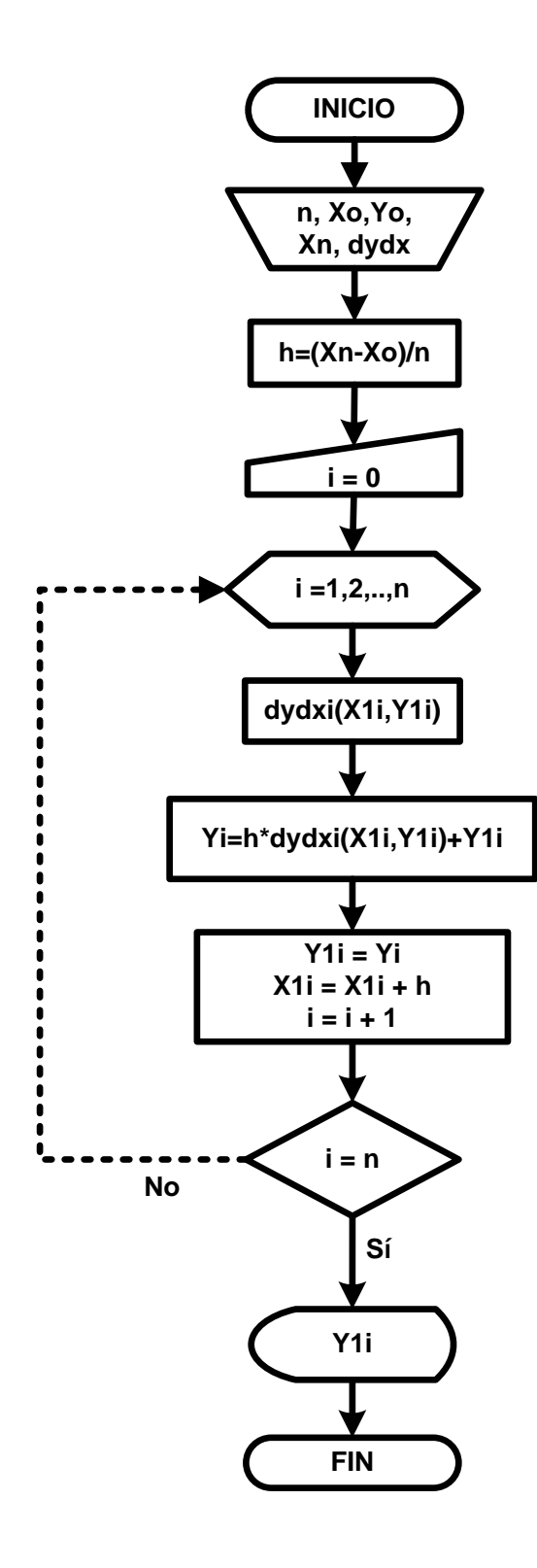

## 6.3.7 ALGORITMO MÉTODO EULER

**Datos:** Ecuación diferencial dydx, Condición inicial Y(Xo) = Yo, Numero de subintervalos n, valor x a evaluar Xn.

**PASO 1:** *h = (Xn - Xo) / n*

**PASO 2:** iteración = 1

**PASO 3: Mientras** Iteración ≤ n *repetir pasos 4,5 y 6*

**PASO 4:** Hacer Yo = Yo + h\*dydx(Xo,Yo)

*PASO 5:* Hacer Xo = Xo + h

*PASO 6: iteración = iteración + 1*

**PASO 6:** imprimir Yo

6.3.8 LENGUAJE DE PROGRAMACIÓN VBA MÉTODO EULER

```
Private Sub CommandButton1_Click()
If (Cells(5, 7).Value = "") Then
   MsgBox ("Completa las celdas H5 y I5")
      ' If (Cells(5, 7).Value = "" Or Cells(5, 8).Value = "" Or Cells(5, 9).Value = "" Or Cells(5, 
10).Value = "") Then
    ' MsgBox ("Completa las celdas H5 y I5")
        Else
           Dim X1i, Xi, Y1i, n As Double
           Dim h As Double
           Dim inicio, iteracion, As Integer 
           Xo = Cells(5, 6)
           Yo = Cells(5, 7)
           Xn = Cells(5, 8)
           n = Cells(5, 9)
           inicio = 9
           iteracion = 0
           h = (Xn - Xo) / n
           X1i = Xo
           Y1i = Yo
        Do
              Yi = h * dydx(X1i, Y1i) + Y1i
              Range("F" + Trim(inicio)) = iteracion
              Range("G" + Trim(inicio)) = X1i
              Range("H" + Trim(inicio)) = Y1i
```

```
 Y1i = Yi
              X1i = X1i + h
              inicio = inicio + 1
              iteracion = iteracion + 1
         Loop Until (iteracion = Cells(5, 9) + 1)
            Cells(9, 9) = h
           Cells(9, 10) = Range("H" + Trim(inicio - 1))
   End If
End Sub
```
#### **6.4 METODO DE RUNGE KUTTA DE CUARTO ORDEN (RK4)**

#### 6.4.1 IDEA CLAVE RK4

Con la Serie de Taylor de orden cuatro, construir la solución a la ecuación diferencial calculando la función en varios puntos para evitar la evaluación de las derivadas parciales.

## 6.4.2 INTERPRETACIÓN GRAFICA RK4

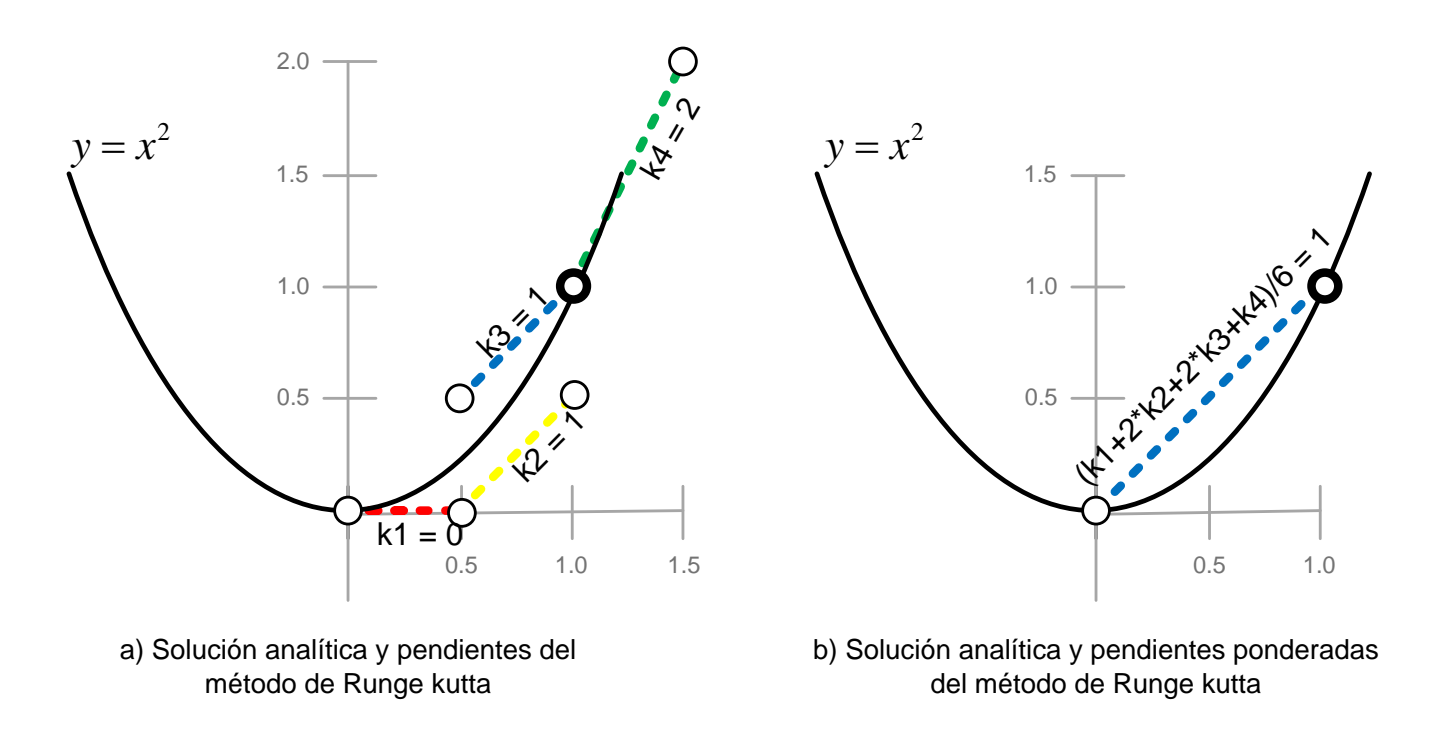

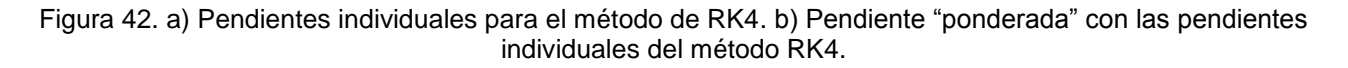

La figura 42 muestra el caso particular de una ecuación diferencial cuya solución exacta es una parábola con vértice en el origen, y que además, éste es el valor inicial, esto es,

 $dy/dx = 2x \rightarrow$  Es la ecuación diferencial.

 $y = x^2 \rightarrow$  Es la solución a la ecuación diferencial.

 $y(0) = 0 \rightarrow Es$  el valor inicial (0,0) que satisface la solución

Para esta EDO la solución por el método RK4, con un tamaño de paso  $h = 1$ , involucra el cálculo de las pendientes  $k_1$ ,  $k_2$ ,  $k_3$  y  $k_4$ . Las cuales se "ponderan" dándole mayor importancia a  $\bm{k}_2$ , y  $\bm{k}_3$ . Así pues,  $(\bm{k}_1 + 2 \bm{k}_2 + 2 \bm{k}_3 + \bm{k}_4)/6$  genera una pendiente representativa que mejora la aproximación a la solución.

## 6.4.3 ECUACIÓN DE ITERACIÓN RK4

$$
y_n = y_{n-1} + h * (k_1 + 2k_2 + 2k_3 + k_4)/6
$$

### Donde

 $h = (x_n - x_0)/n$  $k_1 = dy/dx \big|_{(x_{n-1}, y_{n-1})}$  $k_2 = dy/dx \mid_{(x_{n-1}+h/2, y_{n-1}+h*k_1/2)}$  $k_3 = dy/dx \, |_{(x_{n-1}+h/2, y_{n-1}+h*k_2/2)}$  $k_4 = dy/dx \big|_{(x_{n-1}+h, y_{n-1}+h*k_3)}$ 

## 6.4.4 DIAGRAMA DE ITERACIÓN RK4

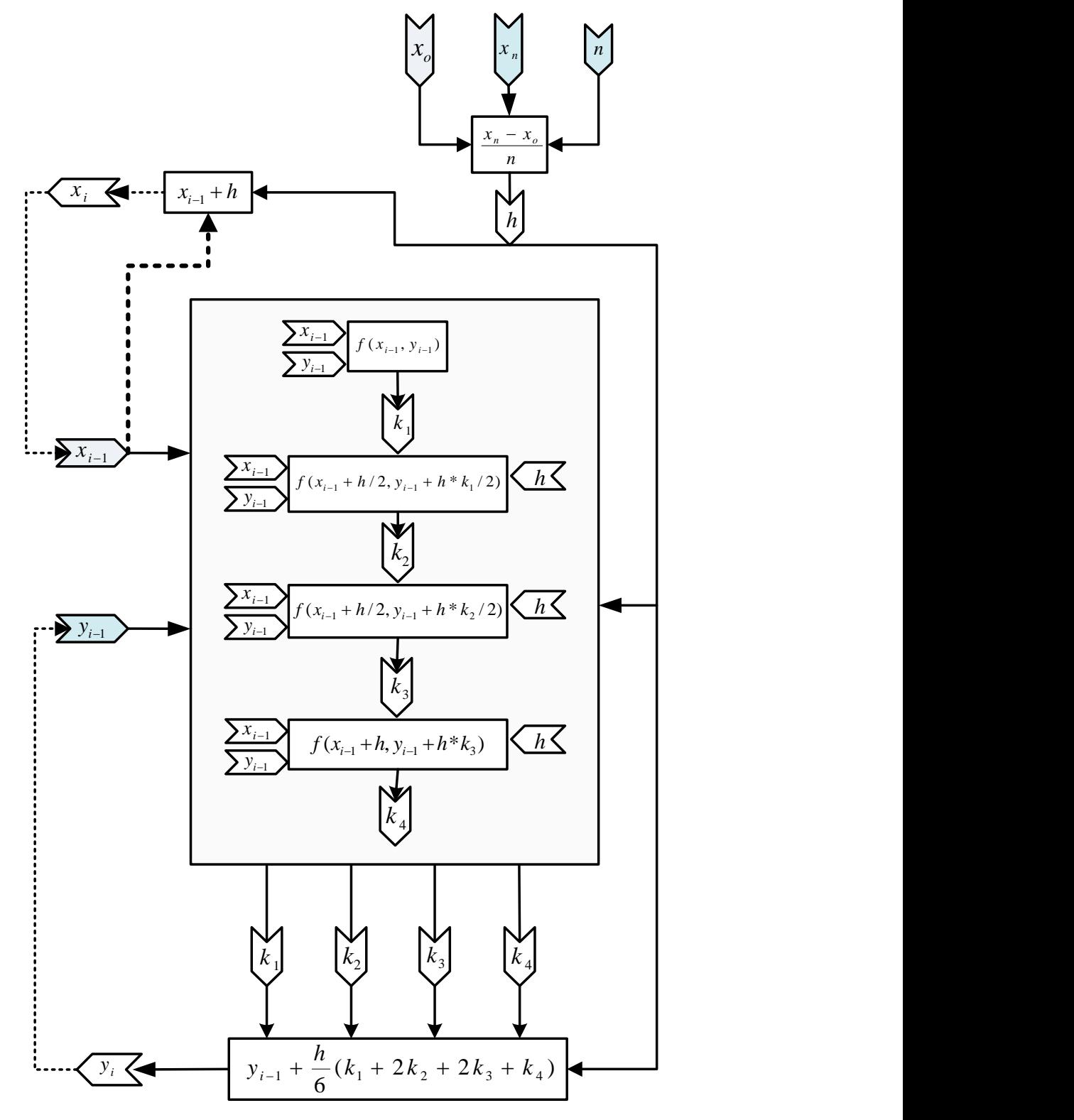

Figura 43. Diagrama de secuencias de cálculo para el método RK4

## 6.4.5 ALGORITMO MÉTODO RK4

El algoritmo para RK4 es el mismo que el usado para el método de Euler, salvo que el PASO 4 debe reemplazarse por la siguiente secuencia de cálculos:

```
PASO 4: Hacer K1 = dydx(X1i, Y1i)
                     K2 = dydx(X1i + h / 2, Y1i + h * K1 / 2)
                     K3 = dydx(X1i + h / 2, Y1i + h * K2 / 2)
                     K4 = dydx(X1i + h, Y1i + h * K3)
                     Yi = Y1i + (K1 + 2 * K2 + 2 * K3 + L4) * h / 6
```
6.4.6 LENGUAJE DE PROGRAMACIÓN VBA RK4

```
Private Sub CommandButton1_Click()
If (Cells(5, 7).Value = "") Then
      MsgBox ("Completa las celdas H5 y I5")
      ' If (Cells(5, 7).Value = "" Or Cells(5, 8).Value = "" Or Cells(5, 9).Value = "" Or Cells(5, 
10).Value = "") Then
    ' MsgBox ("Completa las celdas H5 y I5")
        Else
           Dim X1i, Xi, Y1i, n As Double: Dim h As Double
           Dim inicio, iteracion, K1, K2, K3, K4 As Integer
           Xo = Cells(5, 6): Yo = Cells(5, 7): Xn = Cells(5, 8)
           n = Cells(5, 9): inicio = 9: iteracion = 0
           h = (Xn - Xo) / n
           X1i = Xo: Y1i = Yo
        Do
             K1 = dydx(X1i, Y1i)
             K2 = dydx(X1i + h / 2, Y1i + h * K1 / 2)
             K3 = dydx(X1i + h / 2, Y1i + h * K2 / 2)
             L4 = dydx(X1i + h, Y1i + h * K3)
              Yi = Y1i + (K1 + 2 * K2 + 2 * K3 + L4) * h / 6
             Range("C" + Trim(inicio)) = iteracion
              Range("D" + Trim(inicio)) = X1i
              Range("E" + Trim(inicio)) = Y1i
              Range("F" + Trim(inicio)) = K1
              Range("G" + Trim(inicio)) = K2
              Range("H" + Trim(inicio)) = K3
              Range("I" + Trim(inicio)) = L4
             X1i = X1i + h
             Y1i = Yi
```
 *inicio = inicio + 1 iteracion = iteracion + 1 Loop Until (iteracion = Cells(5, 9) + 1) Cells(9, 10) = h Cells(9, 11) = Cells(9 + n, 5) End If End Sub*

## **6.5 MÉTODOS PREDICTORES CORRECTORES**

### 6.5.1 IDEA CLAVE MÉTODOS PREDICTORES CORRECTORES

Aproximarse a la solución de la ecuación diferencial  $y' = f(x, y)$ , haciendo predicciones con un método de un paso (Taylor, Euler, RK4, etc.) y posteriormente aplicar un corrector que mejore la exactitud de tales predicciones. Para obtener múltiples puntos iniciales es factible recurrir a algún método de un paso que los genere. Uno de los mejores métodos de pasos múltiples es el predictor corrector de Adams Bashforth Moulton (ABM), en el que es necesario calcular  $y_1$ ,  $y_2$ , y  $y_3$  con algún método de un paso. Para aplicar este tipo de métodos debe procurarse que el método de un paso o iniciador y el de pasos múltiples sean de exactitud comparable.

### 6.5.2 ECUACIÓN DE ITERACIÓN ABM

$$
P_{n+3} = y_{n+2} + h * (-9k_1 + 37k_2 - 59k_3 + 55k_4)/24
$$
 predictor  

$$
y_{n+3} = y_{n+2} + h * (k_2 - 5k_3 + 19k_4 + 9k_5)/24
$$
corrector

Donde,

 $h = (x_n - x_0)/n$  $k_1 = dy/dx |_{(x_{n-1}, y_{n-1})}$  $k_2 = dy/dx |_{(x_{n-1}+h,y_n)}$  $k_3 = dy/dx \big|_{(x_{n-1}+2h, y_{n+1})}$  $k_4 = dy/dx \big|_{(x_{n-1}+3h, y_{n+2})}$  $k_5 = dy/dx \big|_{(x_{n-1}+4h, P_{n+3})}$ 

## 6.5.3 DIAGRAMA DE ITERACIÓN ABM

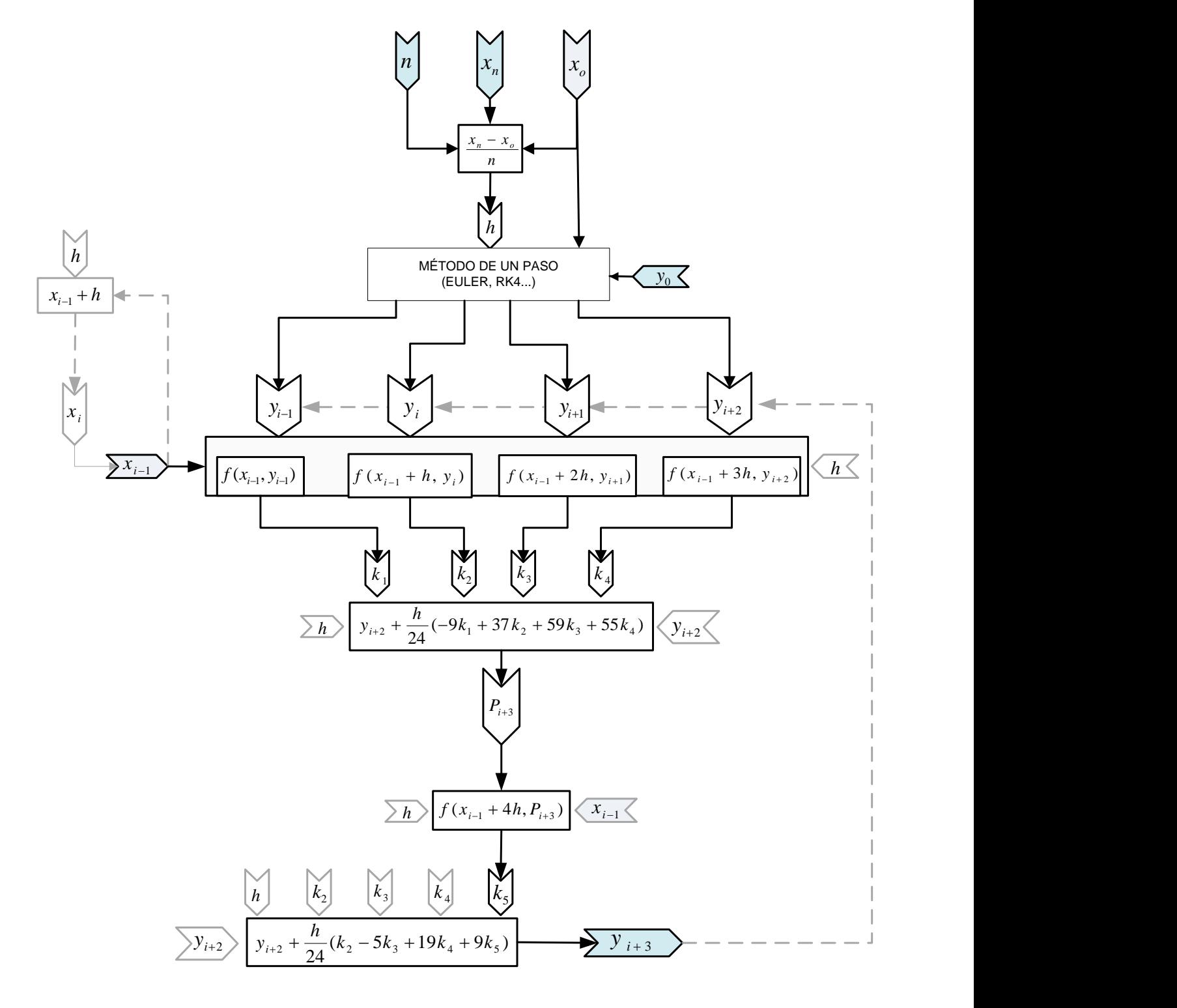

Figura 44. Diagrama secuencial de cálculo para el método ABM
# 6.5.4 ALGORITMO MÉTODO ABM

**Datos::** Ecuación diferencial dydx, Condición inicial y(Xo) = yo, Numero de subintervalos n, Valores iniciales obtenidos con un método de un paso y1,y2,y3, valor x a evaluar Xn.

**PASO 1:** *h = (Xn - Xo) / n*

**PASO 2:** iteración = 1

**PASO 3: Mientras** Iteración ≤ n *repetir pasos 4,5 y 6*

**PASO 4:** Hacer:

predictor=y3+(h/24)\*(-9\*dydx(xo,yo)+37\*dydx(xo+h,y1)- 59\*dydx(xo+2\*h,y2)+55\*dydx(xo+3\*h,y3))

*PASO 5:* Hacer:

corrector=y3+(h/24)\*(dydx(xo+h,y1)-5\*dydx(xo+2\*h,y2)+ 19\*dydx(xo+3\*h,y3)+9\*dydx(xo+4\*h,predictor))

*PASO 6:* Hacer:

$$
Xo = Xo + h
$$
  

$$
yo = y1
$$
  

$$
y1 = y2
$$
  

$$
y2 = y3
$$
  

$$
y3 = \text{corrector}
$$

**PASO 6:** imprimir corrector

#### 6.5.5 DIAGRAMA DE FLUJO ABM

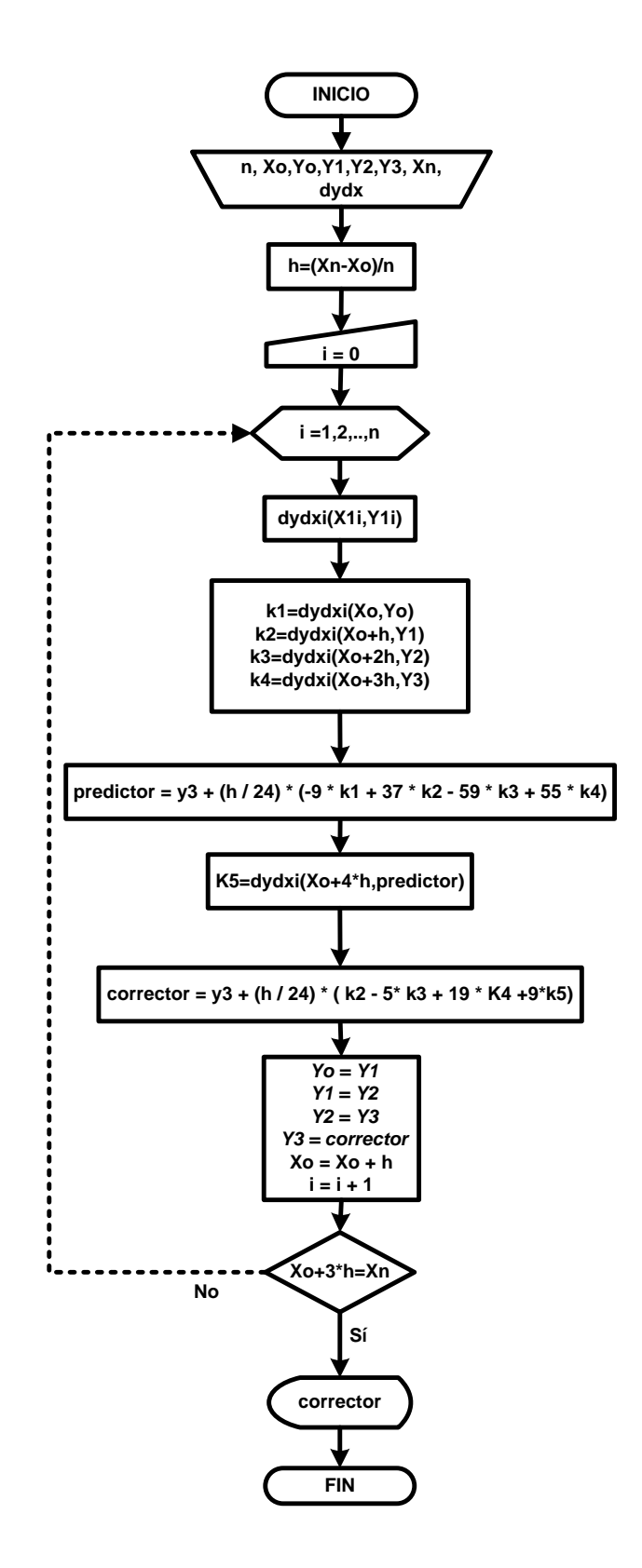

### 6.5.6 LENGUAJE DE PROGRAMACIÓN VBA ABM

```
Private Sub CommandButton1_Click()
If (Cells(5, 7).Value = "") Then
      MsgBox ("Completa las celdas H5 y I5")
          Else
           Dim xo, yo, y1, y2, y3, n, h As Double
           Dim k1, k2, k3, k4, k5, predictor, corrector As Double
           Dim inicio, iteracion As Integer
           xo = Cells(5, 5): yo = Cells(5, 6)
           y1 = Cells(5, 7)
           y2 = Cells(5, 8)
           y3 = Cells(5, 9)
           Xn = Cells(5, 10)
           h = Cells(5, 11)
           inicio = 9
           iteracion = 1
           n = (Xn - xo) / h
        Do
              k1 = dydx(xo, yo)
              k2 = dydx(xo + h, y1)
              k3 = dydx(xo + 2 * h, y2)
              k4 = dydx(xo + 3 * h, y3)
              predictor = y3 + (h / 24) * (-9 * k1 + 37 * k2 - 59 * k3 + 55 * k4)
              k5 = dydx(xo + 4 * h, predictor)
              corrector = y3 + (h / 24) * (k2 - 5 * k3 + 19 * k4 + 9 * k5)
              Range("c" + Trim(inicio)) = iteracion
              Range("d" + Trim(inicio)) = xo + 4 * h
              Range("e" + Trim(inicio)) = k1
              Range("f" + Trim(inicio)) = k2
              Range("g" + Trim(inicio)) = k3
              Range("h" + Trim(inicio)) = k4
              Range("i" + Trim(inicio)) = predictor
              Range("j" + Trim(inicio)) = k5
              Range("k" + Trim(inicio)) = corrector
              xo = xo + h
             yo = y1 y1 = y2
              y2 = y3
              y3 = corrector
              inicio = inicio + 1
              iteracion = iteracion + 1
         Loop Until (xo + 3 * h = Xn)
           Cells(9, 12) = corrector
   End If
End Sub
```
#### **6.6 EDO DE ORDEN SUPERIOR Y SISTEMAS DE EDO**

Las ecuaciones diferenciales ordinarias de orden superior están estrechamente ligadas con los sistemas de EDO, ya que el problema de valor inicial origina sistemas de EDO.

Sea el problema de valor inicial general (PVIG), es decir, se tiene una ecuación diferencial de orden n, donde están especificadas n condiciones iniciales en un punto  $x<sub>o</sub>$  y en el cual se desea encontrar la solución  $y = x_f$ .

$$
PVIG\begin{cases}\n\frac{d^n y}{dx^n} = f(x, y, y', y'', \dots, y^{(n-1)}) \\
y(x_o) = y_o, & y'(x_o) = y'_o, \ y''(x_o) = y''_o, \dots, y^{(n-1)}(x_o) = y_o^{(n-1)} \\
y(x_f) = \text{solution abuscar
$$

Entonces el PVIG se puede resolver remplazándolo por un sistema de  $n$  ecuaciones diferenciales ordinarias simultáneas. Lo cual se logra con los cambios de variables siguientes:

$$
y_1 = y
$$
  
\n
$$
y_2 = y'
$$
  
\n
$$
y_3 = y''
$$
  
\n
$$
\vdots
$$
  
\n
$$
y_n = y^{(n-1)}
$$

Para obtener el sistema de EDO, el proceso inicia derivando el primer cambio de variable y substituyendo en el segundo, por ejemplo, sea  $y_1 = y$ , derivando  $y_1' = y'$ , substituyendo en  $y_2 = y'$  se tiene

$$
y_2 = y_1' = dy_1/dx
$$

Repitiendo lo anterior para todos los cambios de variables se obtiene el sistema de EDO siguiente.

$$
y_2 = dy_1/dx
$$
  

$$
y_3 = dy_2/dx
$$

$$
y_4 = dy_3/dx
$$
  
\n
$$
\vdots
$$
  
\n
$$
y_n = dy_{n-1}/dx
$$
  
\n
$$
f(x, y_1, y_2, y_3, ..., y_n) = dy_n/dx
$$

A este sistema de EDO se le puede aplicar el método RK4, iterando alternadamente a cada ecuación diferencial en turno, por ejemplo, para resolver un sistema de dos ecuaciones del tipo.

 $dy/dx = f(x, y, z)$ , con  $y(x_0) = y_0$ , buscando  $y(x_n) = desconocido1$  $dz/dx = g(x, y, z)$ , con  $z(x_0) = z_0$ , buscando  $z(x_n) = desconocido2$ 

El algoritmo para resolver este sistema por el método RK4 es el siguiente.

**Datos:** Ecuaciones diferenciales  $dydx = f$ ,  $dzdx = g$ , condiciones iniciales  $Y(Xo) = Yo$ ,  $Z(Xo)$ = Zo, numero de subintervalos n, valor a evaluar Xn.

**PASO 1:** *h = (Xn - Xo) / n* **PASO 2:** iteración = 1 **PASO 3: Mientras** Iteración ≤ n *repetir pasos 4,al 15* **PASO 4:** Hacer *K1 = f(Xo, Yo, Zo) C1 = g(Xo, Yo, Zo) K2 = f(Xo + h / 2, Yo + h \* K1 / 2, Zo + h\*C1 / 2)*  $C2 = g(Xo + h/2, \text{Yo} + h * K1/2, \text{ Zo} + h * C1/2)$  *K3 = f(Xo + h / 2, Yo + h \* K2 / 2, Zo + h\*C2 / 2 ) C3 = g(Xo + h / 2, Yo + h \* K2 / 2, Zo + h\*C2 / 2 ) K4 = f(Xo+ h, Yo + h \* K3, Zo + h\*C3) C4 = g(Xo+ h, Yo + h \* K3, Zo + h\*C3) Yo = Yo + (K1 + 2 \* K2 + 2 \* K3 + K4) \* h / 6 Zo = Zo + (C1 + 2 \* C2 + 2 \* C3 + C4) \* h / 6 PASO 5:* Hacer Xo = Xo + h *PASO 6: iteración = iteración + 1*

#### **EJEMPLO ILUSTRATIVO EULER**

Aproximar la solución de la EDO  $dy/dx = 2x + y$ , en  $x = 1$ , con  $y(0) = 1$ .

SOLUCIÓN:

Nótese que  $x_n = 1$  es el valor donde se aproximara la solución y que el valor inicial está dado por  $x_0 = 0$  y  $y_0 = 1$ .

**PASO 1** Si no se especifica *h* determinarla con una *n* según convenga. En este caso  $n = 5$ . Por lo tanto  $h = (x_n - x_0)/n = (1 - 0)/5 = 0.2$ .

*PASO 2* Evaluar la ecuación diferencial en el punto ( $x_{n-1}, y_{n-1}$ ). Así que,  $dy/dx|_{(x_{n-1}, y_{n-1})} =$  $2x_{n-1} + y_{n-1}$ .

 $\overline{\textbf{PASO 3}}$  Aplicar la ecuación del método de Euler. Entonces  $y_n = h * (dy/dx|_{(x_{n-1}, y_{n-1})}) +$  $y_{n-1} = 0.2 * (dy/dx|_{(x_{n-1}, y_{n-1})}) + y_{n-1}$ 

|                  |           |                   | PASO <sub>2</sub>            | PASO <sub>3</sub>                      |
|------------------|-----------|-------------------|------------------------------|----------------------------------------|
| $\boldsymbol{n}$ | $y_{n-1}$ | $x_{n-1}$         | $dy/dx _{(x_{n-1},y_{n-1})}$ | $y_n$                                  |
| $\mathbf{1}$     | 1         | $\mathbf{0}$      | $2(0) + 1 = 1$               | $0.2 * (1) + 1 =$<br>1.2               |
| $\overline{2}$   | 1.2       | $0 + 0.2 = 0.2$   | $2(0.2) + 1.2 = 1.6$         | $0.2 * (1.6) + 1.2 =$<br>1.52          |
| $\overline{3}$   | 1.52      | $0.2 + 0.2 = 0.4$ | $2(0.4) + 1.52 = 2.32$       | $0.2 * (2.32) + 1.52 =$<br>1.984       |
| $\overline{4}$   | 1.984     | $0.4 + 0.2 = 0.6$ | $2(0.6) + 1.984 = 3.184$     | $0.2 * (3.184) + 1.984 =$<br>2.6208    |
| 5                | 2.6208    | $0.6 + 0.2 = 0.8$ | $2(0.8) + 2.6208 = 4.2208$   | $0.2 * (4.2208) + 2.6208 =$<br>3.46496 |

La aproximación a la solución es  $y(x_n) = y(1) = 3.46496$ . Se observa que es una aproximación muy pobre, pues la solución analítica es  $y(1) = 3e - 4 = 4.15485$ . La aproximación se mejora disminuyendo  $h$ , por ejemplo, para  $h = 0.01$  se obtiene una aproximación  $y(1) = 4.11444$ .

#### **EJEMPLO ILUSTRATIVO RUNGE KUTTA (CUARTO ORDEN)**

Aproximar la solución de la ecuación diferencial  $dy/dx = 2x + y$ , en  $x = 1$ , con un valor inicial  $y(0) = 1$ .

#### SOLUCIÓN:

Nótese que  $x_n = 1$  es el valor donde se aproximara la solución, y el valor inicial esta dado por  $x_0 = 0$  y  $y_0 = 1$ .

*PASO 1* Si no se especifica *h* determinarla con una *n* según convenga. En este caso  $n = 5$ .

$$
h = (x_n - x_0)/n = (1 - 0)/5 = 0.2
$$

*PASO 2* Obtener  $k_1$ , evaluando la ecuación diferencial en el punto ( $x_{n-1}, y_{n-1}$ )

$$
k_1 = dy/dx|_{(x_{n-1}, y_{n-1})} = 2 * x_{n-1} + y_{n-1}
$$

*PASO 3* Obtener  $k_2$ , evaluando la E.D. en  $(x_{n-1} + h/2, y_{n-1} + h * k_1/2)$ 

$$
k_2 = dy/dx |_{(x_{n-1}+h/2, y_{n-1}+h*k_1/2)} = 2 * (x_{n-1} + \frac{h}{2}) + (y_{n-1} + h * \frac{k_1}{2})
$$

*PASO 4* Obtener  $k_3$ , evaluando la E.D. en  $(x_{n-1} + h/2, y_{n-1} + h * k_2/2)$ 

$$
k_3 = dy/dx |_{(x_{n-1}+h/2, y_{n-1}+h*k_2/2)} = 2 * (x_{n-1} + \frac{h}{2}) + (y_{n-1} + h * \frac{k_2}{2})
$$

*PASO 5* Obtener  $k_4$ , evaluando la E.D. en  $(x_{n-1} + h/2, y_{n-1} + h * k_3/2)$ 

$$
k_4 = dy/dx |_{(x_{n-1}+h, y_{n-1}+h*k_3)} = 2 * (x_{n-1}+h) + (y_{n-1}+h*k_3)
$$

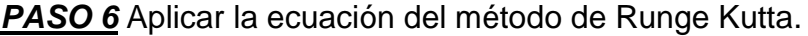

$$
y_n = y_{n-1} + h * (k_1 + 2k_2 + 2k_3 + k_4)/6 = y_{n-1} + 0.2 * (k_1 + 2k_2 + 2k_3 + k_4)/6
$$

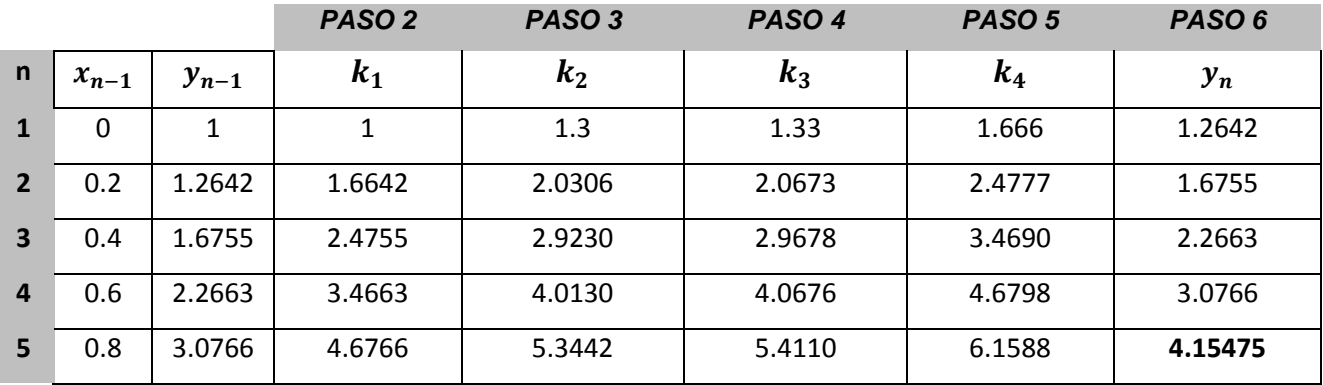

La aproximación a la solución es  $y(x_n) = y(1) = 4.15475$ , mientras que la solución analítica es  $y(1) = 3e - 4 = 4.15485$ .

## **EJEMPLO ILUSTRATIVO ADAMS BASHFORTH MOULTON**

Aproximar la solución de la ecuación diferencial  $dy/dx = 2x + y$ , en  $x = 1$ , con un valor inicial  $y(0) = 1$ .

### SOLUCIÓN:

Nótese que  $x_n = 1$  es el valor donde se aproximara la solución; el valor inicial esta dado por  $x_0 = 0$ ,  $y_0 = 1$ .

**PASO 1** Si no se especifica h determinarla con una n según convenga. En este caso  $n = 8$ .

$$
h = (x_n - x_0)/n = (1 - 0)/8 = 0.125
$$

*PASO 2* Tomar las primeros tres aproximaciones de un método de un paso.

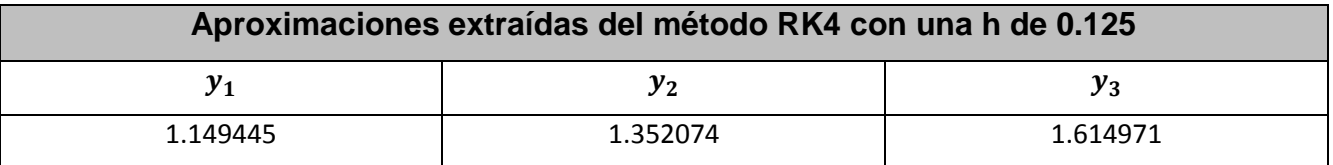

*PASO 3* Obtener  $k_1, k_2, k_3, k_4$ , evaluando la E.D.  $dy/dx$  en los puntos  $(x_{n-1}, y_{n-1}), (x_{n-1} +$  $h, y_n$ ,  $(x_{n-1} + 2h, y_{n+1})$ ,  $(x_{n-1} + 3h, y_{n+2})$  respectivamente.

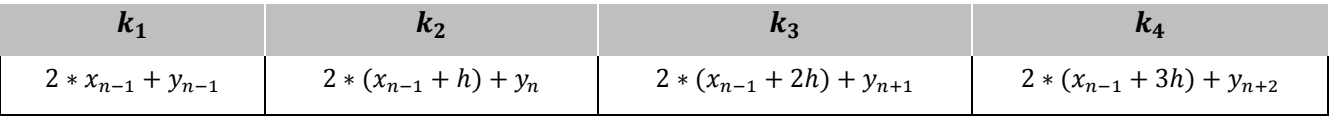

*PASO 4* Aplicar la ecuación del predictor

$$
P_{n+3} = y_{n+2} + h * (-9k_1 + 37k_2 - 59k_3 + 55k_4)/24
$$

**PASO 5** Obtener  $k_5$ , evaluando la E.D.  $dy/dx$  en  $(x_{n-1} + 4h, P_{n+3})$ 

$$
k_5 = dy/dx|_{(x_{n-1}+4h, P_{n+3})} = 2 * (x_{n-1} + 4h) + P_{n+3})
$$

*PASO 6* Aplicar el corrector y repetir los *PASOS 3* a 6.

$$
y_{n+3} = y_{n+2} + h * (k_2 - 5k_3 + 19k_4 + 9k_5)/24
$$

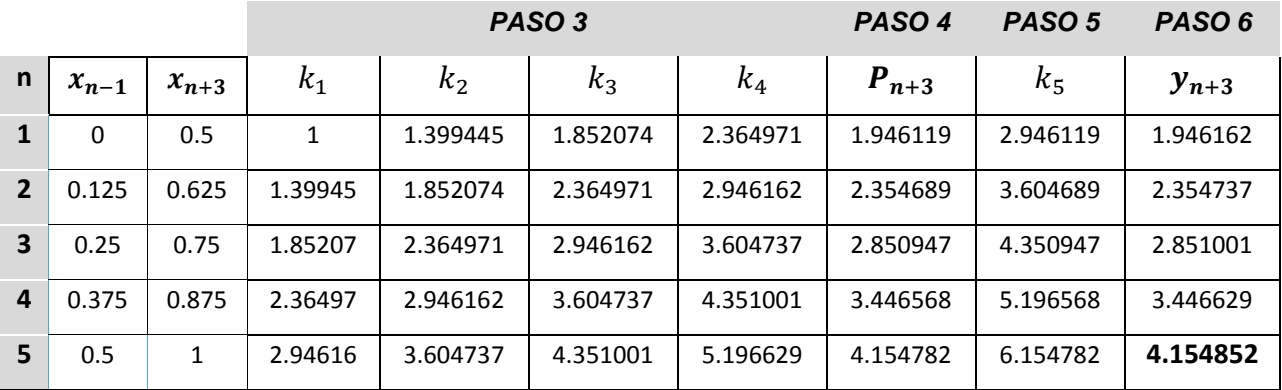

La aproximación es  $y(1) = 4.1548518$ . El valor analítico es  $y(1) = 4.1548455$ .

### **7. ECUACIONES DIFERENCIALES PARCIALES (EDP)**

# **7.1 ECUACIONES DIFERENCIALES PARCIALES ELÍPTICAS, PARABÓLICAS E HIPERBÓLICAS**

Sea

$$
A\frac{\partial^2 f(x,y)}{\partial x^2} + B\frac{\partial^2 f(x,y)}{\partial x \partial y} + C\frac{\partial^2 f(x,y)}{\partial y^2} + D\frac{\partial f(x,y)}{\partial x} + E\frac{\partial f(x,y)}{\partial y} + F\cdot f(x,y) = 0
$$

una ecuación diferencial parcial; donde  $A, B, C, D, E \vee F$  pueden ser constantes, o bien, pueden ser funciones  $A(x, y)$ ,  $B(x, y)$ ,  $C(x, y)$ ,  $D(x, y)$ ,  $E(x, y)$  y  $F(x, y)$ .

Una ecuación diferencial parcial, de segundo orden con coeficientes constantes, puede clasificarse como hiperbólica, elíptica o parabólica, según sea el valor de la discriminante  $B^2 - 4AC$  que se calcula con los coeficientes.

| $\frac{1}{2}$ and $\frac{1}{2}$ . Ontono as sidemodeler paid ide EBT impaise as seguride stating |             |                                                                                                    |  |  |
|--------------------------------------------------------------------------------------------------|-------------|----------------------------------------------------------------------------------------------------|--|--|
| <b>CRITERIO</b>                                                                                  | <b>TIPO</b> | <b>EJEMPLO</b>                                                                                           |  |  |
| $B^2-4AC>0$                                                                                      | Hiperbólica | $a^2\frac{\partial^2 f}{\partial x^2} - \frac{\partial^2 f}{\partial t^2} = 0$<br>Ec de onda             |  |  |
| $B^2 - 4AC = 0$                                                                                  | Parabólica  | $k\frac{\partial^2 f}{\partial x^2} + \frac{\partial f}{\partial t} = 0$<br>para $k > 0$<br>Ec. de calor |  |  |
| $B^2-4AC<0$<br>Elíptica                                                                          |             | $\frac{\partial^2 f}{\partial x^2} + \frac{\partial^2 f}{\partial y^2} = 0$<br>Ec. de Laplace            |  |  |

Tabla 12. Criterio de clasificación para las EDP lineales de segundo orden.

Las soluciones numéricas para las ecuaciones diferenciales parciales (EDP); más populares consisten en discretizar el dominio del problema en diferencias finitas ó elementos finitos. Estos procesos generan sistemas de ecuaciones lineales y no lineales, por ello, la clave de estos métodos consiste en comprender la aplicación de las diferencias finitas y elementos

finitos; ya que el proceso posterior, que es la resolución de sistemas de ecuaciones, remite al capítulo 4.

### **7.2 REPRESENTACIÓN Y SOLUCIÓN POR DIFERENCIAS FINITAS**

La solución de una EDP consiste en formular una ecuación en diferencias como reemplazo de la ecuación diferencial parcial original. Una vez establecida la ecuación en diferencias, debe de crearse una malla donde se ubicaran los puntos o nodos en los que se desee conocer la aproximación a la solución. Creado el mallado, lo siguiente es generar un sistema de ecuaciones con los nodos y con las condiciones de frontera. Finalmente se resuelve el sistema de ecuaciones.

#### 7.2.1 DIFERENCIAS CENTRALES Y SU EQUIVALENCIA CON LAS DERIVADAS

El reemplazo de las diferenciales se basa en la serie de Taylor:

$$
f(x) \approx f(a) + (x - a) \cdot \frac{df}{dx}\bigg|_{x=a} + \frac{(x - a)^2}{2!} \cdot \frac{d^2 f}{dx^2}\bigg|_{x=a} + \dots + \frac{(x - a)^n}{n!} \cdot \frac{d^n f}{dx^n}\bigg|_{x=a}
$$

Considerando la serie de Taylor de primer orden (truncada en la primera derivada),  $y(x) \approx$  $y(a) + (x - a) \cdot y'(a)$ . Sea  $x = x_i$ . Evaluando la serie, alrededor de  $h$ . Entonces  $y(x_i - h) \approx$ *′*  $y(x_i) + (x_i - h - x_i) \cdot y'(x_i)$ . Simplificando  $y(x_i - h) \approx y(x_i) + h \cdot y'(x_i)$ . Evaluando en  $x_i$  + *′ ′ h*, alrededor de  $x_i$  se tiene  $y(x_i + h) \approx y(x_i) - h \cdot y'(x_i)$ .

Restando las equivalencias anteriores:  $y(x_i - h) - y(x_i + h) \approx 2h \cdot y(x_i)$ . Considérese *′*  $x_i + h = x_{i+1}$ , asi como  $x_i - h = x_{i-1}$ . Entones  $y(x_{i+1}) + y(x_{i-1}) \approx 2h \cdot y'(x_i)$ . Resolviendo *′* para la primera derivada.

$$
y'(x_i) \approx \frac{y(x_{i+1}) - y(x_{i-1})}{2h}
$$

Con la serie de Taylor de segundo orden, y un procedimiento similar, se obtiene una aproximación en diferencias centrales para la segunda derivada.

$$
y(x) \approx y(a) + (x - a) \cdot y'(a) + \frac{(x - a)^2}{2} \cdot y''(a)
$$
  

$$
y(x_{i+1}) \approx y(x_i) + h \cdot y'(x_i) + \frac{h^2}{2} \cdot y''(x_i)
$$
  

$$
y''(x_i) \approx \frac{2}{h^2} [y(x_{i+1}) - y(x_i) - h \cdot y'(x_i)]
$$
  

$$
y''(x_i) \approx \frac{2}{h^2} \bigg[ y(x_{i+1}) - y(x_i) - h \cdot \frac{y(x_{i+1}) - y(x_{i-1})}{2h} \bigg]
$$
  

$$
y''(x_i) \approx \frac{y(x_{i+1}) - 2y(x_i) + y(x_{i-1})}{h^2}
$$

Con un proceso análogo es posible encontrar la equivalencia en diferencias centrales para las derivadas de la tabla 13.

| <b>DERIVADA</b>          | <b>APROXIMACION EN DIFERENCIAS CENTRALES</b>       |
|--------------------------|----------------------------------------------------|
| $\frac{dy_i}{dx_i}$      | $y(x_{i+1}) - y(x_{i-1})$                          |
|                          | 2h                                                 |
| $d^2 y_i$                | $y(x_{i+1}) - 2y(x_i) + y(x_{i-1})$                |
| $\overline{dx_i^2}$      | $h^2$                                              |
| $\partial^2 f(x_i, y_i)$ | $f(x_{i+1}, y_i) - 2f(x_i, y_i) + y(x_{i-1}, y_i)$ |
| $\partial x_i^2$         | h <sup>2</sup>                                     |
| $\partial^2 f(x_i, y_i)$ | $f(x_i, y_{i+1}) - 2f(x_i, y_i) + y(x_i, y_{i-1})$ |
| $\partial v_i^2$         | h <sup>2</sup>                                     |

Tabla 13. Derivadas y su equivalencia en diferencias centrales

7.2.2 MALLADO DEL DOMINIO DE LA FUNCIÓN (DISCRETIZACIÓN)

El mallado, en una región de interés, consiste en dividir el dominio (valores que pueden tomar las variables independientes) en un número finito de celdas o mallas, donde las intersecciones se llaman nodos.

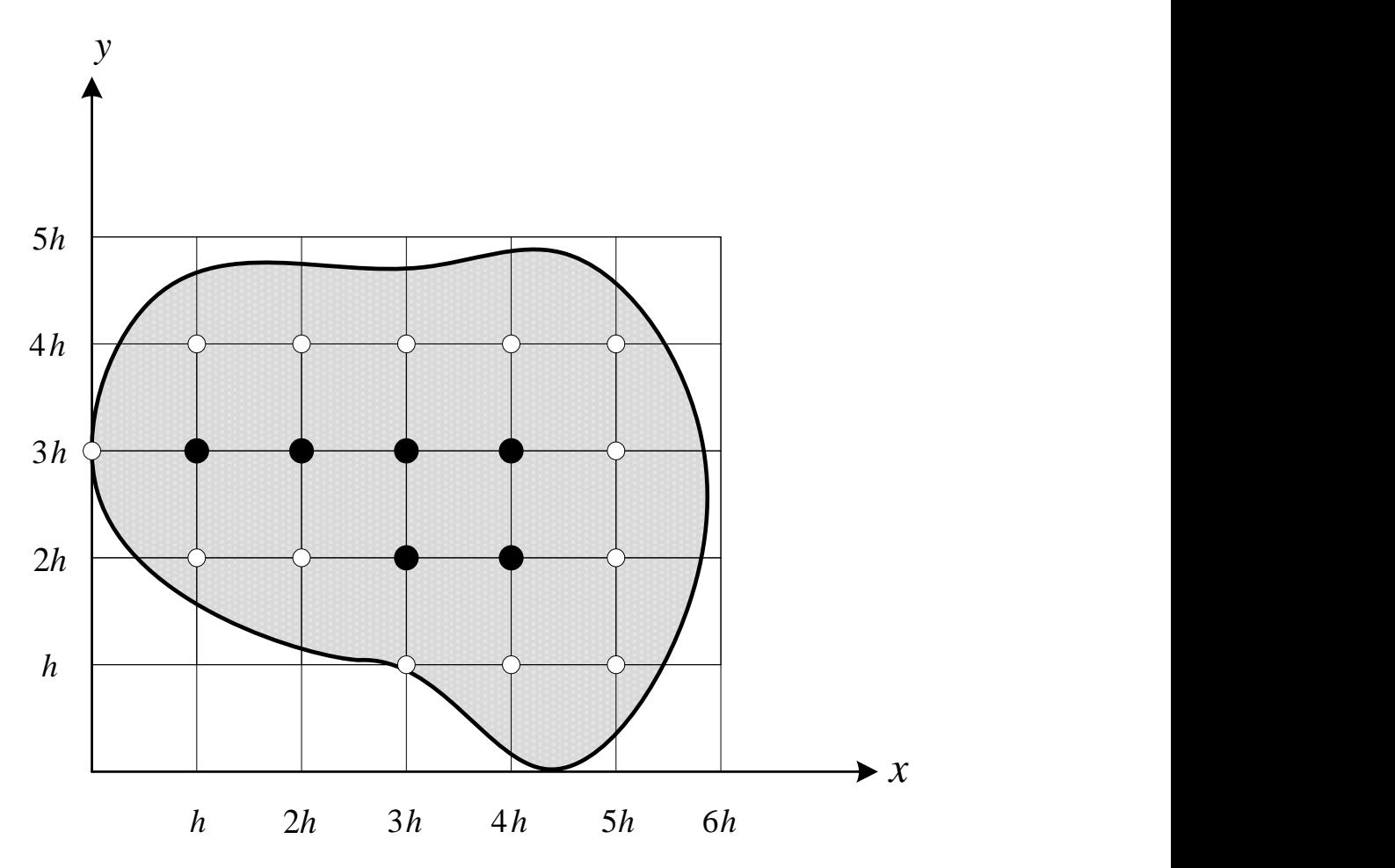

Figura 45. Mallado de una región delimitada por el contorno que circunda el área sombreada.

La figura 45 muestra el reticulado para la región sombreada, la cual es el dominio de las variables independientes x e y. El tamaño de malla o retícula es constante e igual a h.

*h* a 45. Mallado de una región delimitada por el contomo que circunda el área sombreada.<br>
5 muestra el reticulado para la región sombreada, la cual es el dominio de las<br>
dependientes  $x$  e  $y$ . El tamaño de malla o retic Siguiendo la notación para los nodos o puntos de malla; que se propone en la obra Matemáticas Avanzadas para Ingeniería 2, de Dennis G. Zill y Jacueline M- Dewar. A los puntos o nodos negros se les llama puntos interiores, poseen la característica de que al norte, al sur, al este y al oeste; sus cuatro puntos vecinos están dentro del área sombreada. Los puntos que no son interiores, dentro de la región sombreada (puntos blancos), se llaman puntos de frontera. Una vez que ya se conoce la forma de clasificar a los nodos de un reticulado o malla, es importante establecer una nomenclatura sencilla que ayude a determinar su ubicación; esto se logra mediante subíndices.

En la figura 46, se muestra la asignación de subíndices para los nodos de una malla rectangular.

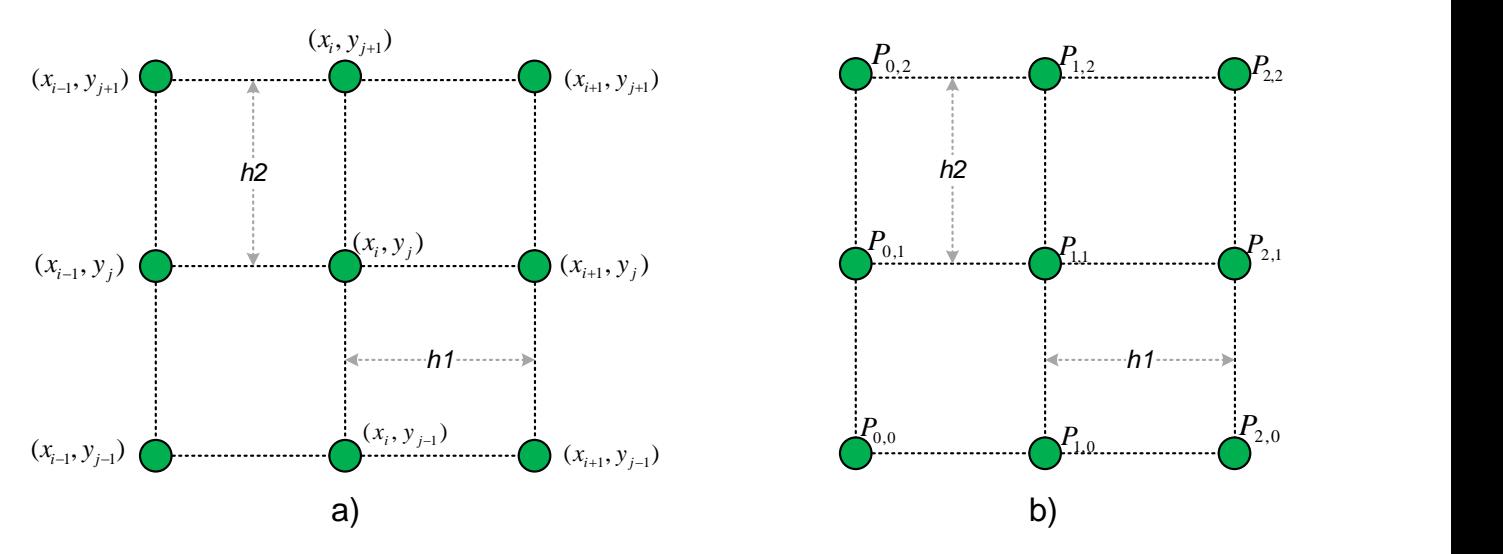

Figura 46. a) Reticulado para una malla. b) Reticulado para una malla particular.

Comparando los incisos a) y b), de la figura 46, se puede inferir la siguiente relación para las coordenadas de los nodos.

$$
x = i * h_1, \quad e \quad y = j * h_2.
$$

Siempre y cuando el nodo  $P_{0,0}$  coincida con el origen del plano cartesiano. Cuando no coincide se puede proponer  $x = x_0 + i * h_1$ ,  $y = y_0 + j * h_2$ , donde  $x_0$  e  $y_0$  son el número de unidades que están desplazadas las coordenadas x e y, fuera del origen.

Considérese que  $h_1 = h_2 = h$  y suponiendo que  $P_{0,0}$  coincide con el origen, entonces para la figura 46 b), el punto  $P_{1,1}$  corresponde a una coordenada  $(x, y) = (i * h, y * h) =$  $(1 * h, 1 * h) = (h, h)$ . De igual forma, el punto  $P_{2,2}$  tiene la siguiente coordenada  $(i * h, y * h) = (2 * h, 2 * h) = (2h, 2h)$ , para el punto  $P_{0,2}$  la coordenada es  $(0,2h)$ ; y así sucesivamente para el resto de los nodos. Los puntos de la malla quedan perfectamente ubicados cuando se asigna un número al tamaño de malla h.

#### 7.2.3 CONDICIONES DE FRONTERA

Condiciones de Dirichlet: son aquellas condiciones donde la variable dependiente es conocida en toda la frontera.

Condiciones de Neumann: estas condiciones de frontera se presentan cuando la derivada de la variable dependiente es conocida en los puntos de frontera.

### **7.3 ELEMENTO FINITO**

El método del elemento finito, en comparación con el método de diferencias finitas divididas, es más próspero cuando las condiciones de frontera son inusuales o de composición heterogénea. Éste método divide el dominio de la solución en pequeñas regiones (elementos finitos), en las cuales se puede desarrollar una solución aproximada. La solución total se genera con el conjunto de soluciones individuales de cada región ó elemento, que deben conservar la continuidad en las fronteras entre las regiones. El proceso general para resolver una ecuación diferencial, por elementos finitos, se presenta a continuación.

### 7.3.1 SECUENCIA DE CÁLCULOS PARA LOS ELEMENTOS FINITOS

#### 7.3.1.1 DISCRETIZACIÓN:

Consiste en dividir el dominio solución en elementos finitos (líneas, triángulos, cuadros, cubos, hipercubos, etc) que serán determinados por sus nodos.

#### 7.3.1.2 ECUACIONES DE LOS ELEMENTOS FINITOS (APROXIMACIÓN):

Consiste en elegir una función que representa a los elementos finitos. Las funciones de aproximación más comunes, son los polinomios del tipo  $u(x) = a_0 + a_1x$ ; para el caso de elementos unidimensionales, y superficies triangulares,  $u(x, y) = a_0 + a_1 x + a_2 y$ , ó

rectangulares,  $u(x, y) = a_0 + a_1 x + a_2 y + a_3 xy$ , para el caso de elementos bidimensionales. Donde las constantes  $a_0, a_1, a_2$  y  $a_3$  requieren ser calculadas en función de los nodos de malla.

La tabla 14 presenta ecuaciones de elementos finitos de una dimensión y de dos dimensiones, para este último caso se considera solamente las ecuaciones de elementos triangulares, ya que, los cálculos para elementos rectangulares son más laboriosos.

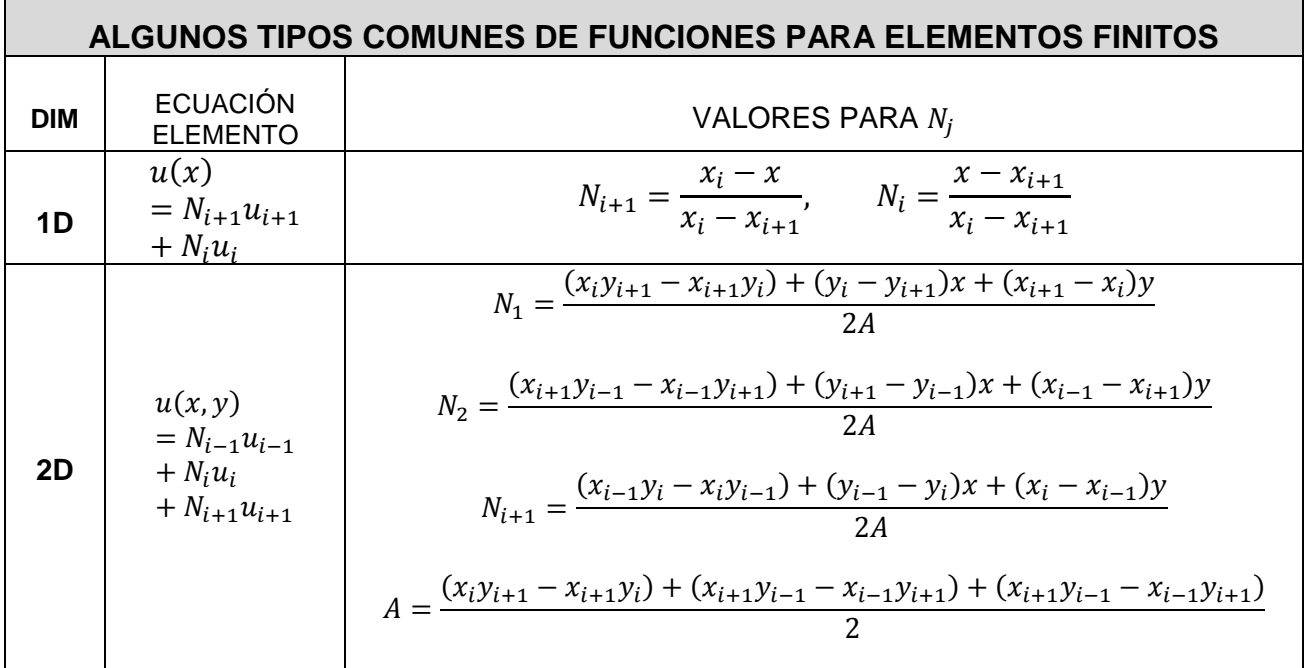

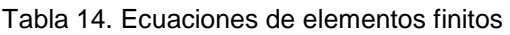

# 7.3.1.3 EVALUAR LA ECUACIÓN DIFERENCIAL CON LA APROXIMACIÓN

Consiste en substituir la ecuación del elemento finito en la ED, a resolver, para generar una ED aproximada ( $E.D._{anrox.}$ ). En ocasiones, es más fácil manejar la ecuación diferencial no evaluada, por lo tanto, este paso es opcional; su aplicación depende de si la integral de Garlekin (ver la siguiente sección 7.3.1.4) se puede resolver fácilmente.

### 7.3.1.4 RESOLVER LA INTEGRAL DE GARLEKIN.

$$
\int_D (E.D._{aprox.}) * N_j * dD = \int_D \left(\frac{d^2u}{dx^2}\right) * N_j * dD
$$

Debe especificarse el nodo *j* y el elemento *i* al que se está aplicando la integral. Esto arroja tantas integrales como combinaciones entre elementos y nodos existan.

### 7.3.1.5 ACOPLAMIENTO

Consiste en sumar las integrales, de elementos diferentes, que comparten sus nodos.

En la resolución de las integrales de Garlekin se deben introducir las condiciones de frontera que simplifiquen las ecuaciones obtenidas.

# 7.3.1.6 RESOLVER EL SISTEMA DE ECUACIONES OBTENIDO

Puede usarcé algún método para sistemas de ecuaciones, visto previamente, en los temas del capítulo 4.

### **EJEMPLO ILUSTRATIVO ECUACION DE LAPLACE**

Resolver la EDP de Laplace para una placa rectangular, sujeta a las condiciones de frontera especificadas, con un tamaño de malla  $h = 2/3$ .

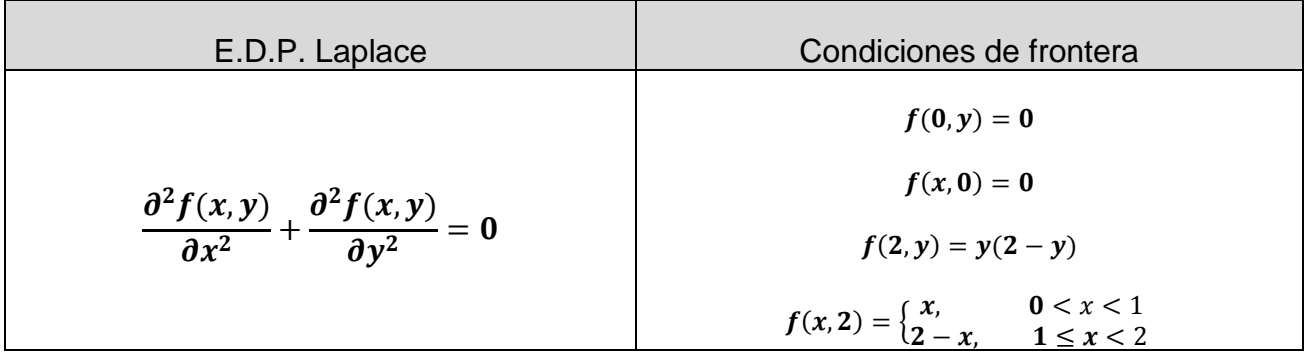

### SOLUCIÓN:

**PASO 1** Aproximar la EDP con diferencias finitas (en este caso se usan diferencias centrales de la tabla 13).

$$
\frac{\partial^2 f(x,y)}{\partial x^2} + \frac{\partial^2 f(x,y)}{\partial y^2}
$$

$$
\approx \frac{f(x+h,y) - 2f(x,y) + f(x-h,y)}{h^2} + \frac{f(x,y+h) - 2f(x,y) + f(x,y-h)}{h^2} \approx 0
$$

 $f(x + h, y) + f(x, y + h) + f(x - h, y) + f(x, y - h) - 4f(x, y) \approx 0$ 

*PASO 2* Formar la malla, para el dominio de las variables independientes (discretización), delimitándola con las condiciones de frontera e identificar los puntos interiores y los de frontera. Para este problema, obsérvese que  $(0, y)$  limita la malla a lo largo del eje y;  $(x, 0)$ limita la malla a lo largo del eje x;  $(2, y)$  limita con una recta paralela al eje y; dos unidades a la derecha del mismo, en último lugar,  $(x, 2)$  limita a lo largo de una recta paralela al eje x;

dos unidades por encima del mismo, ver figura 47 a). Posteriormente, el reticulado de la región se logra generando pequeños cuadros, circunscritos, todos iguales y de longitud  $h =$ 2/3. Ver figura 47 b)

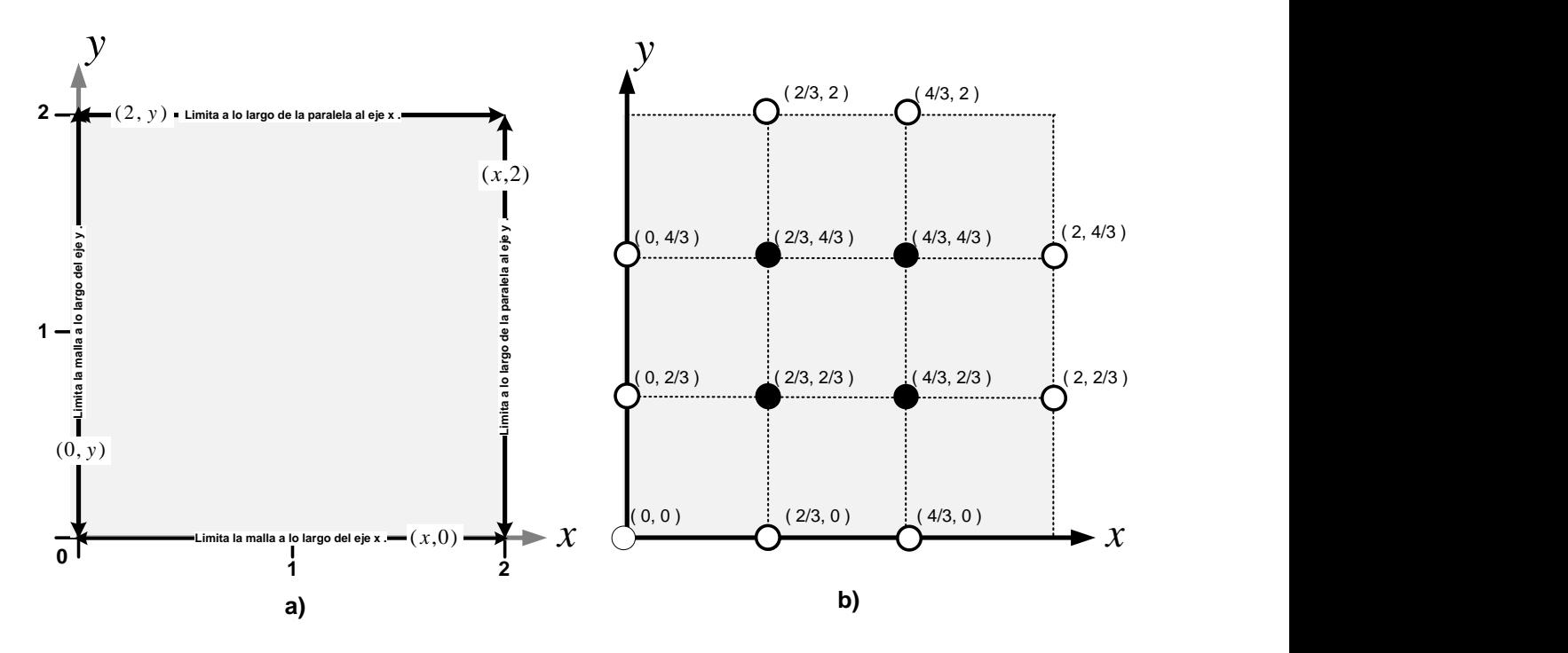

Figura 47. Discretización del problema de Laplace, según las condiciones de frontera. a) Limites de la malla. b) Reticulado con puntos interiores en negro y de frontera en blanco.

*PASO 3*: Encontrar cuánto vale  $z = f(x, y)$  en los valores de la frontera (puntos blancos).

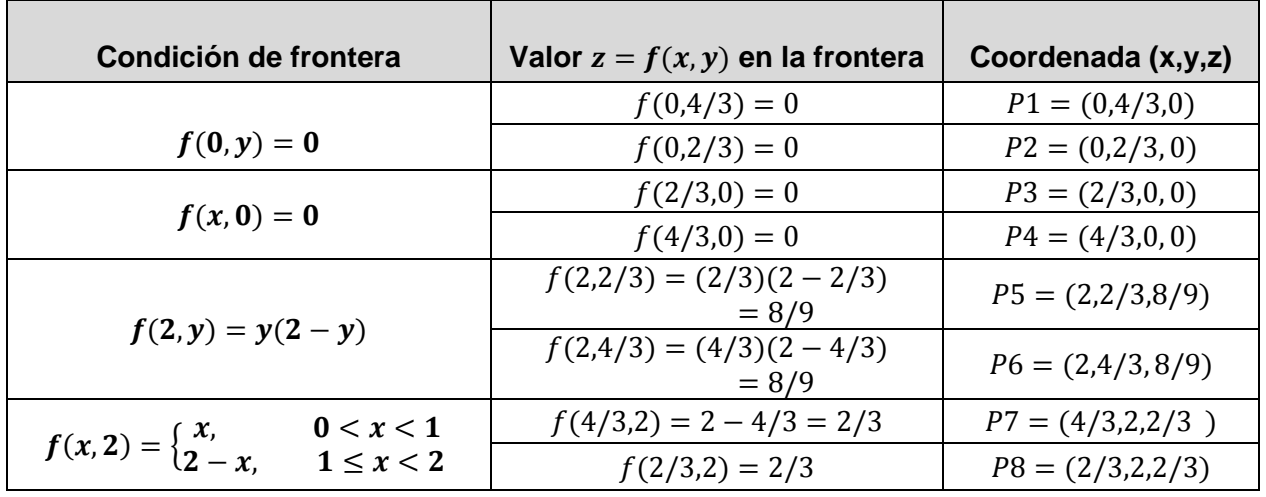

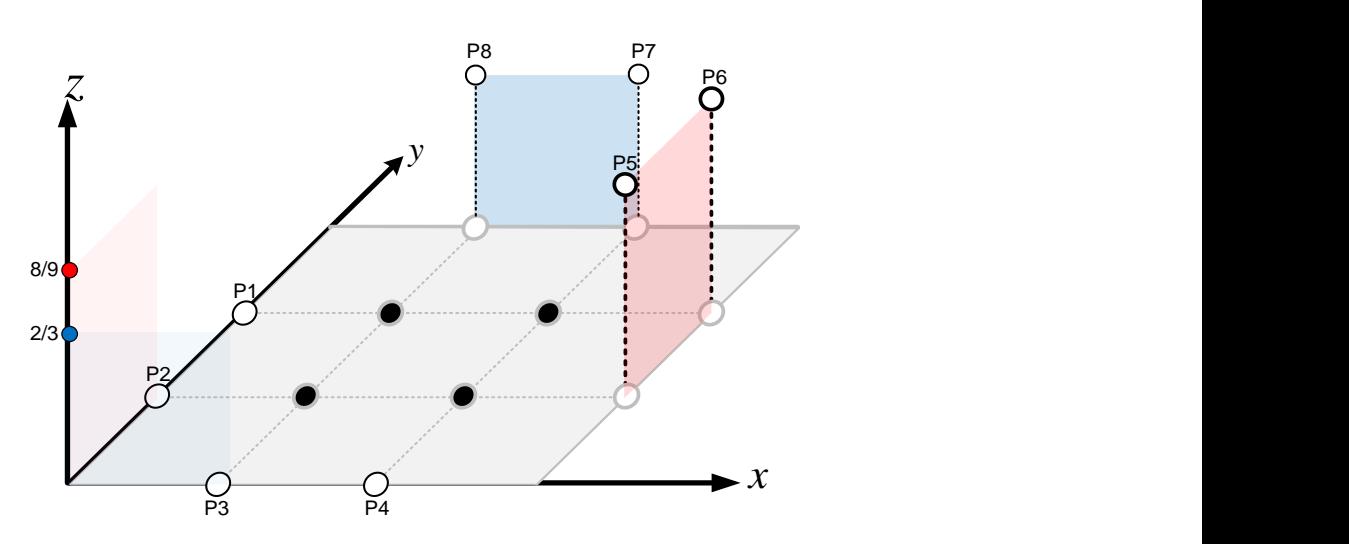

Figura 48. Puntos de frontera P1,P2,P3,P4,P5,P6,P7 y P8; calculados en el paso 3.

*PASO 4*: Evaluar la ecuación de aproximación en diferencias finitas, del *PASO 1,* con los puntos interiores.

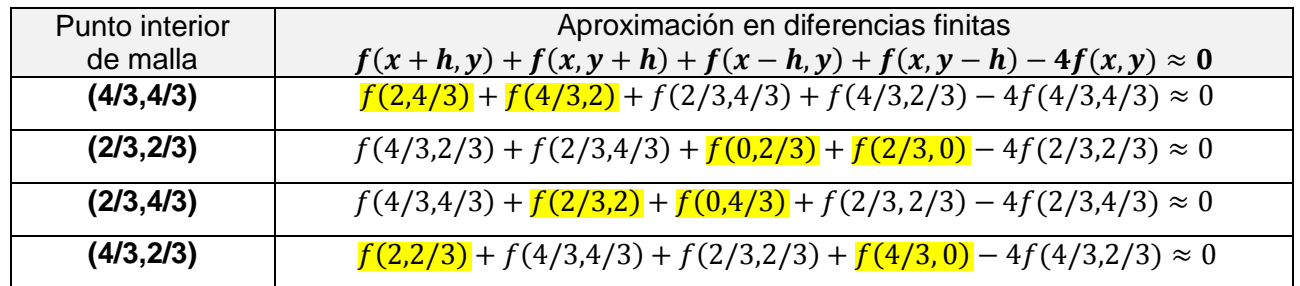

**PASO 5** Formar el sistema de ecuaciones. Los valores  $f(x, y)$ , marcados en el paso anterior, son valores de frontera que se calcularon en el *PASO 3*. Por lo tanto, al substituir dichos valores se formulan las ecuaciones siguientes.

$$
f(2/3,4/3) + f(4/3,2/3) - 4f(4/3,4/3) = -14/9
$$
  

$$
f(4/3,2/3) + f(2/3,4/3) - 4f(2/3,2/3) = 0
$$
  

$$
f(4/3,4/3) + f(2/3,2/3) - 4f(2/3,4/3) = -2/3
$$
  

$$
f(4/3,4/3) + f(2/3,2/3) - 4f(4/3,2/3) = -8/9
$$

Sean:  $f(4/3,4/3) = z_1$ ,  $f(2/3,2/3) = z_2$ ,  $f(2/3,4/3) = z_3$ ,  $f(4/3,2/3) = z_4$ . Entonces el sistema de ecuaciones es:

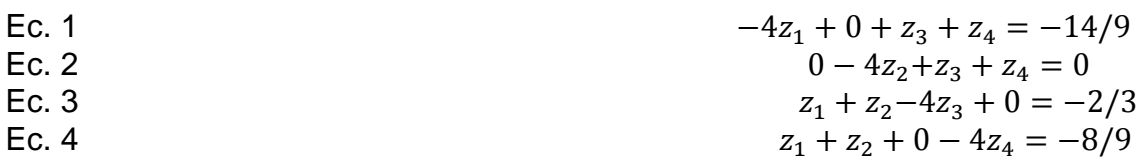

**PASO 6** Resolver el sistema de ecuaciones, ver capitulo 4. Al resolver por el método de Gauss Seidel, el vector solución es:

$$
z = \begin{bmatrix} z_1 \\ z_2 \\ z_3 \\ z_4 \end{bmatrix} = \begin{bmatrix} 0.583334 \\ 0.194445 \\ 0.361111 \\ 0.416667 \end{bmatrix}
$$

Este vector solución indica cuánto vale la función  $f(x, y)$  en los puntos interiores, es decir, es la solución para los puntos interiores de la malla.

$$
f(4/3,4/3) = 0.583334
$$
  
f(2/3,2/3) = 0.194445  
f(2/3,4/3) = 0.361111  
f(4/3,2/3) = 0.416667

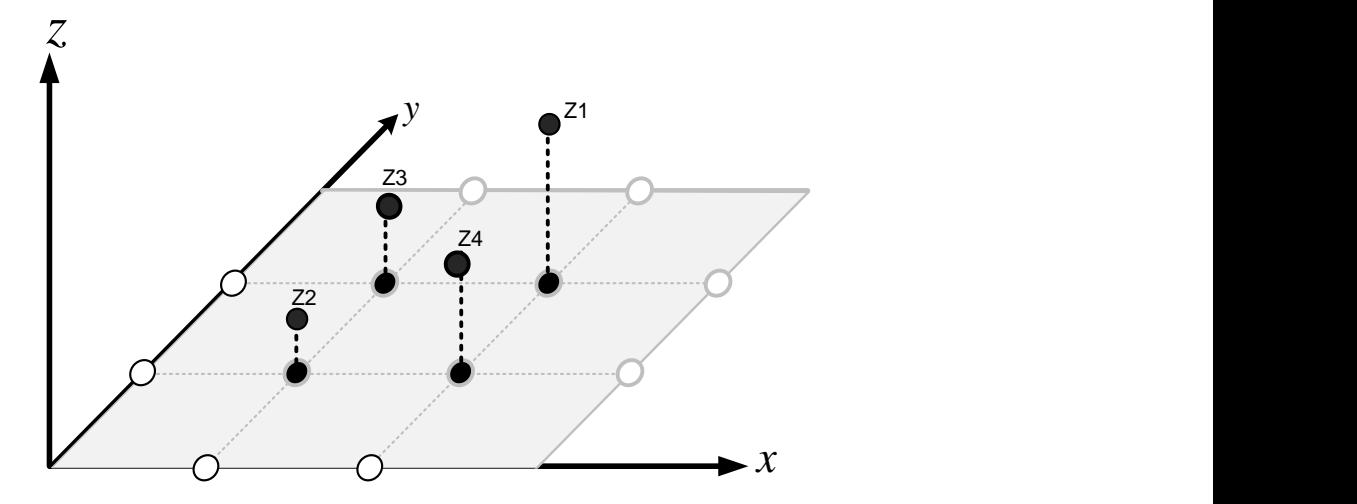

Figura 49. Representación de la aproximación en los puntos interiores de la malla

Una elección de  $h < 2/3$  puede mejorar la exactitud, pero genera retículas más pequeñas y consecuentemente sistemas de ecuaciones más grandes.

### **EJEMPLO ILUSTRATIVO ELEMENTO FINITO UNIDIMENSIONAL**

Resuélvase la ecuación diferencial  $(d^2T)/dx^2 = -10$  por método de elementos finitos; con las siguientes condiciones de frontera  $T(0,t) = 40$  y  $T(10,t) = 200$ 

### SOLUCIÓN:

### **PASO 1:** DISCRETIZACIÓN.

Para este caso se divide el dominio solución en cuatro elementos finitos de igual longitud, con cinco nodos. Ver figura 50.

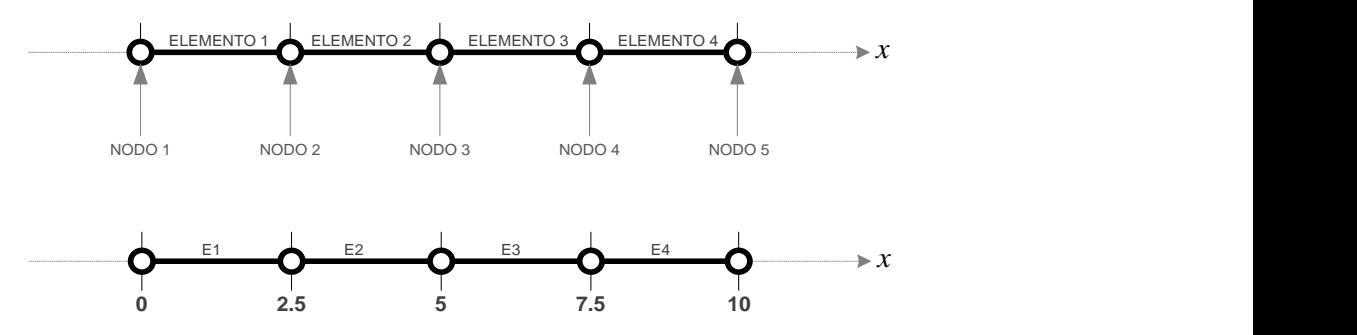

Figura 50. Representación del dominio de la función (una dimensión), discretizada mediante cuatro elementos iguales y cinco nodos.

# **PASO 2**: ECUACIONES DE LOS ELEMENTOS FINITOS (APROXIMACIÓN):

Este problema es de una dimensión, pues el dominio se discretiza solamente a lo largo del eje x, por lo tanto, la ecuación unidimensional para el elemento finito lineal, según la tabla 14, es  $u(x) = N_{i+1} u_{i+1} + N_i u_i$ . Donde  $N_j$  puede tomar los siguientes valores.

$$
N_{i+1} = \frac{x_i - x}{x_i - x_{i+1}}, \qquad N_i = \frac{x - x_{i+1}}{x_i - x_{i+1}}
$$

### *PASO 3*: EVALUAR LA ECUACIÓN DIFERENCIAL CON LA APROXIMACIÓN

$$
\frac{d^2}{dx^2}T + 10 \approx \frac{d^2}{dx^2}u(x) + 10 = E.D._{approx.}
$$

### *PASO 4*: RESOLVER LA INTEGRAL DE GARLEKIN.

 $\int_D (E.D._{approx.})$  $r_{D}(E.D._{approx.}) * N_{j} * dD$  (Garlekin). Hay que resolver una integral para cada elemento y cada nodo.

$$
\int_{x_i}^{x_{i+1}} \left(\frac{d^2u(x)}{dx^2} + 10\right) * N_j * dx
$$

Integrando por partes con

$$
\int_{x_i}^{x_{i+1}} w dv = wv \Big|_{x_i}^{x_{i+1}} - \int_{x_i}^{x_{i+1}} v dw
$$

Donde

$$
w = x_{i+1} - x \qquad \to \qquad dw = -dx
$$

$$
dv = \left(\frac{d^2}{dx^2}u(x) + 10\right)dx \quad \to \quad v = \frac{du}{dx} + 10x
$$

Por lo tanto cuando  $j = i$  se aplica para  $N_1$ :

$$
\int_{x_i}^{x_{i+1}} \left( \frac{d^2 u(x)}{dx^2} + 10 \right) * N_1 * dx = -\frac{du(x_i)}{dx} - 10x_i + \frac{u_{i+1} - u_i}{x_{i+1} - x_i} + 5(x_{i+1} + x_i)
$$

Cuando  $j = i + 1$  se aplica para  $N_2$ :

$$
\int_{x_i}^{x_{i+1}} \left( \frac{d^2 u(x)}{dx^2} + 10 \right) * N_2 * dx = \frac{du(x_{i+1})}{dx} + 10x_{i+1} - \frac{u_{i+1} - u_i}{x_{i+1} - x_i} - 5(x_{i+1} + x_i)
$$

Considerando las condiciones de frontera  $T_1 = u_1 = 40$  y  $T_5 = u_5 = 200$ , Se aplica la resolución de la integral de Garlekin para los nodos (*N)* de cada elemento (*E).* Esto es:

*Para E1/N1 (i=1, j=1):* 

$$
\begin{aligned}\n\bullet \qquad \qquad &= \text{if } \quad \text{Q} \\
-\frac{du(x_i)}{dx} - 10x_i + \frac{u_{i+1} - u_i}{x_{i+1} - x_i} + 5(x_{i+1} + x_i) = -u'_1 - 10x_1 + \frac{u_2 - u_1}{x_2 - x_1} + 5(x_2 + x_1) \\
&= -u'_1 - 10(0) + 0.4u_2 - 0.4(40) + 5(2.5) \\
&- u'_1 + 0.4u_2 = 3.5\n\end{aligned}
$$

*Para E1/N2 (i=1, j=2):*

$$
\underbrace{du(x_{i+1})}_{dx} + 10x_{i+1} - \frac{u_{i+1} - u_i}{x_{i+1} - x_i} - 5(x_{i+1} + x_i) = u'_2 + 10x_2 - \frac{u_2 - u_1}{x_2 - x_1} - 5(x_2 + x_1)
$$
\n
$$
= u'_2 + 10(2.5) - 0.4u_2 + 16 - 5(2.5)
$$
\n
$$
u'_2 - 0.4u_2 = -28.5
$$

Para E2/N2 (i=2, j=1):

\n
$$
\sum_{2.5} \frac{\varepsilon_2}{5} Q
$$
\n
$$
-\frac{du(x_2)}{dx} - 10x_2 + \frac{u_3 - u_2}{x_3 - x_2} + 5(x_3 + x_2) = -u'_2 - 10(2.5) + 0.4u_3 - 0.4u_2 + 5(7.5) -u'_2 + 0.4u_3 - 0.4u_2 = -12.5
$$

Para E2/N3 (i=2, j=2):

\n
$$
\underbrace{0}_{2.5} = \underbrace{0}_{5}
$$
\n
$$
\underbrace{du(x_3)}_{dx} + 10x_3 - \underbrace{u_3 - u_2}_{x_3 - x_2} - 5(x_3 + x_2) = u'_3 + 10(5) - 0.4u_3 + 0.4u_2 - 5(7.5)
$$
\n
$$
u'_3 - 0.4u_3 + 0.4u_2 = -12.5
$$

Continuando para los nodos y elementos restantes se obtiene la siguiente serie de ecuaciones.

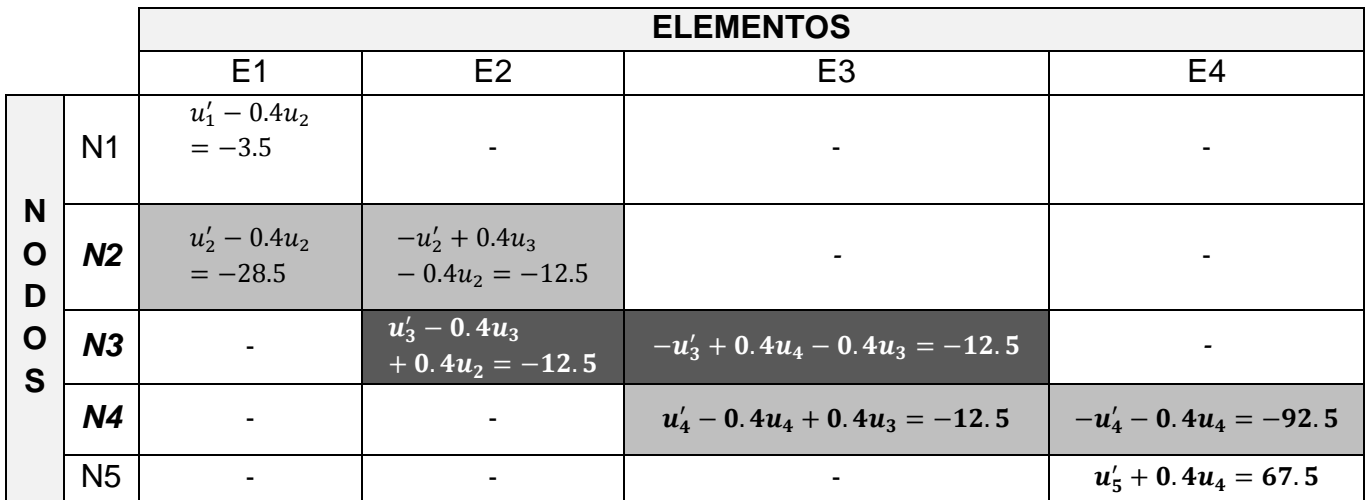

# *PASO 5*: ACOPLAMIENTO.

Del *PASO 4* Sumar las ecuaciones de diferentes elementos que comparten sus nodos (N2, N3 y N4).

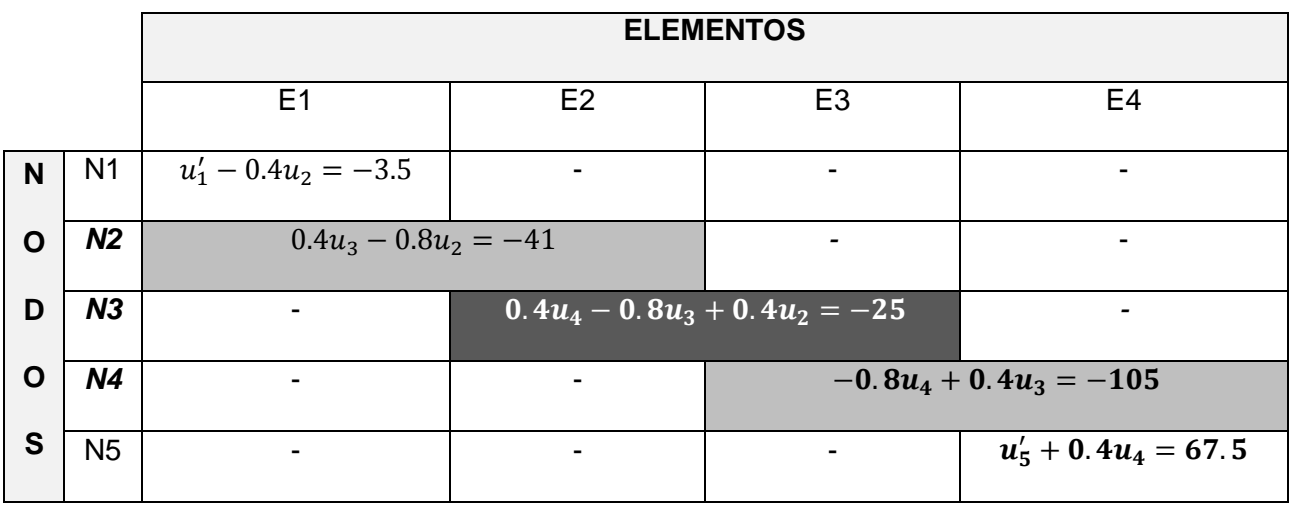

*PASO 6* RESOLVER EL SISTEMA DE ECUACIONES.

$$
u'_1 - 0.4u_2 = -3.5
$$
  
\n
$$
-0.8u_2 + 0.4u_3 = -41
$$
  
\n
$$
0.4u_2 - 0.8u_3 + 0.4u_4 = -25
$$
  
\n
$$
0.4u_3 - 0.8u_4 = -105
$$
  
\n
$$
u'_5 + 0.4u_4 = 67.5
$$

En este caso se usó el programa que resuelve ecuaciones por inversión de matrices; resultando

$$
u_1' = 66, u_2 = 173.75, u_3 = 245, u_4 = 253.75, u_5' = -34
$$

O bien

$$
\frac{dT_1}{dx} \approx 66, \qquad T_2 \approx 173.75, \qquad T_3 \approx 245, \qquad T_4 \approx 253.75, \qquad \frac{dT_5}{dx} \approx -34
$$

Son la aproximación por el método de elementos finitos (lineales) a la solución de la E.D.  $\frac{d^2}{dt^2}$  $\frac{u}{dx^2}T +$ 10, con las condiciones de frontera  $T_1 = u_1 = 40$  y  $T_5 = u_5 = 200$ .

De forma similar este procedimiento es aplicable a elementos finitos de varias dimensiones, con sus respectivas adecuaciones.

### **PROBLEMA 1 / CROMATOGRAFÍA DE GASES / INTEGRAL NUMÉRICA**

Mediante la cromatografía de gases se separa una mezcla de substancias determinada; en el cromatograma de los gases aparecen dos picos claramente separados. Una medición de sus perfiles en función del tiempo de elusión suministra los datos de la tabla 15. De estos datos, estimar las cantidades relativas de las dos substancias que forman la mezcla.

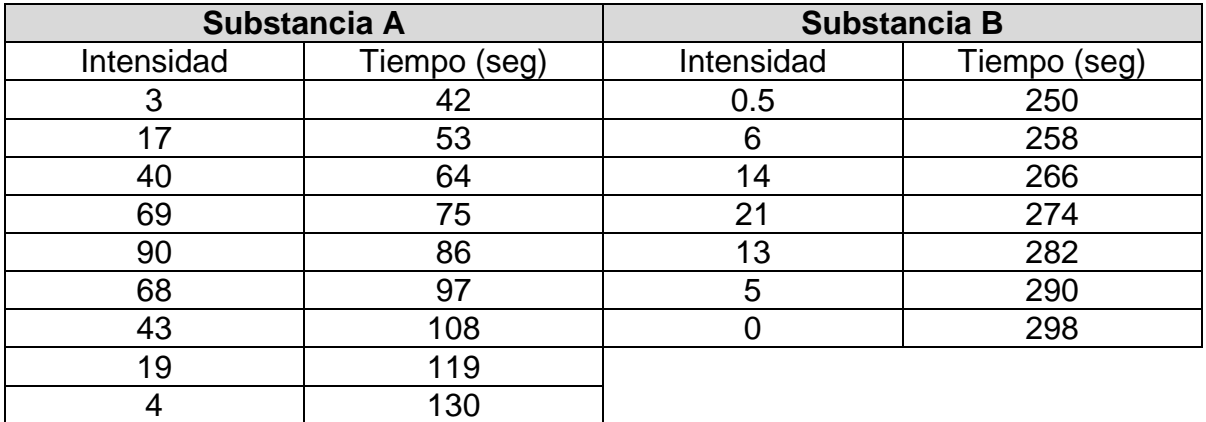

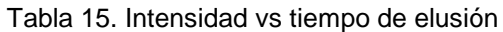

#### SOLUCIÓN:

Las cantidades relativas de A y B están en proporción a las áreas bajo sus picos de cromatogramas. Se requiere calcular dos integrales, una para A y otra para B. La variable dependiente es la intensidad y la independiente es el tiempo. Aplicando el programa para datos discretos de la regla de Simpson; para el área bajo el pico A se obtiene 3831.6667 unidades y para el área bajo el pico B se obtiene 486.66667 unidades. Por tanto, las cantidades relativas de las dos substancias presentes son

> cantidad de A cantidad de B = 3831.6667  $\frac{186.66667}{486.66667}$ 7.87328769 1

Donde la mezcla es 88.73022% de A y 11.26978% de B.

## **PROBLEMA 2 / EQUILIBRIO QUÍMICO / ECUACIÓN NO LINEAL**

A 298 °K, la constante de equilibrio para la reacción química:  $20F_2 \leftrightarrow 0_2 + 2F_2$  es 0.410 atm. Si  $OF<sub>2</sub>$  se introduce en un recipiente a 298 °K y al tiempo  $t = 0$  tiene una presión de 1 atm. ¿Cuál será la presión final total? Supóngase comportamiento de gas ideal.

SOLUCIÓN:

La estequiometria de la reacción es

$$
\begin{array}{c|c|c}\n 20F_2 & \leftrightarrow & O_2 & + & 2F_2 \\
\hline\n 1-2x & x & 2p\n\end{array}
$$

Donde,  $x$  es la presión

$$
\frac{4x^3}{(1-2x)^2} = 0.410
$$
  

$$
f(x) = 4x^3 - 1.64x^2 + 1.64x - 0.41 = 0
$$
  

$$
df(x)/dx = 12x^2 - 3.28x + 1.64
$$

Substituyendo los datos en el programa de Newton, y considerando una aproximación inicial  $x_0 = 0$  con una tolerancia 0.000001, se calcula lo siguiente

| n        | f(Xn)<br>Xn |          | df(Xn)<br>$Xn+1$ |         | Tol        |  |
|----------|-------------|----------|------------------|---------|------------|--|
| $\Omega$ |             | $-0.41$  | 1.64             | 0.25    | 0.25       |  |
|          | 0.25        | $-0.04$  | 1.57             | 0.27548 | 0.02547771 |  |
|          | 0.27548     | 0.000949 | 1.64709          | 0.2749  | 0.00057614 |  |
| 3        | 0.2749      | 5.52E-07 | 1.64517          | 0.2749  | 3.3562E-07 |  |

Tabla 16. Cálculos del método de Newton

Por lo tanto,  $x = 0.2749$  y la presión total final es

$$
P = 3x + 1 - 2x = 3 * 0.2749 + 1 - 2 * 0.2749 = 1.2749
$$
 atm

# **PROBLEMA 3 / BALANCE DE MATERIA / SISTEMA DE ECS LINEALES**

Para la separación del xileno, estireno, tolueno y benceno con un sistema de columnas de destilación, como las que se muestran en la figura 51, calcular las velocidades de flujo molar de F1, F2, F3 y F4.

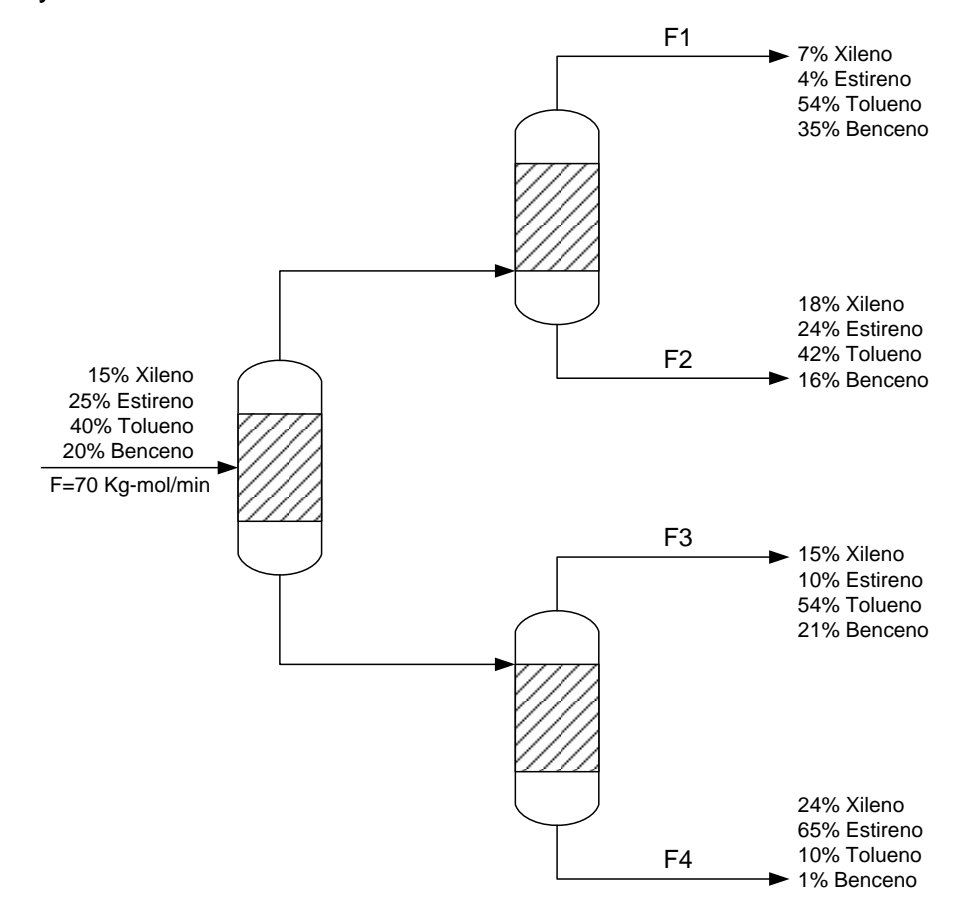

Figura 51. Sistema de columnas de destilación.

# SOLUCIÓN:

Balances de materia del rendimiento para cada componente

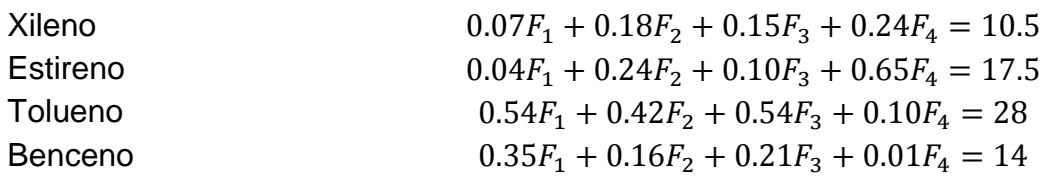

Para resolver este sistema de ecuaciones, el método más adecuado es el de la matriz inversa, porque no es evidente la existencia de la matriz de diagonal dominante que garantizaría la convergencia. El método de Newton multivariable podría ser opción, pero para evitar calcular el jacobiano es más rápido con el programa que calcula la inversa. Después de introducir el numero de incógnitas (*n = 4*) y la tolerancia, se obtiene en el programa de la inversa los siguientes valores.

| \n $1/A =$ \n  | \n $-2.81$ \n  | \n $1.2218$ \n | \n $-1.802$ \n | \n $6.0605$ \n |
|----------------|----------------|----------------|----------------|----------------|
| \n $94.363$ \n | \n $-29.83$ \n | \n $-36.69$ \n | \n $41.137$ \n |                |
| \n $-66.04$ \n | \n $20.246$ \n | \n $30.528$ \n | \n $-36.21$ \n |                |
| \n $-24.51$ \n | \n $9.3629$ \n | \n $8.9597$ \n | \n $-9.992$ \n |                |

\n17.5  
\n 17.5  
\n 17.5  
\n 17.5  
\n 17.5  
\n 17.5  
\n 17.5  
\n 17.5  
\n 17.6  
\n 17.6  
\n 17.5  
\n 17.5  
\n 17.6  
\n 17.6  
\n 17.6  
\n 17.5  
\n 17.6  
\n 17.6  
\n 17.6  
\n 17.5  
\n 17.6  
\n 17.6  
\n 17.6  
\n 17.5  
\n 17.6  
\n 17.6  
\n 17.6  
\n 17.7  
\n 17.7  
\n 17.8  
\n 17.9  
\n 17.9  
\n 17.9  
\n 17.9  
\n 17.9  
\n 17.9  
\n 17.9  
\n 17.9  
\n 17.9  
\n 17.9  
\n 17.9  
\n 17.9  
\n 17.9  
\n 17.9  
\

Donde F1 = 26.25, F2 = 17.5, F3 = 8.75 y F4 = 17.5; todos en Kg-mol/min.

#### **PROBLEMA 4 / REACTORES / ECUACIÓN NO LINEAL**

En ingeniería química los reactores PFR (es decir, aquellos en que el fluido va de un extremo a otro con una mezcla mínima a lo largo del eje longitudinal) se usan para convertir reactantes en productos. Se ha determinado que la eficiencia de la conversión se puede mejorar algunas veces recirculando una porción de la corriente del producto, de tal forma que regrese a la entrada para un paso adicional por del reactor (ver figura 52). La razón de recirculación se define como  $R = (volume \cdot R \cdot d \cdot R \cdot \text{d} \cdot \text{d} \cdot \text{e})$  a la entrada)/ (volumen de residuos del sistema). Supóngase que se está procesando una substancia química A para generar un producto B. Para el caso en que A forma a B de acuerdo con una reacción auto catalítica (uno de los productos actúa como catalizador), se puede demostrar que una razón óptima de reciclaje debe satisfacer

$$
Ln \frac{1 + R(1 - X_{Af})}{R(1 - X_{Af})} = \frac{R + 1}{R[1 + R(1 - X_{Af})]}
$$

Donde  $X_{Af}$  es la fracción de reactante A que se convierte en producto B. La razón óptima de recirculante corresponde a un reactor de tamaño mínimo necesario para alcanzar el nivel deseado de conversión. Determínese una relación de recirculación necesaria para una conversión fraccional de  $X_{AF} = 0.96$ .

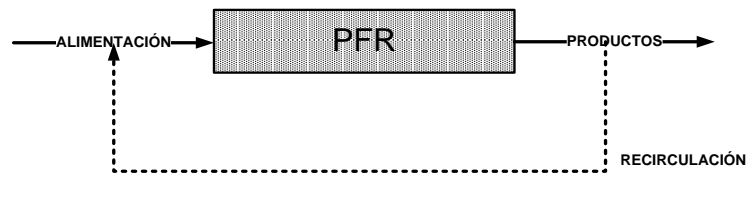

Figura 52. Reactor PFR con recirculación.

**SOLUCIÓN** 

La ecuación a resolver es

$$
f(R) = \frac{R+1}{R[1+R(1-X_{Af})]} - Ln \frac{1+R(1-X_{Af})}{R(1-X_{Af})}
$$
 O bien,  $f(x) = \frac{x+1}{x[1+0.04R]} - Ln \frac{1+0.04x}{0.04x}$ 

Se buscara una raíz con el método de la secante para evitar calcular la derivada de la función del método de Newton. Para visualizar donde se encuentra alguna raíz es útil, aunque no necesario, graficar la función  $f(x)$  en el intervalo (0, 1]. Ver figura 53.

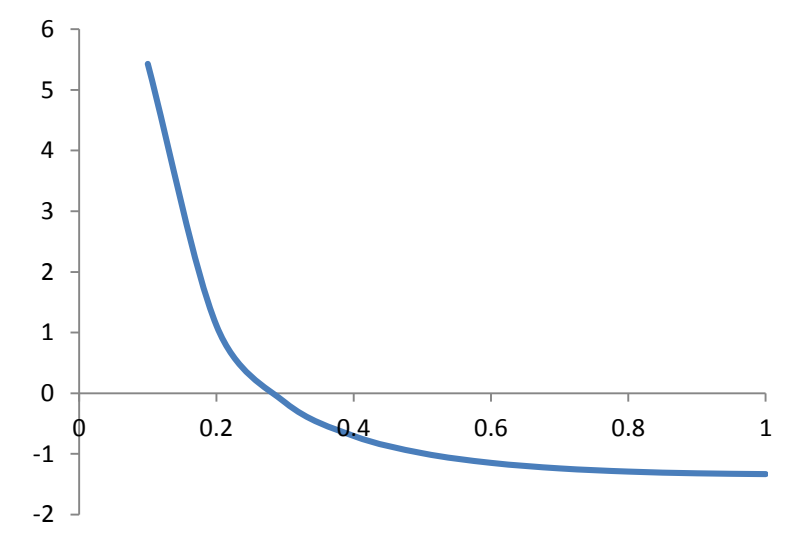

Figura 53. Localización grafica del intervalo que contiene la raíz.

De la gráfica se ve que una raíz está dentro del intervalo de 0.2 a 0.4. Así que,  $x_0 = 0.2$  y  $x_1 = 0.4$ . Introduciendo los datos en el programa de la secante, con una tolerancia menor o igual que 0.0001, se generan los siguientes cálculos

| n           | $Xn-1$  | $f(Xn-1)$  | Хn      | f(Xn)      | $Xn+1$  | $f(Xn+1)$  | Tol     |
|-------------|---------|------------|---------|------------|---------|------------|---------|
| $\mathbf 0$ | 0.20000 | $-1.11610$ | 0.40000 | 0.70616    | 0.32250 | 0.31477    | 0.07750 |
| 1           | 0.40000 | 0.70616    | 0.32250 | 0.31477    | 0.26016 | $-0.21817$ | 0.06233 |
| 2           | 0.32250 | 0.31477    | 0.26016 | $-0.21817$ | 0.28568 | 0.03356    | 0.02552 |
| 3           | 0.26016 | $-0.21817$ | 0.28568 | 0.03356    | 0.28228 | 0.00309    | 0.00340 |
| 4           | 0.28568 | 0.03356    | 0.28228 | 0.00309    | 0.28193 | $-0.00005$ | 0.00035 |
| 5           | 0.28228 | 0.00309    | 0.28193 | $-0.00005$ | 0.28194 | 0.00000    | 0.00001 |

Tabla 17. Cálculos método de la Secante

La aproximación a la raíz es 0.28194 y la razón de recirculación, con la que se obtiene una conversión fraccional de  $X_{Af} = 0.96$ , es R = 0.28194.

# **PROBLEMA 5 / REACTORES / INTERPOLACIÓN**

Una reacción química  $A \rightarrow B$  se lleva a cabo en un reactor cerrado. Se tomaron los siguientes datos para la concentración de A,  $C_A$  (mol/Litro), como una función del tiempo  $t$  (min), desde el inicio de la reacción.

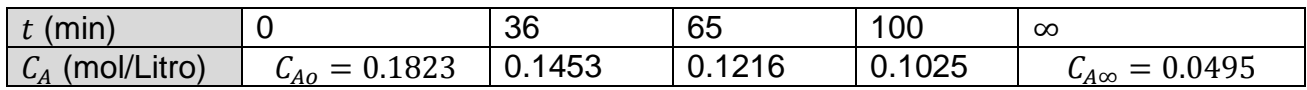

Un mecanismo relaciona a  $C_A$  y por  $Ln[(C_A - C_{A0})/(C_{A0} - C_{A\infty})] = -kt$ .

a) Determínese la concentración de A, a los 25, 60 y 90 minutos después de iniciada la reacción. b) Con los datos obtenidos por interpolación, del inciso a), estímese una constante de velocidad promedio (k).

# SOLUCIÓN

a) Con ayuda del programa de interpolación de Lagrange se tiene

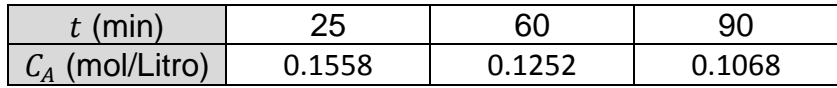

b)

Tabla 18. Datos para k, obtenidos por interpolación y por experimentación.

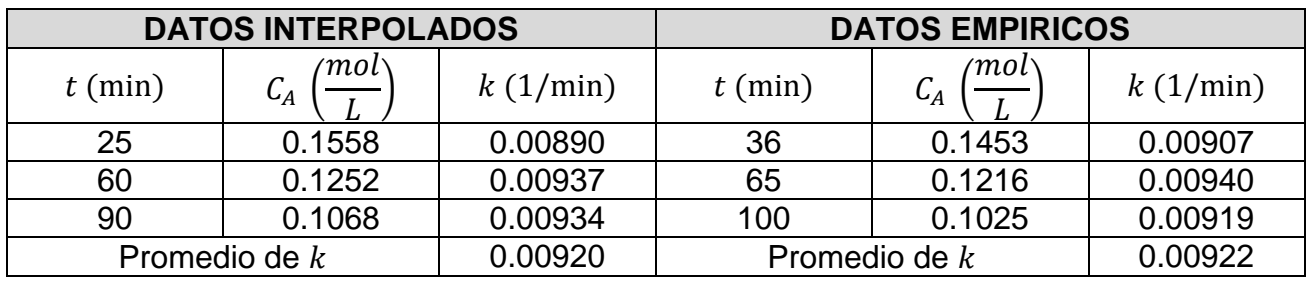

La constante  $k$  es muy similar en ambos casos, lo cual le da certidumbre a los datos interpolados; su valor podría considerarse, para fines prácticos, como  $k = 0.0092$ .

### **PROBLEMA 6 / FLUJO DE FLUIDOS / SISTEMA DE ECS NO LINEALES**

Un caudal de agua a 25 °C está fluyendo a una red de tuberías. La presión a la salida de la bomba es de 15X10<sup>5</sup> Pascales por encima de la presión atmosférica y el agua se descarga a la presión atmosférica al final de la tubería. Todos los tubos son de acero de 6 pulgadas y de cedula 40, con un diámetro interior de 0.154 metros. Las longitudes equivalentes de los tubos se muestran en la figura 54. Determínese todas las velocidades de flujo (X1, X2,…,X7) para la red de tuberías mostrada en la figura 54. Supóngase que el factor de fricción de Faning es constante  $f_F = 0.005$  para todas las tuberías.

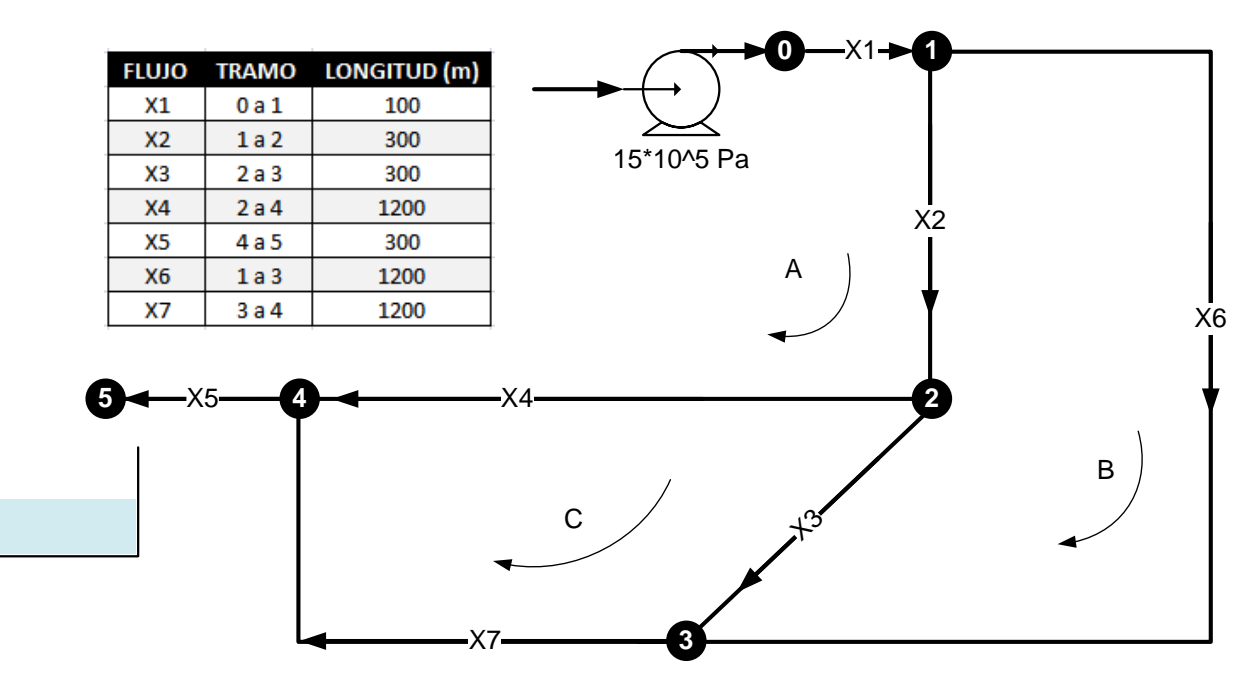

Figura 54. Esquema de la red de tuberías con longitudes.

### SOLUCIÓN

Los balances de materia en cada nodo y la suma de la caída de presión alrededor de las secciones A, B y C generan un conjunto de ecuaciones. Se sabe que la suma algebraica de las velocidades de flujo en cada nodo debe ser cero, y que, la suma algebraica de todos los descensos de presión en un ciclo cerrado o bucle ha de ser cero.

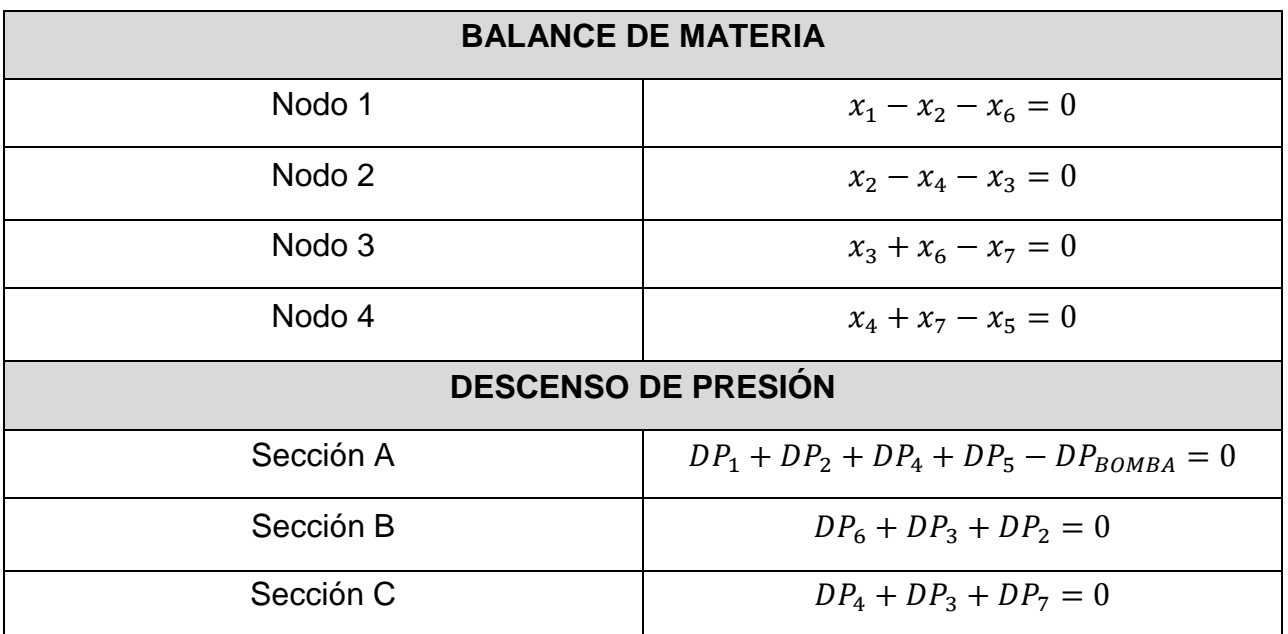

Hasta ahora, con los balances de materia en los nodos y los descensos de presión en las secciones, se tienen siete ecuaciones y catorce incógnitas, sin embargo, los descensos de presión están relacionados con los flujos de la siguiente manera

$$
DP = k * x^2
$$
 donde  $k = 32 * f_F * \rho * L/(\pi^2 * \phi^5)$ .

Tal que; L es la longitud de las tuberías, Ø es el diámetro de las mismas,  $\rho$  la densidad del fluido y  $f_F$  es el factor de Faning.

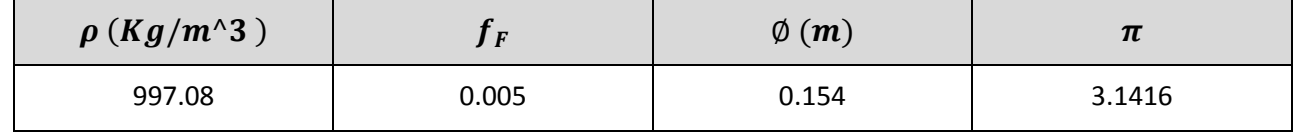

Dado que se disponen de todos los datos es posible calcular todas las  $k_i$ , para  $i=1$  ... 7.

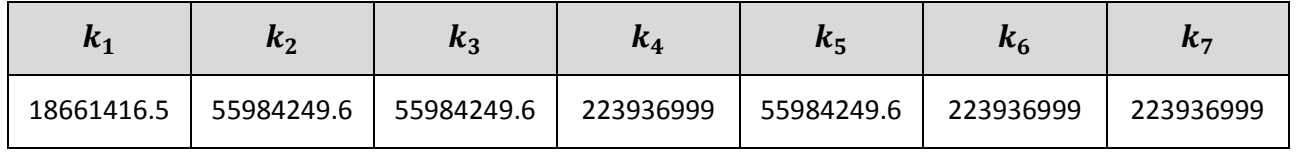
Ahora se pueden expresar las ecuaciones del descenso de presión, en función de los flujos, mediante la relación  $DP = k * x^2$ . Por lo tanto, el sistema de ecuaciones no lineal a resolver es el siguiente.

EC 1

\n
$$
f_{1} = x_{1} - x_{2} - x_{6} = 0
$$
\nEC 2

\n
$$
f_{2} = x_{2} - x_{4} - x_{3} = 0
$$
\nEC 3

\n
$$
f_{3} = x_{3} + x_{6} - x_{7} = 0
$$
\nEC 4

\n
$$
f_{4} = x_{4} + x_{7} - x_{5} = 0
$$
\nEC 5

\n
$$
f_{5} = k_{1}x_{1}^{2} + k_{2}x_{2}^{2} + k_{4}x_{4}^{2} + k_{5}x_{5}^{2} - 15 \times 10^{5} = 0
$$
\nEC 6

\n
$$
f_{6} = k_{6}x_{6}^{2} - k_{3}x_{3}^{2} - k_{2}x_{2}^{2} = 0
$$
\nEC 7

\n
$$
f_{7} = k_{3}x_{3}^{2} + k_{7}x_{7}^{2} - k_{4}x_{4}^{2} = 0
$$

Este sistema de ecuaciones puede resolverse con el método de Newton Multivariable. Donde,

$$
\vec{F}(\vec{x}) = \begin{bmatrix} x_1 - x_2 - x_6 \\ x_2 - x_4 - x_3 \\ x_3 + x_6 - x_7 \\ x_4 + x_7 - x_5 \\ x_4 + x_7 - x_5 \\ k_1x_1^2 + k_2x_2^2 + k_4x_4^2 + k_5x_5^2 - 15 * 10^5 \\ k_6x_6^2 - k_3x_3^2 - k_2x_2^2 \\ k_3x_3^2 + k_7x_7^2 - k_4x_4^2 \end{bmatrix}
$$

El método de Newton es adecuado, para este problema, porque el cálculo de la Matriz Jacobiana es muy sencillo.

$$
\bar{J}(\vec{x}) = \begin{bmatrix} 1 & -1 & 0 & 0 & 0 & -1 & 0 \\ 0 & 1 & -1 & -1 & 0 & 0 & 0 \\ 0 & 0 & 1 & 0 & 0 & 1 & -1 \\ 0 & 0 & 0 & 1 & -1 & 0 & 1 \\ 2k_1x_1 & 2k_2x_2 & 0 & 2k_4x_4 & 2k_5x_5 & 0 & 0 \\ 0 & -2k_2x_2 & -2k_3x_3 & 0 & 0 & 2k_6x_6 & 0 \\ 0 & 0 & 2k_3x_3 & -2k_4x_4 & 0 & 0 & 2k_7x_7 \end{bmatrix}
$$

Para este caso, el vector inicial no puede ser cero, ya que, es inconsistente con la obtención de la matriz inversa del Jacobiano. Un segundo intento con un vector inicial  $\overrightarrow{x_o} = 0.1$  es convergente.

$$
\overrightarrow{x_o} = \begin{bmatrix} 0.1 \\ 0.1 \\ 0.1 \\ 0.1 \\ 0.1 \\ 0.1 \\ 0.1 \end{bmatrix}
$$

Establecidos todos los requerimientos para el método de Newton; se propone una tolerancia 0.00000001. Después de Introducir los datos en el programa de Newton se generan los valores siguientes.

| Tabla i | $x_1$   | $x_2$   | $x_3$   | $x_4$   | $x_{5}$ | $x_6$   | $\chi_7$ | <b>DISTANCIA</b> |
|---------|---------|---------|---------|---------|---------|---------|----------|------------------|
| 0       | 0.10000 | 0.10000 | 0.10000 | 0.10000 | 0.10000 | 0.10000 | 0.10000  | 0.28350          |
|         | 0.11871 | 0.07167 | 0.01650 | 0.05517 | 0.11871 | 0.04704 | 0.06354  | 0.07572          |
|         | 0.10010 | 0.06489 | 0.01526 | 0.04963 | 0.10010 | 0.03520 | 0.05046  | 0.00790          |
| 3       | 0.09816 | 0.06481 | 0.01543 | 0.04937 | 0.09816 | 0.03336 | 0.04879  | 0.00016          |
| 4       | 0.09814 | 0.06482 | 0.01545 | 0.04937 | 0.09814 | 0.03332 | 0.04876  | 0.00000          |
|         | 0.09814 | 0.06482 | 0.01545 | 0.04937 | 0.09814 | 0.03332 | 0.04876  | 0.00000          |

Tabla 19. Cálculos de método de Newton multivariable.

La solución es

$$
X = \begin{bmatrix} 0.098136927 \\ 0.064819554 \\ 0.033317373 \\ 0.049372395 \\ 0.01544716 \\ 0.048764533 \\ 0.098136927 \end{bmatrix}
$$

Así, los flujos son:  $x_1 = 0.098136927$ ,  $x_2 = 0.064819554$ ,  $x_3 = 0.033317373$ ,  $x_4 = 0.049372395$ ,  $x_5 = 0.01544716$ ,  $x_6 = 0.048764533$  y  $x_7 = 0.098136927$ ; todos en  $m^3/s$ .

# **PROBLEMA 7 / INGENIERÍA DE REACTORES / SISTEMAS EDO RK4**

En un análisis de los datos de Kasell para la deshidrogenación en fase de vapor del benceno en un reactor continuo homogéneo, Hougen y Watson reportaron las reacciones

- 1.  $2C_6H_{6(a)} \rightarrow C_{12}H_{10(a)} + H_{2(a)}$
- 2.  $C_6H_{6(a)} + C_{12}H_{10(a)} \rightarrow C_{18}H_{14(a)} + H_{2(a)}$

y las siguientes ecuaciones de velocidad:

$$
r_1 = 14.96 * 10^6 e^{-\frac{15200}{T}} \left( P_B^2 - \frac{P_D P_H}{k_1} \right) \quad \text{moles lb de } C_6 H_6 \text{ que reacción} \delta / (h) \text{(pie}^3)
$$

$$
r_2 = 8.67 * 10^6 e^{-\frac{15200}{T}} \left( P_B P_D - \frac{P_T P_H}{k_2} \right)
$$
 moles lb de di ó trifenilo que reacción (h)(pie<sup>3</sup>)

Donde

 $P_B$  = presión parcial del benceno, atm

 $P_D =$  presión parcial del difenilo, atm

 $P_T =$  presión parcial del trifenilo, atm

 $P_H$  = presión parcial del hidrógeno, atm

 $T =$  temperatura en Kelvin

 $k_1 = 0.312$ ,  $k_2 = 0.48$  constantes de equilibrio para las dos reacciones en términos de presiones parciales.

Los datos sobre los que están basadas las ecuaciones de velocidad se obtuvieron a una presión total de 1 atm y a temperaturas de 1265 y 1400 °F, en un tubo de 0.5 pulg y 3 pies de largo.

Se propone diseñar un reactor tubular que opere a una presión de 1 atm y a 1400 °F. Determine la conversión total del benceno a di y trifenilo, al equilibrio. Supóngase que el reactor operara isotérmicamente y que no hay otras reacciones importantes.

### SOLUCIÓN:

Puesto que el reactor es isotérmico, las constantes de equilibrio permanecerán constantes, además, a 1400 °F (1033 K) las dos velocidades, en términos de la velocidad de desaparición de benceno, son

$$
r_1 = 6.23 \left( P_B^2 - \frac{P_D P_H}{0.312} \right)
$$

$$
r_2 = 3.61 \left( P_B P_D - \frac{P_T P_H}{0.480} \right)
$$

La conversión  $y$ , es el número de moles libra de benceno que desaparecen mediante la reacción 1, por mol libra de alimentación, y la conversión  $z$ , es el número de moles libra de benceno que desaparecen mediante la reacción 2, por mol libra de alimentación. Si se toma como base 1 mol de benceno que entra al reactor, las moles de cada componente con conversiones de  $y$ ,  $y$   $z$ , son:

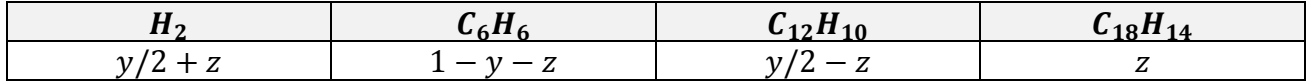

Puesto que el número de moles totales es igual a 1, independientemente de los valores de  $y$ , y  $z$ , las fracciones molares también están dadas por estas cantidades. Si se supone que los componentes se comportan como gases ideales, las presiones parciales son

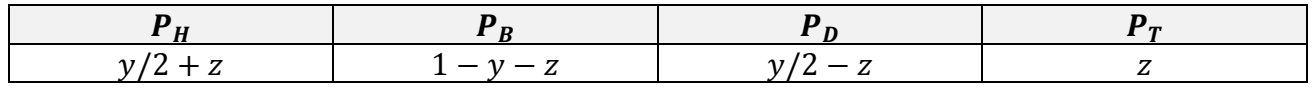

Con estas relaciones es posible expresar las ecuaciones de rapidez en términos de  $y$  y  $z$ , como

$$
r_1 = dy/d(V/F) = 6.23 \left( (1 - y - z)^2 - \frac{(y/2 - z)(y/2 + z)}{0.312} \right)
$$

$$
r_2 = dz/d(V/F) = 3.61 \left( (1 - y - z)(y/2 - z) - \frac{z(y/2 + z)}{0.480} \right)
$$

La conversión total de benceno al equilibrio consiste en resolver este sistema de ecuaciones diferenciales, sujeto a las condiciones iniciales  $y(0) = z(0) = 0$ . Considerando incrementos  $\Delta(V/F)$ = 0.05. El método de RK4 calcula lo siguiente.

|             | $\mathbf{C}$<br>O           | S<br>V<br>E<br>R.<br>N<br>L  | Ó<br>N                      |
|-------------|-----------------------------|------------------------------|-----------------------------|
| V/F         | De Benceno a Difenilo<br>Yi | De Benceno a Trifenilo<br>Zi | Total de Benceno<br>Yi + Zi |
| $\mathbf 0$ | $\mathbf 0$                 | $\overline{0}$               | $\Omega$                    |
| 0.05        | 0.231313                    | 0.00897129                   | 0.24028409                  |
| 0.1         | 0.35495173                  | 0.0242475                    | 0.37919923                  |
| 0.15        | 0.42134307                  | 0.0385921                    | 0.45993517                  |
| 0.2         | 0.45714133                  | 0.05043037                   | 0.5075717                   |
| 0.25        | 0.47642727                  | 0.05978386                   | 0.53621113                  |
| 0.3         | 0.48673348                  | 0.06705256                   | 0.55378604                  |
| 0.35        | 0.49214225                  | 0.07266433                   | 0.56480659                  |
| 0.4         | 0.49488738                  | 0.07698583                   | 0.5718732                   |
| 0.45        | 0.49619753                  | 0.08031062                   | 0.57650815                  |
| 0.5         | 0.49674896                  | 0.08286788                   | 0.57961684                  |
| 0.55        | 0.49691221                  | 0.08483472                   | 0.58174693                  |
| 0.6         | 0.49688818                  | 0.08634755                   | 0.58323573                  |
| 0.65        | 0.49678375                  | 0.08751125                   | 0.584295                    |
| 0.7         | 0.49665398                  | 0.08840644                   | 0.58506042                  |
| 0.75        | 0.49652569                  | 0.08909512                   | 0.58562082                  |
| 0.8         | 0.49641063                  | 0.08962495                   | 0.58603558                  |
| 0.85        | 0.49631268                  | 0.09003257                   | 0.58634525                  |
| 0.9         | 0.4962319                   | 0.09034619                   | 0.58657809                  |
| 0.95        | 0.49616664                  | 0.09058747                   | 0.58675411                  |
| 1           | 0.49611464                  | 0.09077311                   | 0.58688776                  |

Tabla 20. Cálculos del método de RK4 para el sistema de dos EDOL

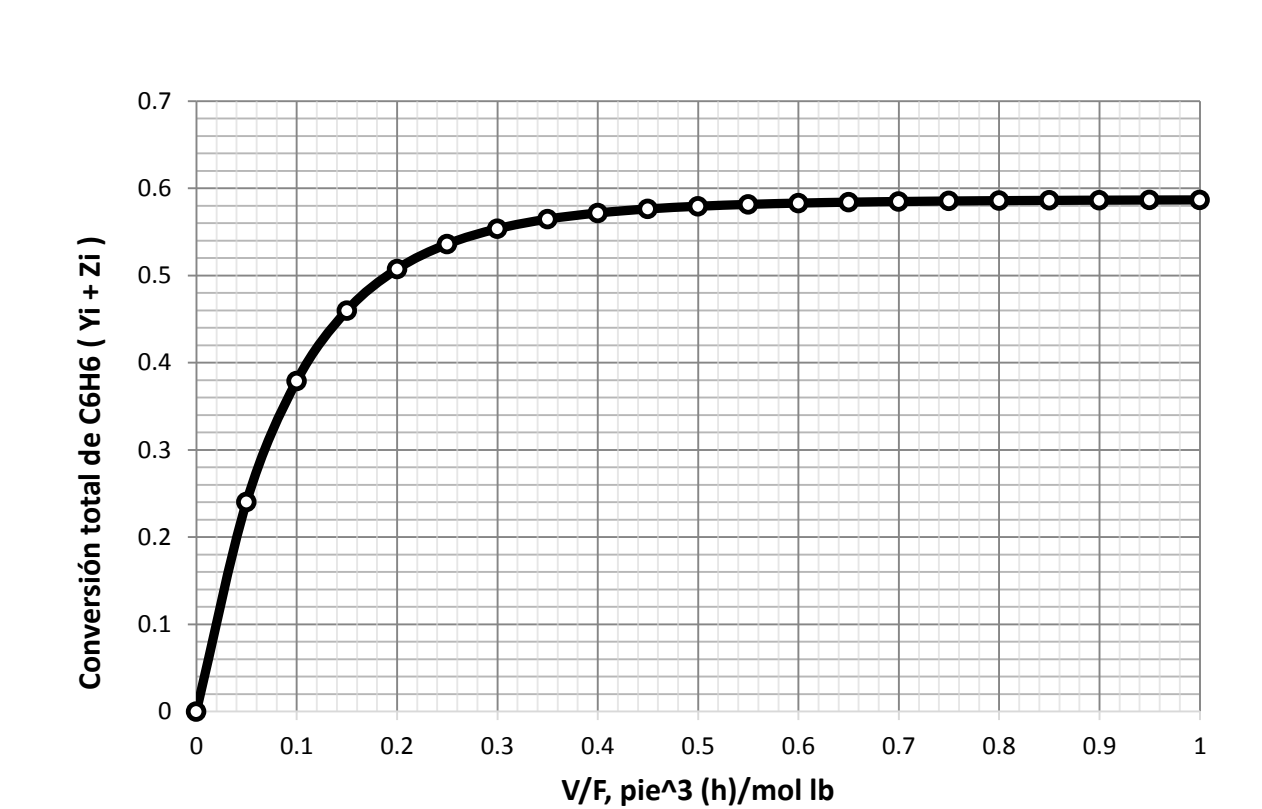

En la tabla 20, se presentan las conversiones del benceno a di y trifenilo, así como la conversión total de benceno.

Figura 55. Conversión total de benceno vs V/F

La figura 55 presenta una visión más clara de la conversión total de benceno. La conversión total de equilibrio es de 49.6 + 9.1 = 58.7%.

# **PROBLEMA 8 / CONDUCCIÓN DE CALOR / EDP**

La figura 56 muestra una cámara rectangular hueca, con dimensiones internas de 4 x 2 m. Las paredes interiores se conservan a 600 K y la exterior a 300 K.  $k$  es 1.5 W/mK. En condiciones de estado estacionario, encuéntrese la pérdida de calor, por unidad de longitud de la cámara. Utilice un tamaño de malla de 1 x 1 m

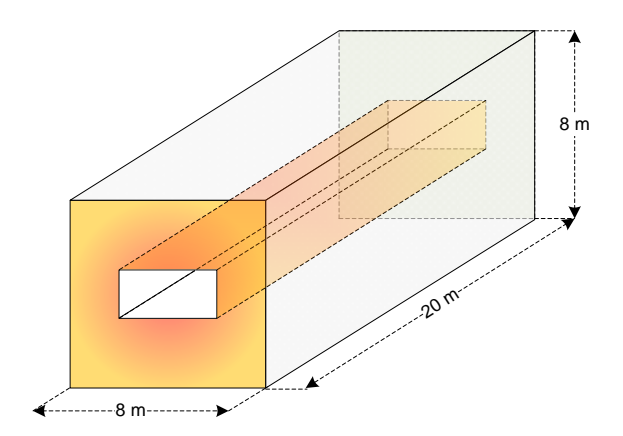

Figura 56. Cámara rectangular hueca.

# SOLUCIÓN:

La ecuación que modela la conducción de calor, en estado estacionario para dos dimensiones, es la ecuación de Laplace

$$
\frac{\partial^2 T(x,y)}{\partial x^2} + \frac{\partial^2 T(x,y)}{\partial y^2} = 0
$$

Por diferencias finitas se sabe que

$$
\frac{\partial^2 T}{\partial x^2} = \frac{\partial}{\partial x} \left( \frac{\partial T}{\partial x} \right) = \frac{T_{i+1,j} - T_{i,j}}{\Delta x} - \frac{T_{i,j} - T_{i-1,j}}{\Delta x} = \frac{T_{i+1,j} - 2T_{i,j} + T_{i-1,j}}{(\Delta x)^2}
$$

Análogamente

$$
\frac{\partial^2 T}{\partial y^2} = \frac{\partial}{\partial y} \left( \frac{\partial T}{\partial y} \right) = \frac{T_{i,j+1} - 2T_{i,j} + T_{i,j-1}}{(\Delta y)^2}
$$

La ecuación de Laplace en diferencias finitas es

$$
\frac{\partial^2 T(x,y)}{\partial x^2} + \frac{\partial^2 T(x,y)}{\partial y^2} \approx \frac{T_{i+1,j} - 2T_{i,j} + T_{i-1,j}}{(\Delta x)^2} + \frac{T_{i,j+1} - 2T_{i,j} + T_{i,j-1}}{(\Delta y)^2}
$$

Simplificando para un tamaño de malla  $\Delta x = \Delta y = 1$ . La ecuación de Laplace es aproximadamente igual a

$$
T_{i,j+1} + T_{i,j-1} + T_{i+1,j} + T_{i-1,j} - 4T_{i,j} = 0.
$$

Con esta ecuación en diferencias finitas se genera el sistema de ecuaciones, con el fin de conocer las temperaturas internas de la placa. Para ello, es necesario hacer un mallado de la placa donde se genera la transferencia de energía. Dada la simetría de la placa, por facilidad, el reticulado se efectúa en el área sombreada que se muestra en la figura 57.

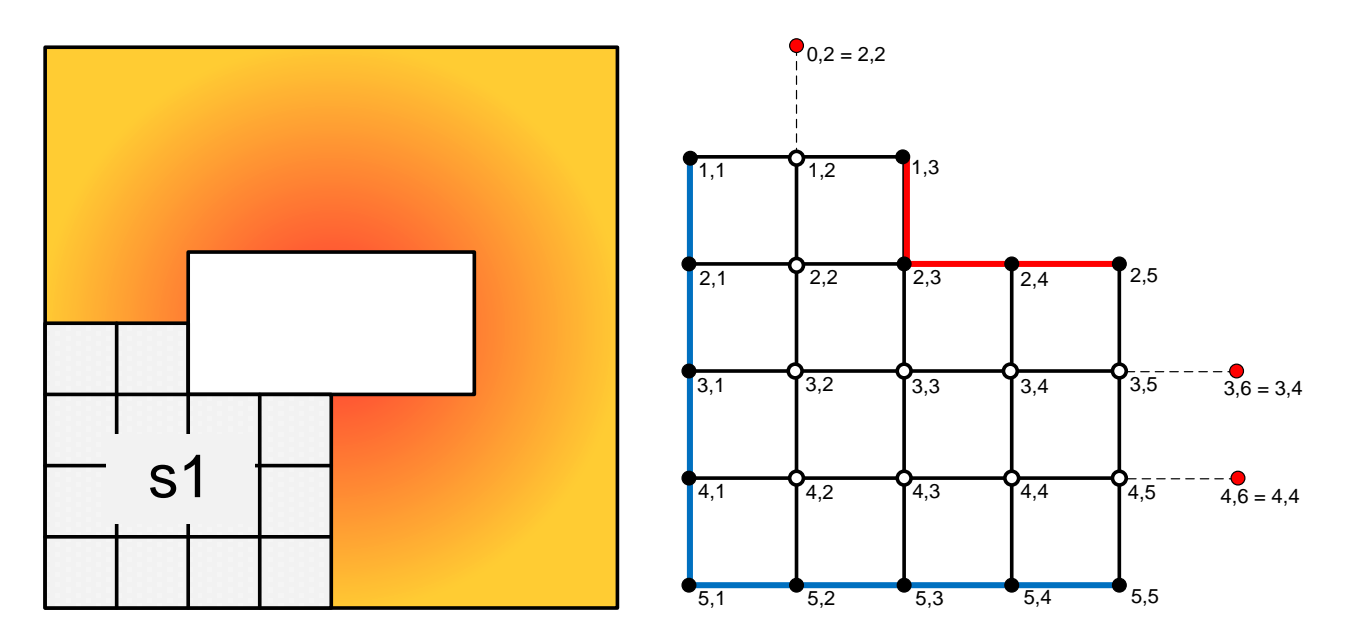

Figura 57. Placa transversal y el reticulado de una sección s1, conveniente por simetría.

El considerar solamente la cuarta parte de la sección transversal, para hacer el reticulado, simplifica el sistema de ecuaciones. Los puntos negros en el reticulado son los puntos de frontera y las temperaturas en tales nodos son las condiciones de frontera. Los puntos blancos son los puntos internos en los cuales se desea conocer su temperatura. Los puntos más claros enlazados con líneas punteadas, que se muestran en el reticulado, de la figura 57, se repiten por simetría y es necesario considerarlos para que los nodos 2,2 3,5 y 4,5 queden especificados. La clasificación de todos los nodos se muestra a continuación.

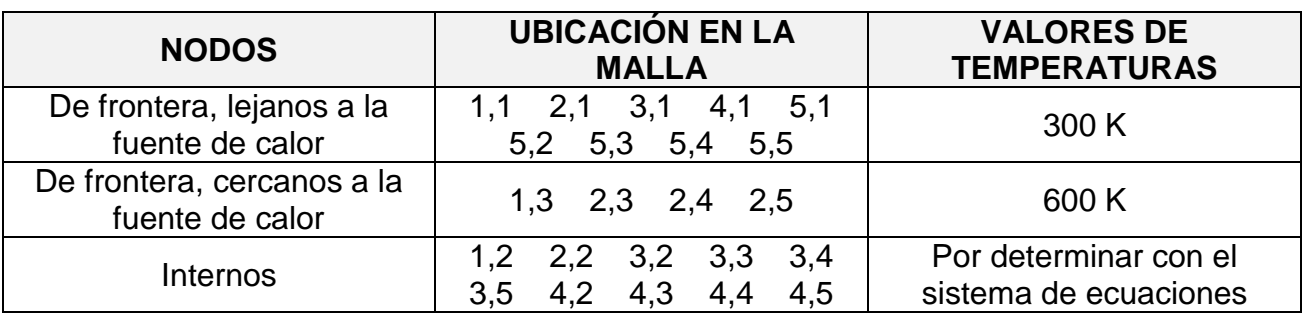

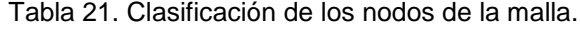

| <b>NODO</b>              | <b>Ecuación</b>                                                    | Ecuación simplificada con las                   |
|--------------------------|--------------------------------------------------------------------|-------------------------------------------------|
| $\mathbf{i}, \mathbf{j}$ | $T_{i,j+1}+T_{i,j-1}+T_{i+1,j}+T_{i-1,j}-4T_{i,j}=0$               | condiciones de frontera                         |
| 1,2                      | $T_{1,3}+T_{1,1}+T_{2,2}+(T_{0,2}=T_{2,2})-4T_{1,2}=0$             | $2T_{2,2} - 4T_{1,2} = -900$                    |
| 2,2                      | $T_{2,3}+T_{2,1}+T_{3,2}+T_{1,2}-4T_{2,2}=0$                       | $T_{3,2} + T_{1,2} - 4T_{2,2} = -900$           |
| 3,2                      | $T_{3,3}+T_{3,1}+T_{4,2}+T_{2,2}-4T_{3,2}=0$                       | $T_{3,3} + T_{4,2} + T_{2,2} - 4T_{3,2} = -300$ |
| 3,3                      | $T_{3,4}+T_{3,2}+T_{4,3}+T_{2,3}-4T_{3,3}=0$                       | $T_{3,4} + T_{3,2} + T_{4,3} - 4T_{3,3} = -600$ |
| 3,4                      | $T_{3,5}+T_{3,3}+T_{4,4}+T_{2,4}-4T_{3,4}=0$                       | $T_{3,5} + T_{3,3} + T_{4,4} - 4T_{3,4} = -600$ |
| 3,5                      | $(T_{3,6} = T_{3,4}) + T_{3,4} + T_{4,5} + T_{2,5} - 4T_{3,5} = 0$ | $2T_{3,4} + T_{4,5} - 4T_{3,5} = -600$          |
| 4,2                      | $T_{4,3}+T_{4,1}+T_{5,2}+T_{3,2}-4T_{4,2}=0$                       | $T_{4,3} + T_{3,2} - 4T_{4,2} = -600$           |
| 4,3                      | $T_{4,4}+T_{4,2}+T_{5,3}+T_{3,3}-4T_{4,3}=0$                       | $T_{4,4}+T_{4,2}+T_{3,3}-4T_{4,3}=-300$         |
| 4,4                      | $T_{4,5}+T_{4,3}+T_{5,4}+T_{3,4}-4T_{4,4}=0$                       | $T_{4,5}+T_{4,3}+T_{3,4}-4T_{4,4}=-300$         |
| 4,5                      | $(T_{4,6} = T_{4,4}) + T_{4,4} + T_{5,5} + T_{3,5} - 4T_{4,5} = 0$ | $2T_{4,4} + T_{3,5} - 4T_{4,5} = -300$          |

Tabla 22. Generación de ecuaciones de temperaturas, referente a los nodos interiores.

 $\sqrt{T_1}$ 

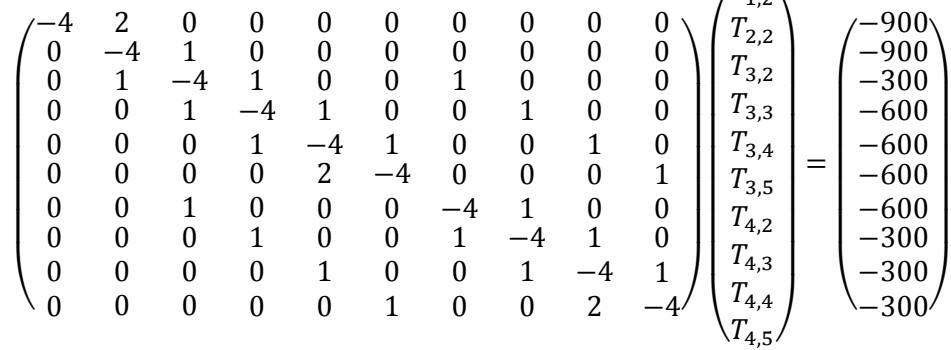

Este es un sistema de 10 x 10, cuya notación matricial es:

Se puede observar que la matriz de coeficientes es de diagonal dominante, así que, se asegura la convergencia por el método de Jacobi o Gauss-Seidel (ver capítulo 4). Para aplicar el programa correspondiente al método de Gauss-Seidel se considerará un vector inicial de  $\vec{T}_{0} = 450K$ , ya que, es el promedio de las temperaturas en las fronteras (600K, 300K). El programa arroja los siguientes cálculos.

| T <sub>12</sub> | T22    | T32    | <b>T33</b> | T34    | <b>T35</b> | T42    | T43    | T44    | T45    |
|-----------------|--------|--------|------------|--------|------------|--------|--------|--------|--------|
| 450             | 450    | 412.5  | 478.125    | 494.53 | 509.77     | 365.63 | 398.44 | 410.74 | 407.81 |
| 450             | 440.63 | 396.09 | 472.266    | 498.19 | 501.05     | 348.63 | 382.91 | 397.23 | 398.88 |
| 445.31          | 435.35 | 389.06 | 467.542    | 491.46 | 495.45     | 342.99 | 376.94 | 391.82 | 394.77 |
| 442.68          | 432.93 | 385.87 | 463.566    | 487.71 | 492.55     | 340.7  | 374.02 | 389.13 | 392.7  |
| 441.47          | 431.83 | 384.03 | 461.439    | 485.78 | 491.06     | 339.51 | 372.52 | 387.75 | 391.64 |
| 440.92          | 431.24 | 383.05 | 460.336    | 484.79 | 490.3      | 338.89 | 371.74 | 387.04 | 391.1  |
| 440.62          | 430.92 | 382.54 | 459.767    | 484.28 | 489.91     | 338.57 | 371.34 | 386.68 | 390.82 |
| 440.46          | 430.75 | 382.27 | 459.474    | 484.02 | 489.71     | 338.4  | 371.14 | 386.49 | 390.68 |
| 440.37          | 430.66 | 382.13 | 459.323    | 483.88 | 489.61     | 338.32 | 371.03 | 386.4  | 390.6  |
| 440.33          | 430.62 | 382.06 | 459.245    | 483.81 | 489.56     | 338.27 | 370.98 | 386.35 | 390.56 |
| 440.31          | 430.59 | 382.03 | 459.205    | 483.78 | 489.53     | 338.25 | 370.95 | 386.32 | 390.54 |
| 440.3           | 430.58 | 382.01 | 459.185    | 483.76 | 489.52     | 338.24 | 370.94 | 386.31 | 390.53 |
| 440.29          | 430.58 | 382    | 459.174    | 483.75 | 489.51     | 338.23 | 370.93 | 386.3  | 390.53 |
| 440.29          | 430.57 | 382    | 459.169    | 483.75 | 489.5      | 338.23 | 370.93 | 386.3  | 390.53 |
| 440.29          | 430.57 | 381.99 | 459.166    | 483.74 | 489.5      | 338.23 | 370.92 | 386.3  | 390.52 |
| 440.29          | 430.57 | 381.99 | 459.164    | 483.74 | 489.5      | 338.23 | 370.92 | 386.3  | 390.52 |
| 440.28          | 430.57 | 381.99 | 459.164    | 483.74 | 489.5      | 338.23 | 370.92 | 386.3  | 390.52 |

Tabla 23. Cálculos del método de Gauss Seidel.

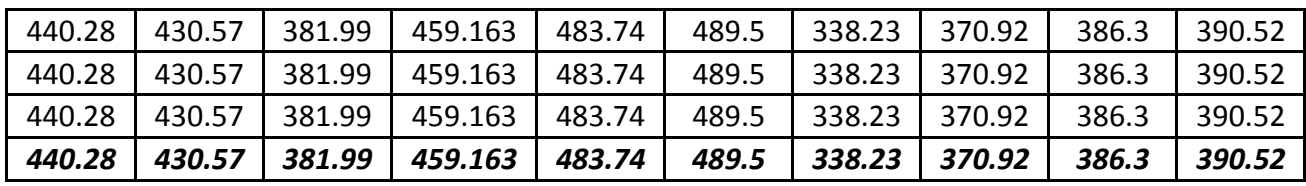

El vector solución es

$$
\vec{T}_{1,2} = 440.28
$$
\n
$$
T_{2,2} = 430.57
$$
\n
$$
T_{3,2} = 381.99
$$
\n
$$
T_{3,3} = 459.16
$$
\n
$$
\vec{T}_{3,4} = 483.74
$$
\n
$$
T_{3,5} = 489.5
$$
\n
$$
T_{4,2} = 338.23
$$
\n
$$
T_{4,3} = 370.92
$$
\n
$$
T_{4,4} = 386.3
$$
\n
$$
T_{4,5} = 390.52
$$

Para calcular la perdida de calor se consideran las direcciones mostradas en la figura 58.

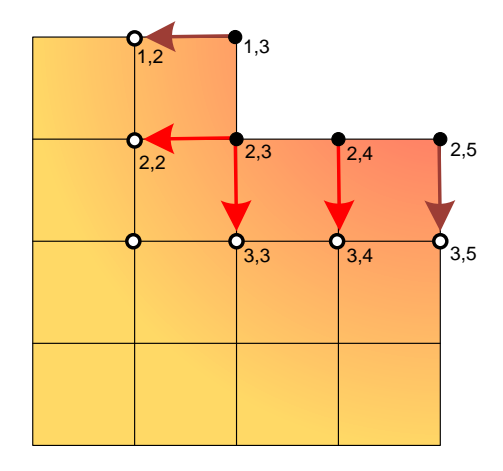

Figura 58. Distribución del flujo de energía para la sección simétrica s1 de la placa transversal.

En la figura 58 se observan los nodos involucrados en la transferencia de calor longitudinal y los cuales son (1,2 1,3 2,2 2,3 2,4 2,5 3,3 3,4, 3,5). De estos nodos existen 4 que son comunes a las secciones simétricas vecinas (1,2 1,3 2,5 3,5).

En la figura 59 se muestran las cuatro secciones simétricas (s1, s2, s3 y s4), donde las líneas gruesas separan las secciones que contienen los nodos comunes.

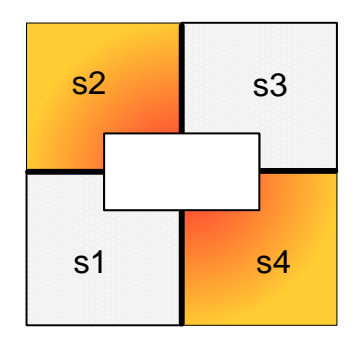

Figura 59. División de una placa trasversal en cuatro secciones simétricas.

Considerando la sección s1 como elemento representativo de la placa; la ecuación que describe la transferencia, en la s1 está dada por

$$
q = k \left[ \frac{1}{2} (T_{1,3} - T_{1,2}) + (T_{2,3} - T_{2,2}) + (T_{2,3} - T_{3,3}) + (T_{2,4} - T_{3,4}) + \frac{1}{2} (T_{2,5} - T_{3,5}) \right]
$$

Donde las temperaturas en negrita corresponden a los nodos comunes entre secciones.

- Las secciones s1 y s2 tienen como temperaturas comunes a  $T_{1,3}$  y  $T_{1,2}$
- Las secciones s1 y s3 tienen como temperaturas comunes a  $T_{2,5}$  y  $T_{3,5}$

Por esta razón, los términos  $\frac{1}{2}(T_{1,3}-T_{1,2})$  y  $\frac{1}{2}$  $\frac{1}{2}(T_{2,5}-T_{3,5})$ , de la ecuación de transferencia, están divididos entre dos. Para considerar la transferencia de calor, por unidad de longitud, en toda la placa se deben considerar las 4 secciones, idénticas, así que

Figure 59. Division de una placat rasversal en curro secciones simétricas.  
\nansiderando la sección s1 como elemento representativo de la placa; la ecuación que  
\nscribe la transferencia, en la s1 está dada por  
\n
$$
q = k \left[ \frac{1}{2} (T_{1,3} - T_{1,2}) + (T_{2,3} - T_{2,2}) + (T_{2,3} - T_{3,3}) + (T_{2,4} - T_{3,4}) + \frac{1}{2} (T_{2,5} - T_{3,5}) \right]
$$
\nonde las temperaturas en negrita corresponden a los nodos comunes entre secciones.

\nLas secciones s1 y s2 tienen como temperaturas comunes a  $T_{1,3}$  y  $T_{1,2}$ 

\nLas secciones s1 y s3 tienen como temperaturas comunes a  $T_{2,5}$  y  $T_{3,5}$ 

\nor esta razón, los términos  $\frac{1}{2}(T_{1,3} - T_{1,2})$  y  $\frac{1}{2}(T_{2,5} - T_{3,5})$ , de la ecuación de transferencia,  
\ntán divididos entre dos. Para considerar la transferencia de calor, por unidad de longitud,  
\ntoda la placa se deben considerar las 4 secciones, idénnicas, así que  
\n $q_{total} = 4q$ 

\n $q_{total} = 4k \left[ \frac{1}{2}(T_{1,3} - T_{1,2}) + (T_{2,3} - T_{2,2}) + (T_{2,3} - T_{3,3}) + (T_{2,4} - T_{3,4}) + \frac{1}{2}(T_{2,5} - T_{3,5}) \right]$ 

\n $q_{total} = 4(1.5) \left[ \frac{1}{2}(600 - 440.28) + (600 - 430.57) + (600 - 459.16) + (600 - 483.74) + \frac{1}{2}(600 - 489.5) \right].$ 

\nntonces

\n $q_{total} = 3369.8 \text{ W/m}$ 

**Entonces** 

$$
q_{total} = 3369.8 \,\mathrm{W/m}
$$

**ANEXO**

# ELEMENTOS DE PROGRAMACIÓN EN VBA

Para potencializar el uso de los métodos numéricos es indispensable valerse de las computadoras, ahora bien, las computadoras tienen su propio lenguaje. Para que un usuario pueda dar instrucciones a la computadora es necesario que el usuario hable su idioma, o mejor dicho, conozca algún lenguaje de programación. Una computadora, al igual que una persona poliglota, puede "hablar" varios lenguajes de programación. Estos lenguajes pueden ser Visual Basic, Java, Fortran, C++, entre otros. Siguiendo con la analogía de los idiomas, si bien, el chino y el español son diferentes; los lenguajes de programación no guardan mucha diferencia, por lo tanto, saber programar en alguno de ellos facilitará hacerlo en cualquier otro lenguaje.

Para el presente documento, es de interés aprender un poco del lenguaje Visual Basic (VBA), ya que está integrado en Excel. No obstante, existen otras alternativas más adecuadas para resolver problemas de la ingeniería. La elección de VBA, de Excel, como primer plataforma para programar se basó en el hecho de que es fácil de entender y se encuentra en la mayoría de las computadoras.

Así pues, la programación consiste en usar un lenguaje adecuado para dar a la computadora un conjunto de instrucciones que le permitan procesar determinada información. El procedimiento para una óptima programación puede resumirse en seis etapas bien definidas. La primera etapa es la del análisis de requerimientos, la segunda es el diseño del programa, la tercera es la etapa de implementación, la cuarta es la prueba, la quinta es la documentación y la sexta es el mantenimiento. Las etapas primera, cuarta, quinta y sexta son importantes, pero en el presente trabajo se hace énfasis en la segunda y tercera etapa, ya que las etapas restantes no requieren muchos conocimientos nuevos

# **PROCEDIMIENTO PARA DESARROLLAR UN PROGRAMA**

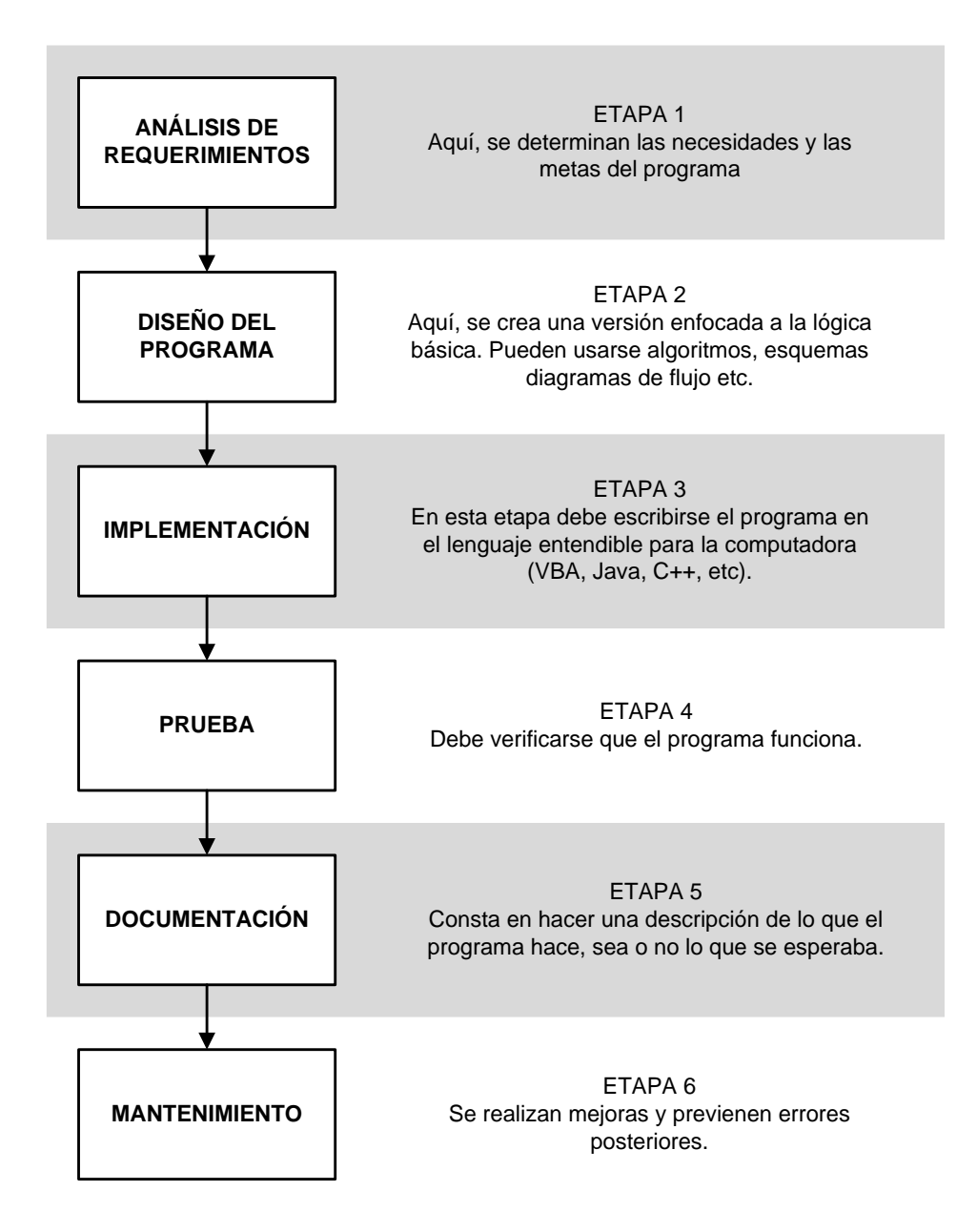

Figura 1A. Etapas para la creación de un buen programa

# DISEÑO DEL PROGRAMA

En la etapa 2, de la figura 1A, se debe generar un bosquejo del programa en lenguaje cotidiano. Dos herramientas de diseño muy usadas en programación son los algoritmos y los diagramas de flujo. El algoritmo es un conjunto de pasos o instrucciones que

ANEXO

establecen las operaciones que se realizan para resolver un problema. Por ejemplo, una receta de cocina es un algoritmo para preparar determinado alimento. El diagrama de flujo es la representación gráfica de un algoritmo y se expresa mediante signos convencionales que muestran el proceso y su secuencia. Los símbolos empleados con mayor frecuencia en los diagramas de flujo son los siguientes.

| <b>Símbolo</b> | <b>Descripción</b>                                                                   |
|----------------|--------------------------------------------------------------------------------------|
|                | Terminal, representa el comienzo y el final de<br>un programa.                       |
|                | Entrada/Salida, representa cualquier entrada o<br>salida de datos.                   |
|                | Proceso, representa una operación o cambio<br>de valor en la información.            |
|                | Decisión, muestra la operación lógica o de<br>comparación de datos.                  |
|                | Contador, se usa en ciclos de un número<br>específico de repeticiones.               |
|                | Conector, sirve para enlazar las partes del<br>diagrama de flujo en la misma página. |
|                | Conector enlaza las partes del diagrama de<br>flujo en páginas diferentes.           |
|                | Para plantear instrucciones que se repiten un<br>numero controlado de veces.         |
|                | Indica a la impresora que hay que presentar un<br>resultado.                         |

Tabla 1A. Símbolos para los diagramas de flujo

# EJERCICIO ILUSTRATIVO

Analizar el siguiente algoritmo, escrito en lenguaje coloquial, y representarlo en un diagrama de flujo.

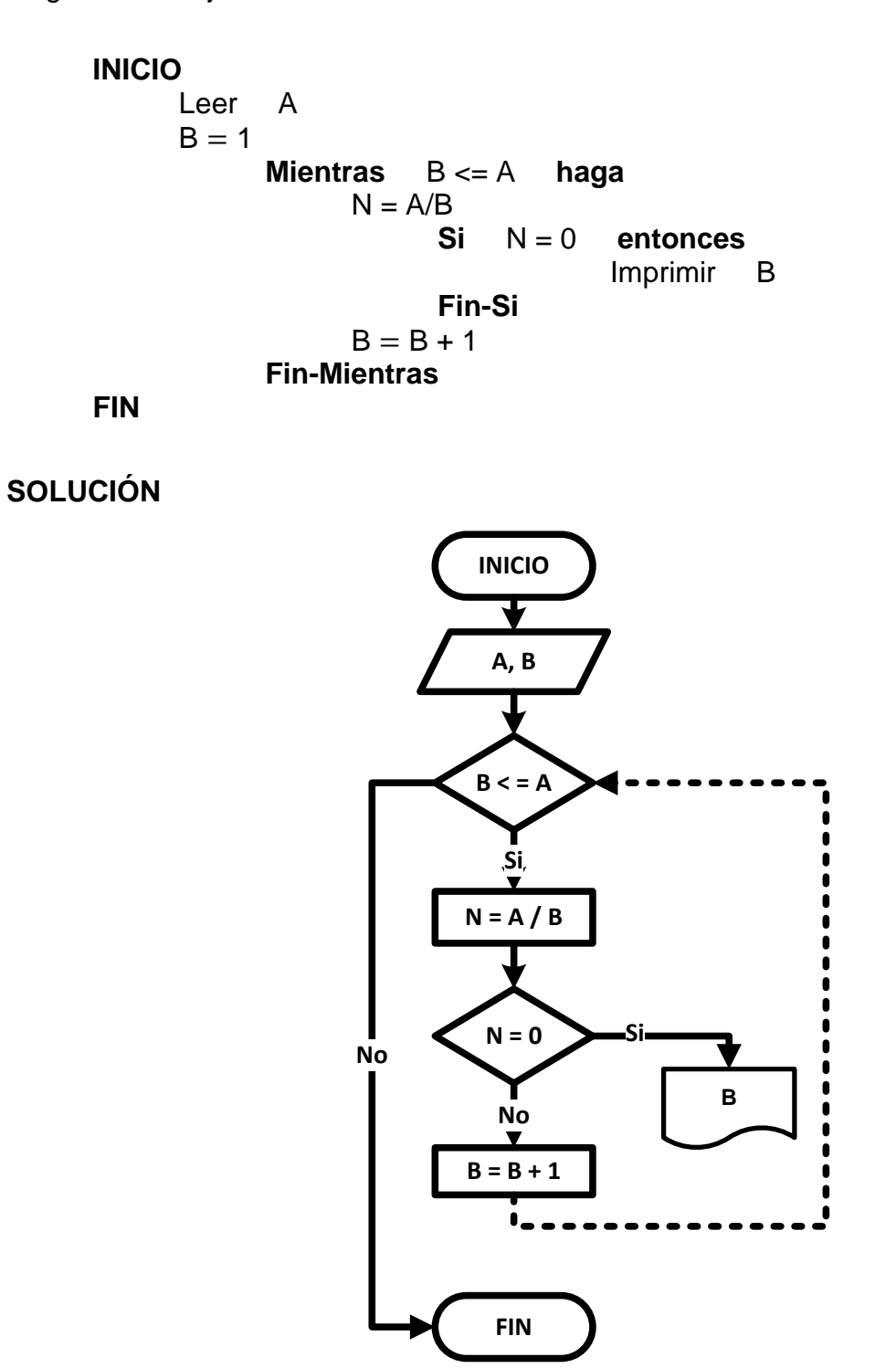

# IMPLEMENTACIÓN EN EL LENGUAJE VBA

Para la etapa 3 de la figura 1A se requiere ciertos conocimientos y reglas que ayudan a escribir las instrucciones que formaran el programa en VBA. Es importante, desde el punto de vista del lenguaje de programación, saber en qué consisten la declaración de variables y los procedimientos.

# DECLARACIÓN DE VARIABLES

Consiste en clasificar a las variables dentro de algún tipo, de los ya existentes en el leguaje de programación. Téngase en cuenta que una variable almacena temporalmente valores que pueden cambiar durante la ejecución del programa. Por ejemplo, para declarar la letra N como un entero, en VBA se escribiría así:

# Dim N As Integer.

Ésta es una declaración de la variable N como numero entero, y siempre esta precedido de la palabra Dim. Es posible declarar más de una variable en la misma línea, anteponiendo una coma en cada variable a declarar; excepto en la última. Cabe señalar que para declarar más de una variable, en la misma línea, éstas deben ser del mismo tipo. Por ejemplo, para declarar las variables w, x, y, z como números enteros, en la misma línea, debe hacerse de la siguiente manera

Dim w, x, y, z As Integer.

En forma general la declaración de una variable está dada por:

Dim variable As [tipo]

Donde [tipo] clasifica a la variable que se está declarando. Algunos de estos tipos son:

#### Tabla 2A. Tipos de variables.

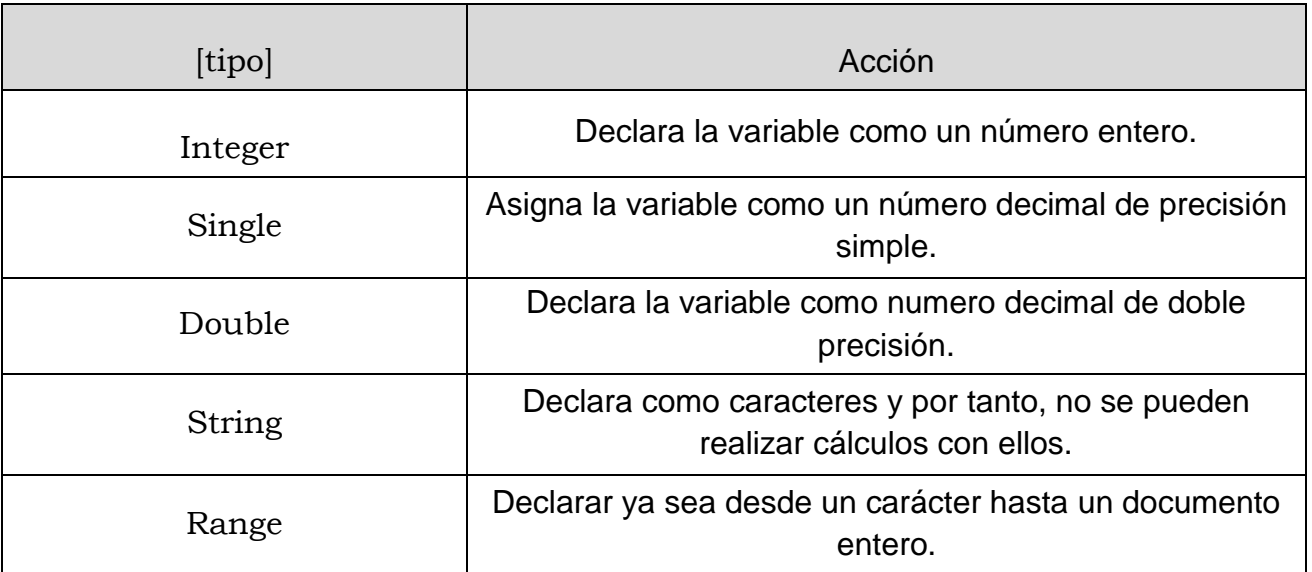

Declaración de una matriz

El uso de matrices en programación permite hacer construcciones muy potentes que facilitan el tratamiento de muchos datos con muy pocas sentencias (una sentencia es un renglón escrito para un programa). Una matriz de variables tiene que ser declarada siempre antes de poder ser utilizada. Para declarar una matriz se procede de forma similar a como se declararía una variable de cualquier otro tipo, la única diferencia es que después del nombre de la variable se añaden unos paréntesis indicando el índice máximo que va a tener. Por ejemplo, para declarar una matriz de diez elementos enteros es:

#### *Dim nombredelamatriz(10) As Integer*

Si se desea, puede establecerse tanto el índice mínimo como el máximo. Para hacerlo se dispondrá dentro de los paréntesis el índice mínimo, seguido de la palabra *To* y el índice máximo. En la siguiente sentencia se declara una matriz que contiene un índice mínimo de 1 y un índice máximo de 10. Por ejemplo,

#### *Dim nombredelamatriz(1 To 10) As Integer*

# ASIGNACIÓN DE VALORES A LAS CELDAS DE LA HOJA DE CÁLCULO

Una vez declarada una variable es posible asignarle el valor de una celda, dentro de la hoja de cálculo. Ejemplo, tras declarar la variable N, el usuario puede asociarla con un valor introducido desde la hoja de cálculo, para que esta asignación sea reconocida por VBA, debe escribirse como *N = Cells(1,1)*, de esta forma, cualquier valor que se introduzca en la celda 1A será reconocido por VBA como la variable N. Para el caso en que se desee que el programa presente algún valor en la hoja de cálculo, la sintaxis se invierte, es decir, si N fuera resultado de un cálculo en VBA, para verlo en la celda 1A, la orden o sentencia debe escribirse como: *Cells(1,1) = N*.

#### PROCEDIMIENTOS

Dos tipos de procedimientos en VBA, de interés para este trabajo, son los procedimientos *Sub* (no necesariamente devuelven valores) y los procedimientos *Function* (siempre devuelven valores).

Procedimiento *Sub*: Son bloques de código que normalmente se usa para dar respuesta a un evento, mostrar e imprimir información, procesar y devolver el valor de una o varias variables. Su sintaxis es la siguiente:

```
Sub NombreProcedimiento (Argumentos)
     Instrucción 1
     Instrucción 2
      …
     Instrucción N
```
#### **End Sub**

Procedimientos *Function*: Es un bloque de código con el que se crean nuevas funciones. Este tipo de procedimiento, a diferencia del procedimiento Sub, siempre devuelve un valor al procedimiento en que es llamado. Su sintaxis es la siguiente:

```
Function Nombre (Argumento1, Argumento2…) As Tipo
     Nombre = expresión
End Sub
```
Cabe señalar que la escritura de una ecuación, en una computadora es diferente a escribirla en un papel, por lo tanto, se debe ser muy cuidadoso en el uso de paréntesis. Por ejemplo, dada la ecuación:

$$
x = \frac{-b \pm \sqrt{b^2 - 4ac}}{2a}
$$

En una computadora se escribe de forma correcta como  $x = (-b \pm \sqrt{(b^2 - 4 * a * c)})/$  $2 * a$ . En lugar de  $x = -b \pm \sqrt{(b^2 - 4 * a * c)}$ /2  $* a$ , que es un error común por el uso insuficiente de paréntesis.

| OPERADOR O FUNCIÓN               | <b>LO QUE HACE</b>                              |  |  |  |
|----------------------------------|-------------------------------------------------|--|--|--|
| <b>OPERADORES ARITMETICOS</b>    |                                                 |  |  |  |
| $\star$                          | Multiplicación                                  |  |  |  |
| v                                | Elevar a una potencia                           |  |  |  |
|                                  | División                                        |  |  |  |
|                                  | División entera                                 |  |  |  |
| OPERADORES LÓGICOS               |                                                 |  |  |  |
| And                              | Conjunción lógica (y)                           |  |  |  |
| Or                               | Disyunción lógica (ó)                           |  |  |  |
| <b>OPERADORES DE COMPARACIÓN</b> |                                                 |  |  |  |
| $\equiv$                         | Igualdad                                        |  |  |  |
| <>                               | Desigualdad                                     |  |  |  |
| ≺                                | Menor que                                       |  |  |  |
| >                                | Mayor que                                       |  |  |  |
| <=                               | Menor o igual que                               |  |  |  |
| >=                               | Mayor o igual que                               |  |  |  |
| <b>FUNCIONES VBA</b>             |                                                 |  |  |  |
| cos(número)                      | Coseno de un número                             |  |  |  |
| sin(número)                      | Seno de un número                               |  |  |  |
| fix(número)                      | Devuelve la parte entera positiva, de un número |  |  |  |
| sqr(número)                      | Raíz cuadrada de un número                      |  |  |  |
| log(número,N)                    | Logaritmo de un número de base N                |  |  |  |
| root(número,N)                   | Raíz de un N-ésima de un número                 |  |  |  |
| abs (número)                     | Valor absoluto                                  |  |  |  |
| exp(número)                      | Exponencial de un número                        |  |  |  |
| <b>Msgbox</b>                    | Muestra un mensaje en un cuadro de dialogo.     |  |  |  |

Tabla 3A. Algunos operadores y funciones

# ESTRUCTURAS DE CONTROL

Son instrucciones que asignan un orden a seguir en la ejecución de un programa. Con ellas también es posible tomar decisiones, como por ejemplo, detener un programa cuando cumpla un determinado número de cálculos, que de otra manera se ejecutaría sin parar.

a) Sentencia **If…Then…Else (Si…Entonces…De otro modo)**

La sentencia **If** se utiliza para ejecutar, o no, un bloque de instrucciones de acuerdo con el valor lógico con el que se evaluó una condición. Se debe escribir así:

```
If Condición Then
```
*Instrucción 1 Instrucción 2 … Instrucción N*

#### **Else**

*Otrasintrucciones 1 Otrasintrucciones 2 … Otrasintrucciones N*

#### **End If**

Su funcionamiento comienza al evaluar la *Condición*; si es verdadera se ejecuta la *Instrucción 1* hasta la *Instrucción N* e inmediatamente el control del programa salta a la sentencia **End If**, la cual le da fin a la sentencia. En caso contrario, si la condición es falsa y existe un bloque **Else**, se ejecutan las *Otrasinstrucciónes 1* hasta la *Otrasinstrucciónes N***.** La instrucción **Else** es opcional, si el programa no lo requiere puede omitirse.

Como ejemplo, analícese la vida académica de un estudiante. Sea un típico estudiante universitario, del cual, puede afirmarse que si (if) estudia para un examen, entonces (then) aprueba. De otro modo (else), si no estudia, reprueba y tendrá que estudiar horas extra. En el lenguaje VBA es:

#### **If** *Estudio* **Then**

*Aprobar examen*

#### **Else**

*Reprobar examen Estudiar horas extra*

#### **End If**

#### b) Sentencia **For…Next (Para…Siguiente)**

**For…Next** se utiliza para repetir un número determinado de veces un mismo bloque de instrucciones. Su escritura es así:

```
For Contador = numeroinicial To numerofinal [Step nincremento]
```

```
Instrucción 1
Instrucción 2
…
Instrucción N
```
#### **Next**

El parámetro *Contador* es una variable numérica que se usa como medidor de repeticiones. Se inicia con un *numeroinicial* y se termina con un *numerofinal*, que determina cuando termina el ciclo **For**. La instrucción **Step** define el incremento de la variable *Contador*, en cada repetición o bucle. Ésta instrucción es opcional, si el programa no lo requiere puede omitirse. Por defecto, cuando se omite esta instrucción, el programa

asume un incremento igual a uno. Por su parte, **Next** es una orden obligatoria que asegura que la sentencia **For** termine en un determinado momento.

Ejemplo, el levantarse a las 6 a.m. para ir a trabajar, de lunes a viernes, puede verse como una programación del cerebro que utiliza una sentencia del tipo **For**. Suponiendo que los días de una semana comienzan con el lunes como el día uno, el martes como el día dos, y así hasta el domingo como el día 7. Entonces para poder cumplir con una semana de trabajo es necesario levantarse a las 6 a.m. para bañarse y después tomar el transporte que va al trabajo. Entonces el cerebro se programa así:

**For**  $Día = 1$  **To** 5

*Levantarse a las 6 am Bañarse Transportarse* 

#### **Next**

c) Sentencia **Do…Loop Until (Hacer…Repetir Hasta)**

**Do…Loop Until** es una estructura de control que, al igual que la sentencia **For**, genera un ciclo repetitivo; la diferencia radica en que las instrucciones se ejecutan hasta que la condición se cumpla. La sintaxis es la siguiente:

#### **Do**

```
Instrucción 1
     Instrucción 2
      …
     Instrucción N
Loop Until Condición = verdadera
```
La sintaxis para el ejemplo que se uso en la sentencia **For,** pero ahora empleando la sentencia condicional **Do…Loop Until**, es la siguiente

#### **Do**

```
Levantarse a las 6 am
     Bañarse
      Transportarse
Loop Until (Día >= 6)
```
d) Sentencia **While…Wend (Mientras…Wfin)**

**While…Wend,** esta estructura de control, es muy similar a la sentencia **Do…Loop Until**; la diferencia radica en que las instrucciones de **While…Wend** se ejecutan solamente cuando la *Condición* se cumple, y si no se cumplen, es posible que las repeticiones no se efectúen nunca. La sintaxis es la siguiente:

```
While Condición=verdadera
      Instrucción 1
      Instrucción 2
      …
      Instrucción N
```
#### **Wend**

Para el ejemplo de las dos sentencias anteriores, la sintaxis es la siguiente.

**While** *(Día <> 6* **And** *Día <> 7) Levantarse a las 6 am Bañarse*

*Transportarse*

**Wend** 

#### e) Sentencia **Select Case (Seleccionar Caso)**

Esta sentencia ejecuta su bloque de instrucciones sólo cuando el resultado de la comparación de dos expresiones coincida. Esta estructura es de gran utilidad cuando una variable puede tomar múltiples valores, cada uno de los cuales determina una operación específica.

#### **Select Case** *Expresión*

**Case 1**

*Instruccionesbloque 1*

#### **Case 2**

*Instruccionesbloque 2*

*…*

#### **Case 2**

*Instruccionesbloque N*

#### **End Slect**

Donde *Expresión* Es una variable numérica, cadena de caracteres, condición, etc., evaluada una sola vez al comienzo de la estructura y que se compara con las demás expresiones para ejecutar un bloque de instrucciones cuando sean iguales. Por otro lado, **Case 1, Case 2…** Representan la lista de posibles valores que puede tomar la *Expresión*.

#### CONTADOR DE PROCESO

Una operación importante para las iteraciones es el contador de repeticiones, el cual se encarga de que los cálculos de una estructura de control se realicen repetidamente, hasta cumplir alguna condición. La sentencia que habilita las iteraciones es del tipo:  $i = i + 1$ . Donde " i ", se debe declarar como entero, además, de asignarle un valor de inicio i = 0. Por ejemplo, para la estructura de control Do…Loop Until.

# *Instrucciónes i=i+1* **Loop Until** *Condición = verdadera*

El funcionamiento del contador se efectúa con una cierta secuencia. Primero; se ejecutan las instrucciones de la estructura Do...Loop Until, con  $i = 0 + 1$ , si la condición no es verdadera el proceso se repite ejecutando nuevamente las instrucciones, pero ahora incrementando i = 1 + 1. Obsérvese que este no es un enunciado matemático, ya que "i" en realidad no es igual a i + 1. Sin embargo, como un enunciado de asignación le dice a la computadora que le sume "uno" al número que en el momento este almacenado en el lugar de "i".

# COMO ACCEDER A VBA

1.- Abrir Excel. Una vez abierto, en la parte superior derecha, presionar en la pestaña de programador.

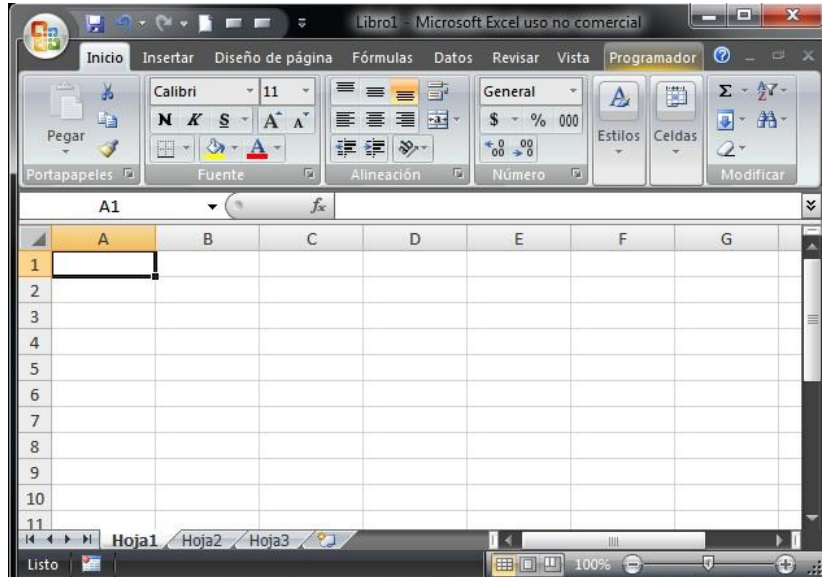

#### **Do**

2.- Tras presionar el botón de programador, aparece la siguiente ventana.

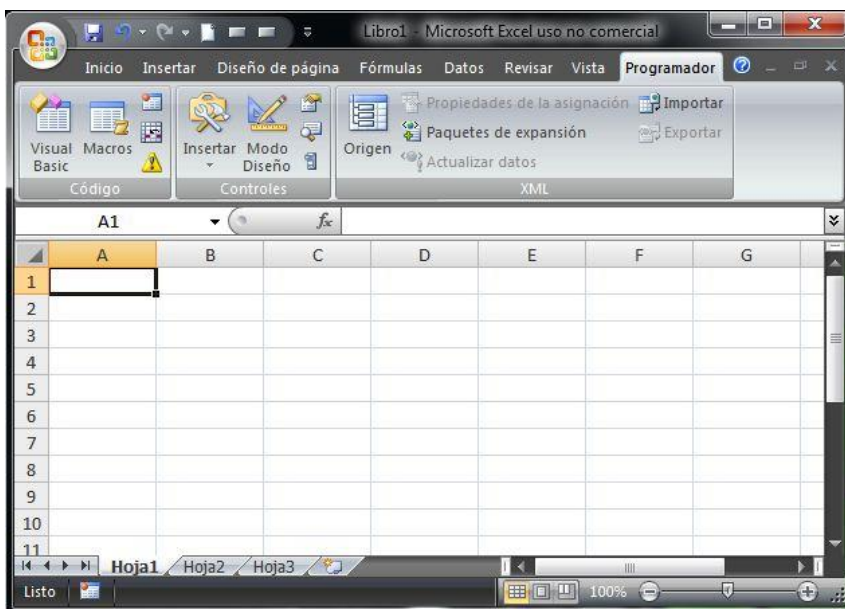

3.-Insertar un botón ActiveX, que es un elemento visual de VBA. El botón se muestra a continuación.

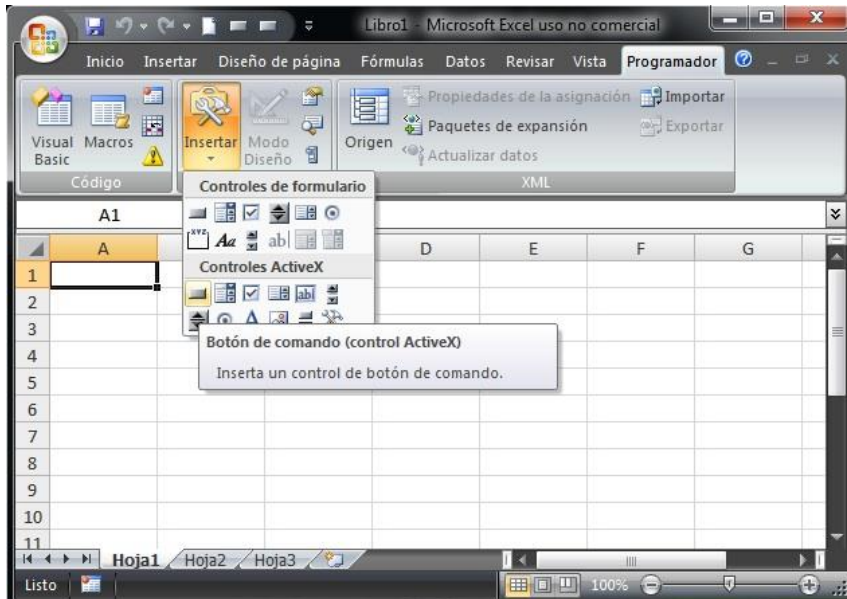

4.- Para dibujar el botón ActiveX sobre el área de trabajo, en la hoja de cálculo, basta presionar con clic derecho en cualquier parte, de la hoja de cálculo, y arrastrar el cursor. El botón creado se muestra a continuación. Obsérvese como se activa la pestaña de "Modo Diseño".

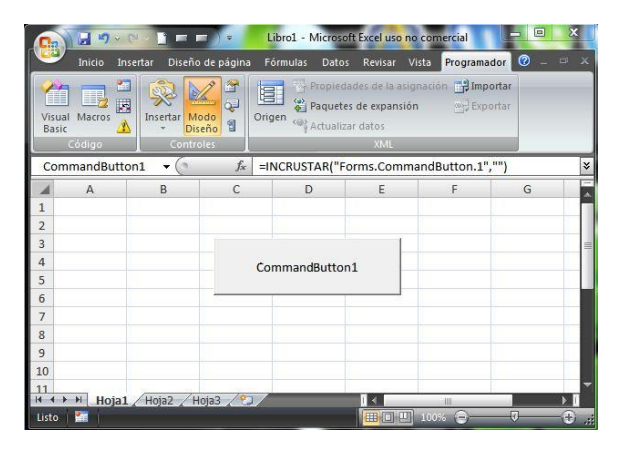

5.-Tras dibujar el botón, éste se debe presionar. Entonces se despliega la ventana de VBA con el cursor listo para comenzar a escribir el programa.

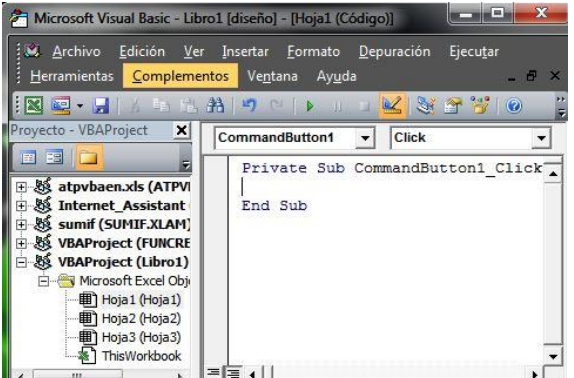

6.- Para poder ejecutar el programa se debe desactivar el modo de diseño, presionando el botón cuyo icono es representado por una escuadra, un lápiz y una regla. Una vez hecho esto se puede regresar a la hoja de cálculo para presionar el botón, CommandButon1, que ejecute el programa recién creado.

# EJEMPLO DE UN PROGRAMA PARA BORRAR DATOS CON UN BOTÓN

Para crear un programa que borre los datos que estén escritos en el rango de celdas que parten de la celda 1A y finalizan en la celda 1E, deben seguirse los siguientes pasos.

Paso 1: Introducir el botón, con el procedimiento que se describió anteriormente.

Paso 2: Acceder a VBA, dando clic en el botón recién creado.

Paso 3: Tras acceder a VBA, escribir la instrucción que ejecutará el programa de borrado, es decir, se debe escribir lo siguiente:

Range (Cells $(1, 1)$ , Cells $(1, 5)$ ) = ""

Esta instrucción da la orden para que se limpien las celdas 1A, 1B, 1C, 1D, y 1E. Nótese que la instrucción es muy similar a una ecuación. Las comillas "" simbolizan el vacio. El programa completo correspondiente al botón de borrado es:

**Private Sub** CommandButton1\_Click()  $Range(Cells(1, 1), Cells(1, 5)) = ""$ **End Sub**

Nótese que las celdas de la hoja de cálculo tienen la nomenclatura 1A, 2A…etc. Pero en VBA su ubicación está dada como si fueran los elementos de una matriz. Por ejemplo, la celda 1A seria el elemento (1,1) = (renglón 1, columna 1), el cual, en VBA tiene la nomenclatura Cells(1,1). Otro ejemplo, es la celda 2B, la cual, en VBA es Cells(2,2).

El uso de Range es muy importante en el manejo de un gran número de celdas, ya que con una sola sentencia se evita tener que declarar, de una por una, todas las celdas. Por ejemplo, las instrucciones

 $Cells(1,1) = "$  $Cells(1,2) = "$  $Cells(1,3) = "$  $Cells(1,4) =$  ""  $Cells(1,5) =$  ""

son equivalentes a la sentencia única: Range (Cells(1, 1), Cells(1, 5)) = ""

**BIBLIOGRAFÍA**

# **BIBLIOGRAFÍA**

1. NIEVES, A. Métodos Numéricos Aplicados a la Ingeniería, 2ª Ed. México, CECSA, 2002.

2. CHAPRA, S. C., Métodos Numéricos para Ingenieros, 3ª Ed. México, McGraw Hill, 1998.

3. BURDEN/FAIRES, Análisis Numérico, 7ª Ed. México, Thomson, 2002.

4. TIZNADO, Visual Basic 6.0 Serie azul, 1ª Ed. México, McGraw Hill, 2003.

5. MATHEWS/FINK, Métodos Numéricos con Matlab, 3ª Ed. México, Pearson, 2001.

6. ZILL/DEWAR, Matemáticas Avanzadas para Ingeniería 2, 3ª Ed. México, McGraw Hill, 2001.